## Hinemos<sup>®</sup> ver.23

1.1

2008 1 18

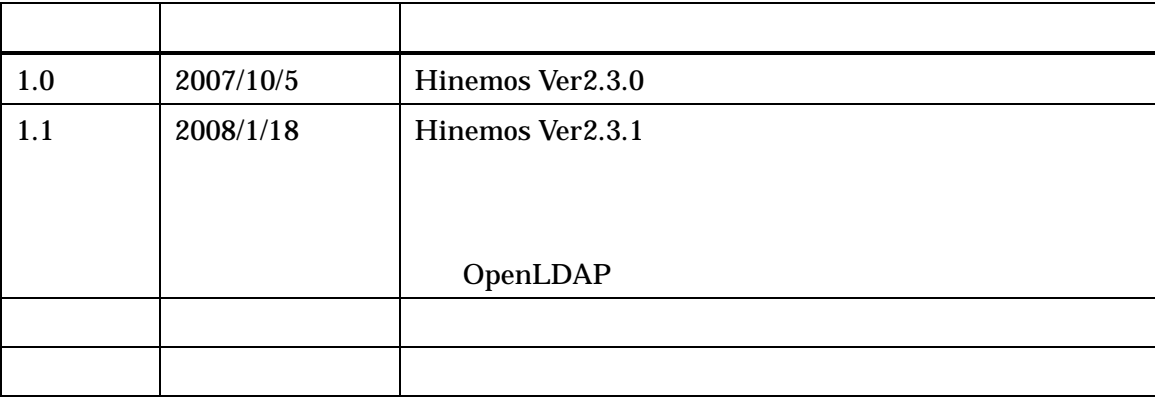

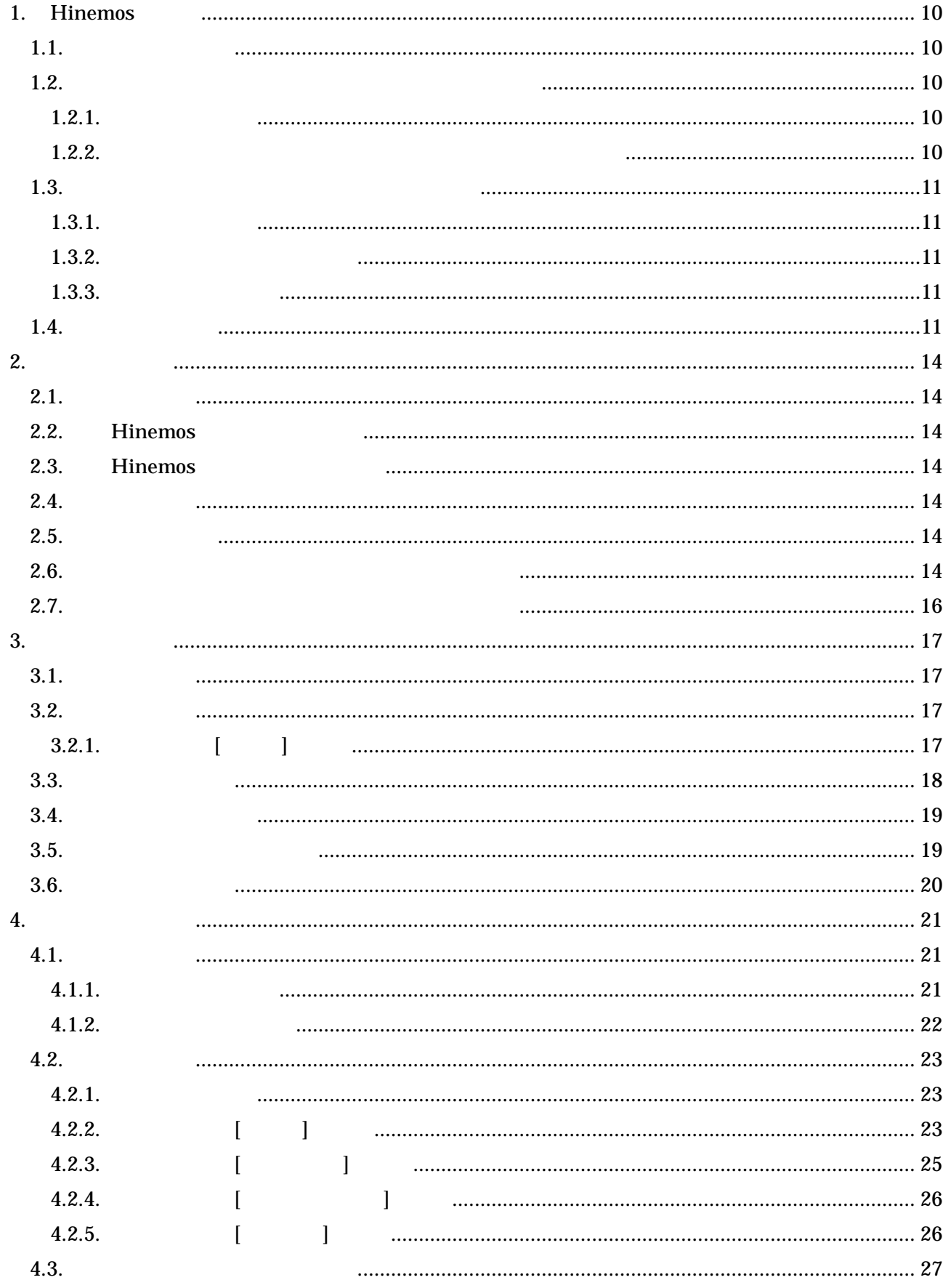

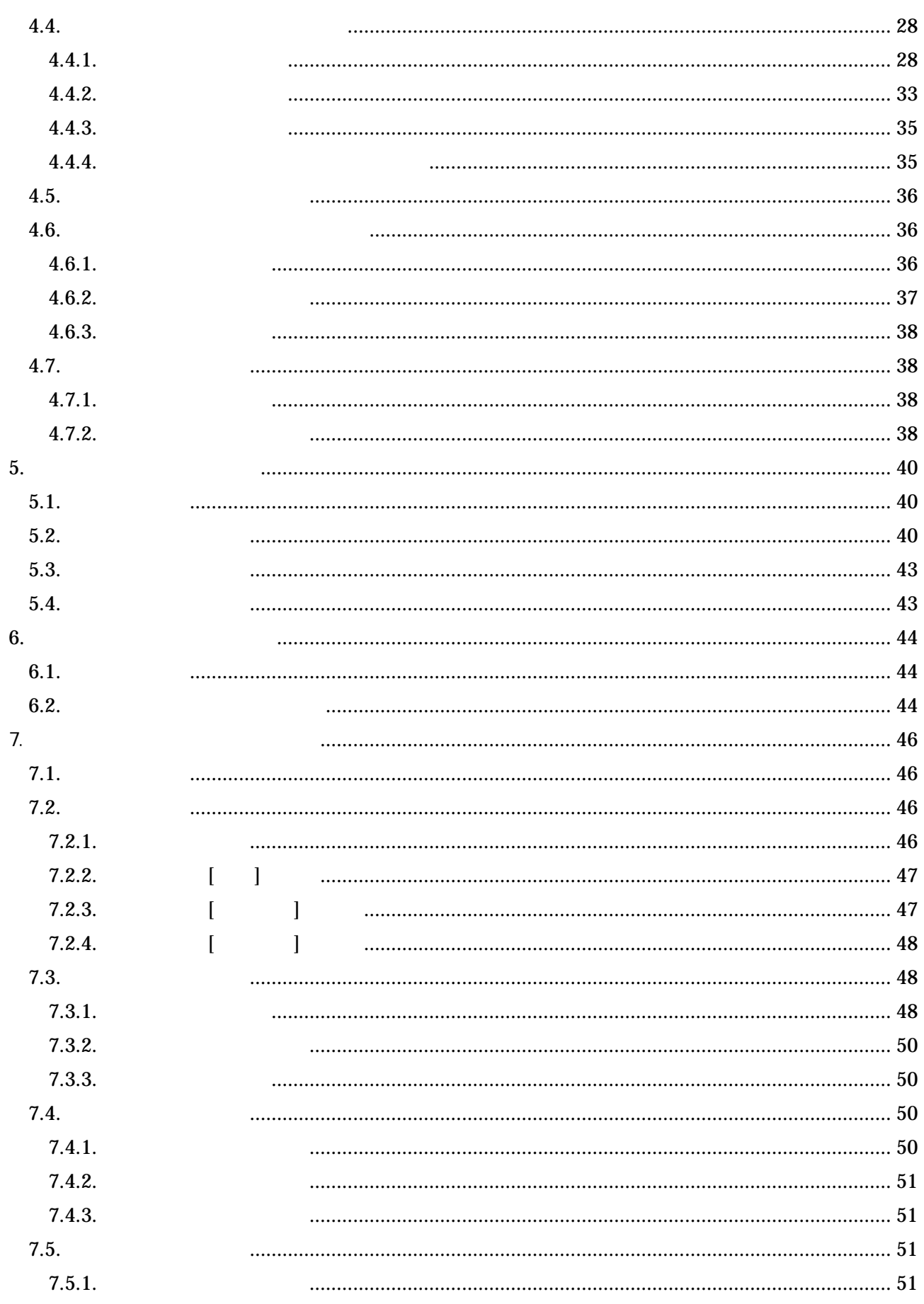

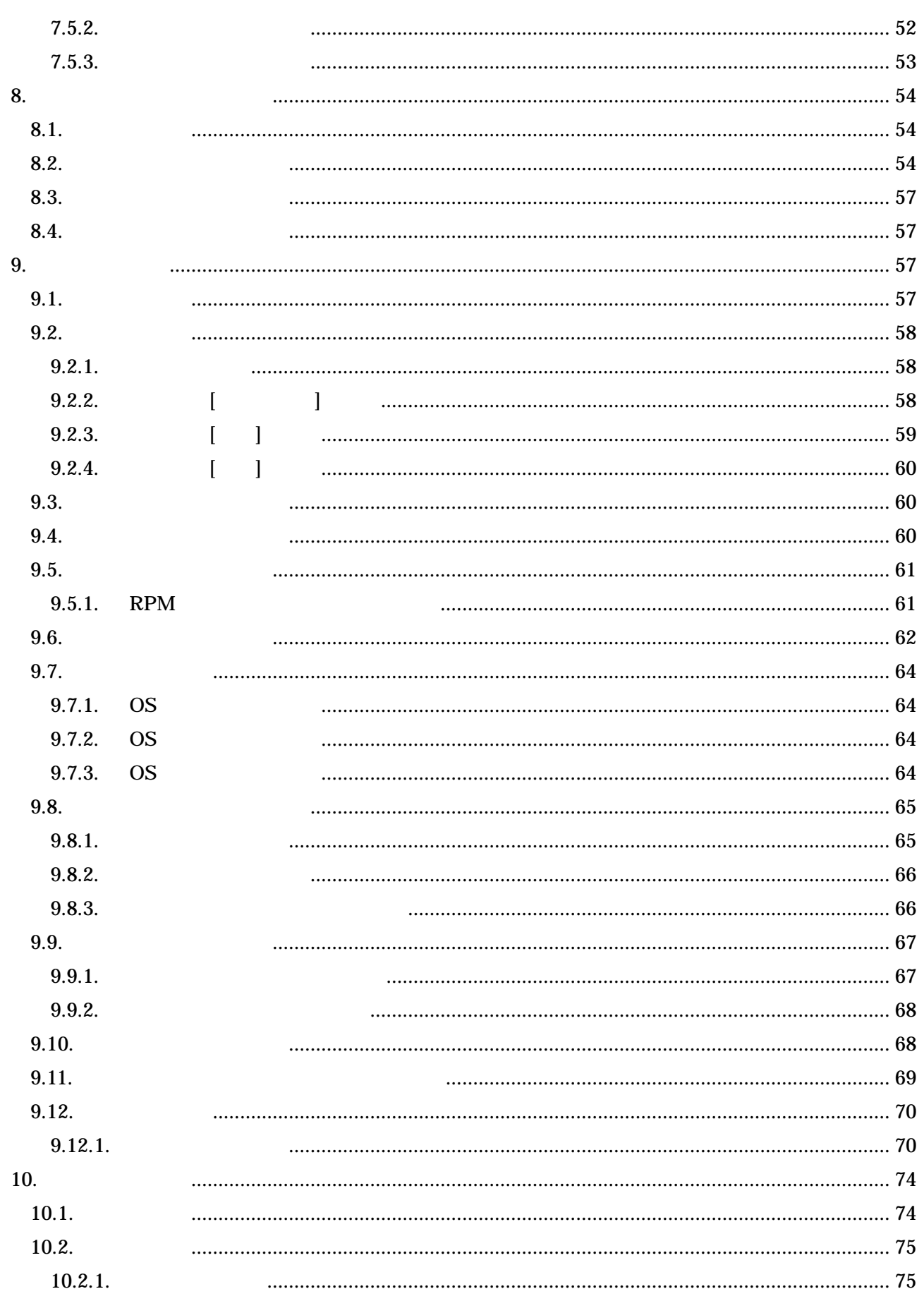

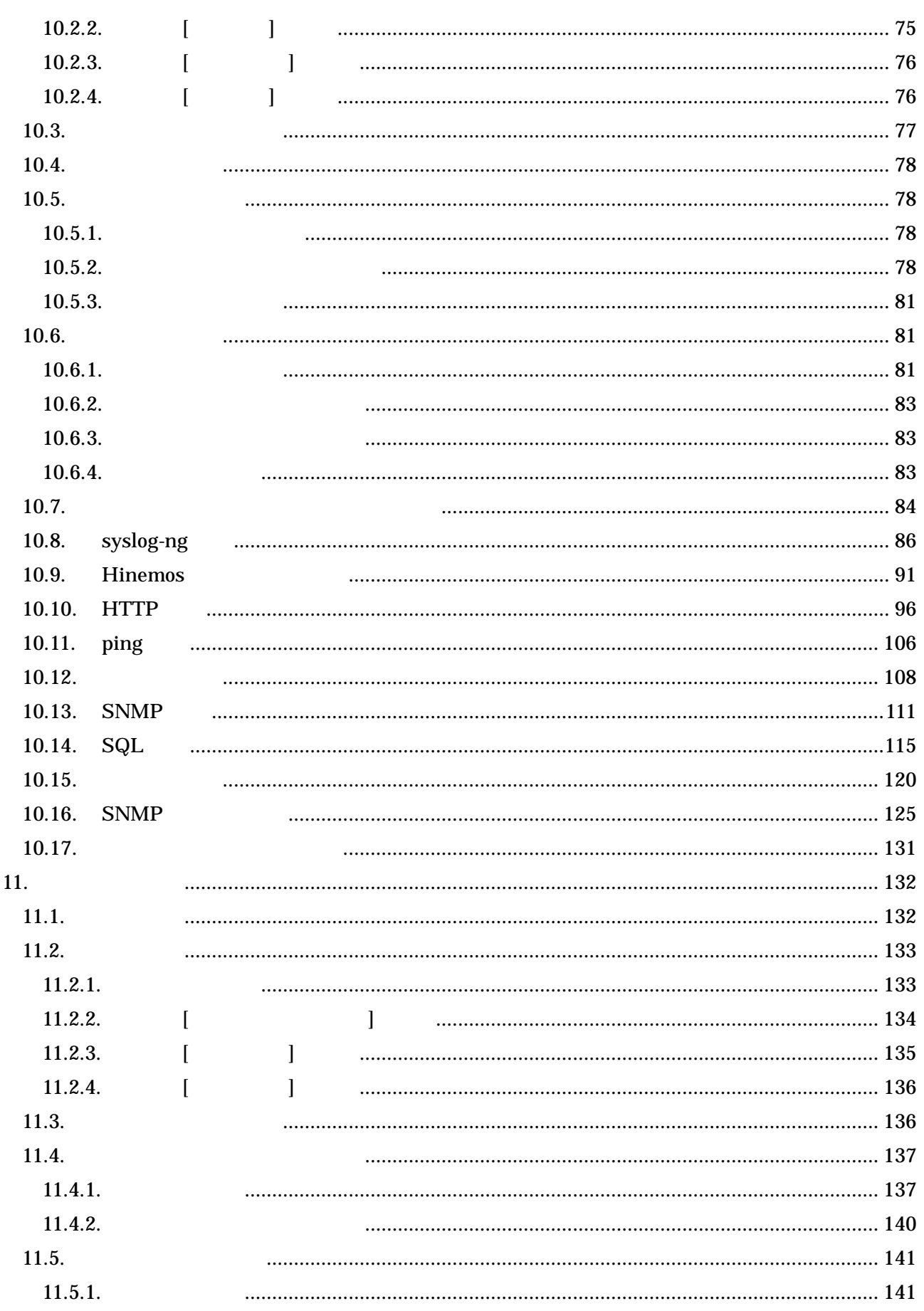

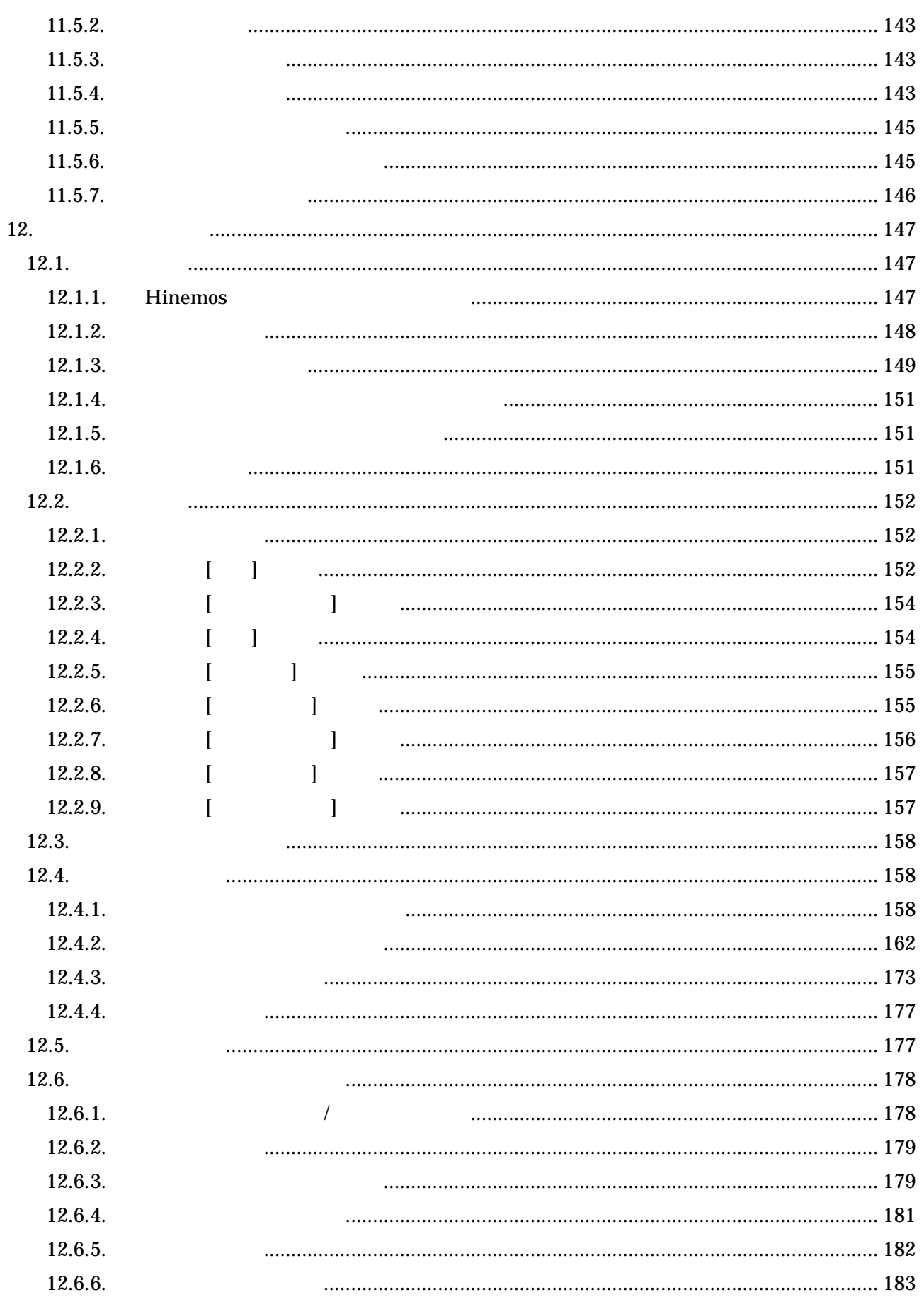

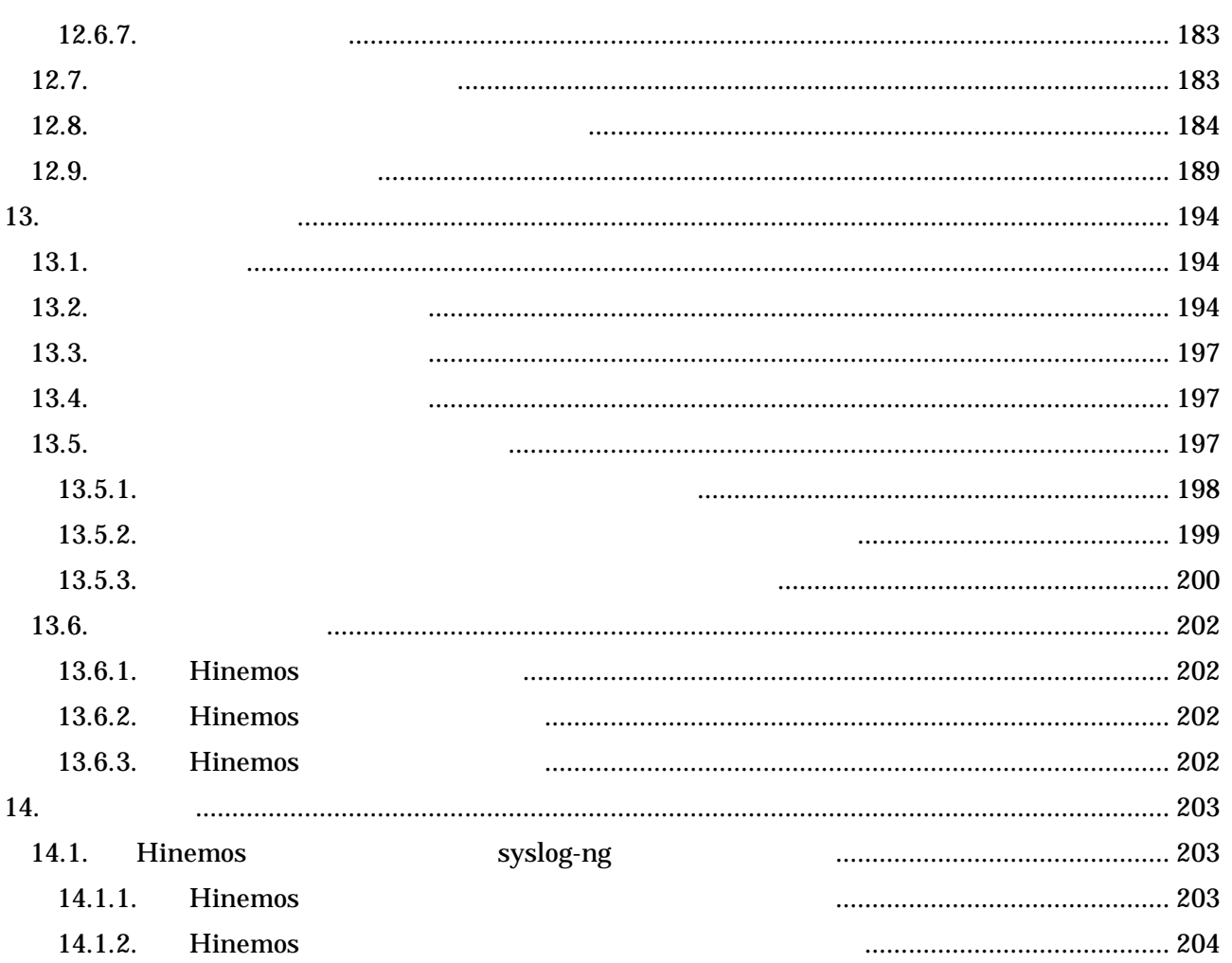

$$
-7 -
$$

(IPA) 2004

## http://www.ipa.go.jp/software/open/2004/result.html

Hinemos ( )NTT Linux Linus Torvalds

TM ®

## **1.** Hinemos

1.1.

Hinemos

GUI

Hinemos

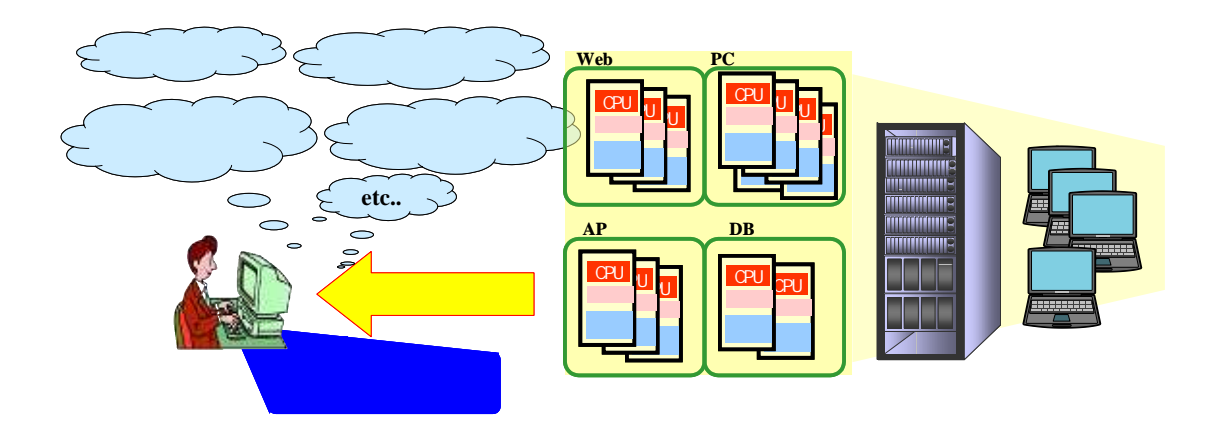

図 1-1 本ソフトウェアの利用イメージ

1.2.

Hinemos

1.2.1.

GUI

1.2.2.

Hinemos

" " " " " " " "  $\alpha$  " 1.3. 1.3.1.

1.3.2.

GUI

1.3.3.

1.4.

Hinemos

GNU General Public License

Hinemos

 $\bullet$ 

JavaVM JRE1.5 http://java.com/ja/download/ Eclipse 3.1.1 http://www.eclipse.org/

JavaVM JRE1.5

http://java.com/ja/download/ JBoss 4.0.3SP1 http://www.jboss.org/products/index OpenLDAP 2.3.20 http://www.openldap.org/

 $\bullet$ 

JavaVM JRE1.5 http://java.com/ja/download/ Eclipse 3.1.1 http://www.eclipse.org/ JasperReports 1.2.4 http://jasperforge.org/sf/projects/jasperreports

JavaVM JRE1.5 http://java.com/ja/download/ JBoss 4.0.3SP1 http://www.jboss.org/products/index syslog-ng 1.6.9 http://www.balabit.com/products/syslog\_ng/ PostgreSQL 8.1.3 http://wwwmaster.postgresql.org/ Quartz 1.4.5 http://www.opensymphony.com/quartz/

syslog-ng 1.6.9 http://www.balabit.com/products/syslog\_ng/ NET-SNMP 5.1.2-11 http://sourceforge.net/projects/net-snmp

 $\bullet$ 

JavaVM JRE1.5 http://java.com/ja/download/ Eclipse 3.1.1 http://www.eclipse.org/ jfreechart 0.9.21 http://www.jfree.org/index.php

JavaVM JRE1.5 http://java.com/ja/download/ JBoss 4.0.3SP1 http://www.jboss.org/products/index PostgreSQL 8.1.3 http://wwwmaster.postgresql.org/ Quartz 1.4.5 http://www.opensymphony.com/quartz/ OpenNMS 1.2.0 http://www.opennms.org/wiki/

> opennms-1.2.0-1/source/tests/src/org.opennms/test/NamedSnmpVar.java opennms-1.2.0-1/source/tests/src/org.opennms/test/snmpwalkmv.java

NET-SNMP 5.1.2-11 http://sourceforge.net/projects/net-snmp

#### $\bullet$

JavaVM JRE1.5 http://java.com/ja/download/ Eclipse 3.1.1 http://www.eclipse.org/

JavaVM JRE1.5 http://java.com/ja/download/ JBoss 4.0.3SP1 http://www.jboss.org/products/index PostgreSQL 8.1.3 http://wwwmaster.postgresql.org/

#### $\bullet$

JavaVM JRE1.5 http://java.com/ja/download/ Eclipse 3.1.1 http://www.eclipse.org/

JavaVM JRE1.5 http://java.com/ja/download/ JBoss 4.0.3SP1 http://www.jboss.org/products/index

JDBCTypeFactory.java PostgreSQL 8.1.3 http://wwwmaster.postgresql.org/ Quartz 1.4.5 http://www.opensymphony.com/quartz/

JavaVM JRE1.5 http://java.com/ja/download/ JBoss 4.0.3SP1 http://www.jboss.org/products/index

#### $2.1.$

- 
- 
- 
- 

### 2.2. Hinemos

Hinemos

## 2.3. Hinemos

Hinemos

#### $2.4.$

Hinemos  $\overline{1}$  $\overline{1}$  $1.$  $\overline{2}$ .  $\rm ID$ 

### $\blacktriangleright$

hinemos hinemos

## $2.5.$

 $\overline{1}$ .

## $2.6.$

 $\bullet$ 

- $\bullet$
- $\bullet$
- $\bullet$
- $\bullet$
- $\bullet$
- 
- 1.

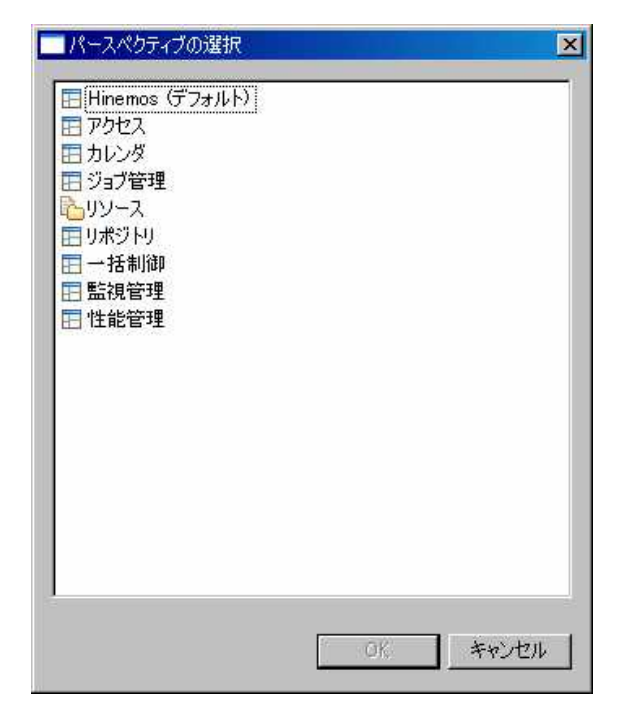

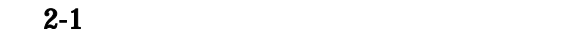

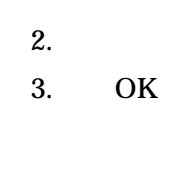

 $\blacktriangleright$ 

 $[\quad]$ 

2.7.

- 1.
- 2.

 $\blacktriangleright$ 

3. OK

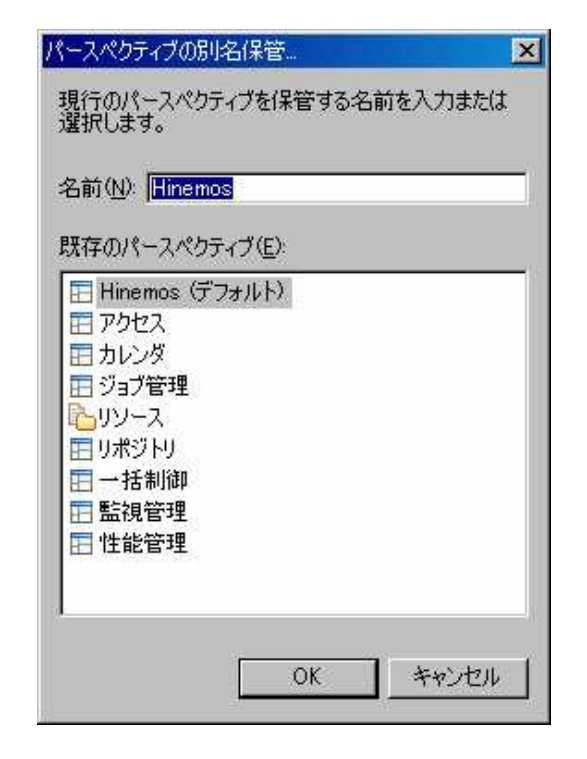

 $2-2$ 

- 16 - Copyright (c) 2006, 2007 NTTDATA Corporation All rights reserved

## **3.** アクセス機能

## 3.1.

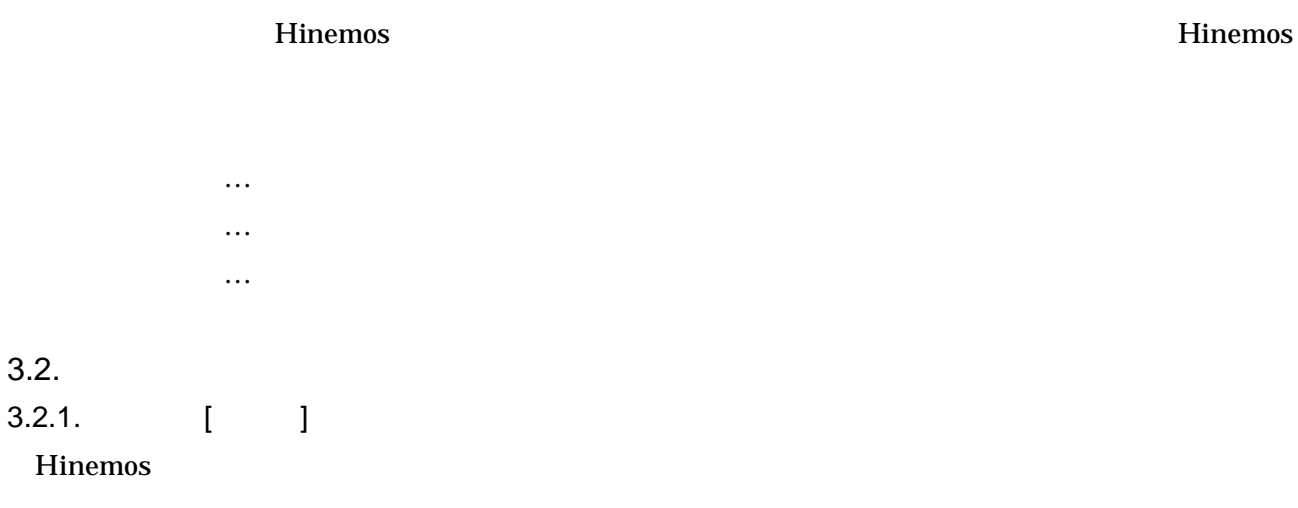

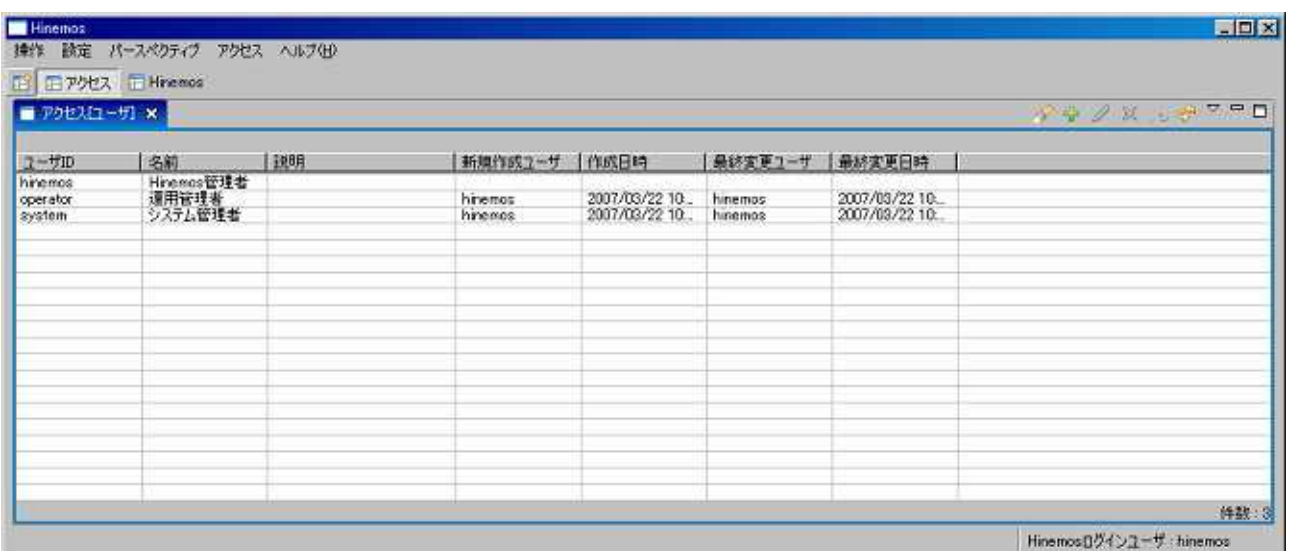

 $3-1$ 

 $3-1$ 

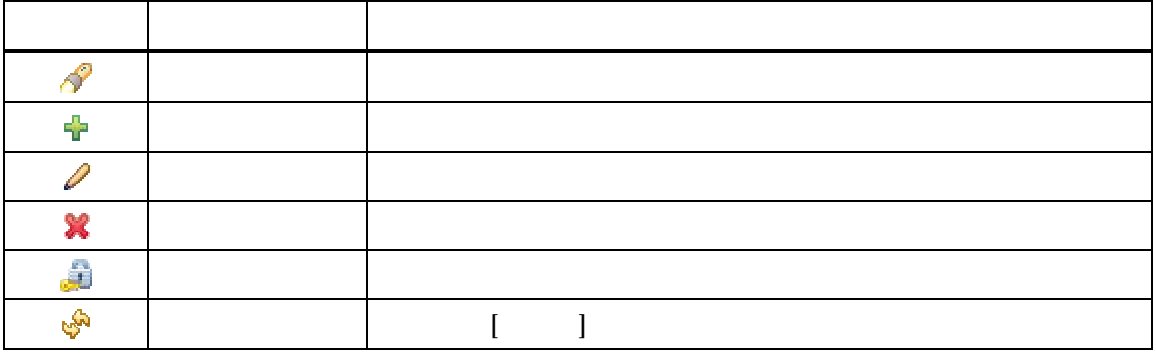

## 3.3.

1. [ ] ] [ ] ]

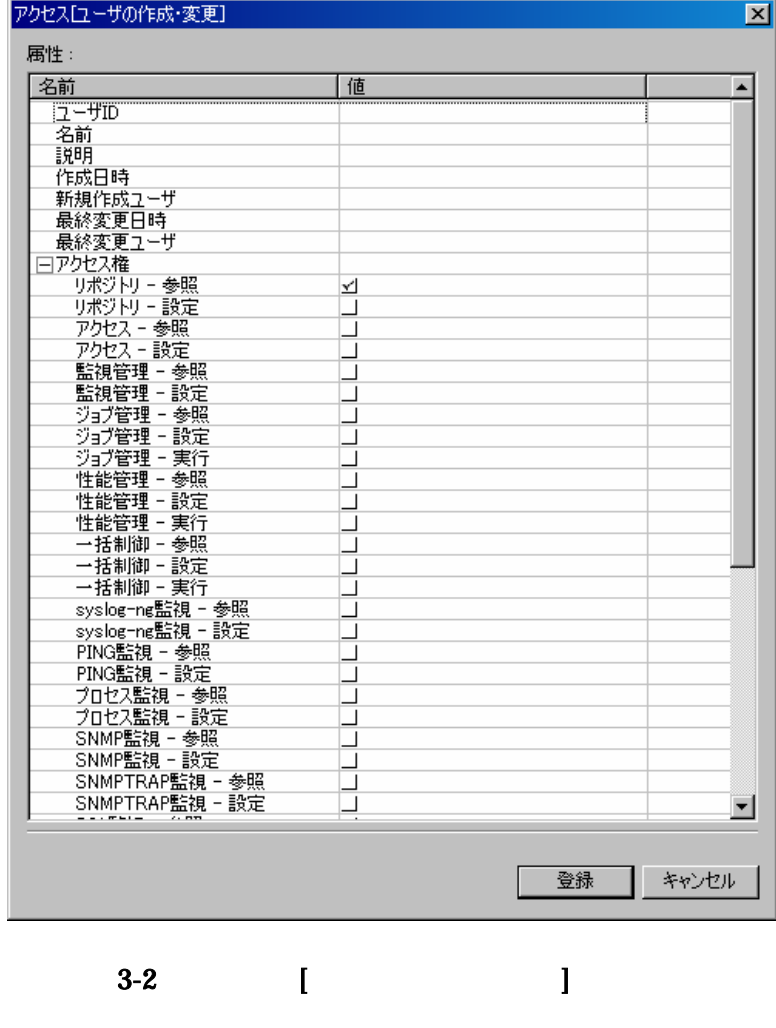

2.

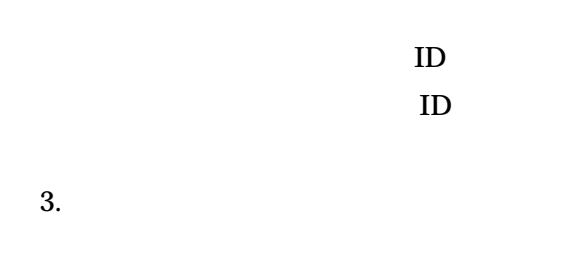

4.

## 3.4.

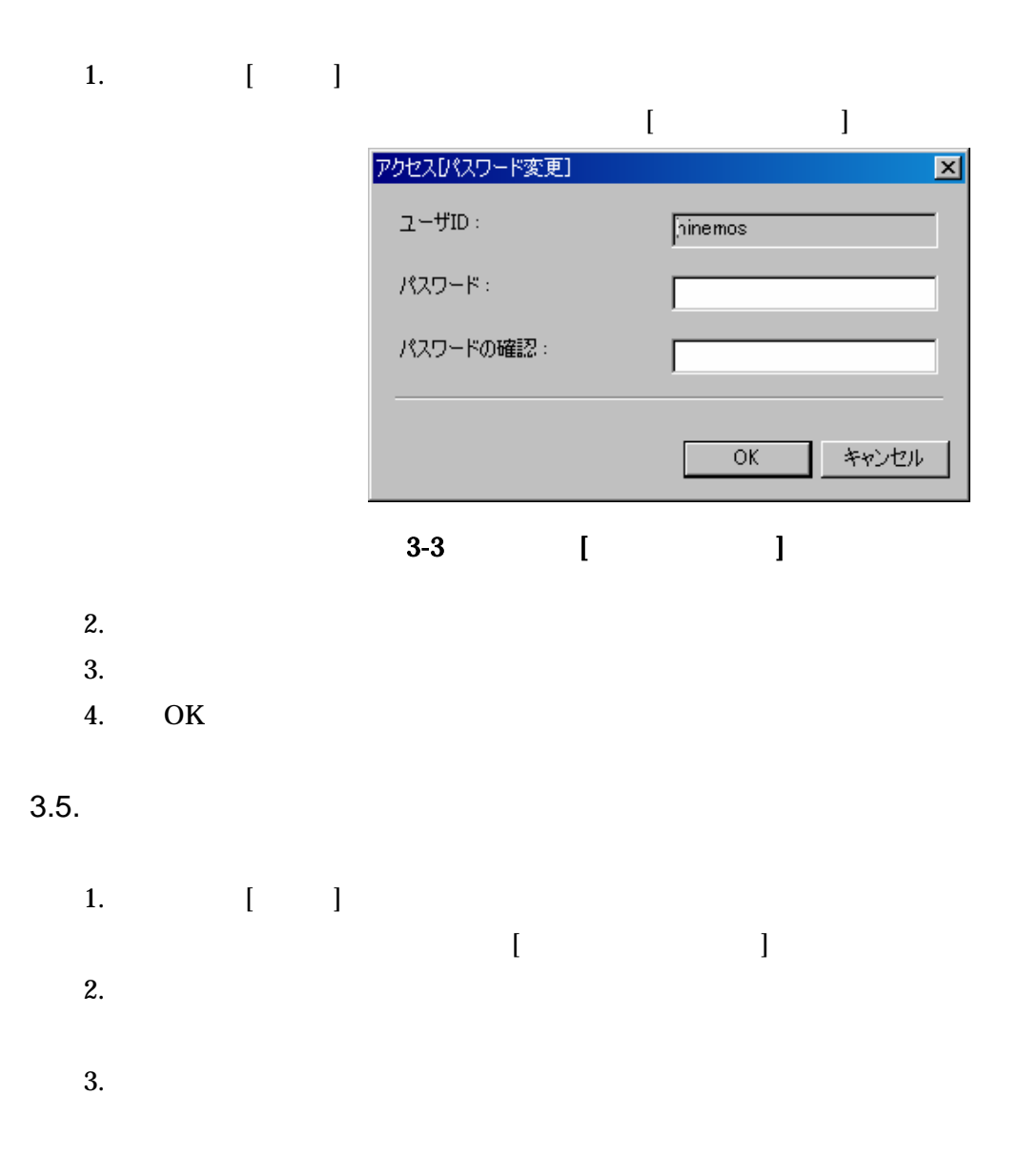

3.6.

- 1. [ ]
- 2. OK

- 20 -

**4.** リポジトリ機能

4.1.

Hinemos

4.1.1.

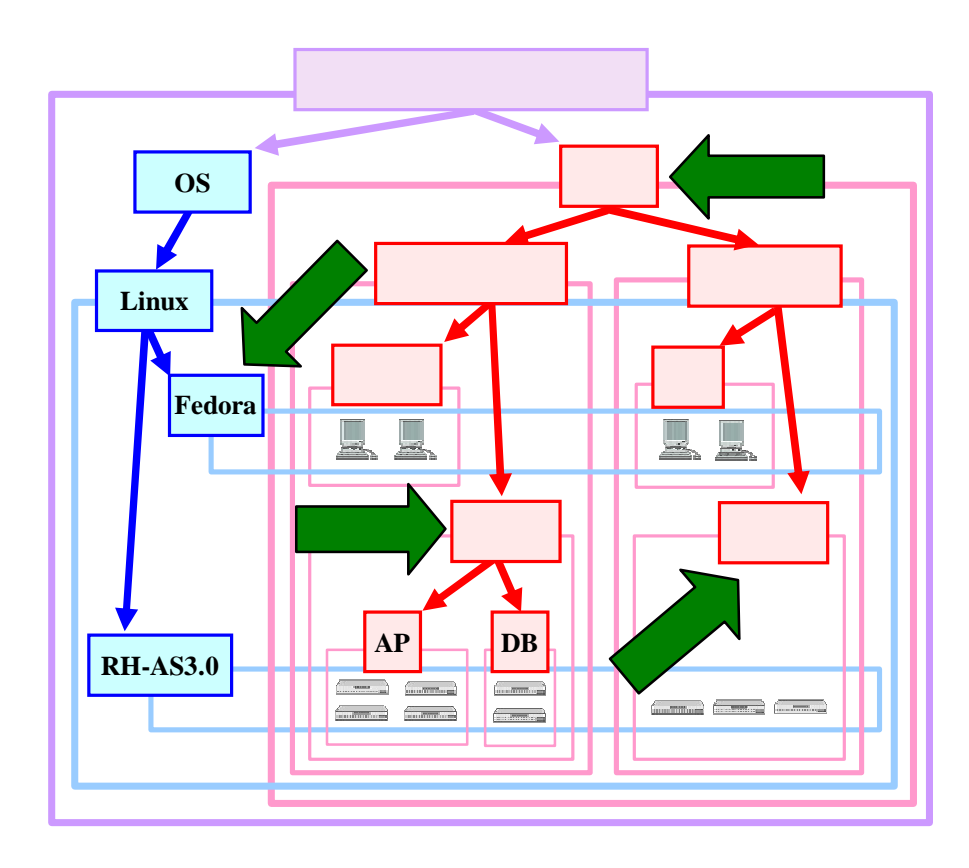

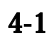

#### 4.1.2.

Hinemos

- $\bullet$
- $\bullet$
- $\bullet$  OS
- $\bullet$
- $\bullet$
- $\bullet$

Hinemos

4.2.

4.2.1.

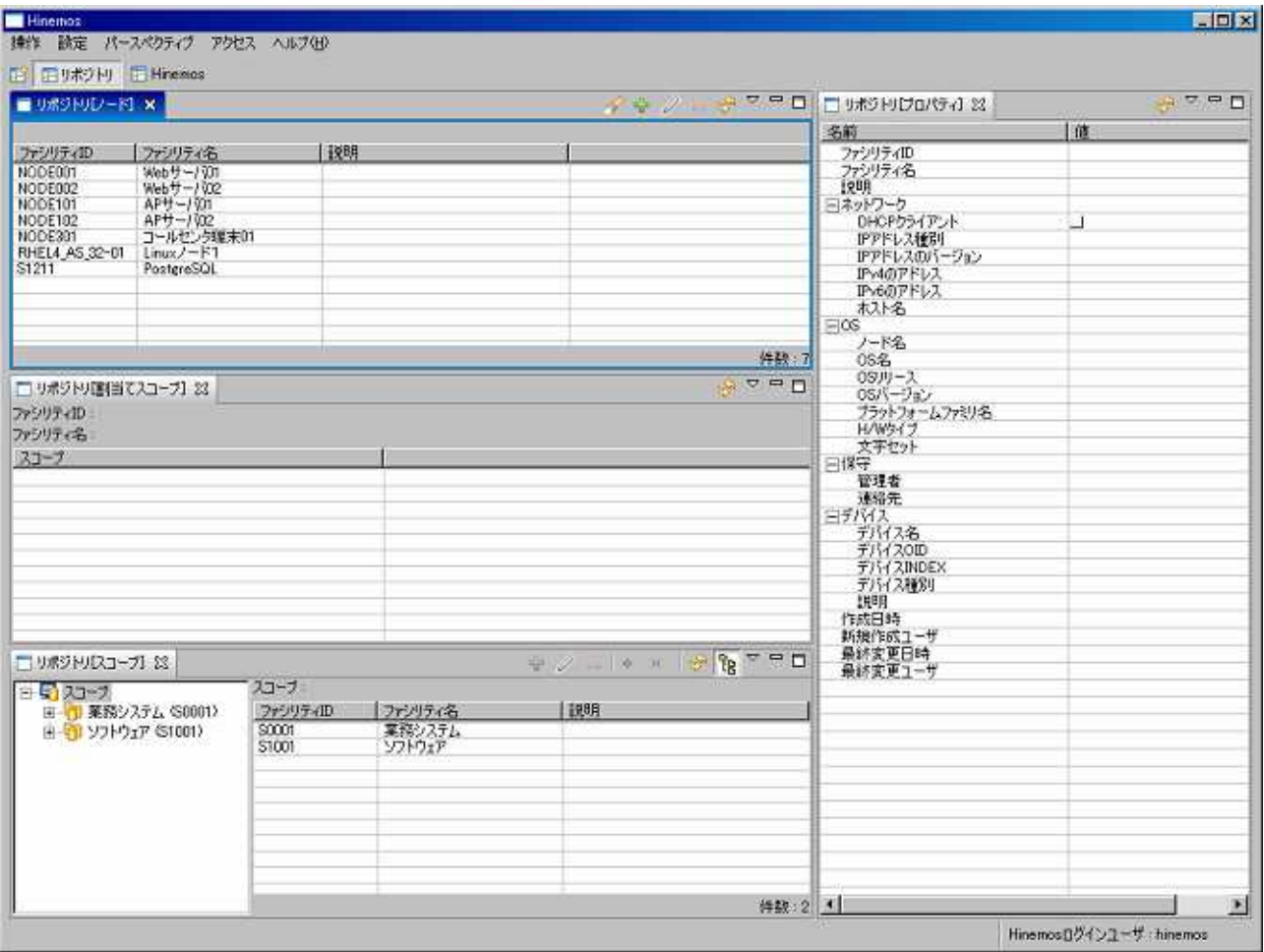

 $4-2$ 

4.2.2. [ ]

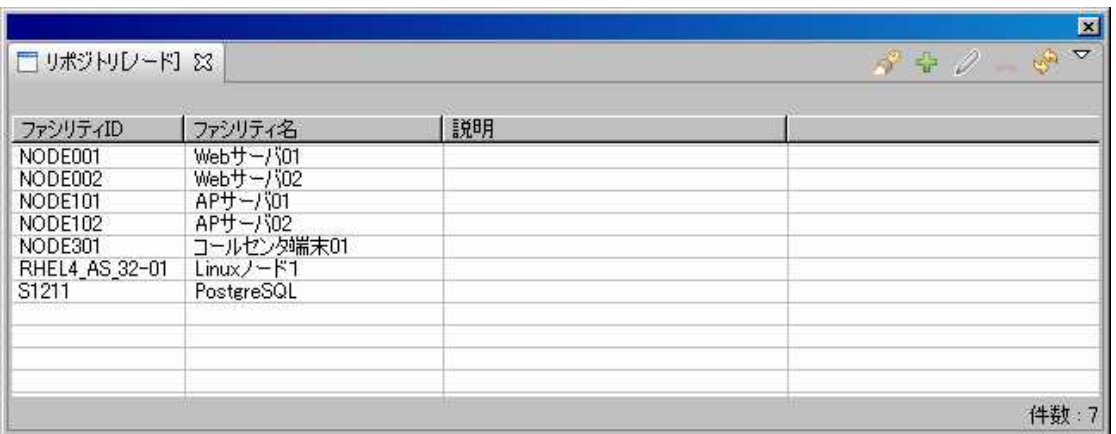

4-3 [ ]

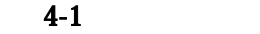

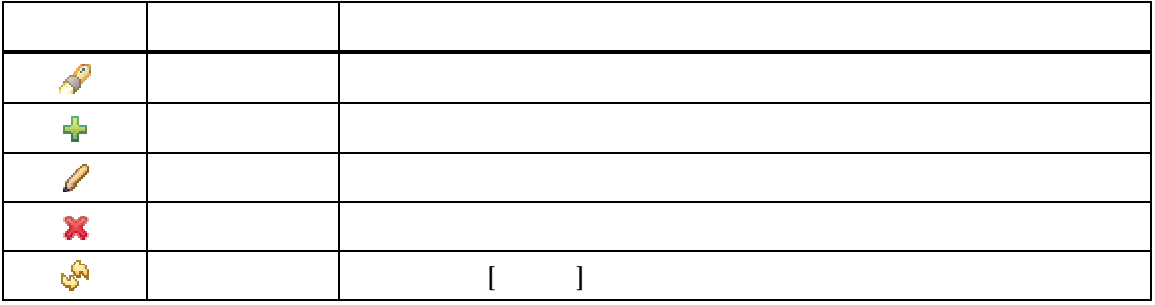

## 4.2.3. [ ]

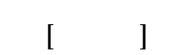

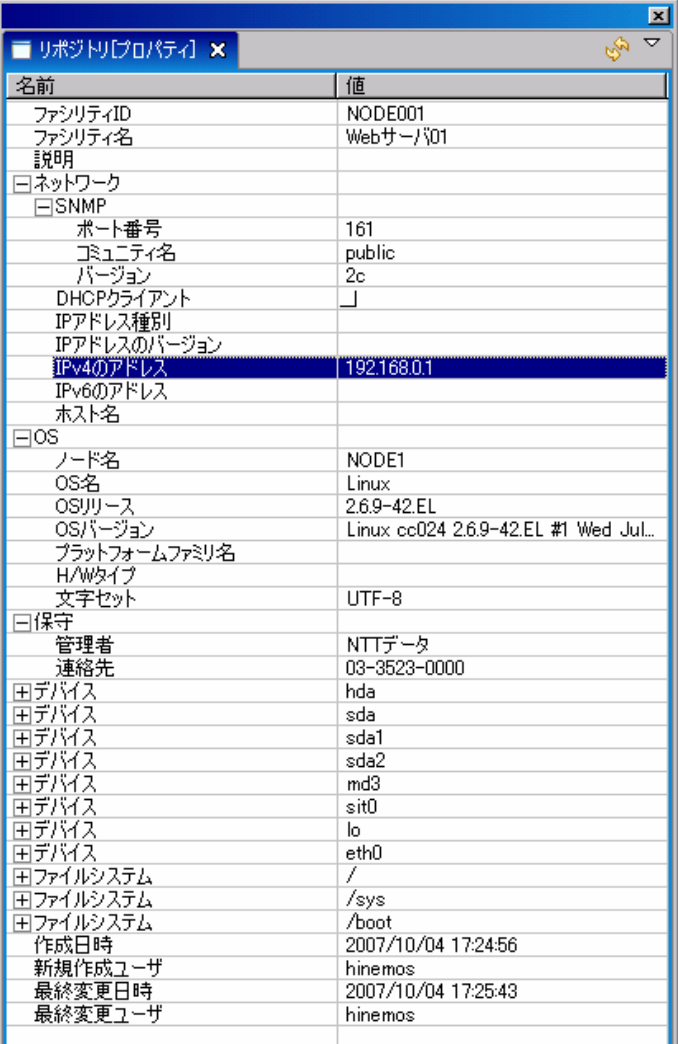

4-4  $[$ 

 $4 - 2$ 

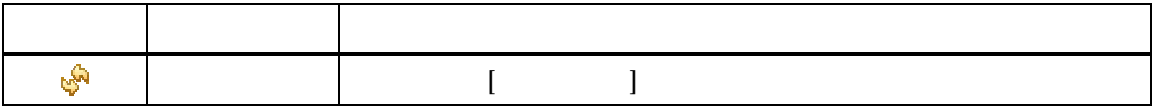

## 4.2.4. [ ]

 $\begin{bmatrix} 1 & 1 \\ 1 & 1 \end{bmatrix}$ 

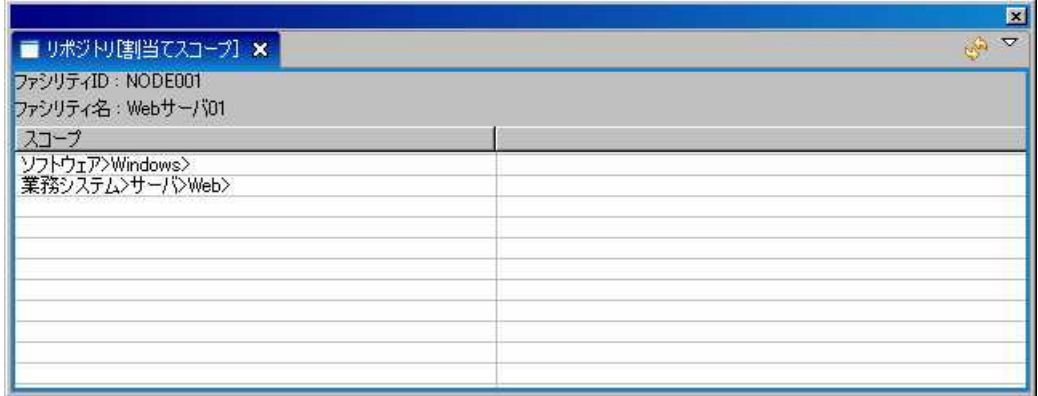

4-5  $[$ 

 $4 - 3$ 

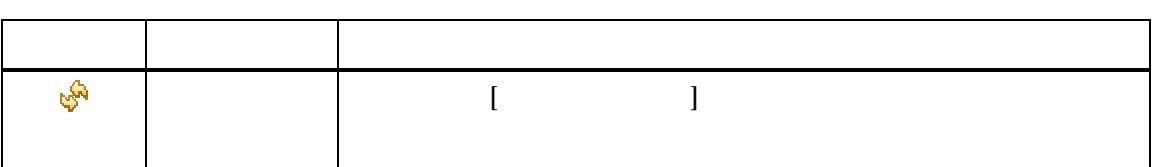

## 4.2.5. [ ]

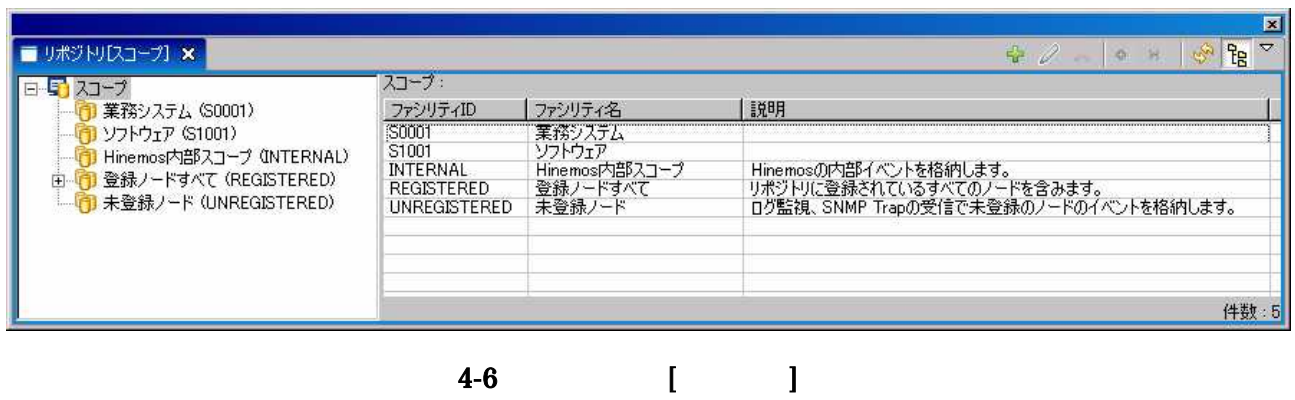

 $4 - 4$ 

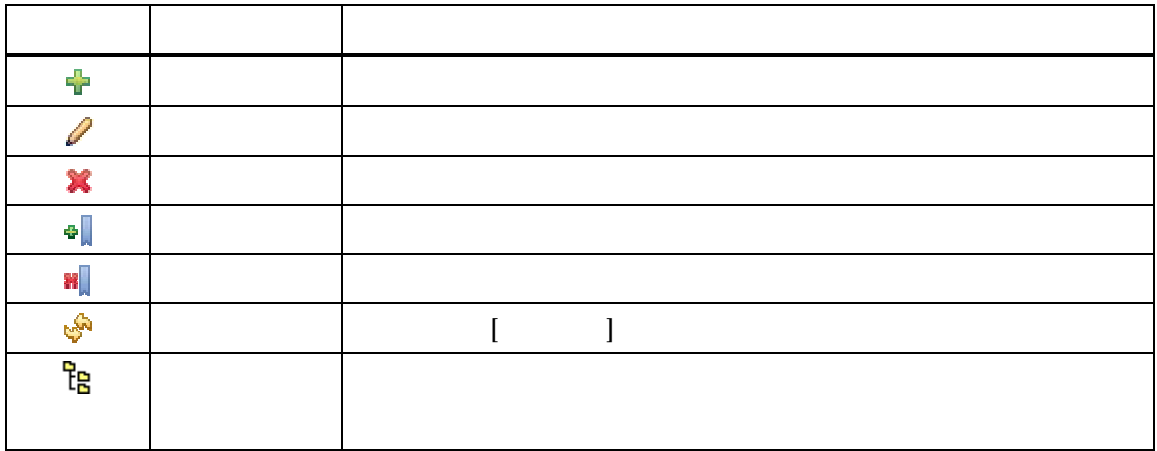

Hinemos (Internal) (REGISTERED)

(UNREGISTERED) Hinemos

GUI

## $4 - 5$

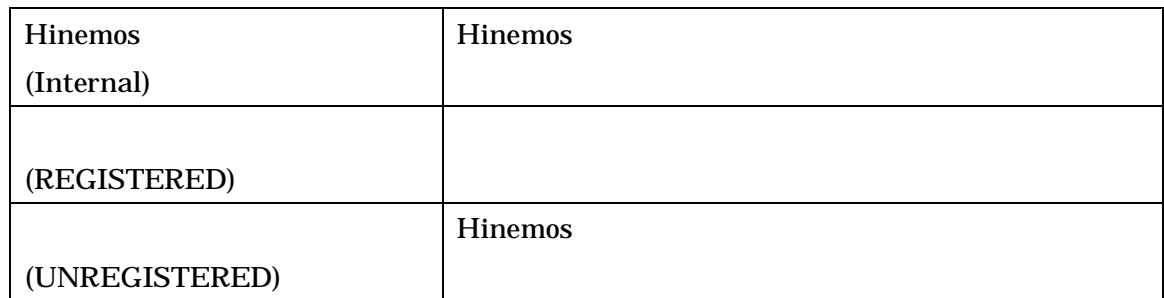

## 4.3.

1.

2.

3.

- 27 -

4.4.

4.4.1.

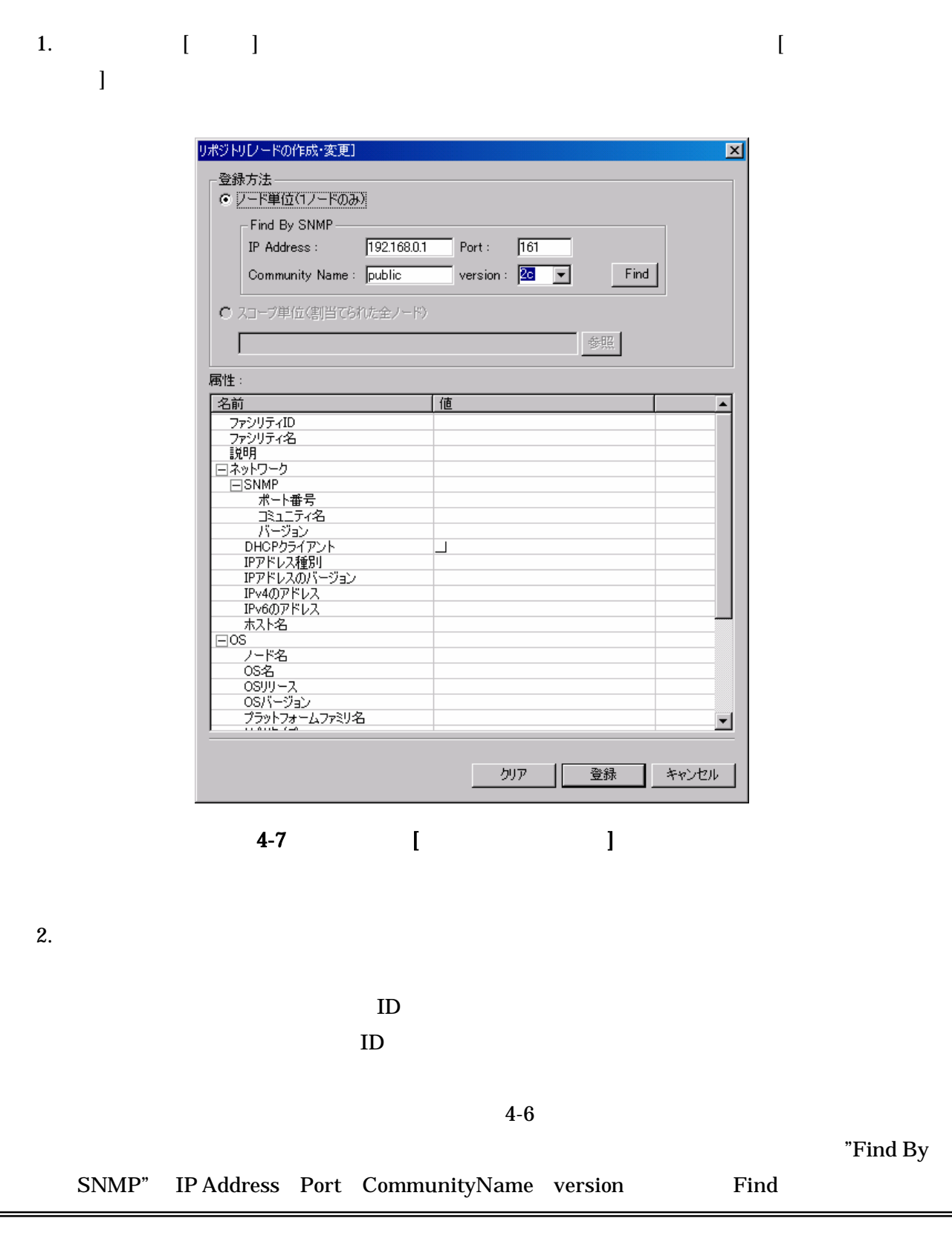

SNMP

3.

" (REGISTERED)"

- 29 -

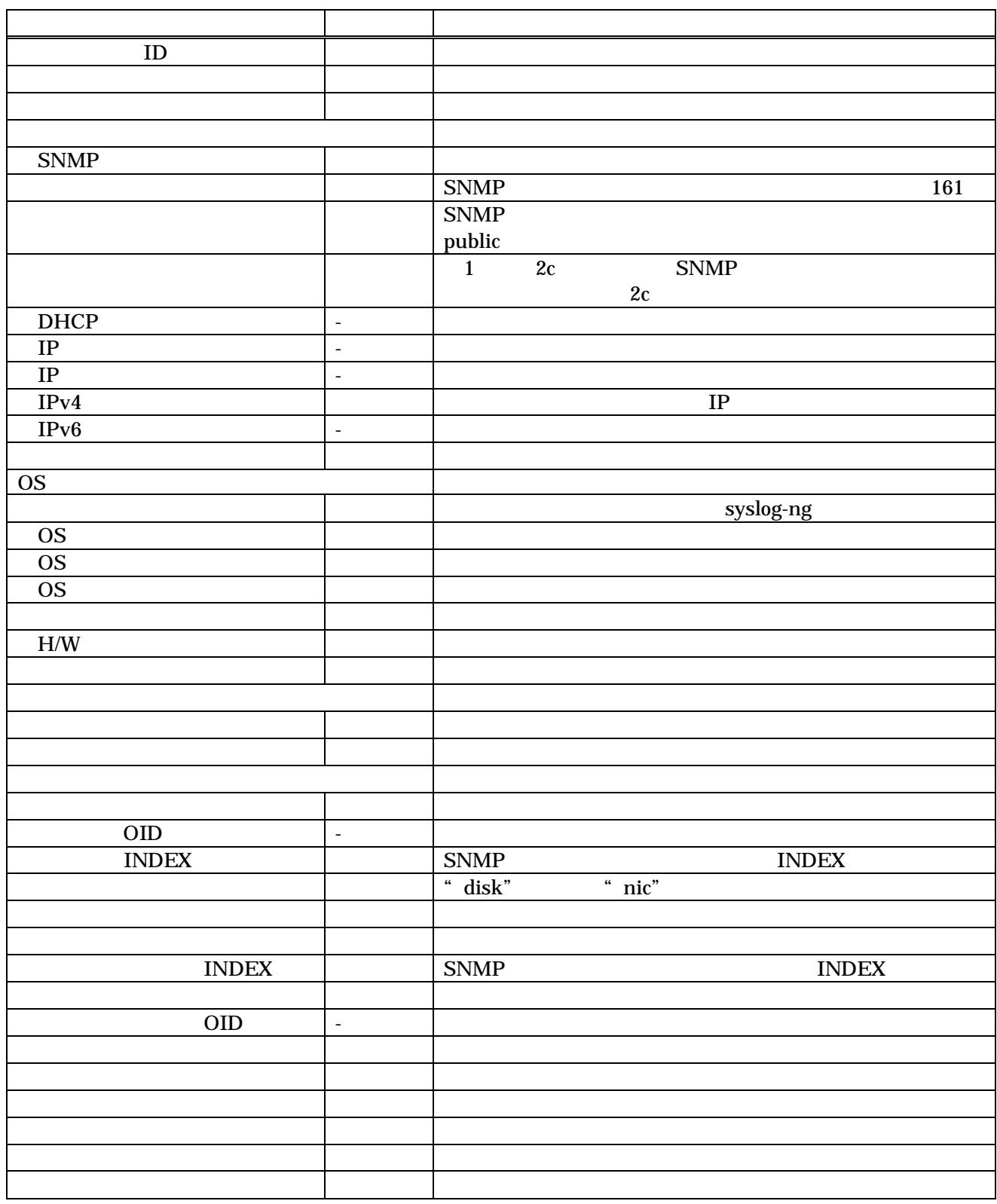

 $4 - 6$ 

# $\bullet$ 1. The contract of the contract of the contract of the contract of the contract of the contract of the contract of the contract of the contract of the contract of the contract of the contract of the contract of the contra

- " 2. 3.
- 
- 1. The contract of the contract of the contract of the contract of the contract of the contract of the contract of the contract of the contract of the contract of the contract of the contract of the contract of the contra " 2.
- 3.
- $\bullet$ 
	- 1.
	- \$ snmpwalk c public -v 2c ( IP ) 1.3.6.1.4.1.2021.13.15.1.1.2 2. " UCD-DISKIO-MIB::diskIODevice." " INDEX" 3. "UCD-DISKIO-MIB::diskIODevice.xx" STRING:  $\overline{a}$   $\overline{b}$   $\overline{c}$   $\overline{c}$   $\overline{d}$   $\overline{d}$   $\overline{$ 4. **"** "  $\qquad$ "  $\qquad$ "  $\qquad$ "  $\qquad$  disk" 4-7  $4 - 7$ UCD-DISKIO-MIB::diskIODevice.1 = STRING: hda UCD-DISKIO-MIB::diskIODevice.2 = STRING: hda1 UCD-DISKIO-MIB::diskIODevice.3 = STRING: hda2 UCD-DISKIO-MIB::diskIODevice.4 = STRING: hdb UCD-DISKIO-MIB::diskIODevice.5 = STRING: hdb1

hda INDEX 1 disk hda1 INDEX 2 disk hda2 INDEX 3 disk 4 hdb INDEX 4 disk 5 hdb1 INDEX 5 disk

#### N<sub>C</sub>

1. NIC

```
$ snmpwalk - c public -v 2c ( IP ) 1.3.6.1.2.1.2.2.1.2
 2. "IF-MIB::ifDescr." " INDEX"
 3. "IF-MIB::ifDescr" STRING:
      "
 4. " " "nic"
\bullet1.
  $ snmpwalk - c public -v 2c ( IP ) 1.3.6.1.2.1.25.2.3.1.3
```
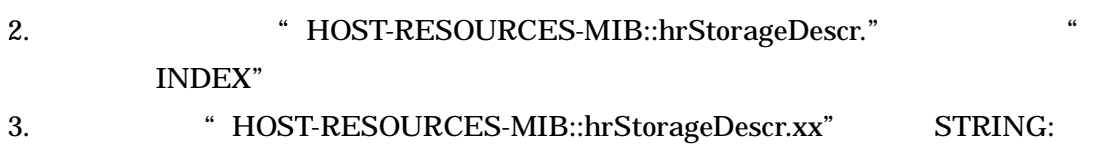

#### 4-8

#### $4 - 8$

 $\alpha$  "  $\beta$ "  $\beta$ 

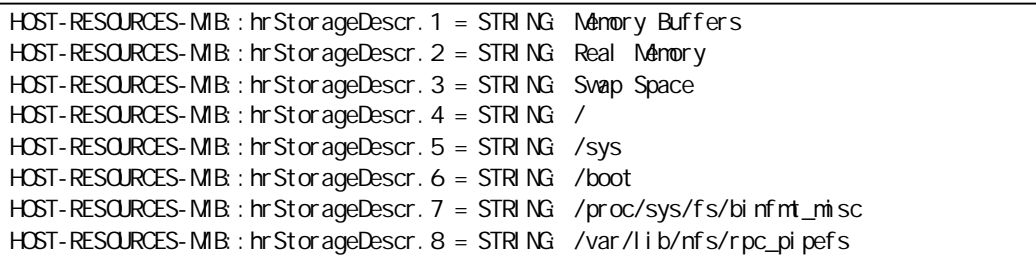

[

4.4.2.

 $\bullet$ 

1. [ ]

]

- 33 -

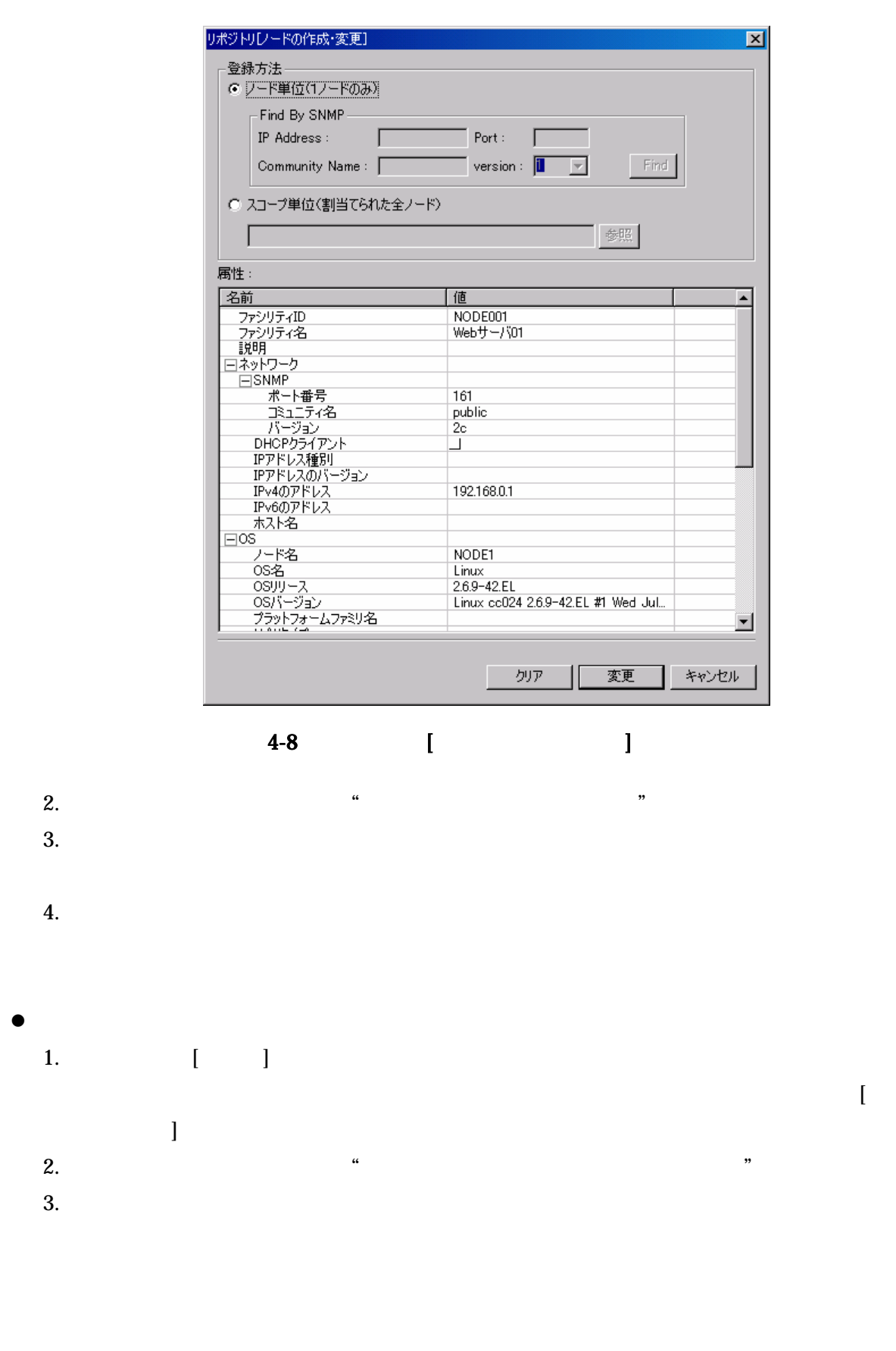

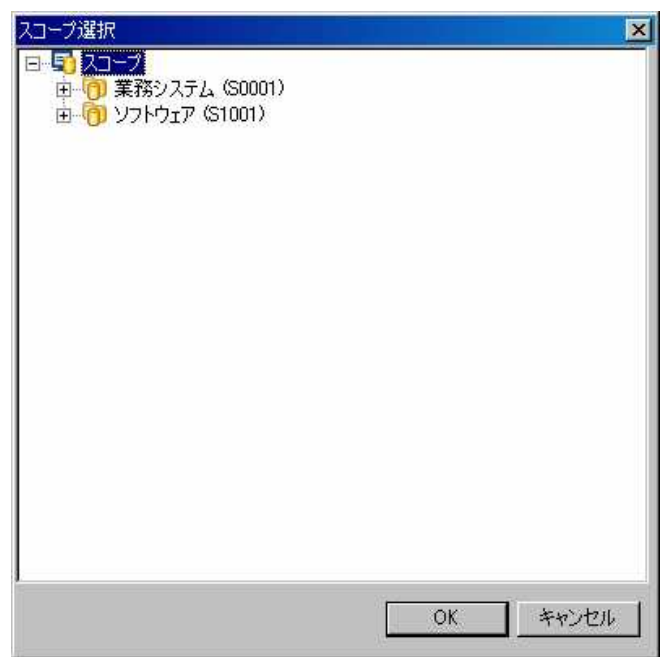

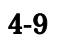

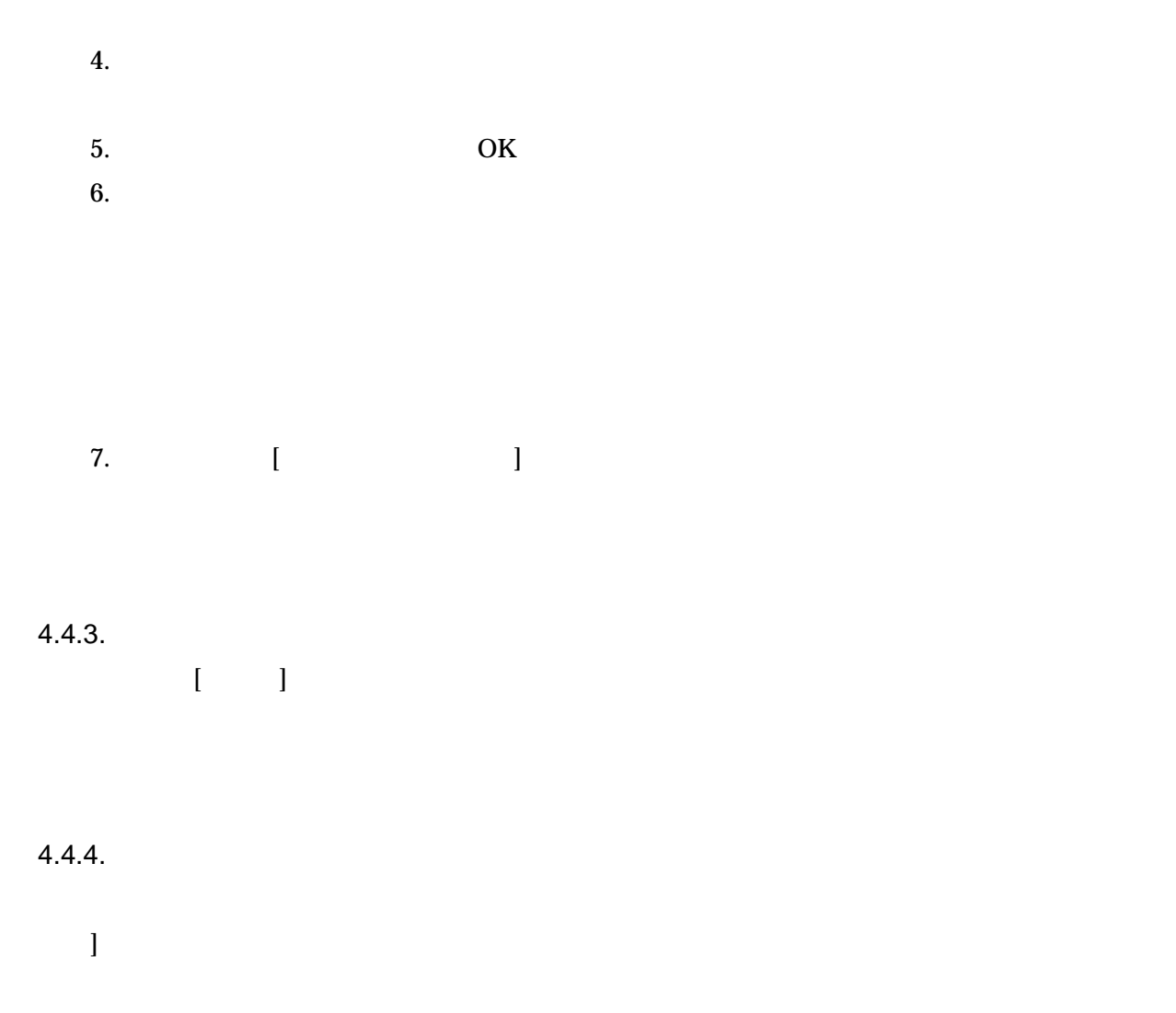

[
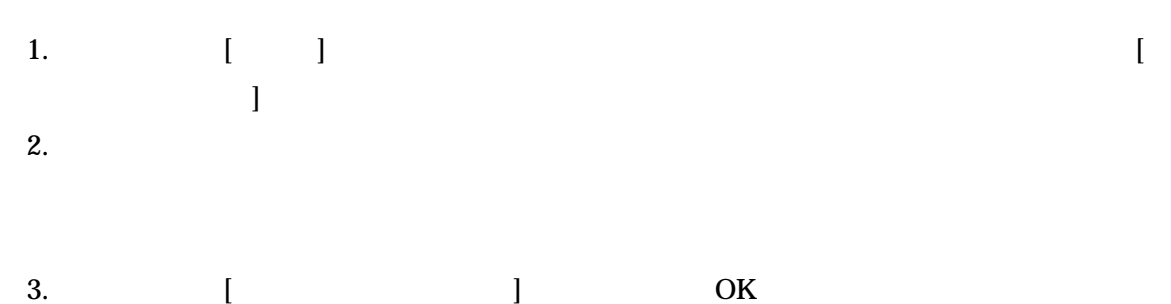

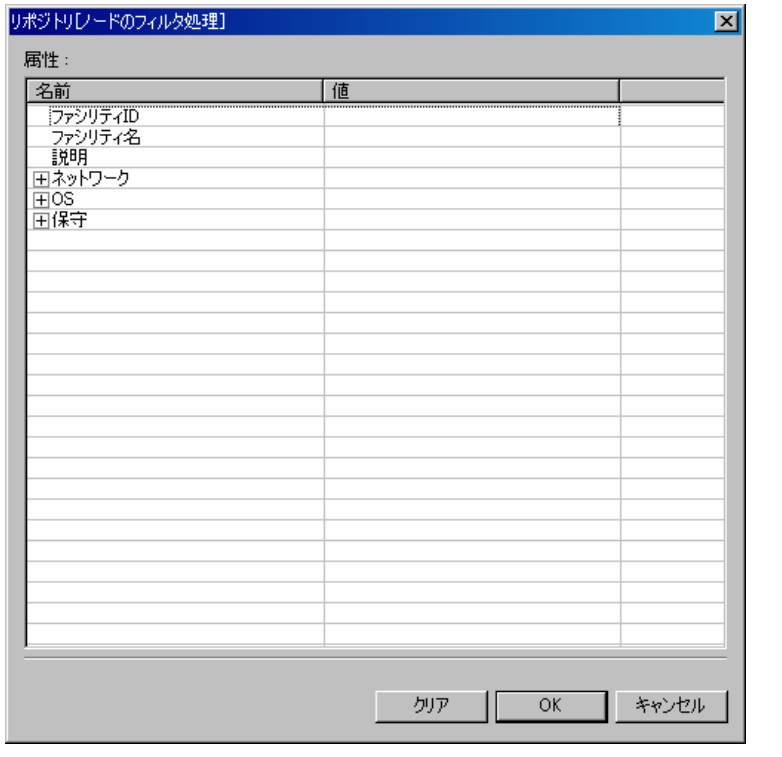

4-10  $[$ 

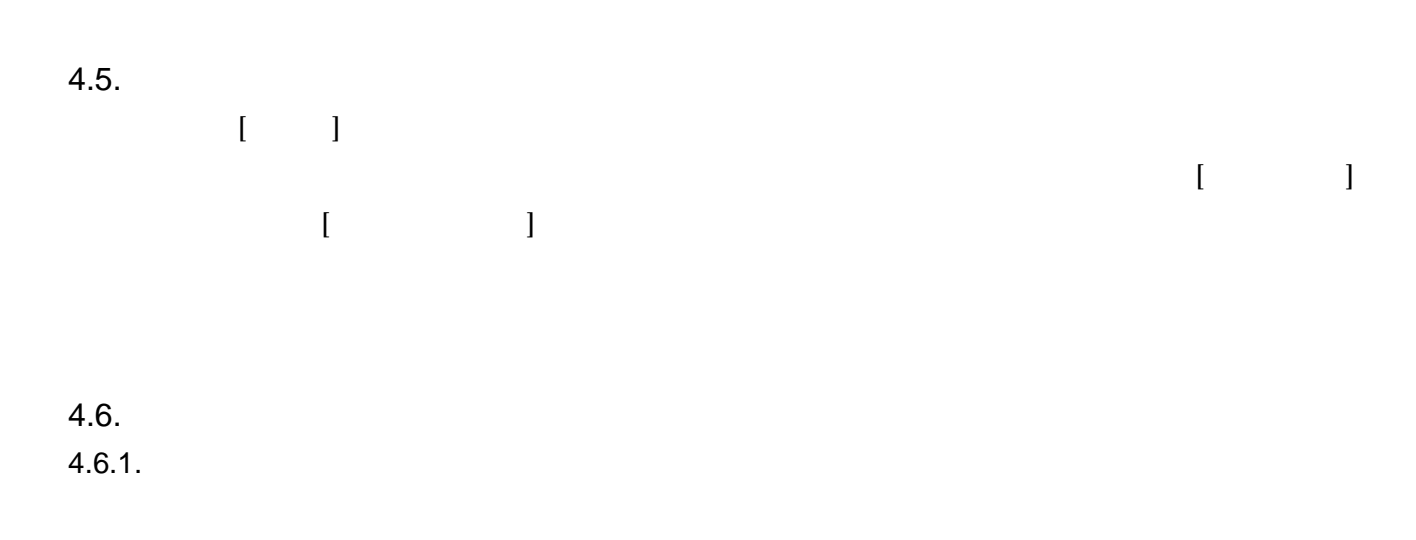

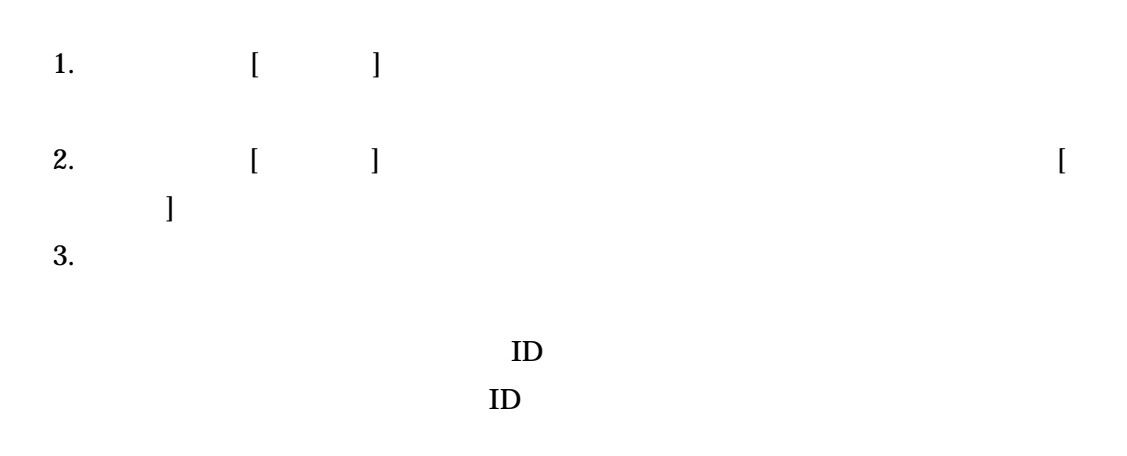

4.

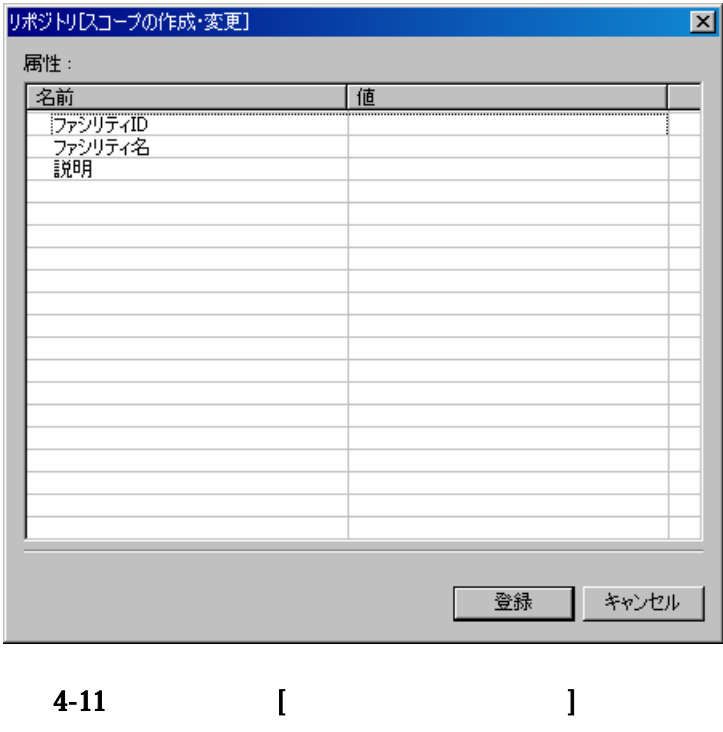

4.6.2.

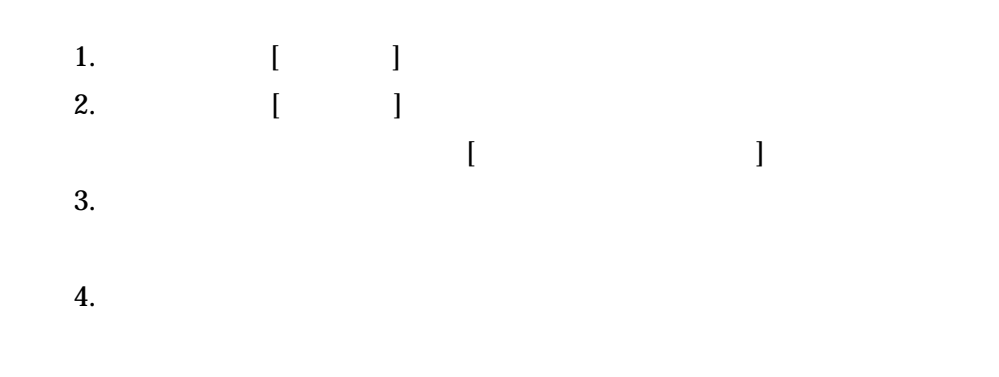

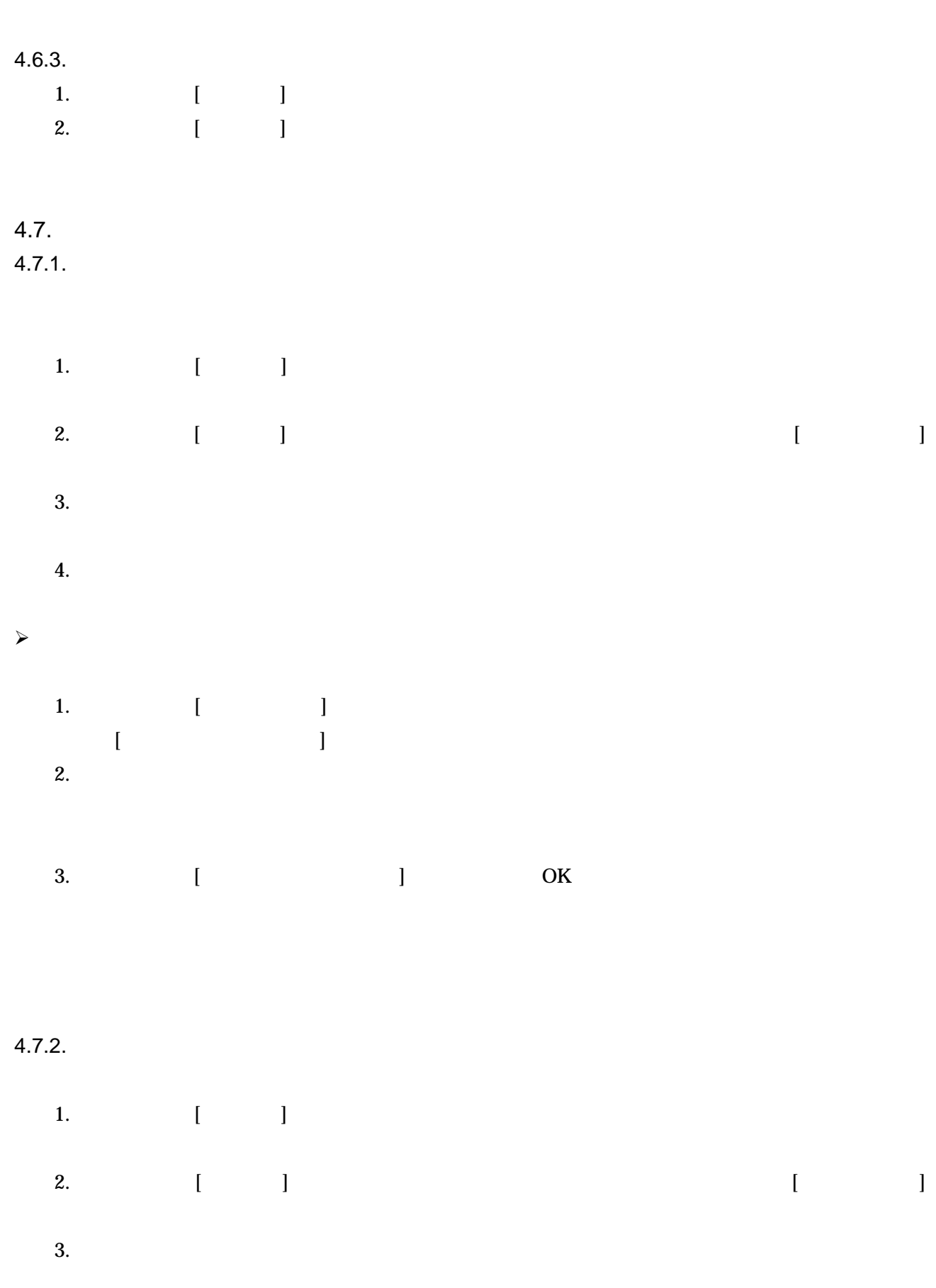

4. OK

- 39 -

#### **5.** 共通機能 -通知設定-

#### 5.1.

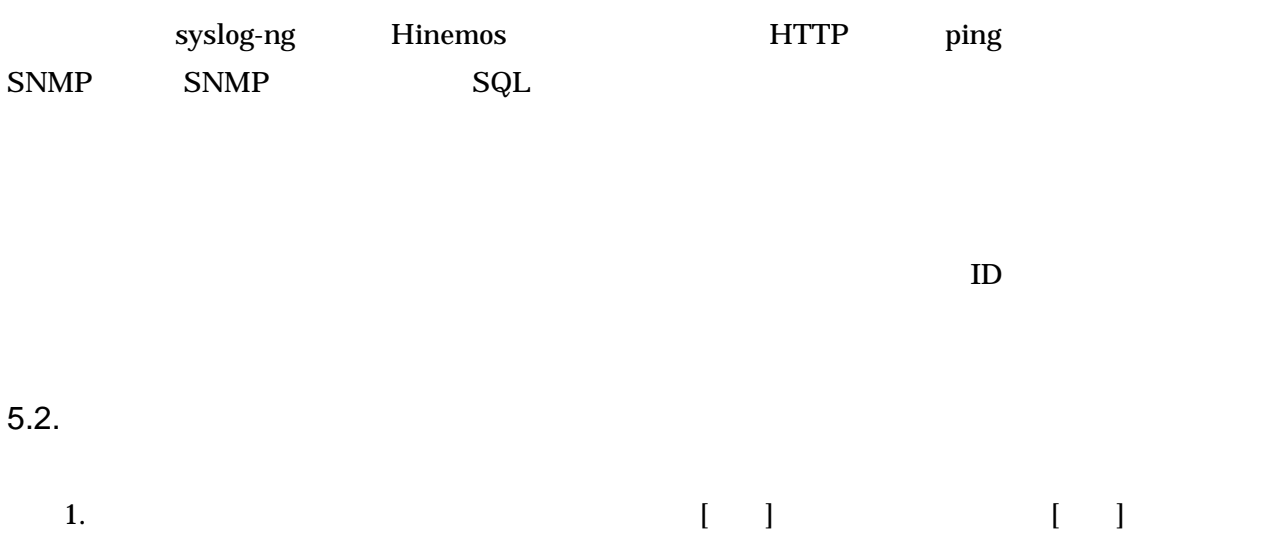

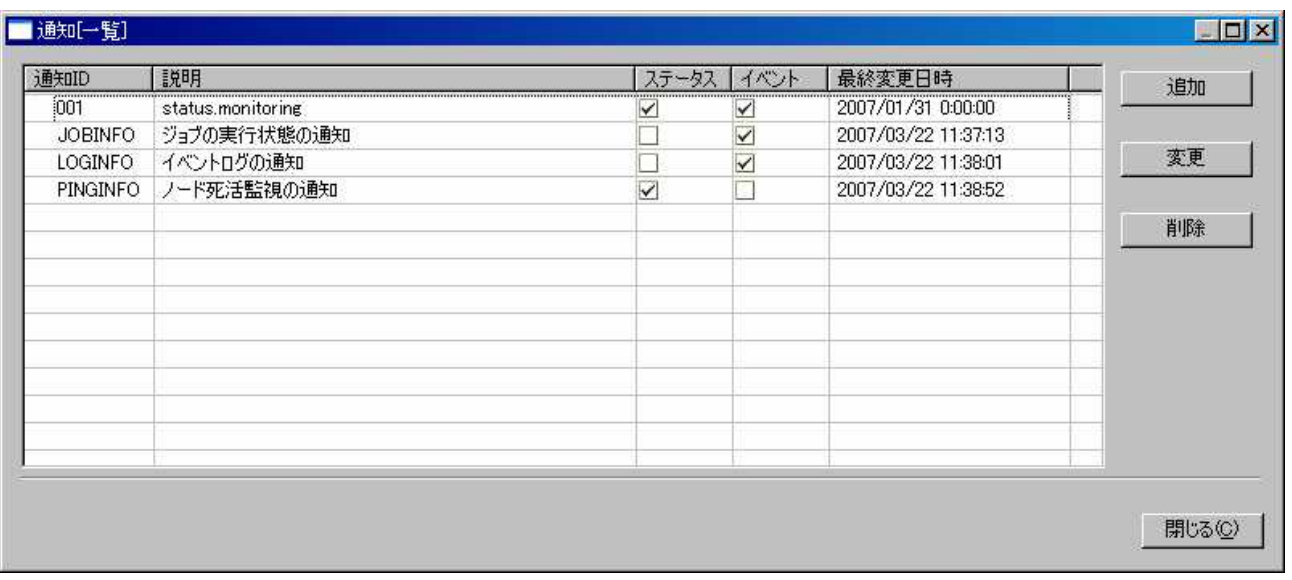

5-1 [ ]

2.  $[$ 

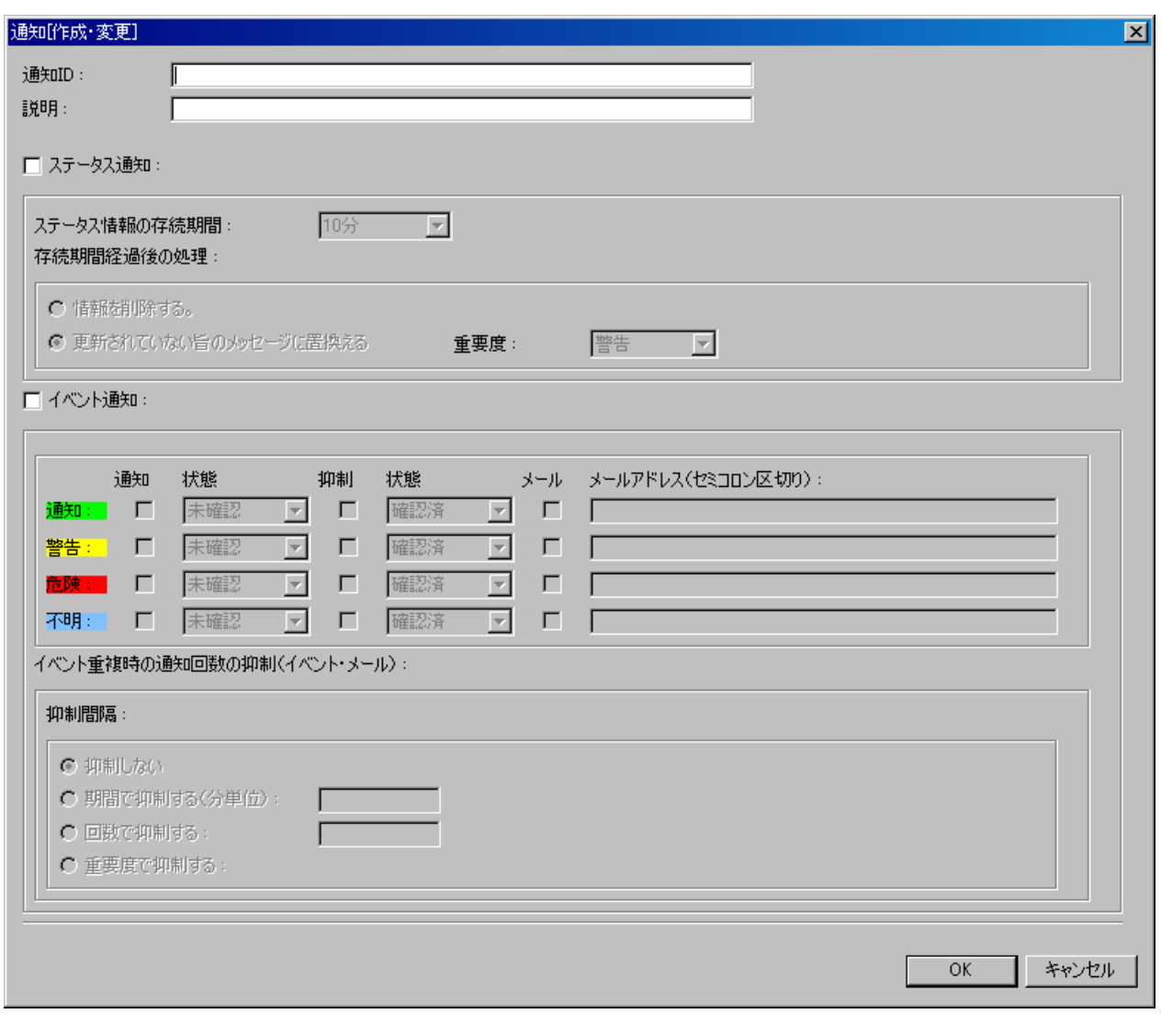

# 5-2 [ ]

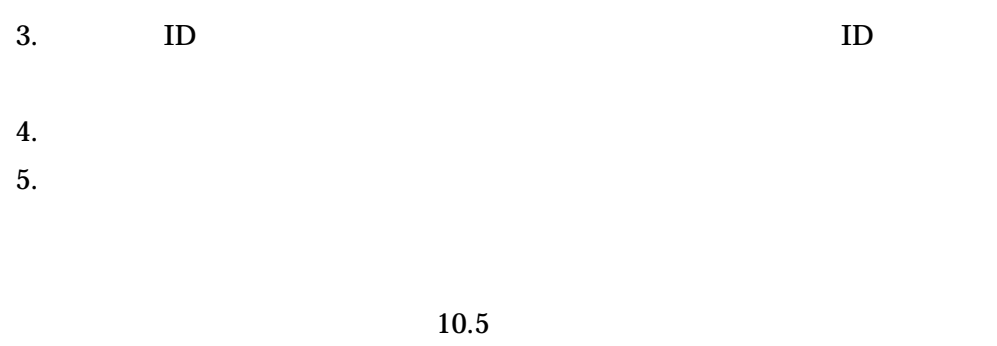

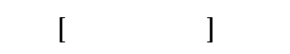

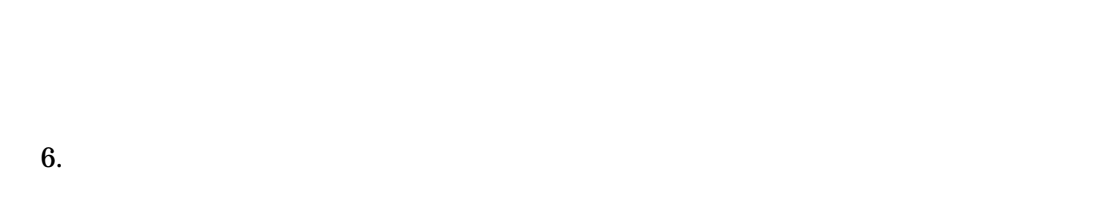

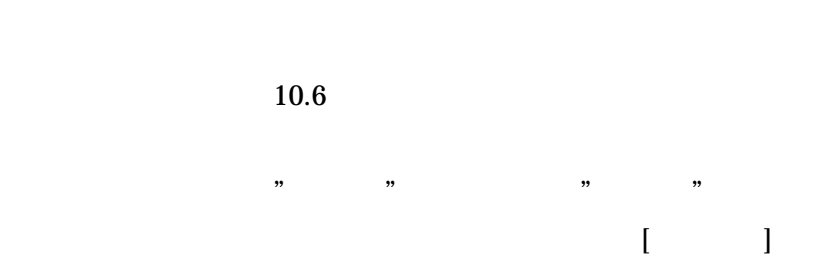

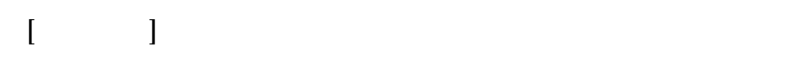

" "

" "

 $\cdots$  "

 $\cdots$  "

# $\frac{a}{2}$  "

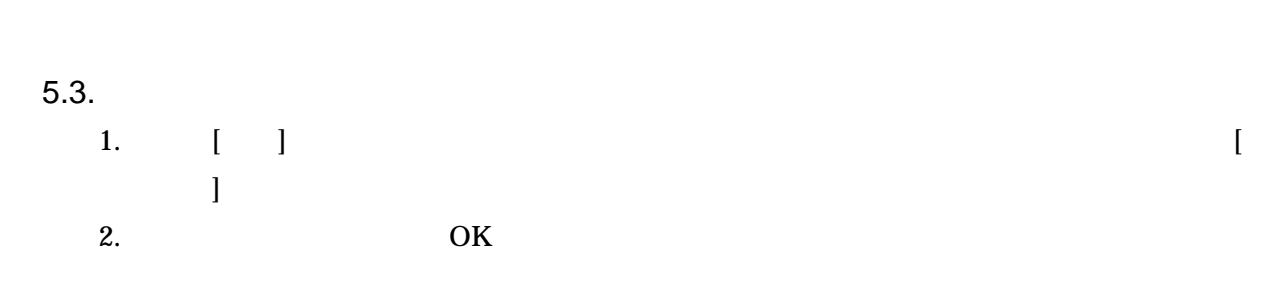

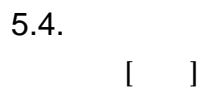

#### **6.** 共通機能 -重要度判定-

6.1.

Hinemos

- $\bullet$  … …
- $\bullet$  … …
- $\bullet$  …
- $\bullet$  …

 $>$  > > >

#### 6.2.

1.  $[$   $]$  $[$ 

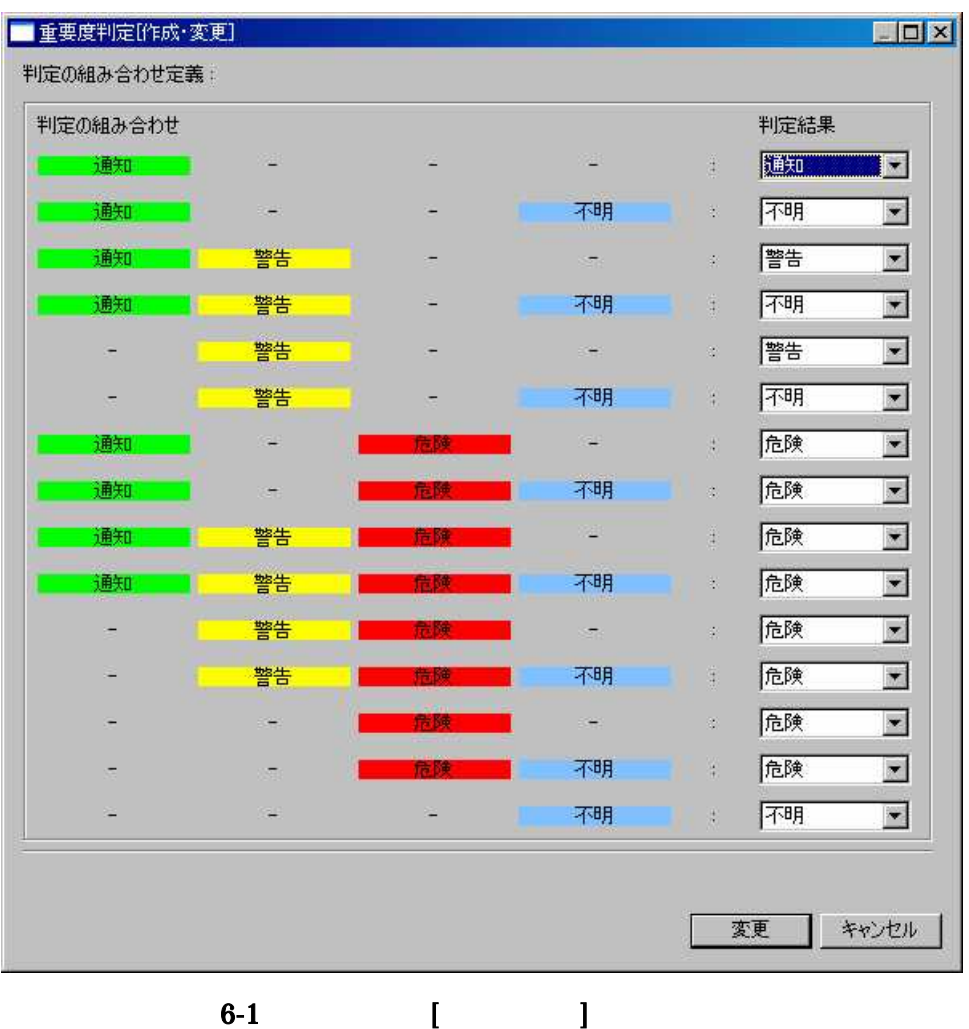

2. 3.  $7.$ 

7.1.

#### 7.2.

7.2.1.

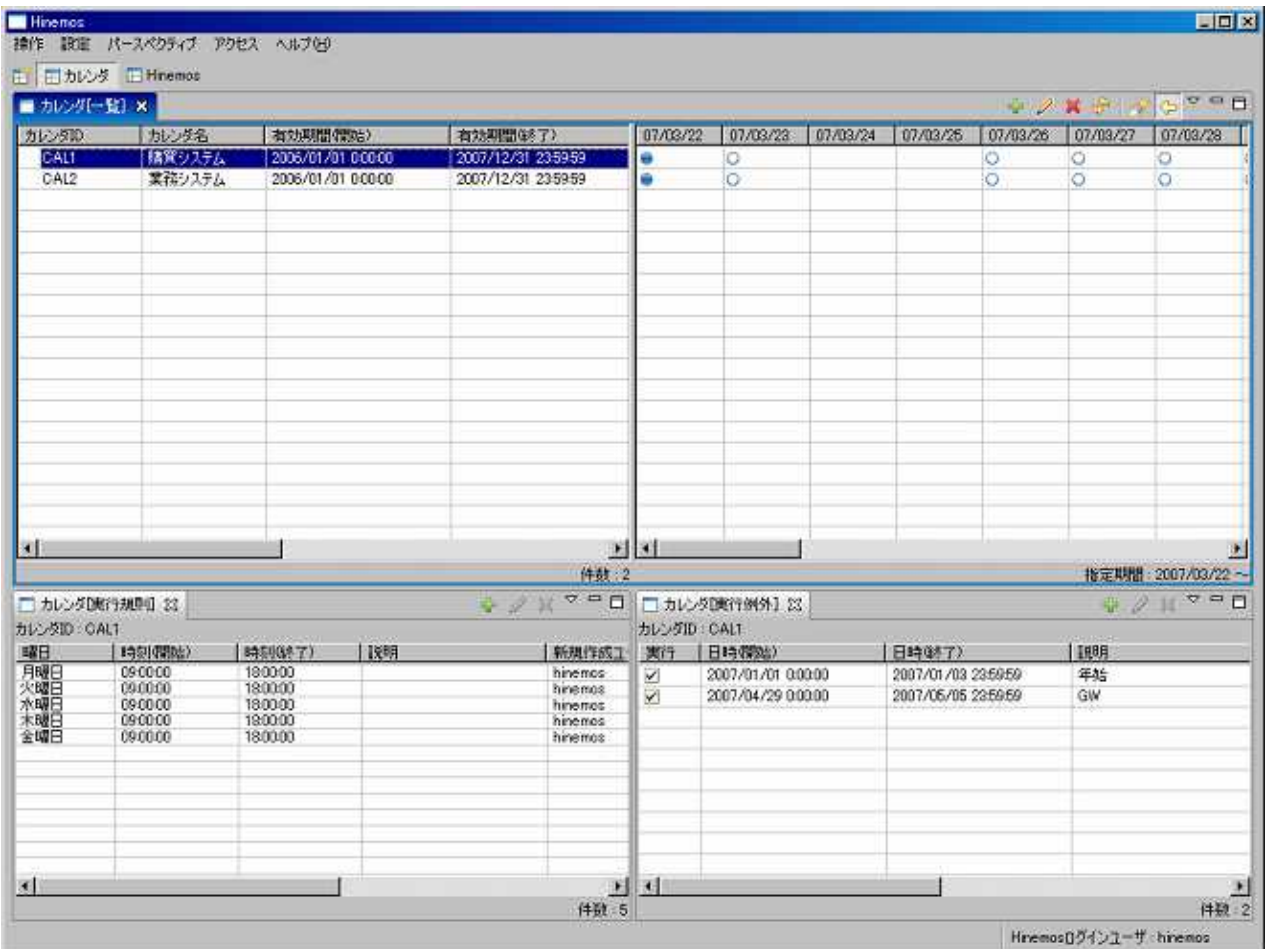

# 7.2.2. [ ]

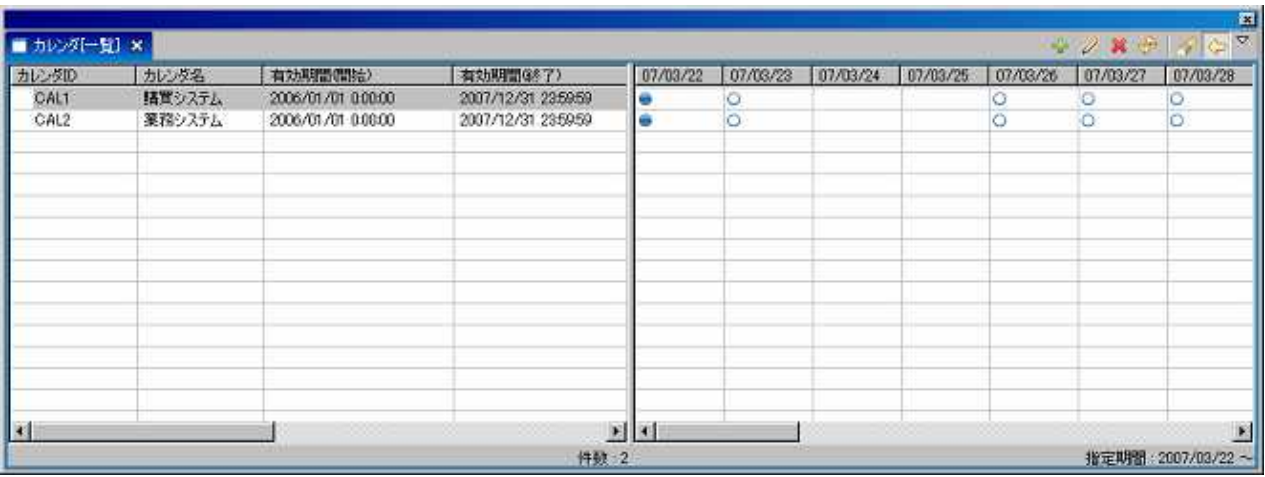

7-2 [ ]

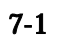

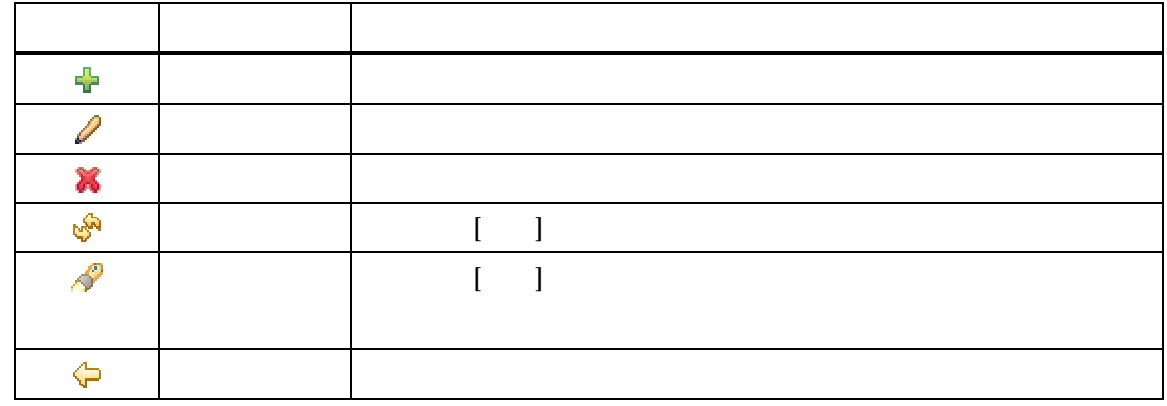

7.2.3. [ ]

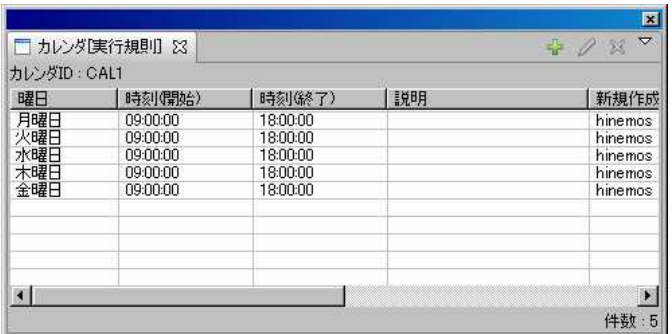

7-3 [ ]

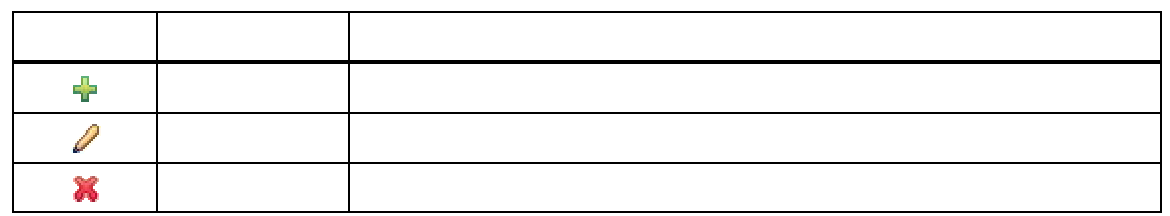

# 7.2.4. [ ]

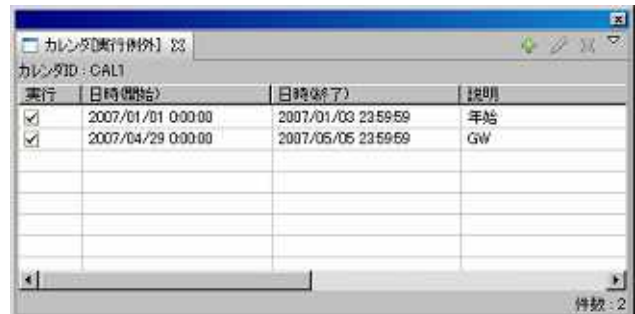

# 7-4 [ ]

#### $7 - 3$

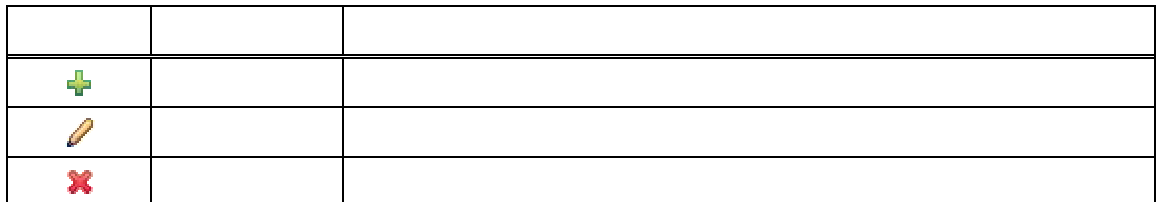

### 7.3. 7.3.1.

1.  $\begin{bmatrix} 1 & 1 \end{bmatrix}$  [ ]

- 48 -

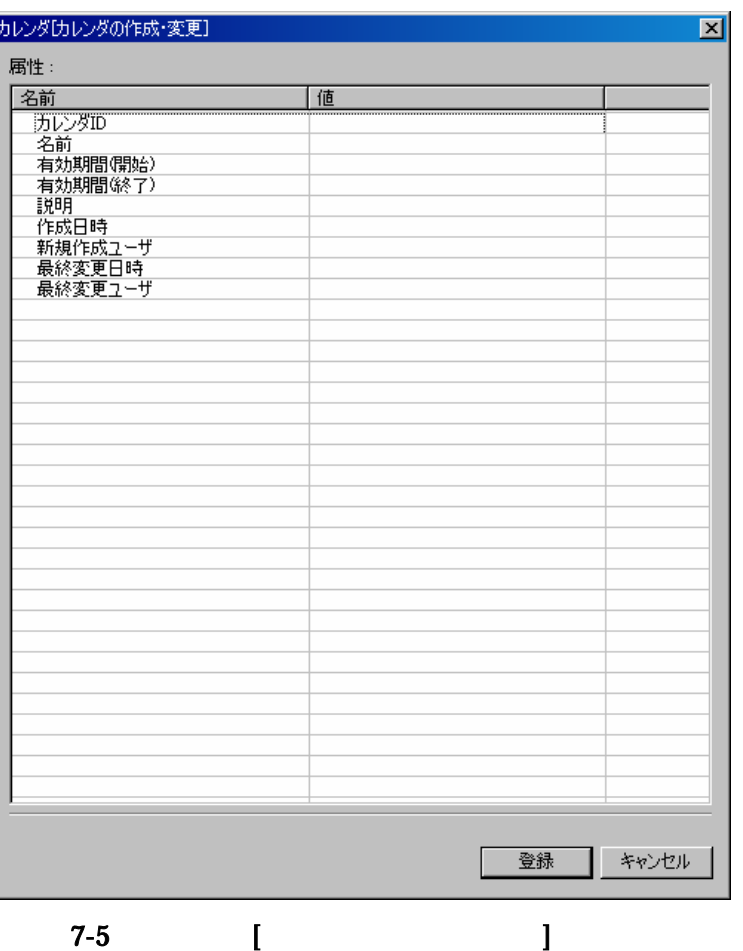

2.

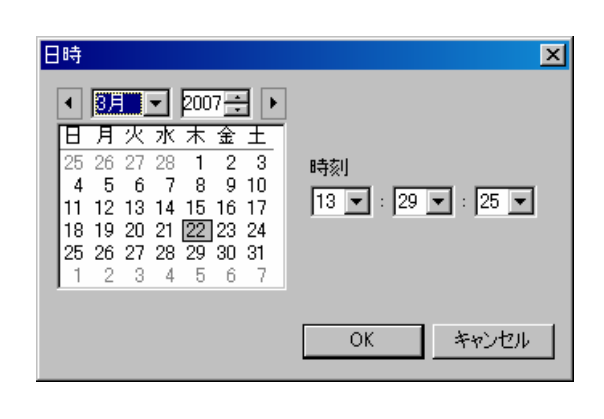

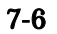

 $3.$  [  $\qquad \qquad$  ]

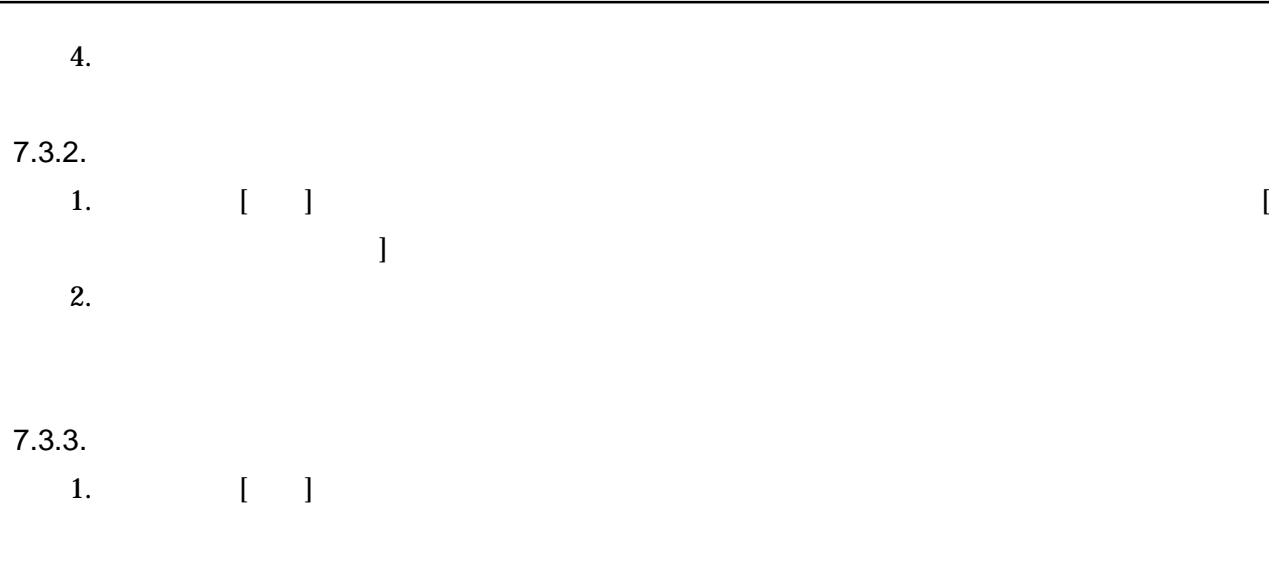

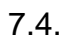

7.4.1. 1. [ ] [

]

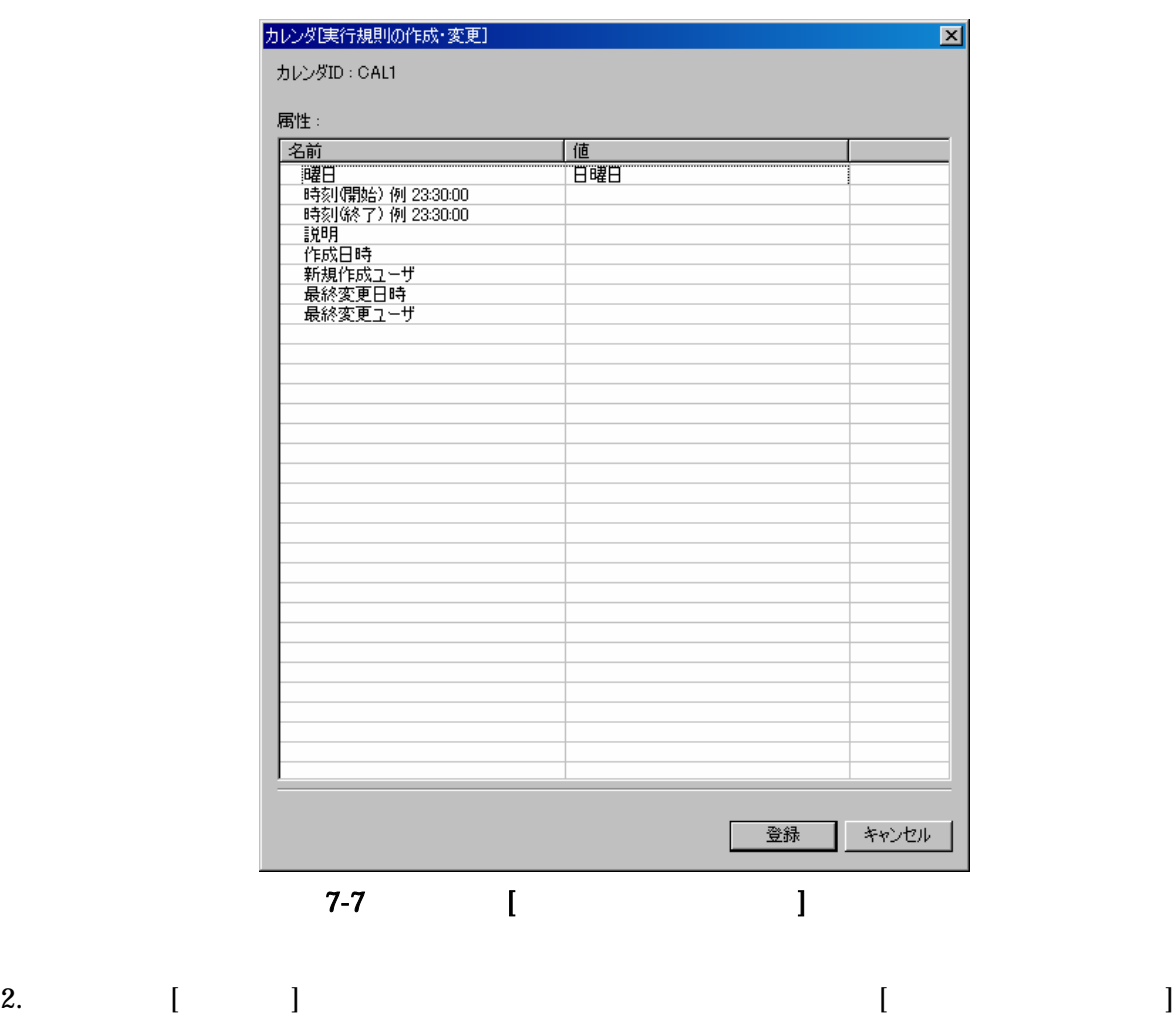

Copyright (c) 2006, 2007 NTTDATA Corporation All rights reserved

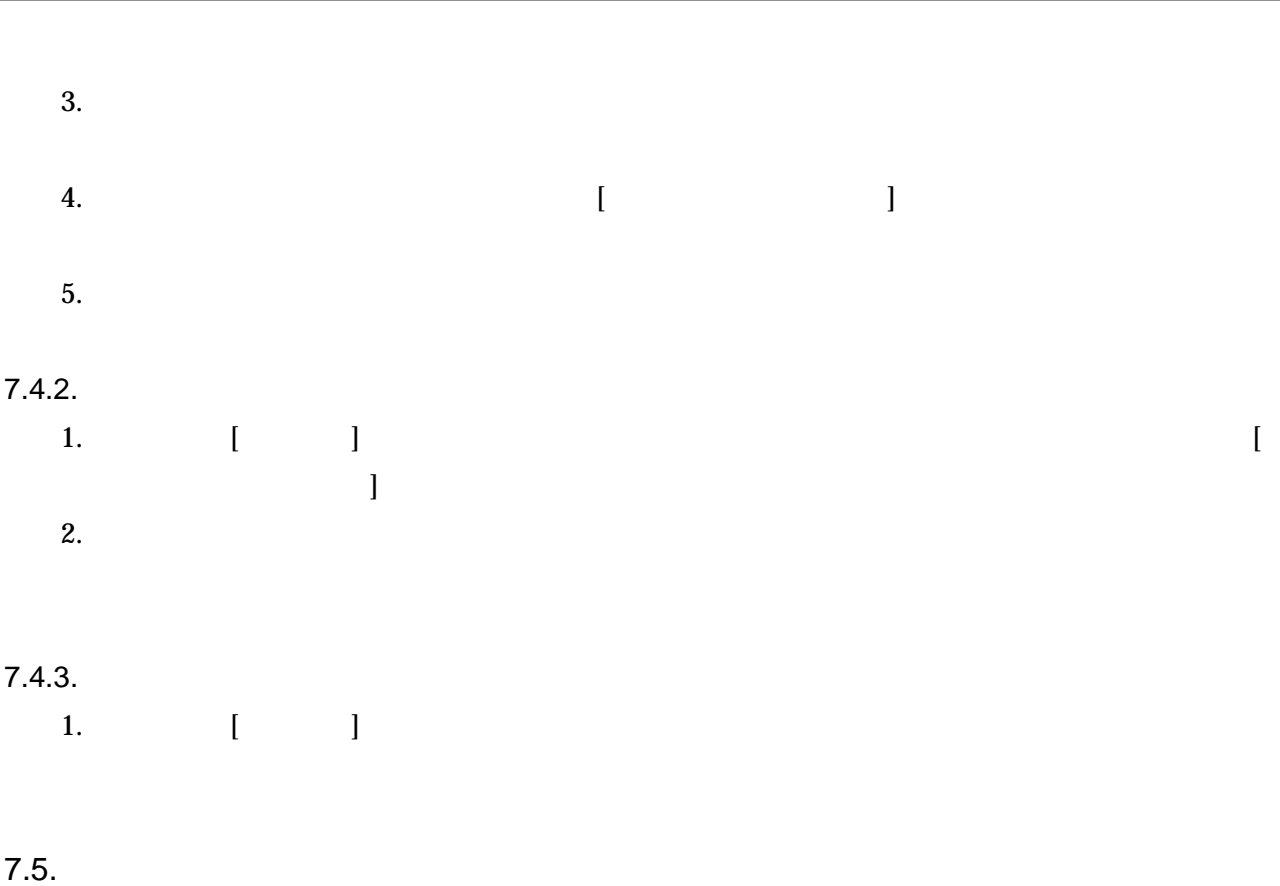

7.5.1. 1. [ ] [ ]

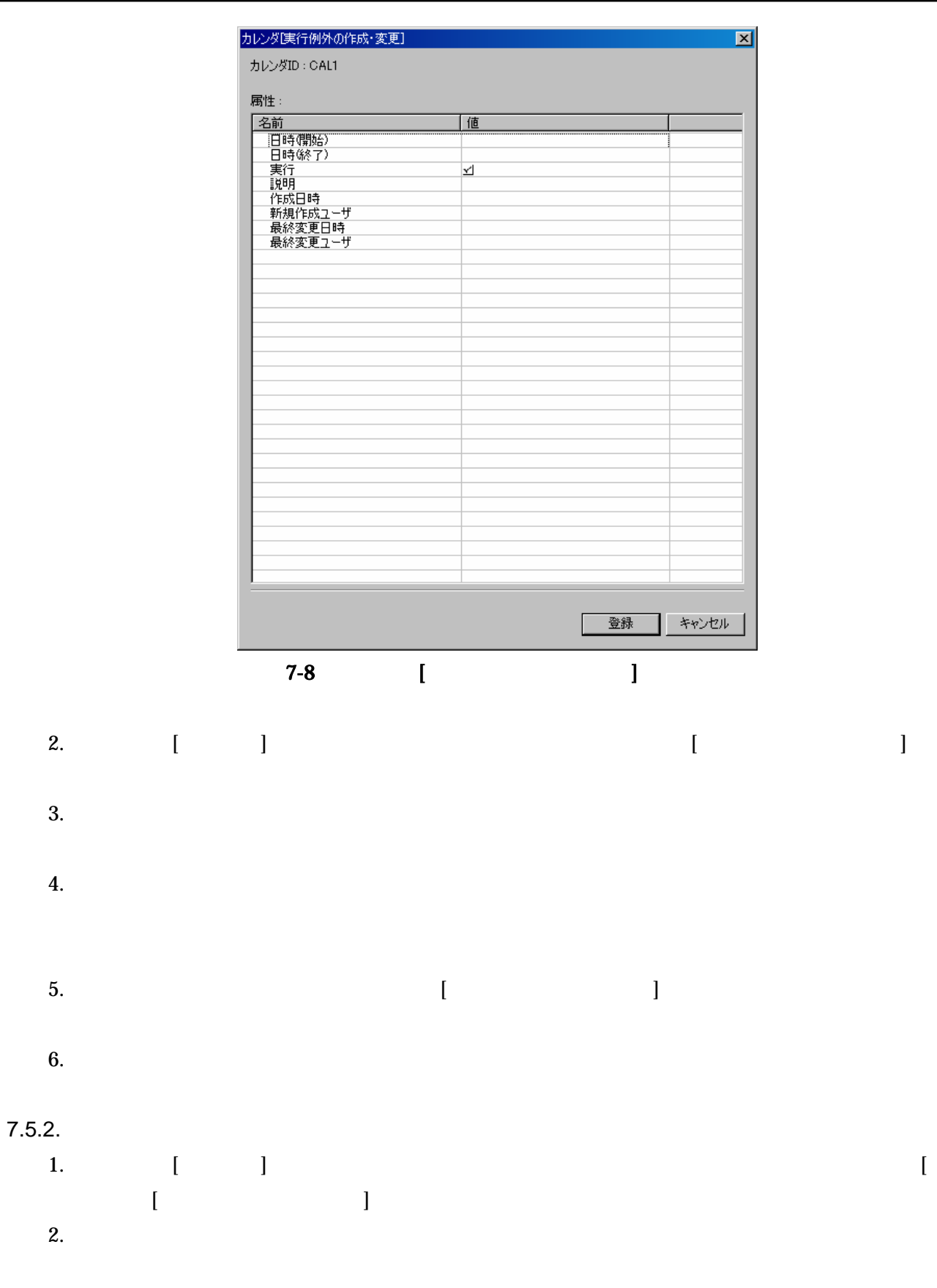

7.5.3. 1. [ ]

#### **8.**  $\blacksquare$

#### 8.1.

syslog-ng syslog-ng 8.2. 1. [ ] [ ] [ ]

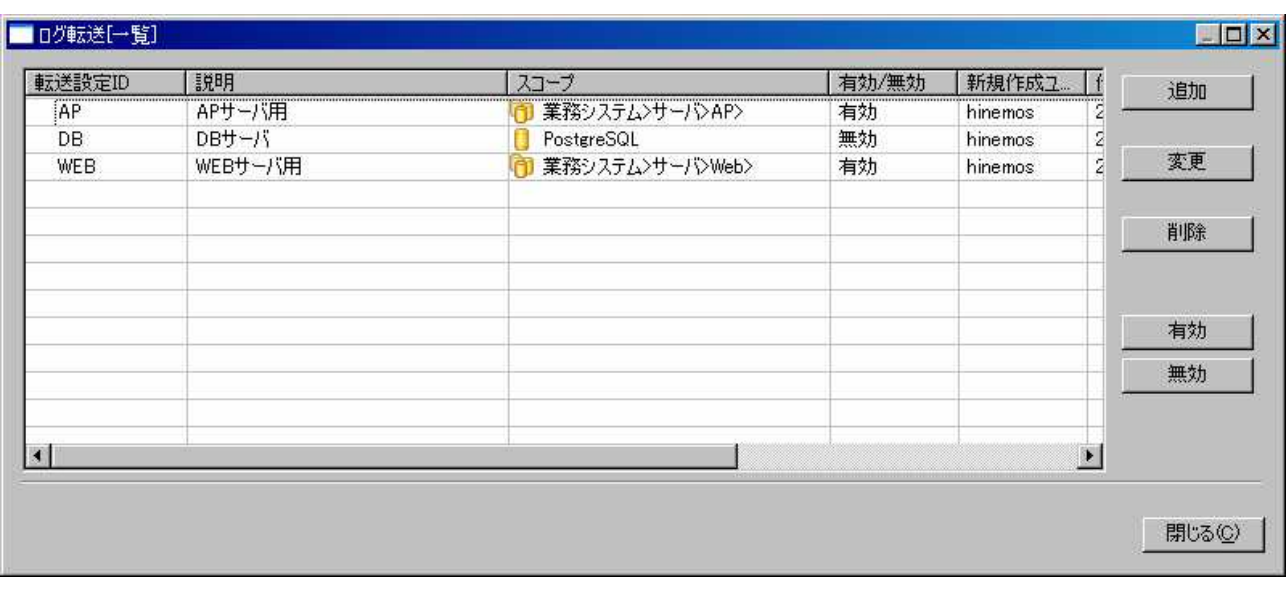

図 8-1 [ ]

2.  $[$ 

- 54 -

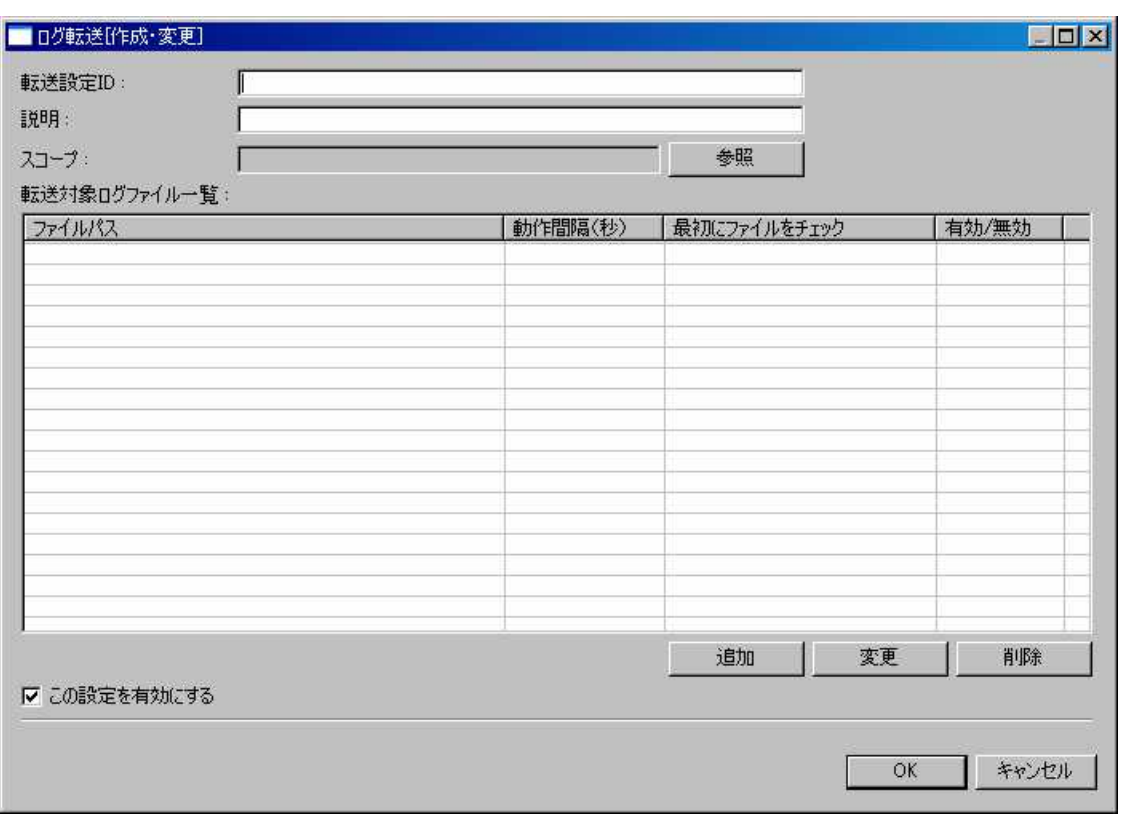

8-2 [ ]

3.

ID

ID

4.

5.

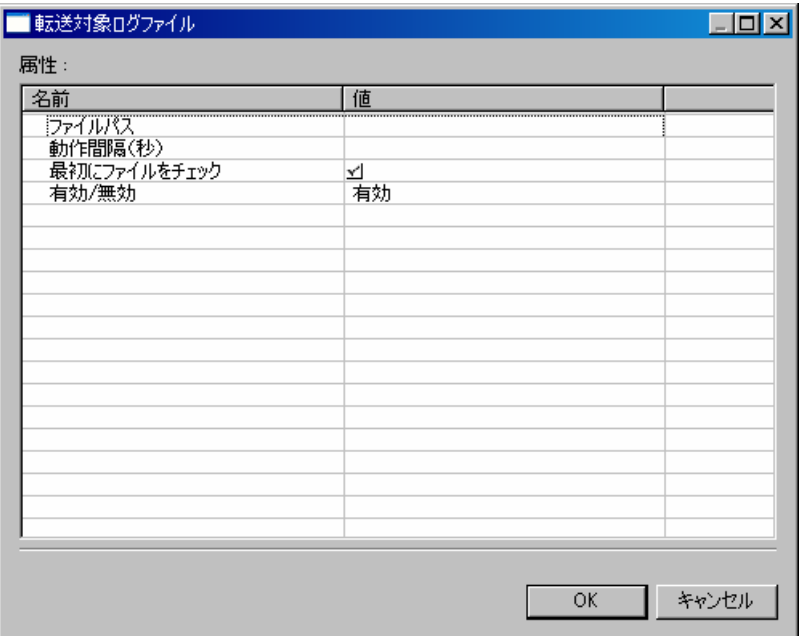

 $\mathbf{u}$  "

 $8-3$ 

 $\bullet$ 

 $\bullet$ 

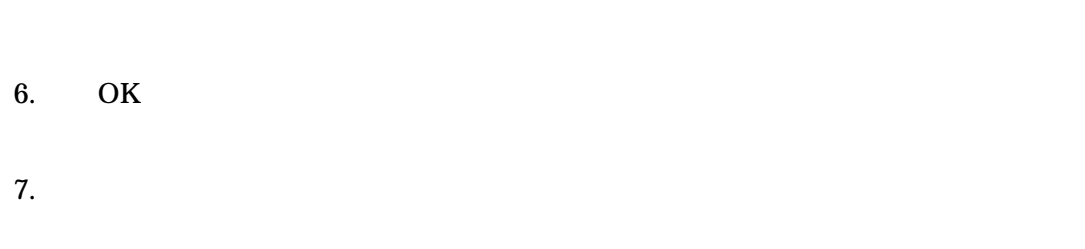

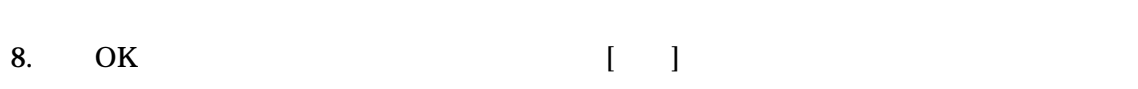

#### 8.3.

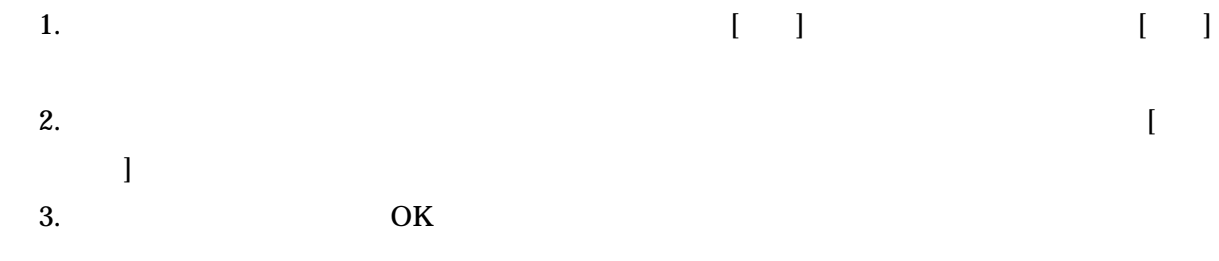

#### 8.4.

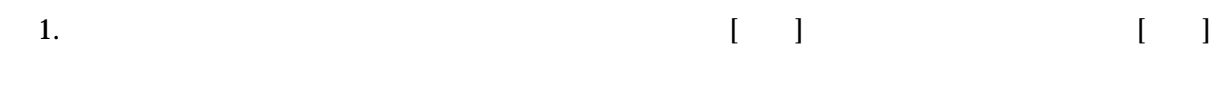

# 2.

# **9.** 一括制御機能

# 9.1.

GUI

- $\bullet$  RPM
- $\bullet$
- $\bullet$
- $\bullet$  OS
- $\bullet$
- $\bullet$
- $\bullet$
- Hinemos
- $\ddot{\phantom{a}}$

#### 9.2.

9.2.1.

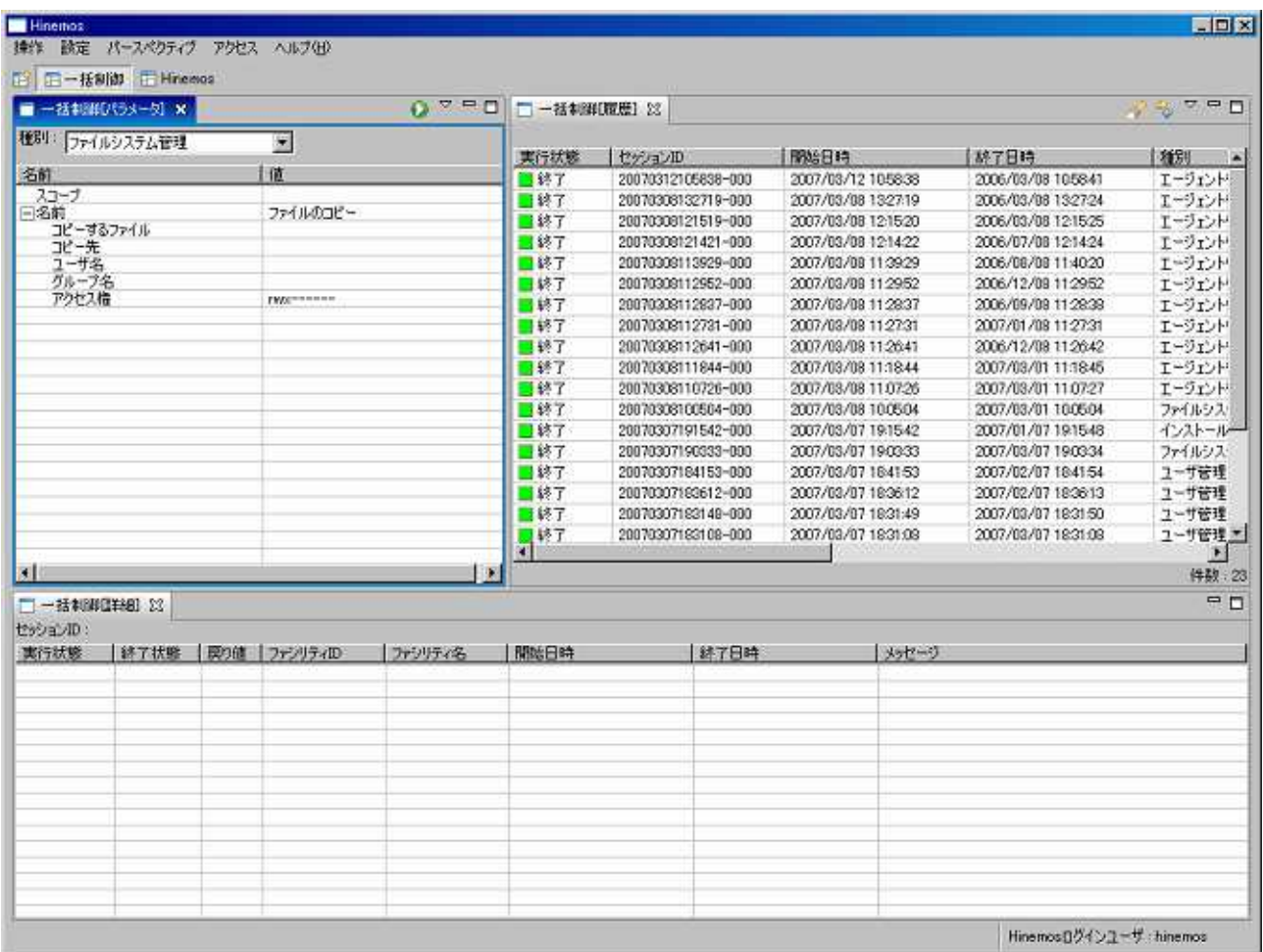

 $9-1$ 

9.2.2. [ ]

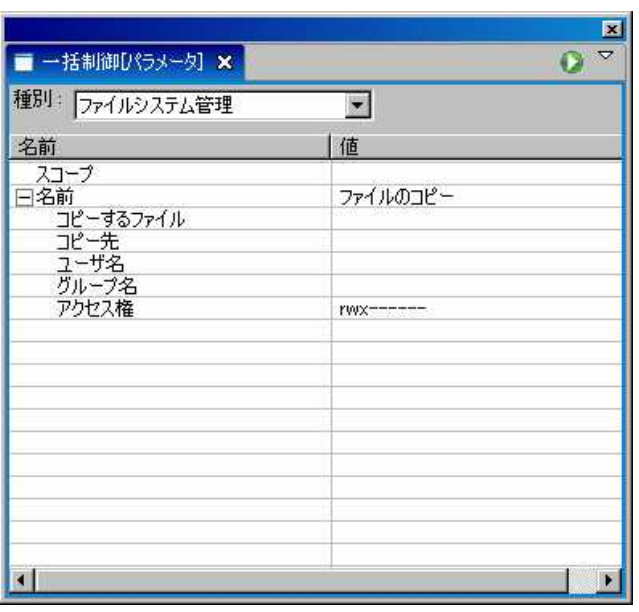

9-2 [ ]

 $9-1$ 

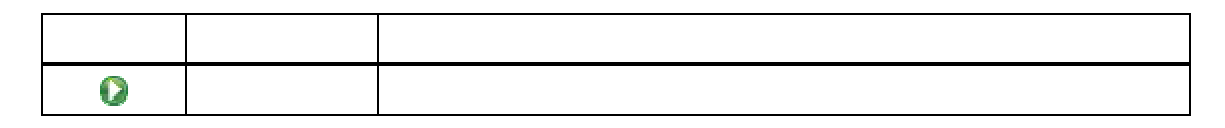

# 9.2.3. [ ]

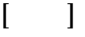

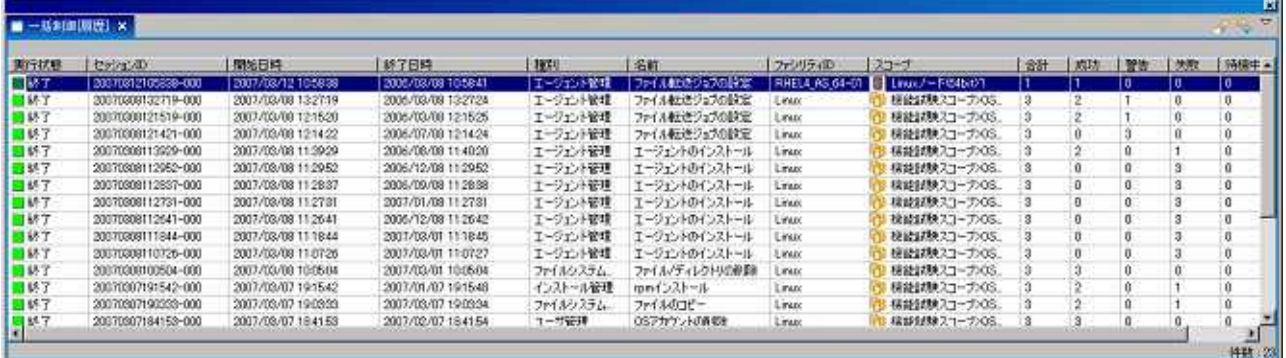

9-3 [ ]

 $9-2$ 

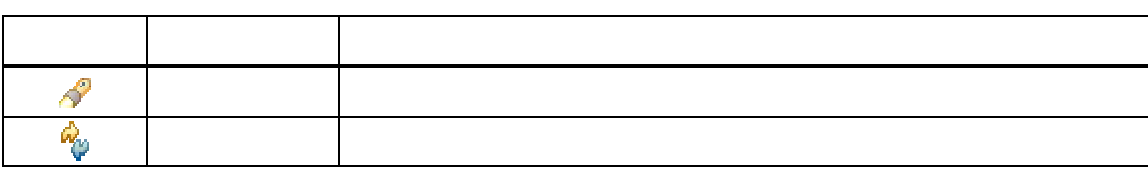

# 9.2.4. [ ]

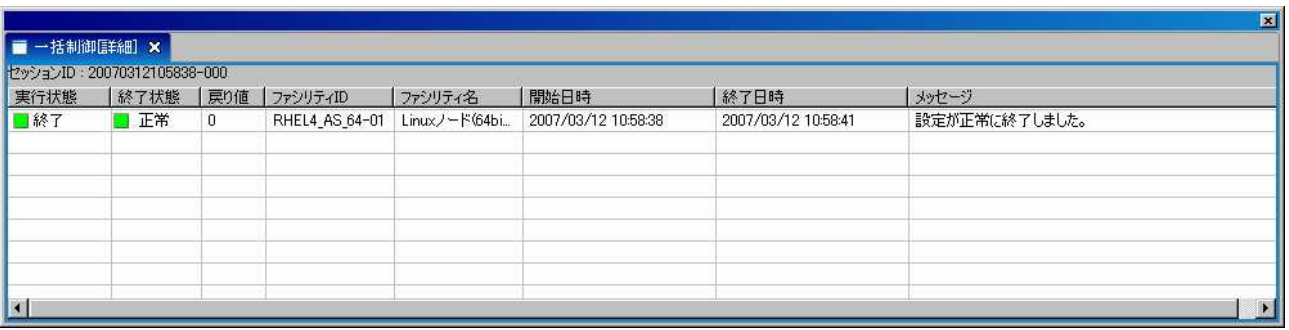

9-4 [ ]

9.3.

9.4.

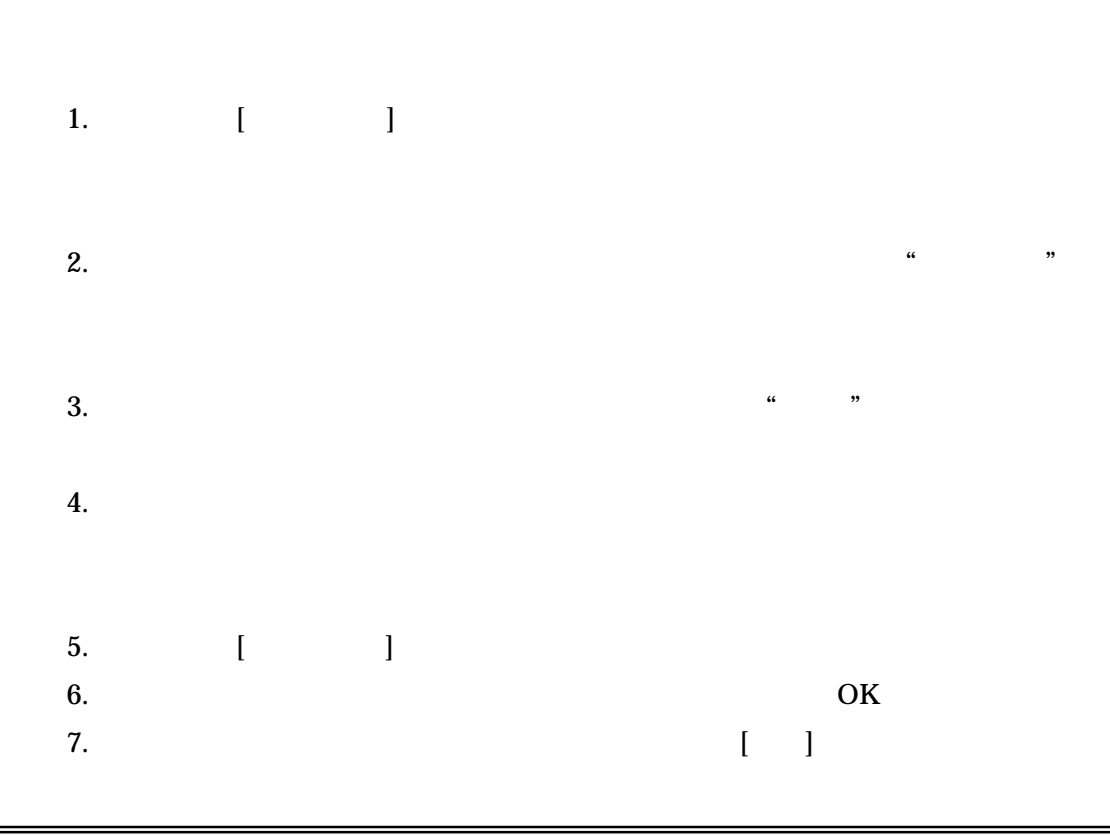

#### 9.5.

#### 9.5.1. RPM

RPM

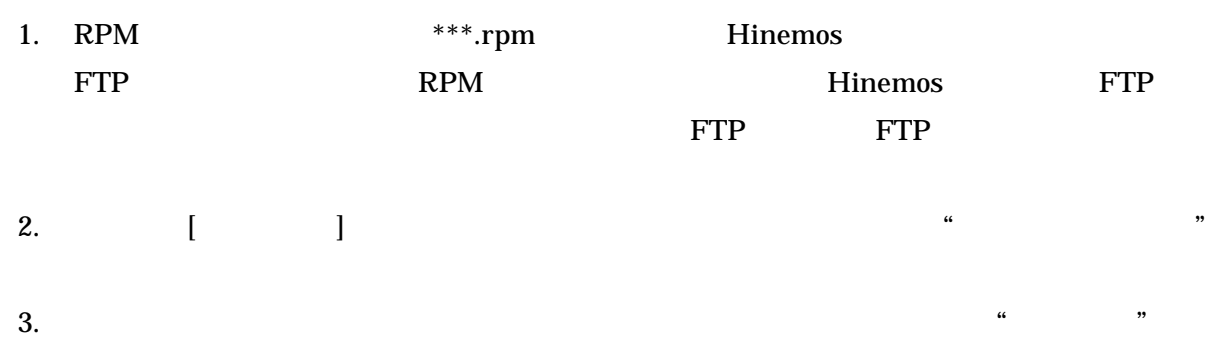

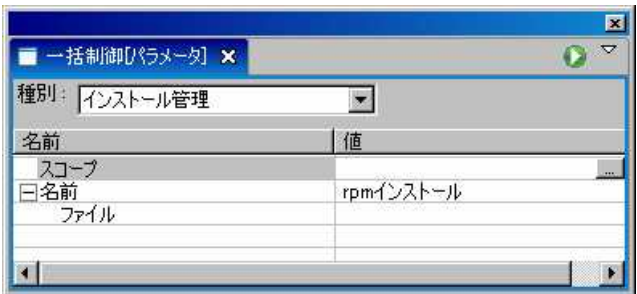

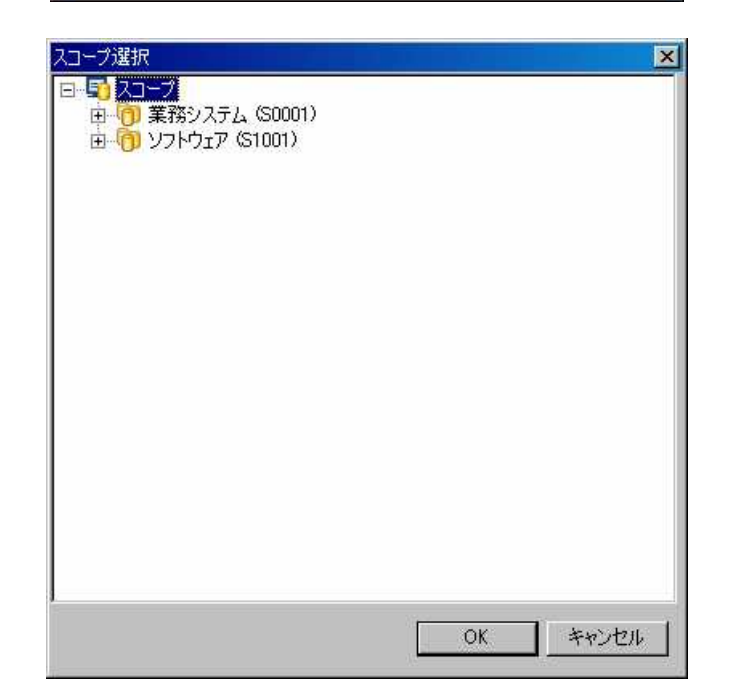

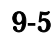

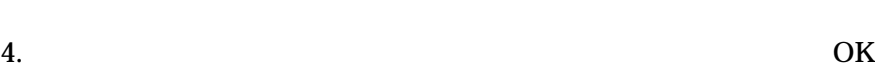

 $\mathbf{a}$  " 5. RPM RPM FTP 6. [ ]

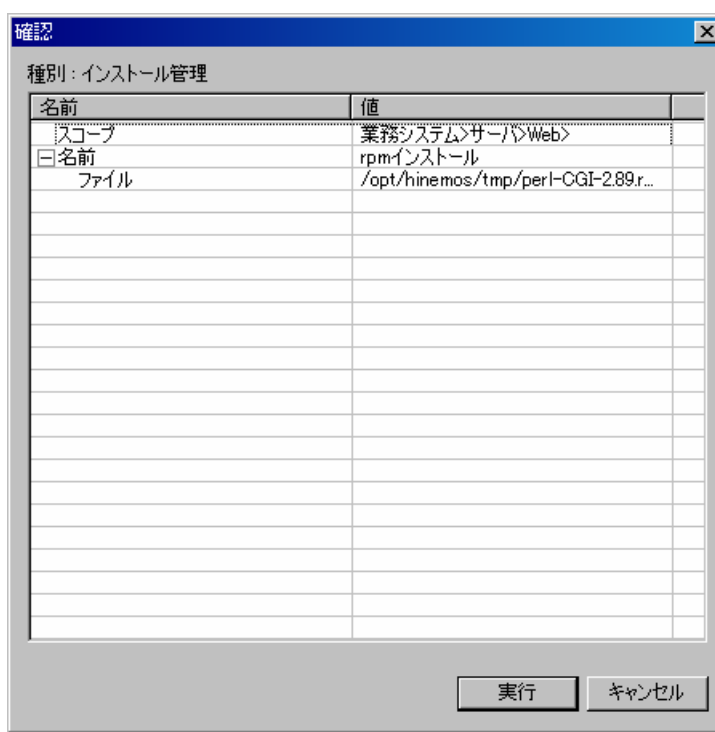

**9-6** 

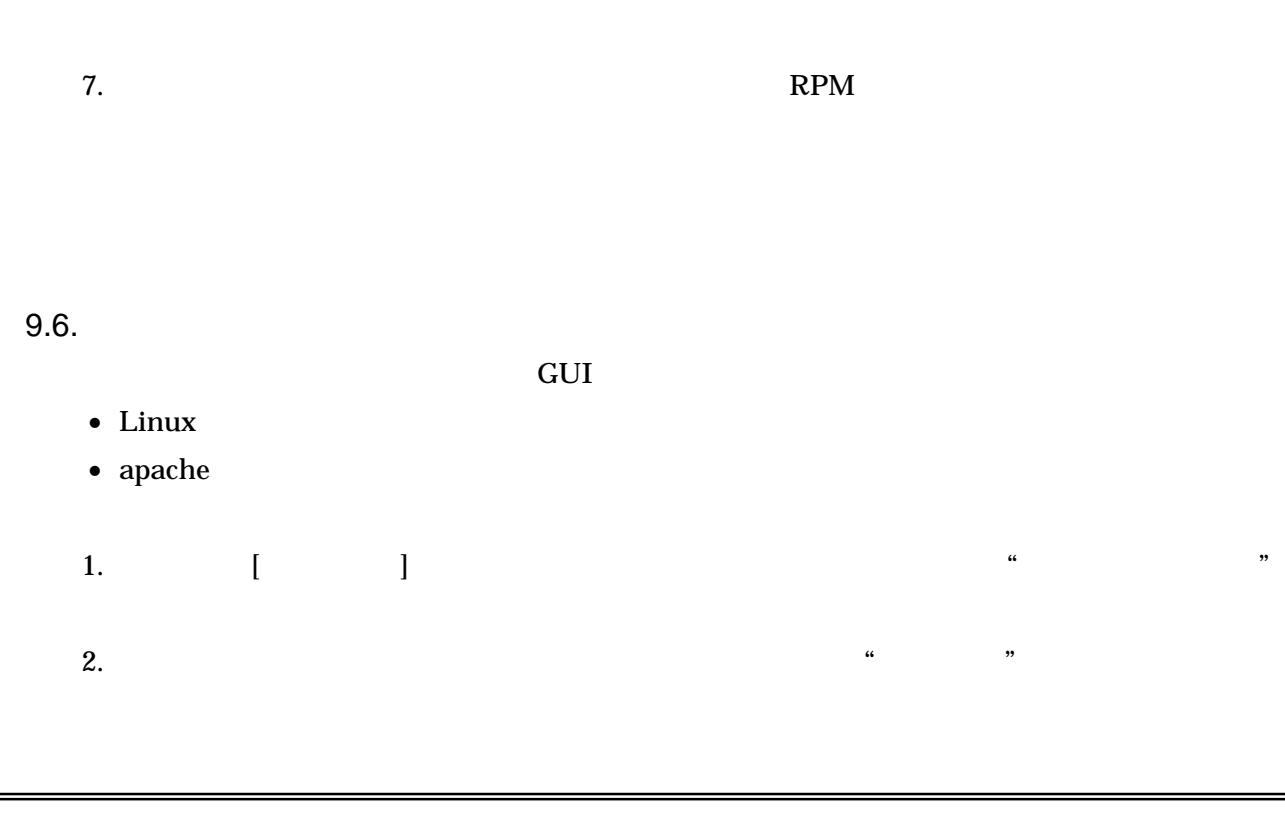

#### 3. OK

4. " "

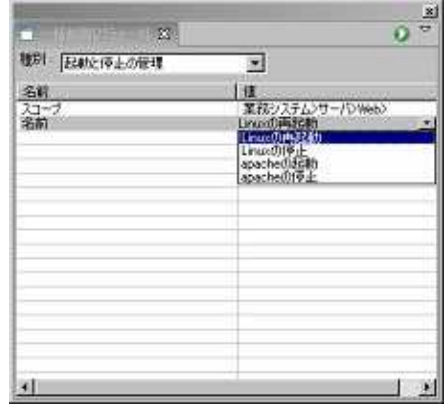

## 5. **[** ]

 $\alpha$  "

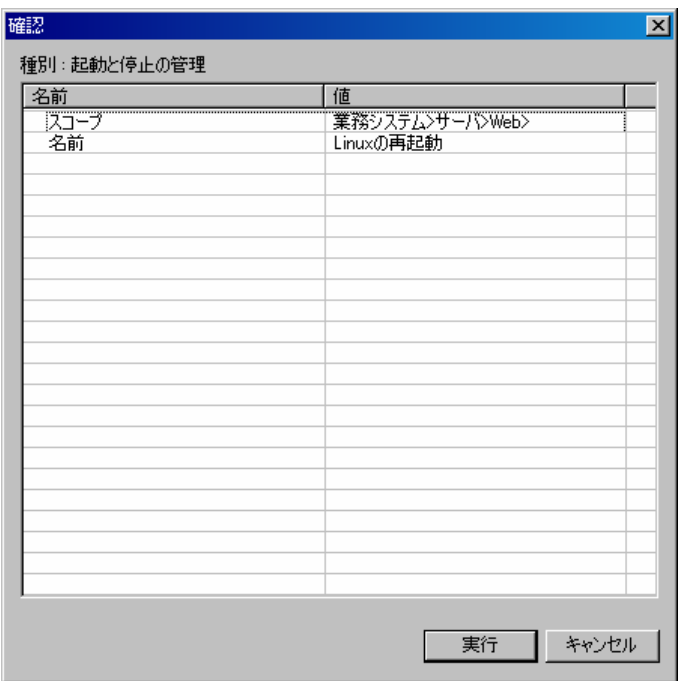

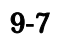

6.

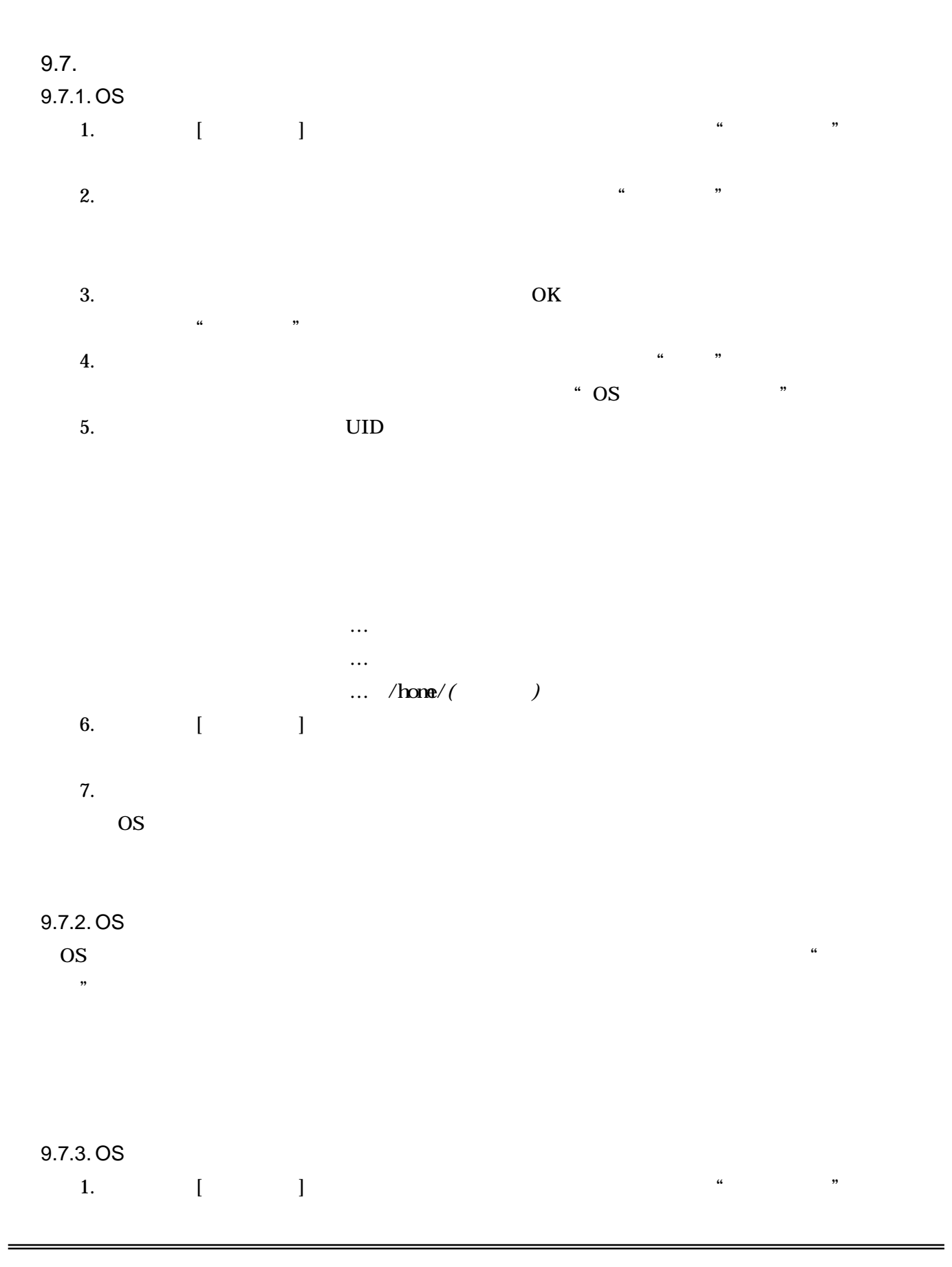

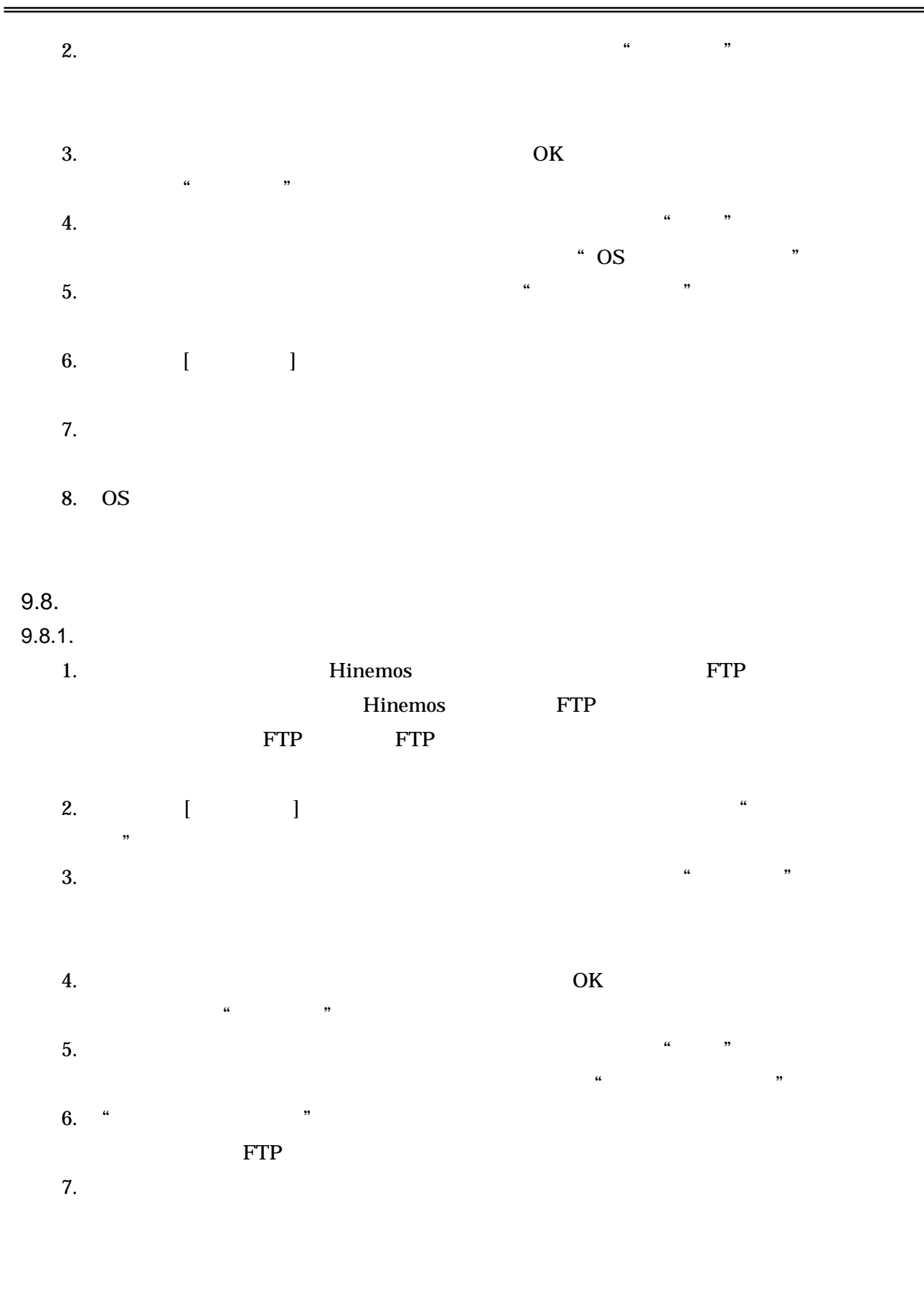

8. [ ]

9.

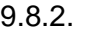

- 1.  $[$   $]$ " 2.  $\hspace{1.5cm}$  "
- 3. OK  $\mathbf{a}$  "
- 5.
- 6. [ ]
- 7.
- 9.8.3.
	- 1.  $[$   $]$ "
	-
	- 3. OK  $\mathbf{a}$  " 4. " "
- 4. " "
	- $\alpha$  "  $\beta$ "  $\beta$
	-
	-
	-
- 2.  $\hspace{1.5cm}$  "
	-
	- "  $/$  "  $''$

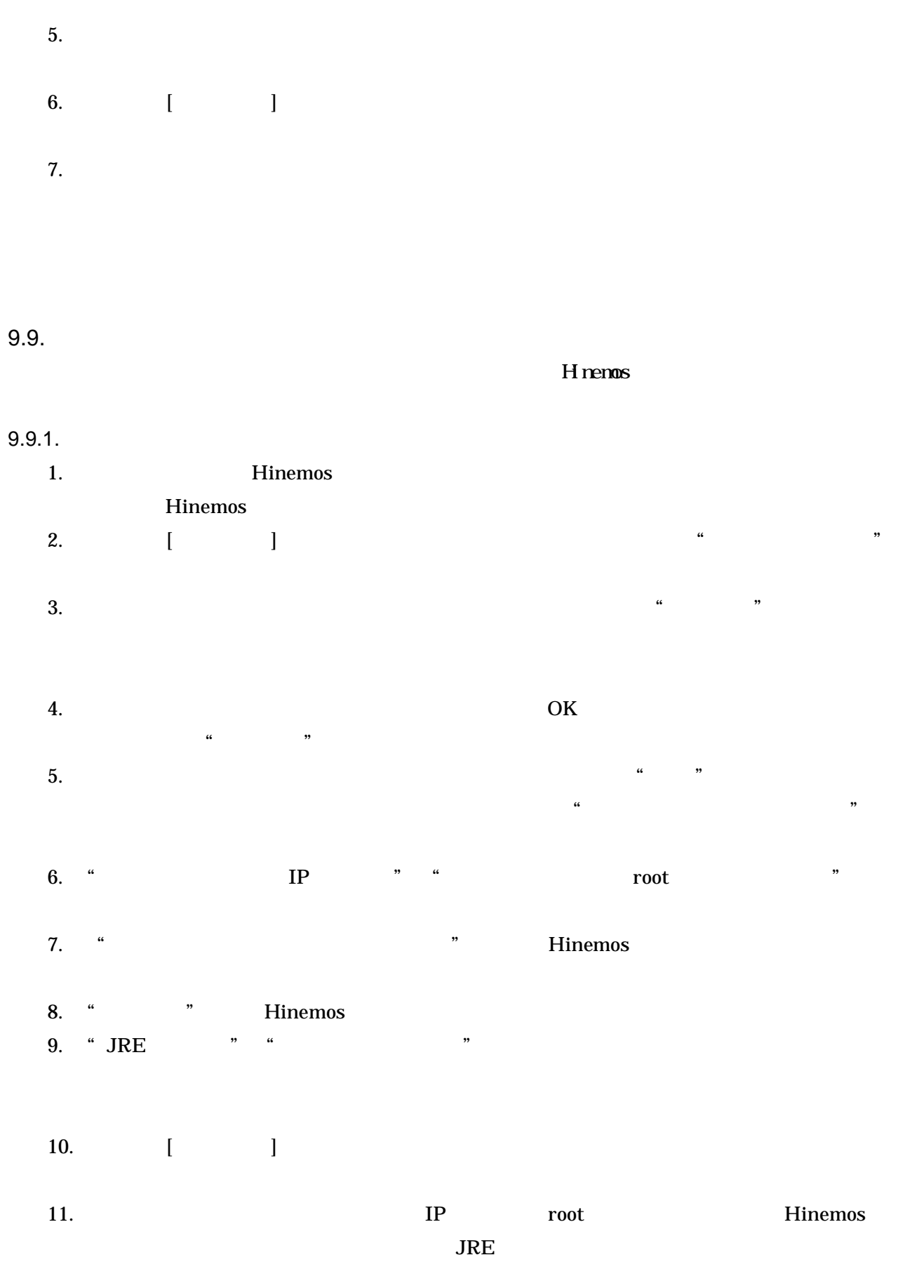

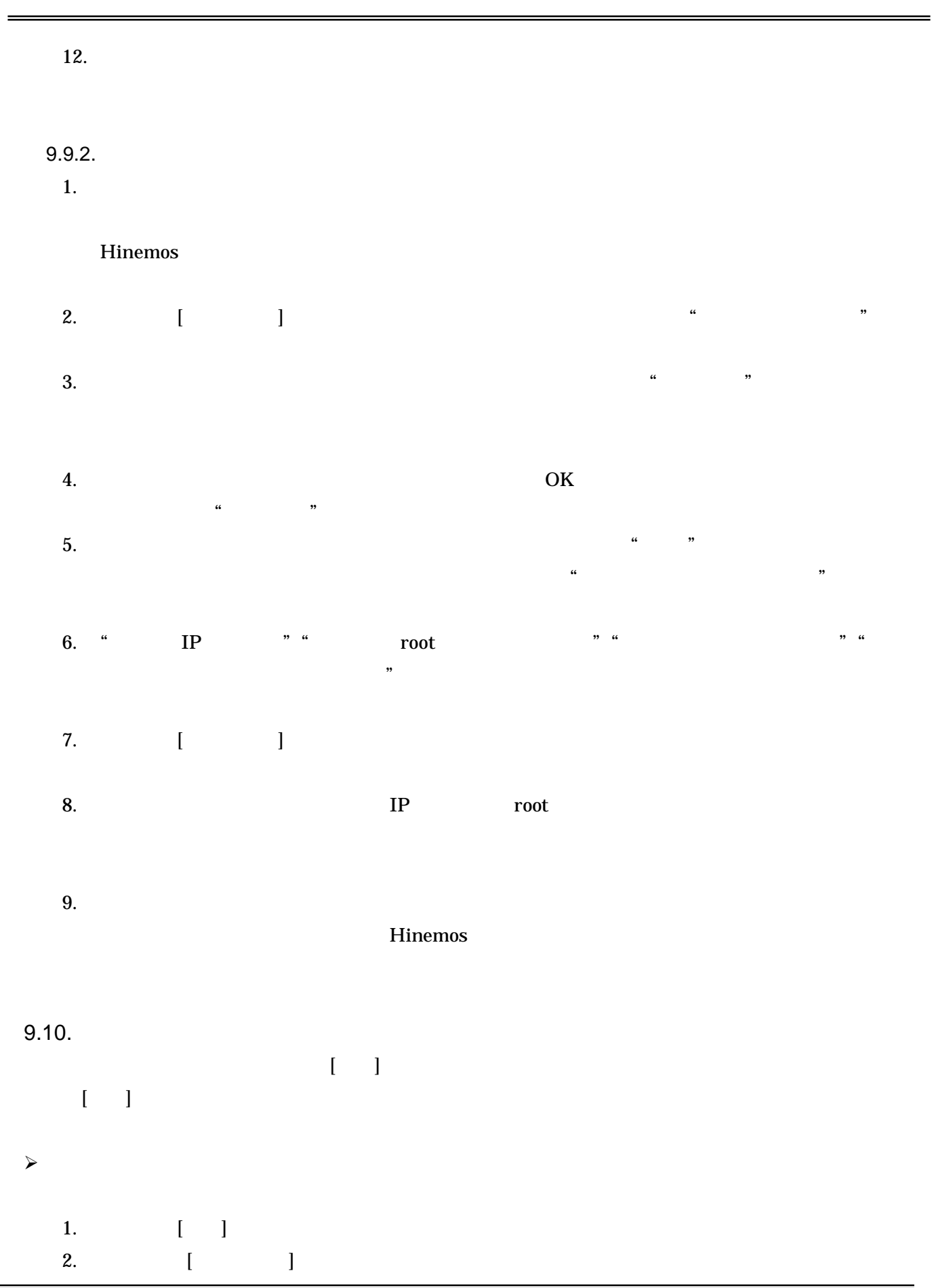

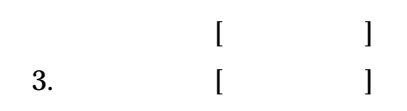

#### 9.11.

1.

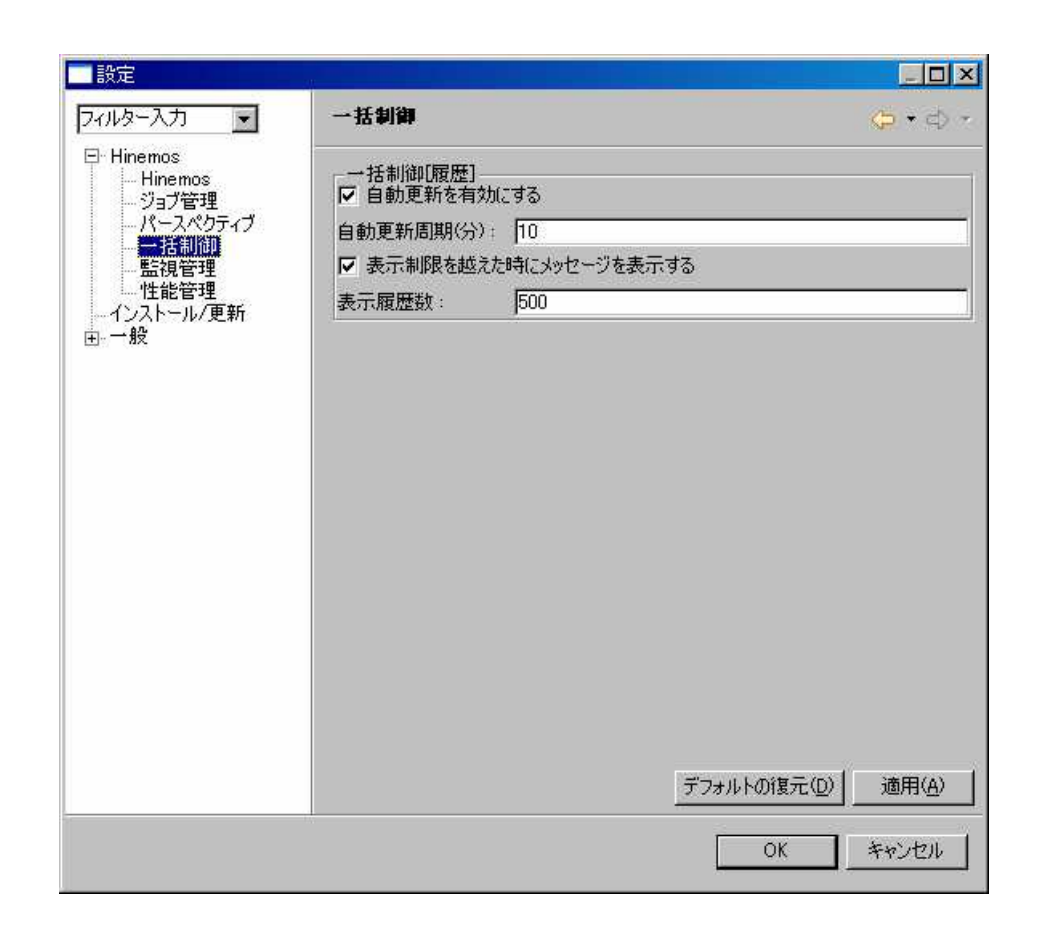

**9-8** 

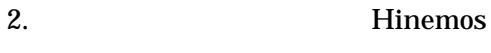

3. [ ]

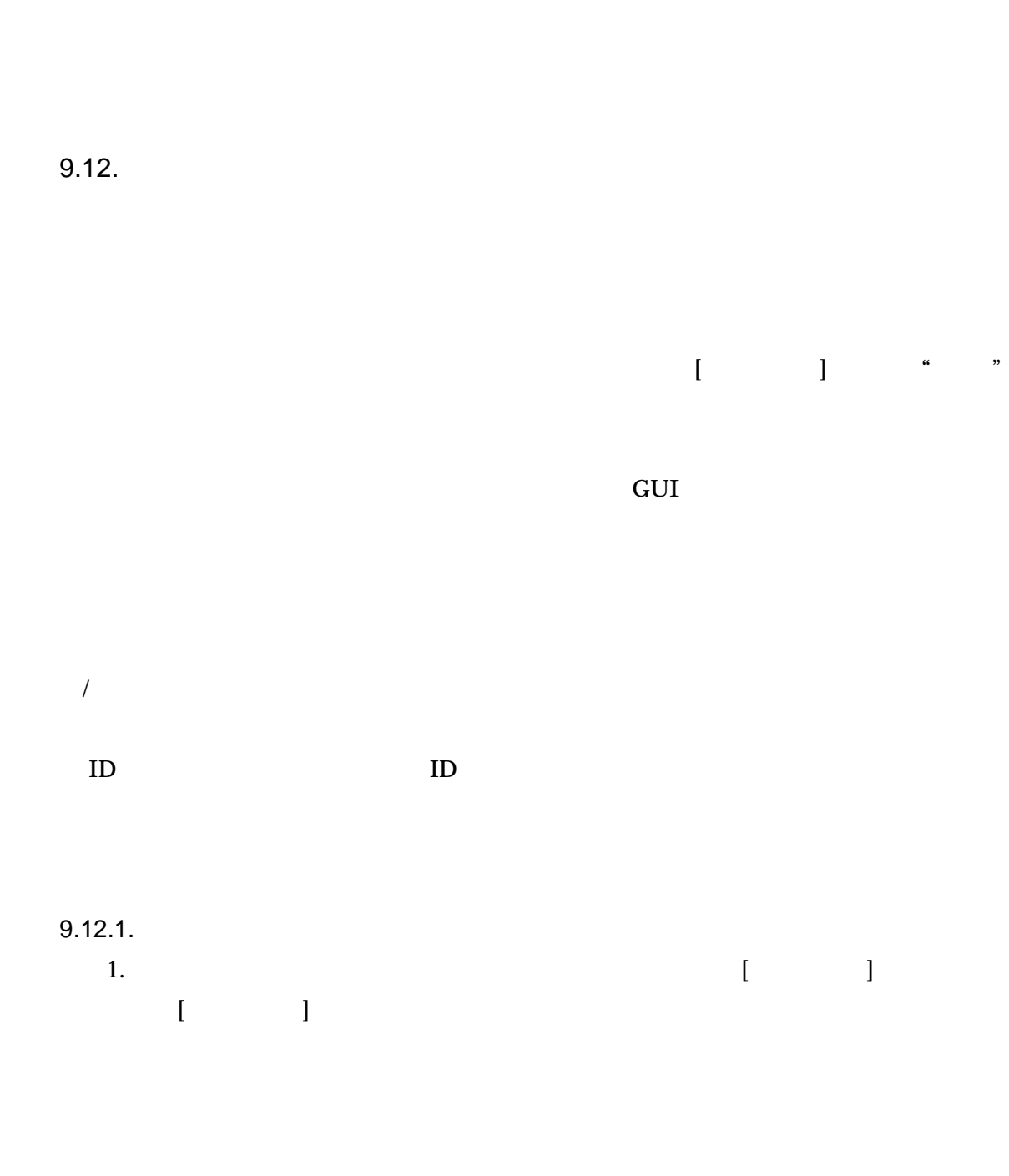

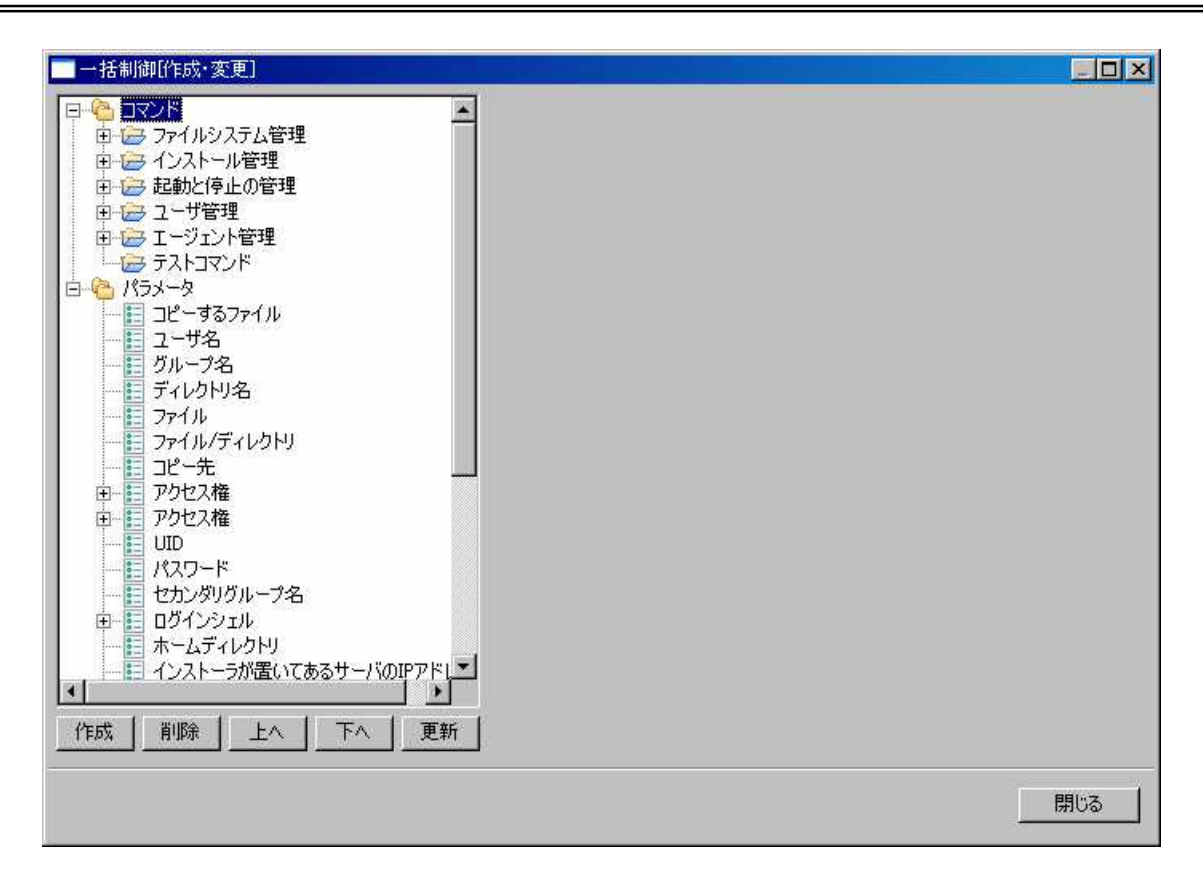

9-9 [ ]

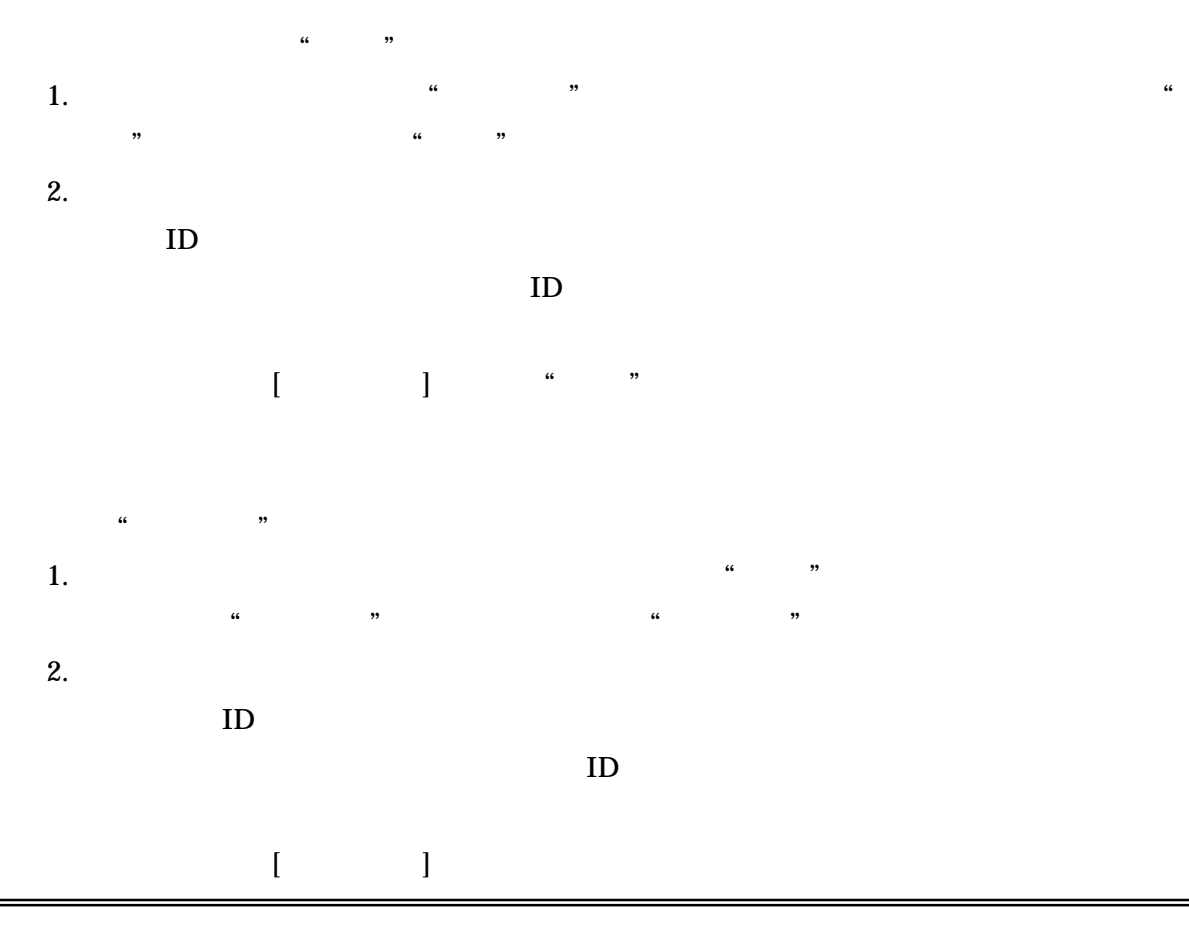
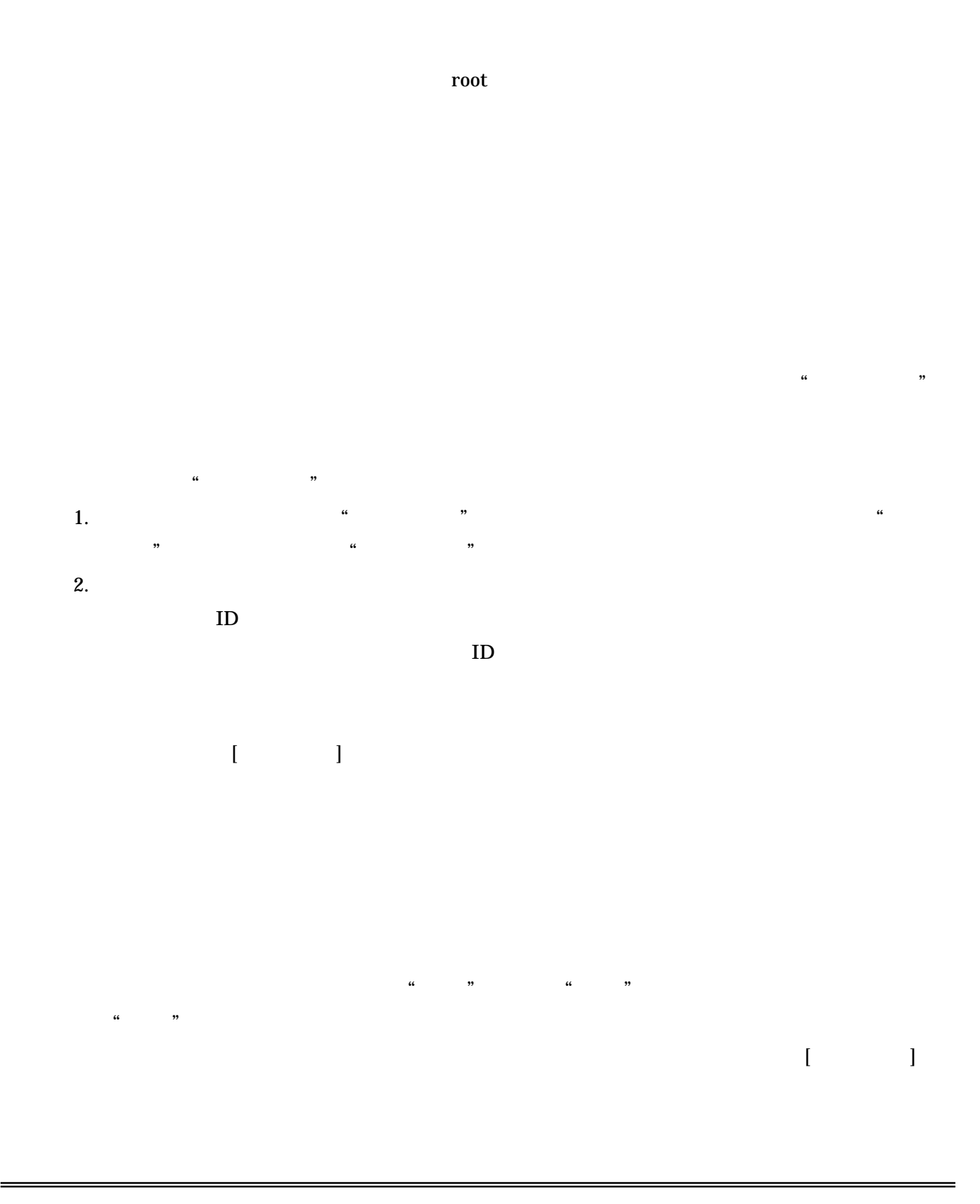

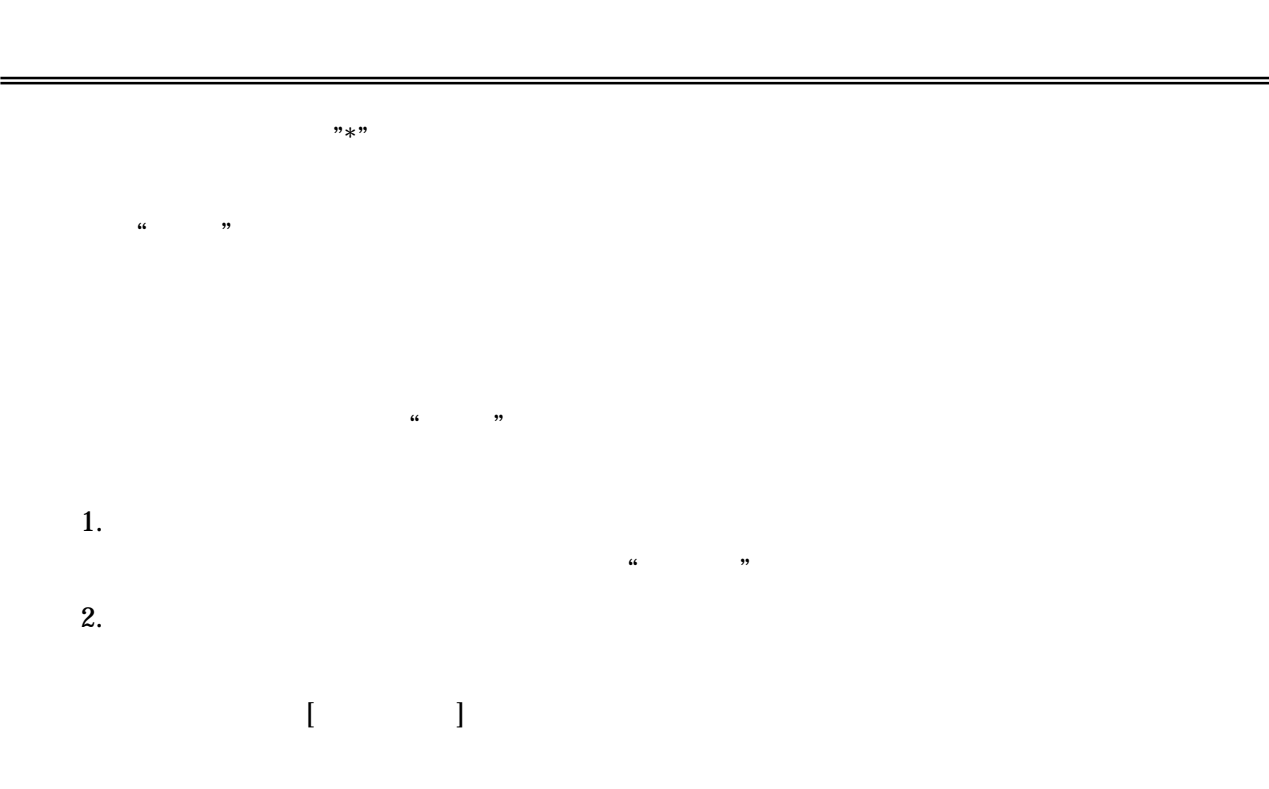

 $\overline{1}$  and  $\overline{1}$ 

# $10.$

 $10.1.$ 

- $\bullet$
- 

 $\mu$ 

,,

- 
- 
- $\bullet$ 
	-
- 
- $\bullet$

### 10.2.

10.2.1.

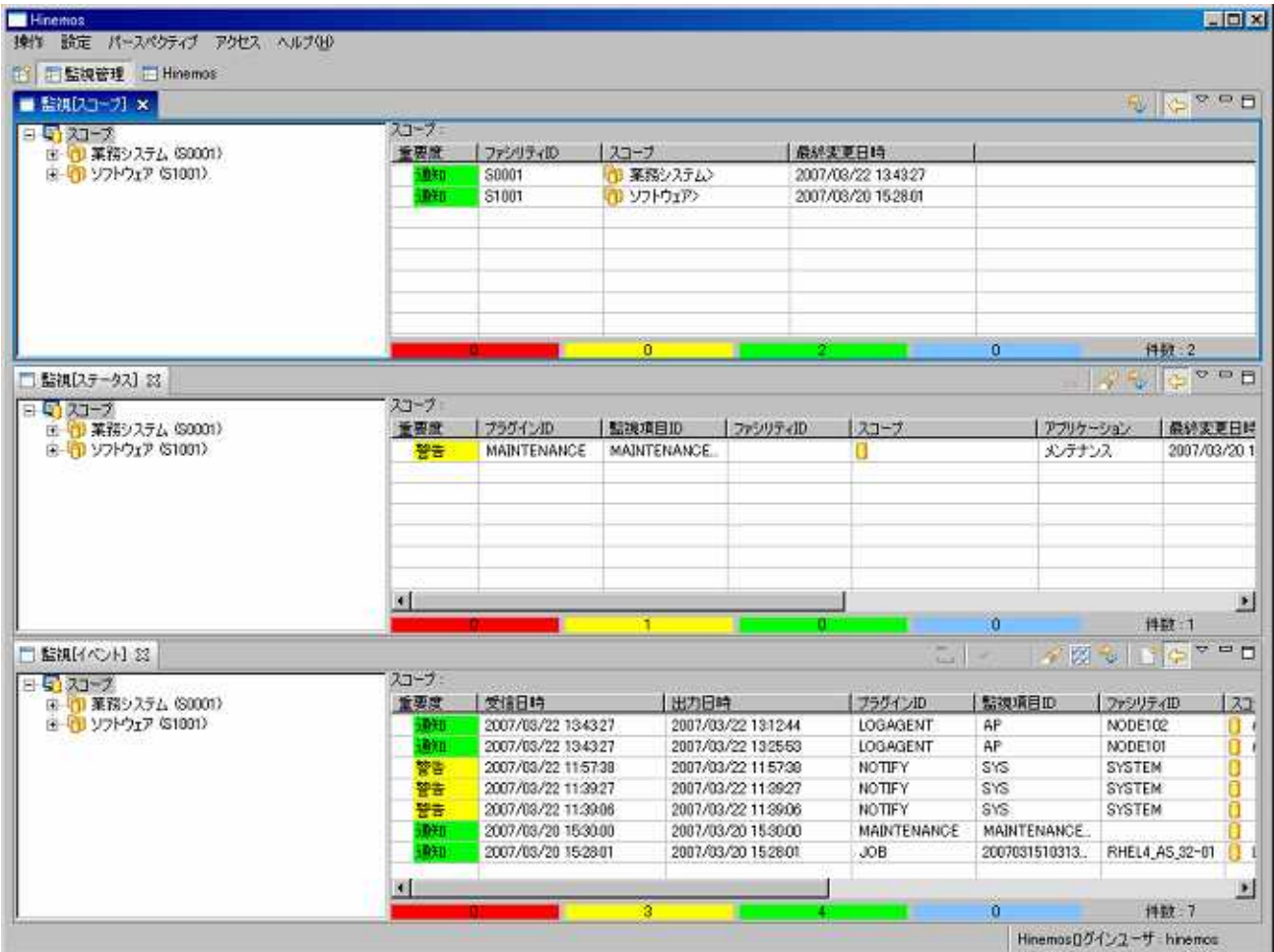

 $10-1$ 

## 10.2.2. [ ]

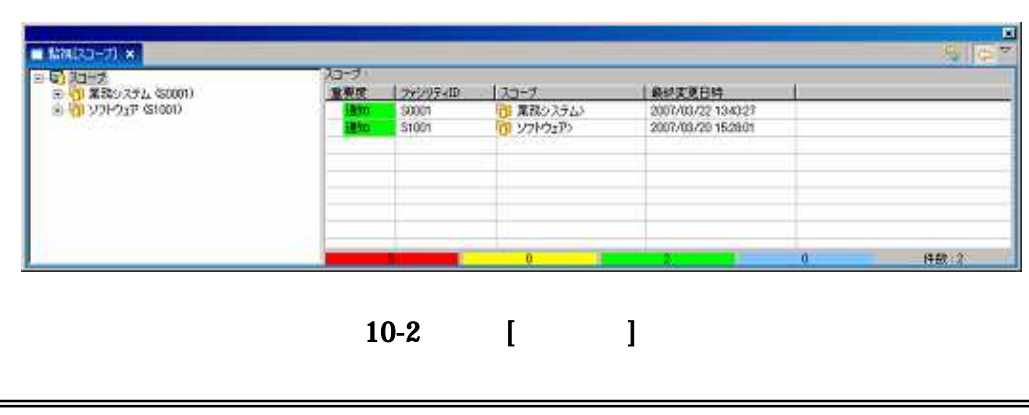

### $10-1$

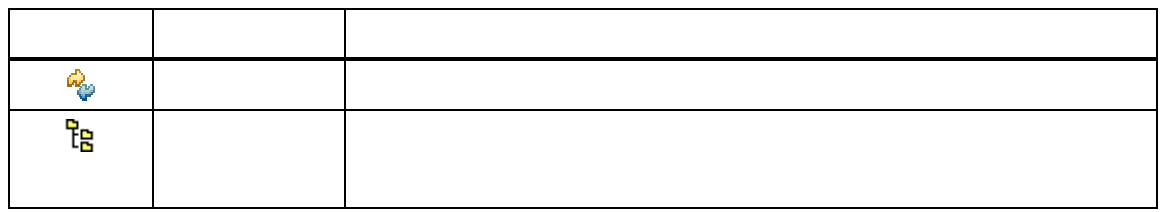

## 10.2.3. [ ]

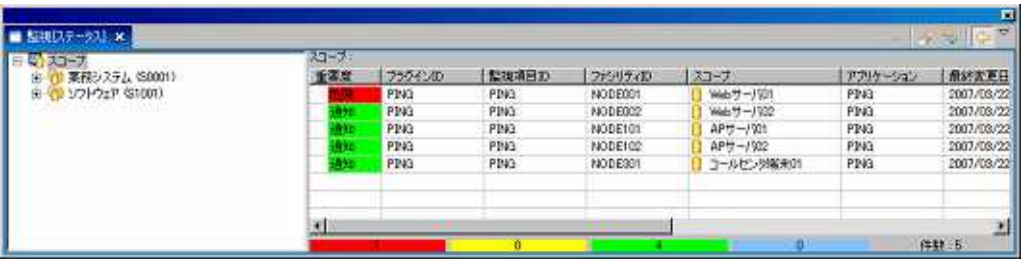

10-3 [ ]

 $10-2$ 

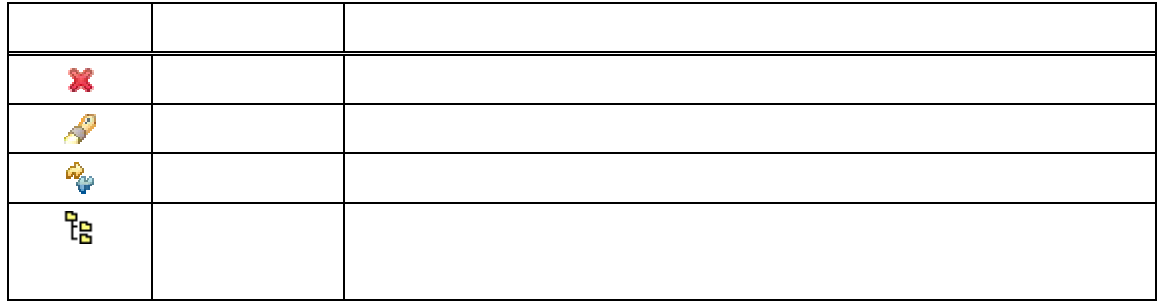

10.2.4. [ ]

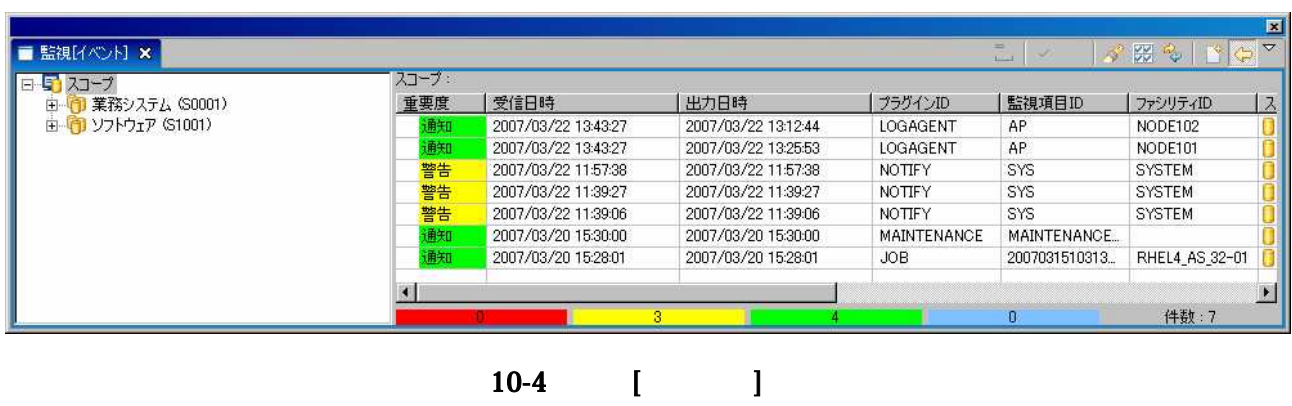

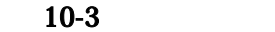

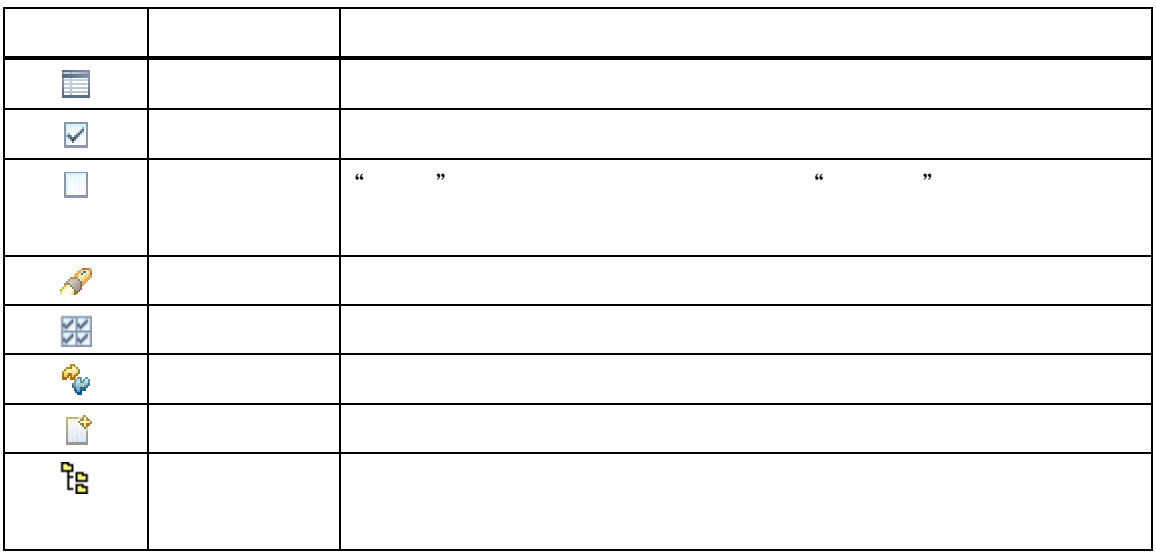

10.3.

# 10.4.

 $[\qquad]$ 

- 
- $\dots$  $\dots$
- …
- $\dots$
- - $>$  > > >

## 10.5.

ID ID ID ID 10.5.1. [ ] 10.5.2. 1. [ ] [ ]

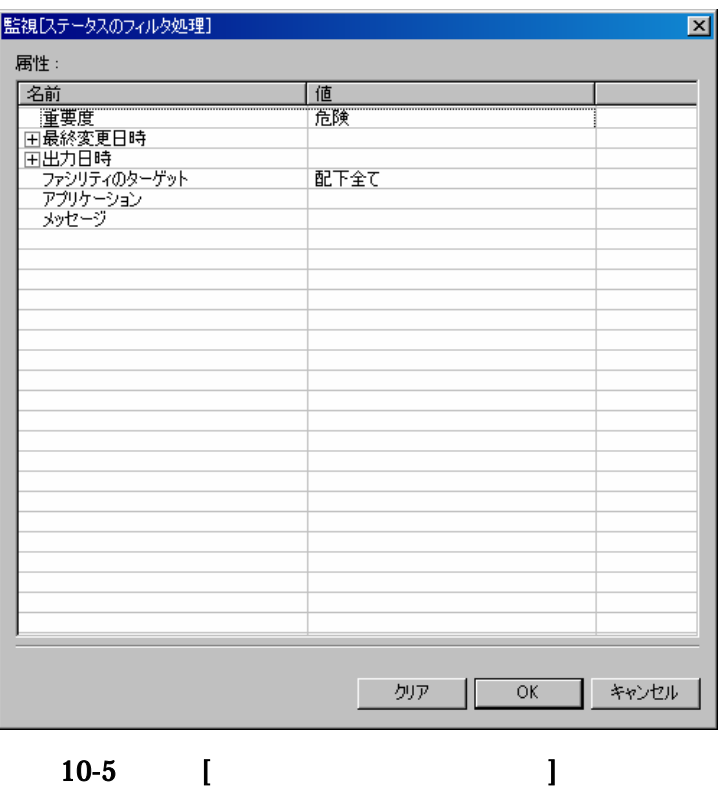

2.

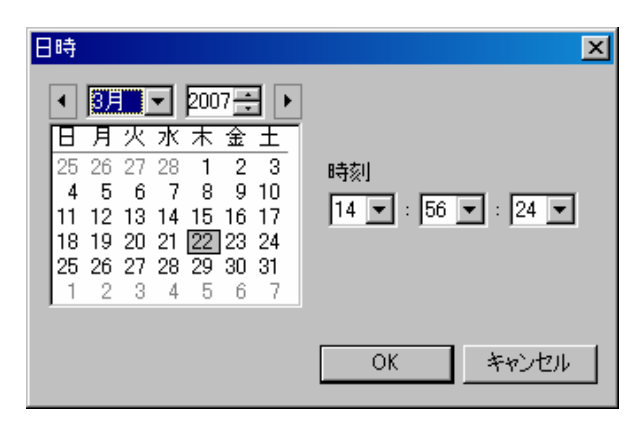

 $10-6$ 

 $\ldots$  $\ddots$ 

 $\overline{\phantom{a}}$ 

3. OK [ ]  $[$  $\overline{ }$   $\overline{ }$   $\overline{$ 

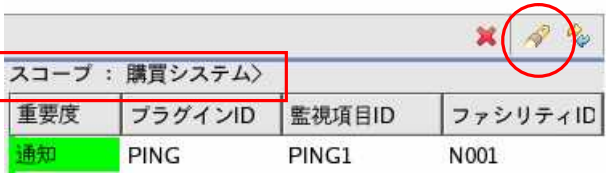

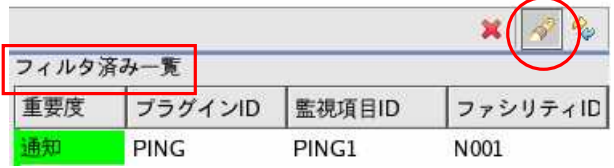

10.5.3. [ ]

10.6.

10.6.1.

 $[$   $]$ 

Ver2.3.0

Ver2.3.0

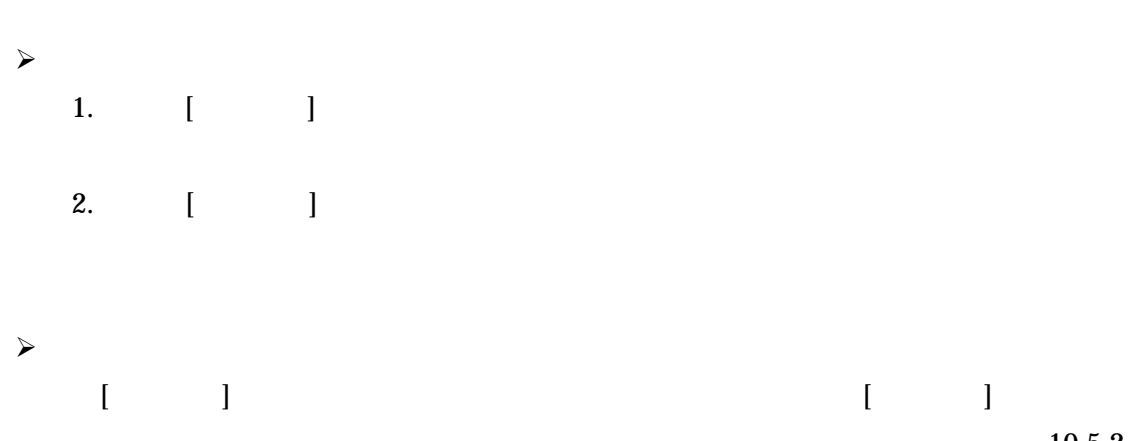

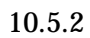

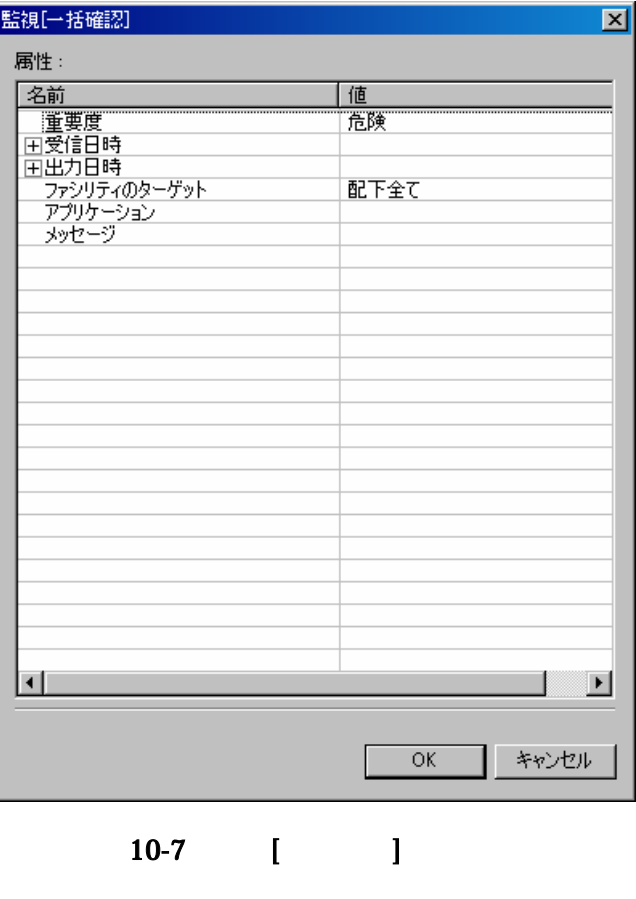

10.6.2.

 $[$   $]$ 10.5.2

 $[$   $]$ 

10.6.3.

 $[$   $]$ 

■監視[イベントの詳細]  $\Box$ D $\Box$ 属性: 名||重受出プラントプラントの確確重要では、スコアックサイン認識を持っています。 みずか しょうきょう しょうしょう みかい しょう みんか しょう しょう しゅう しょう けいじょう 日時の 時代プロロー ション ウェブリー きょうしゅう 名前 值 |値<br>|通知<br>|2007/03/22 15:01:53<br>|2007/03/22 14:44:18<br>|LOGAGENT<br>|AP<br>|AP<br>|Dグファイルがありませんでした<br>|07<br>|コグファイルがありませんでした ロクファイルかめりませんでした<br>001<br>ログファイルがありませんでした<br>ログファイル「/tmp/log/log.log」<br>未  $\overline{\mathbf{0}}$  $OK$ 

10-8 [ ]

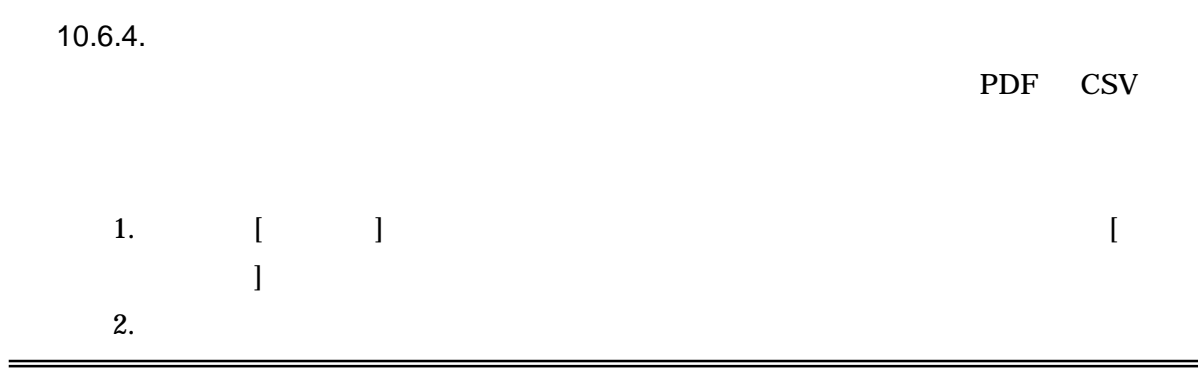

3.

4.

10.5.2

5.

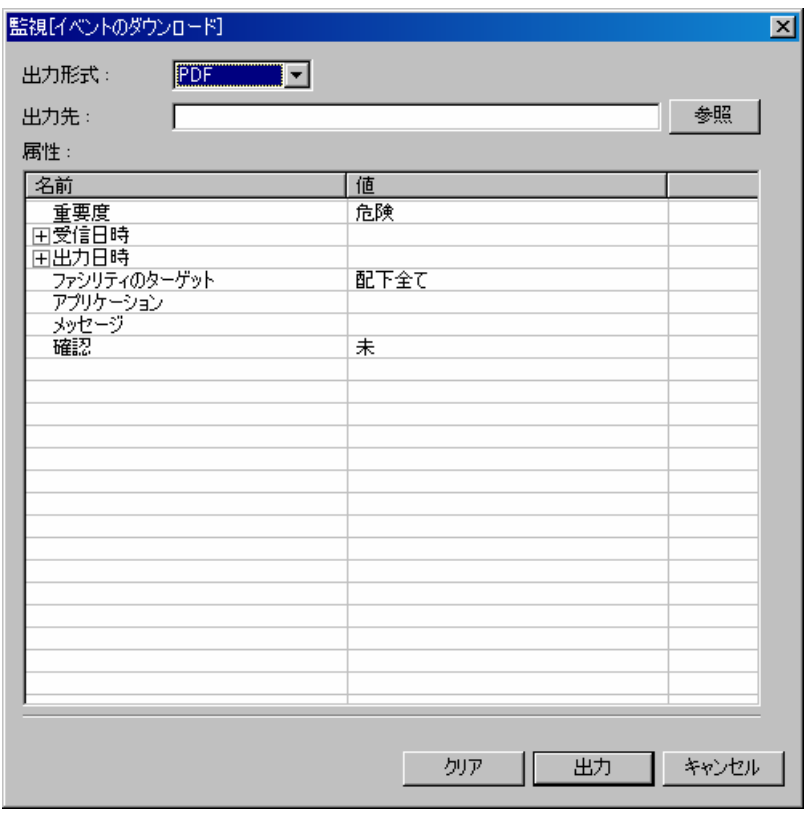

10-9 [ ]

10.7.

4.

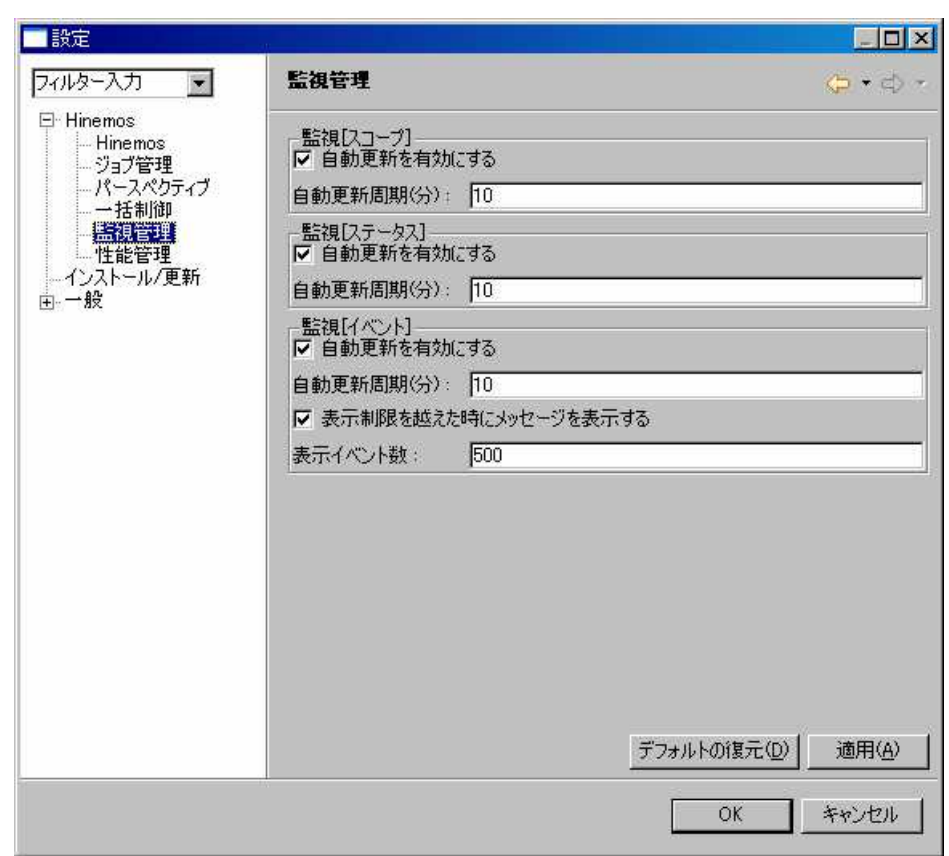

### $10-10$

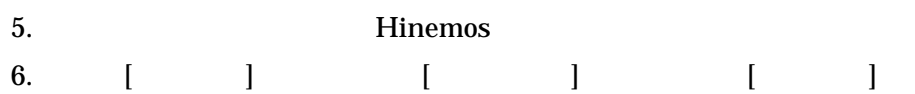

 $[\qquad \qquad ]$ 

#### $10.8.$ syslog-ng

syslog-ng

syslog-ng[ syslog-ng[  $\blacksquare$  $\overline{\phantom{a}}$ 

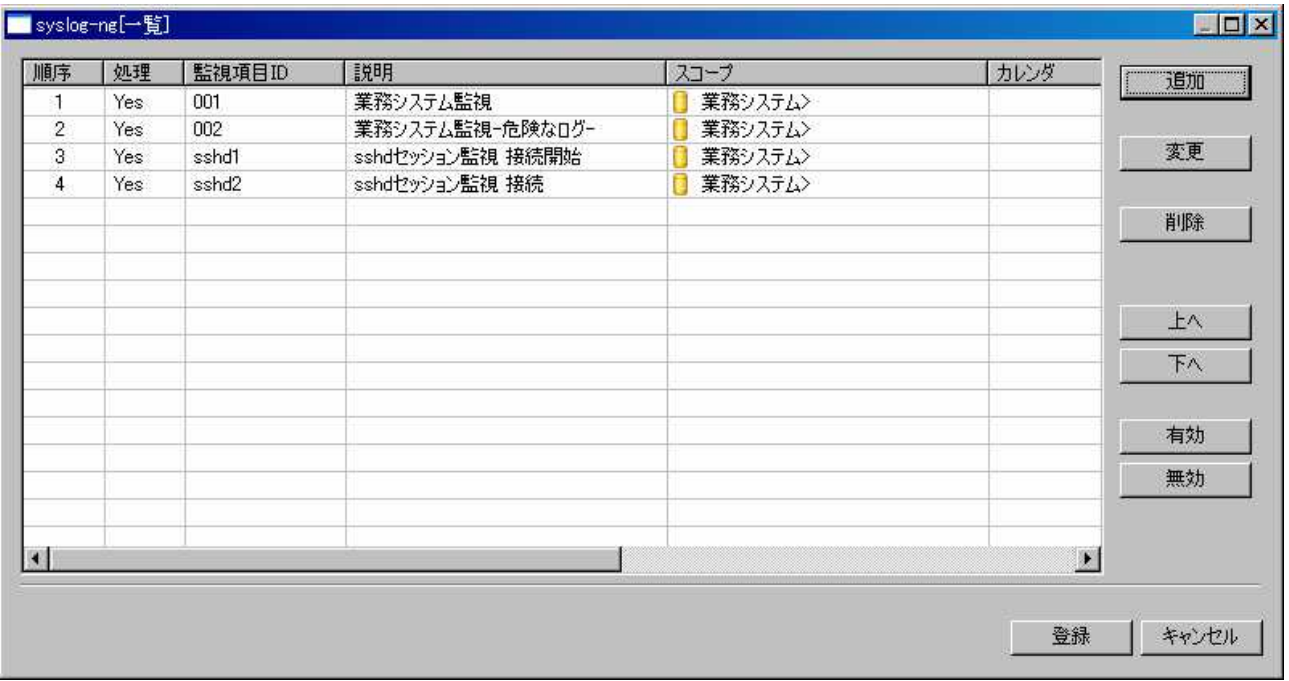

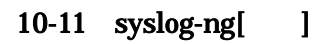

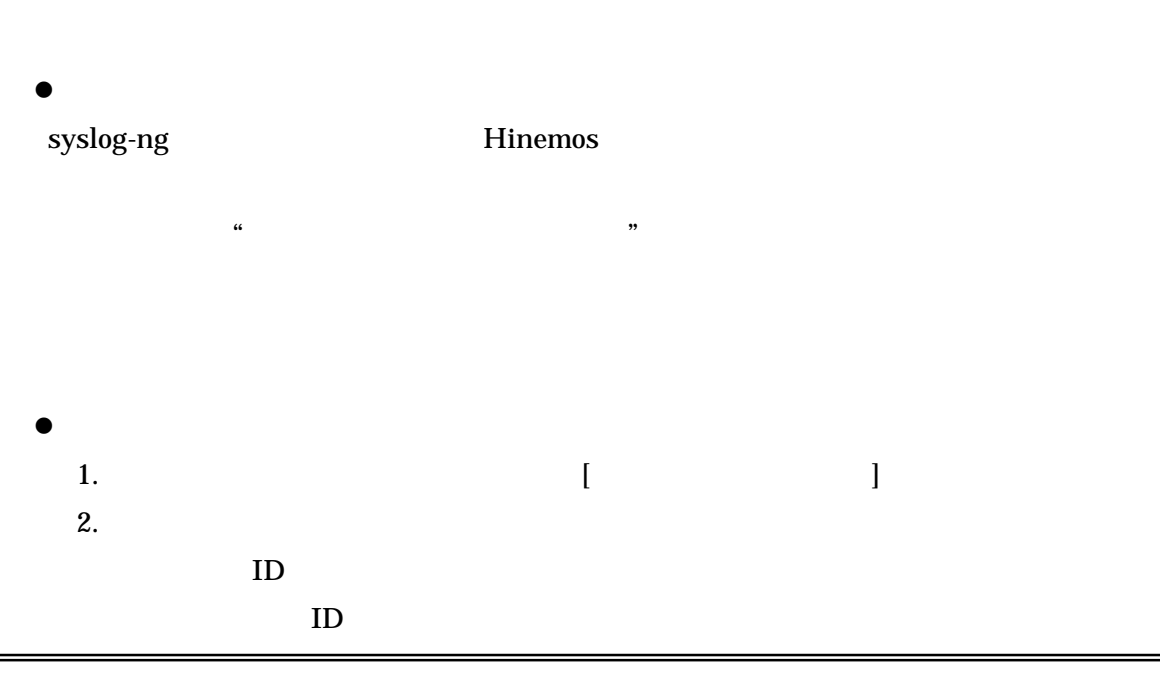

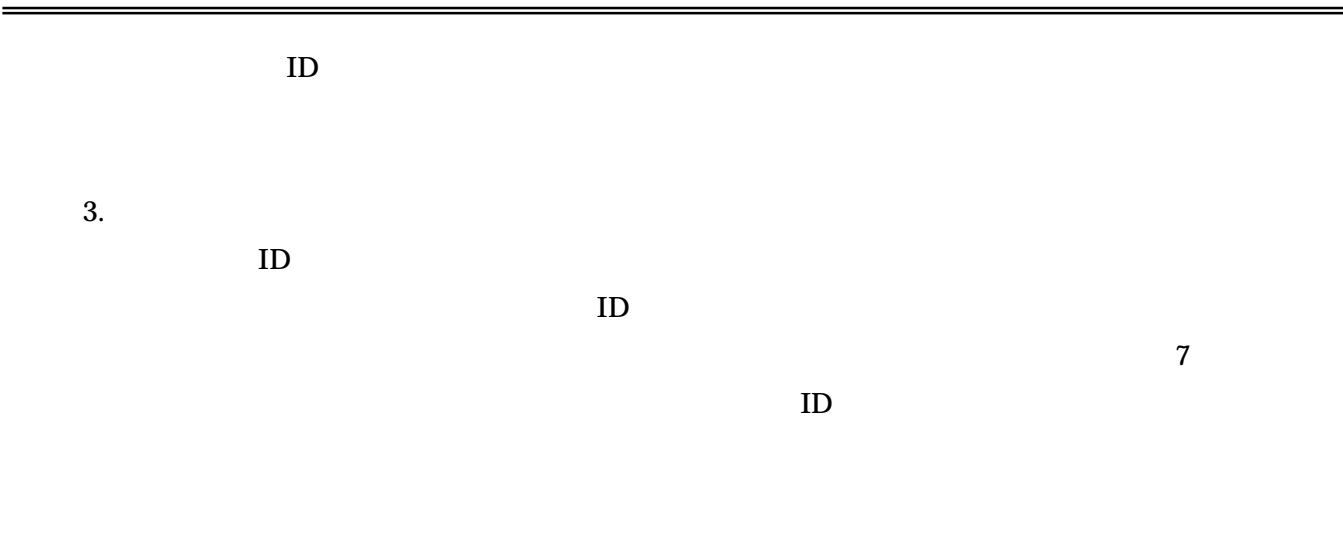

syslog-ng " (UNREGISTERED)" " (UNREGISTERED)"

" "

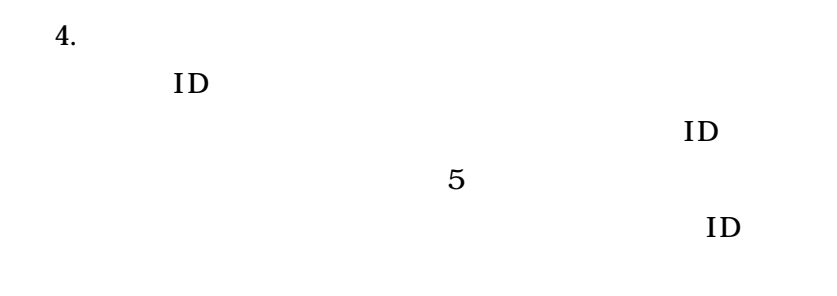

ID

ID

ID

ID

ID

OK

5.

- 88 -

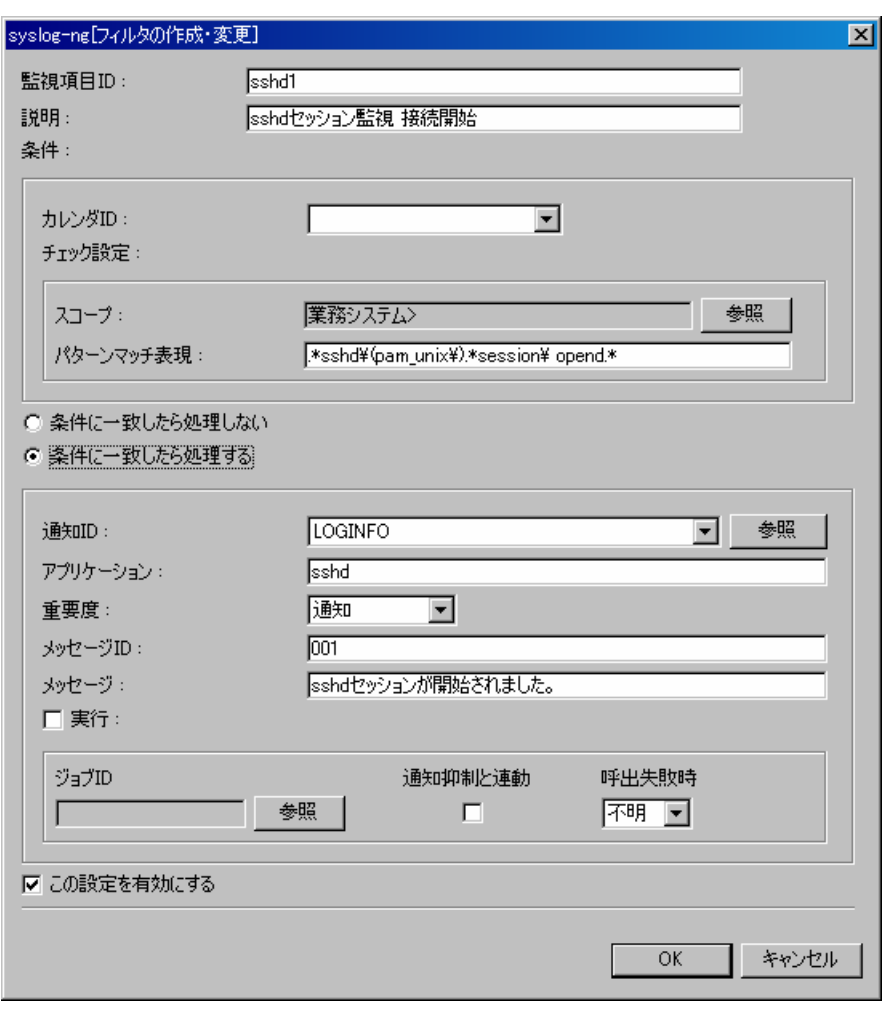

10-12 syslog-ng[

 $6.$ 

 $\bullet$ 

 $OK$ 

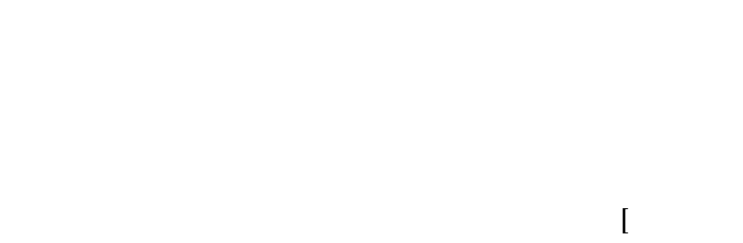

 $\begin{array}{c} \end{array}$ 

 $\overline{1}$ 

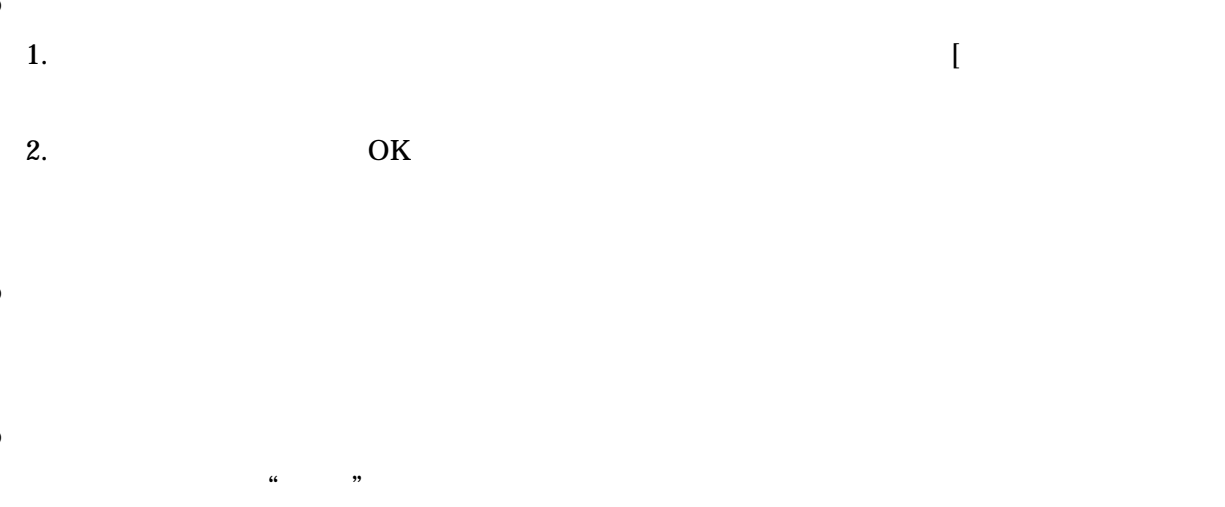

 $\bullet$ 

OK

 $\bullet$ 

syslog-ng[  $\overline{\phantom{0}}$ 

### 10.9. Hinemos

### Hinemos

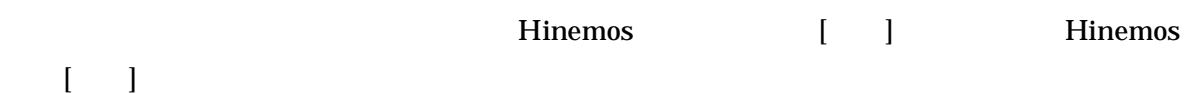

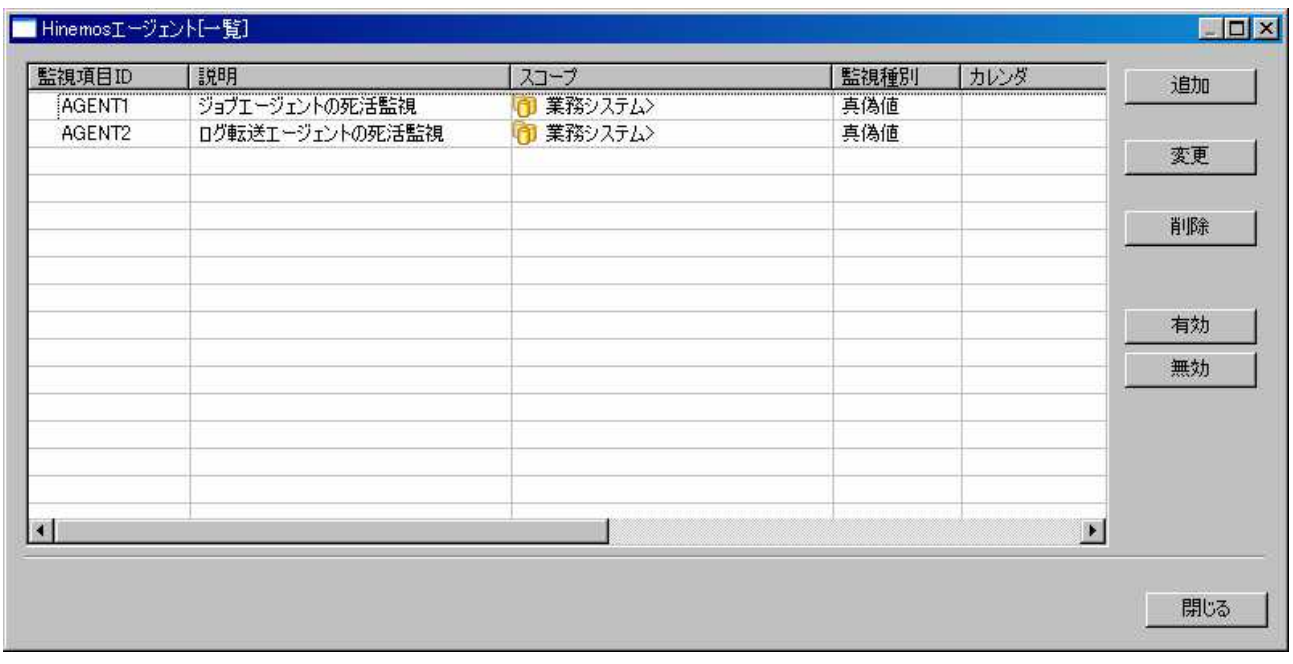

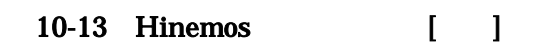

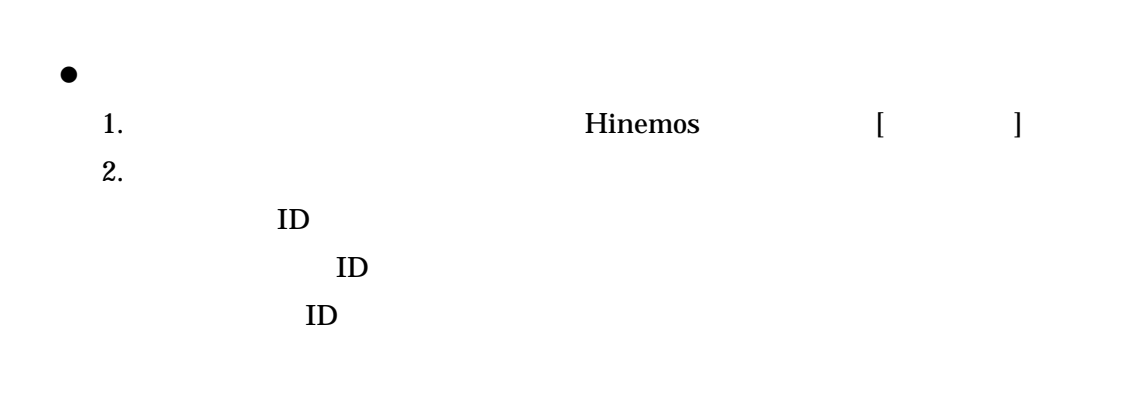

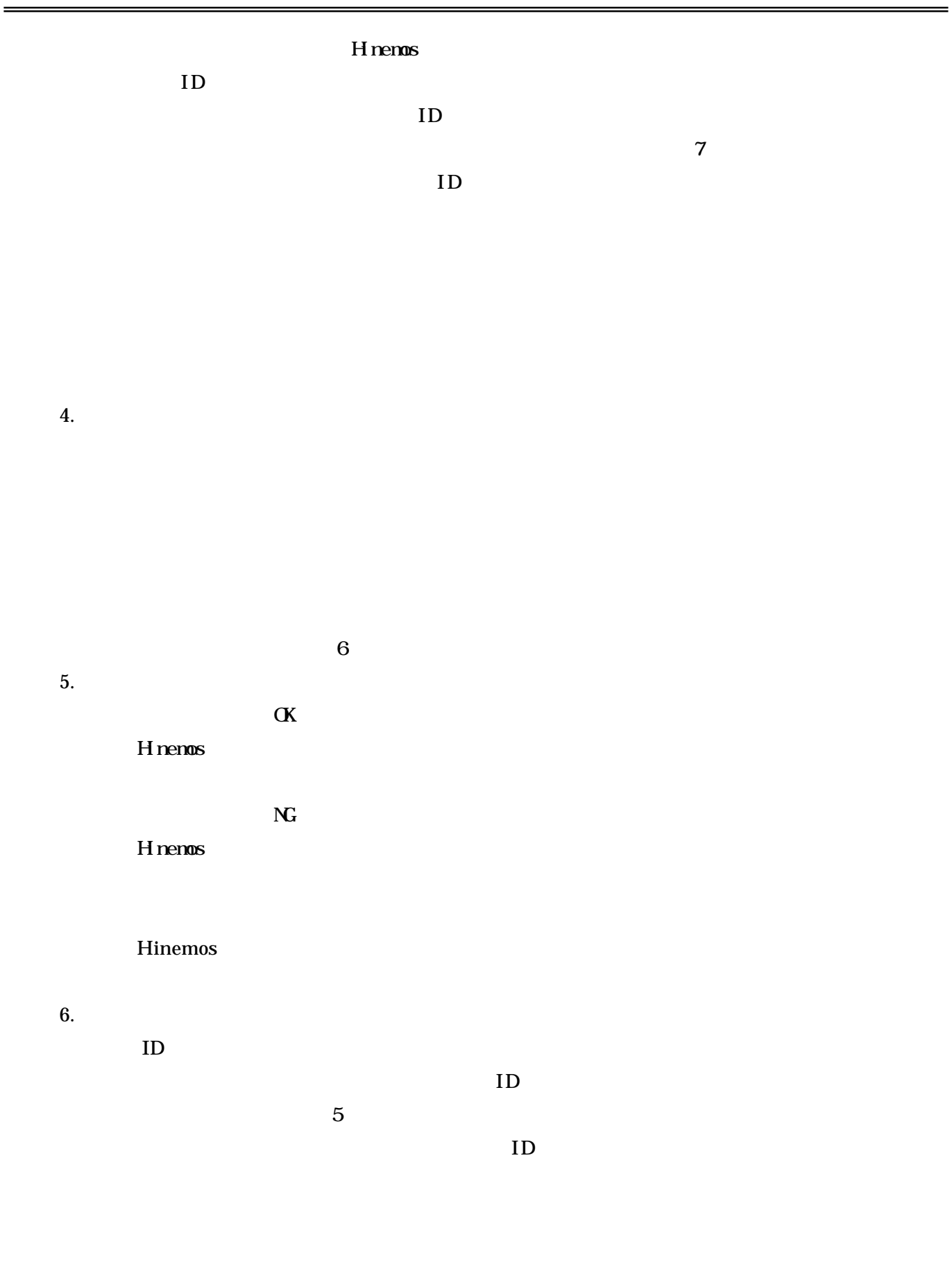

OK NG ID ID OK

5

7.

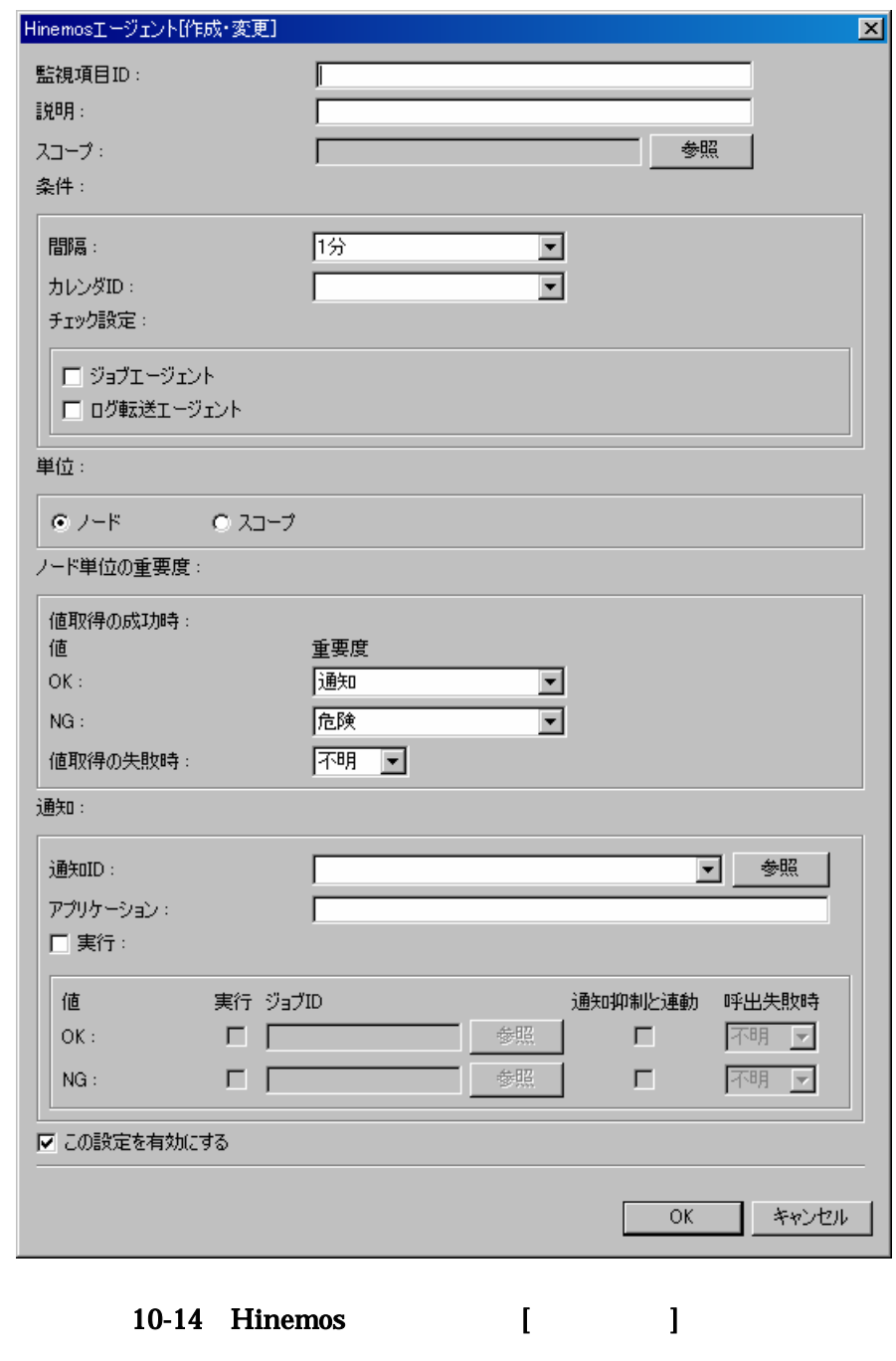

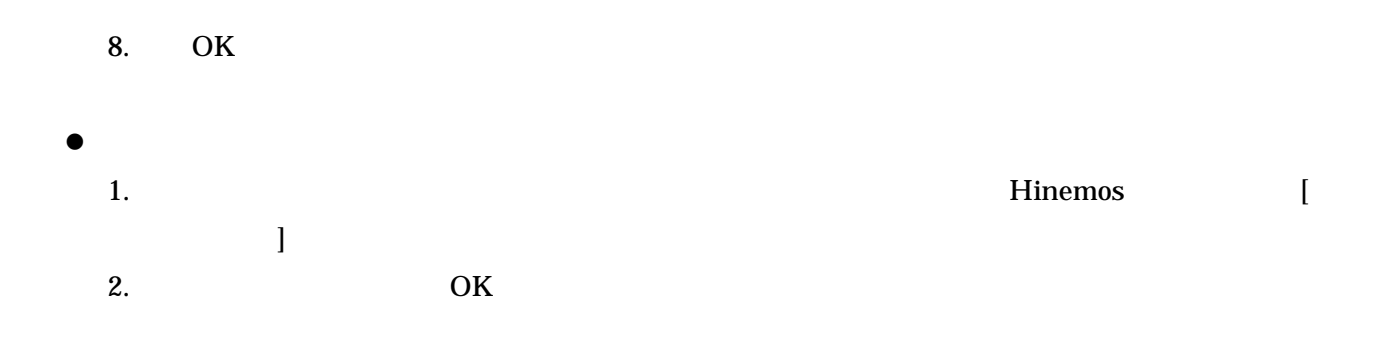

 $\bullet$ 

 $\bullet$ 

OK

### 10-4 Hinemos

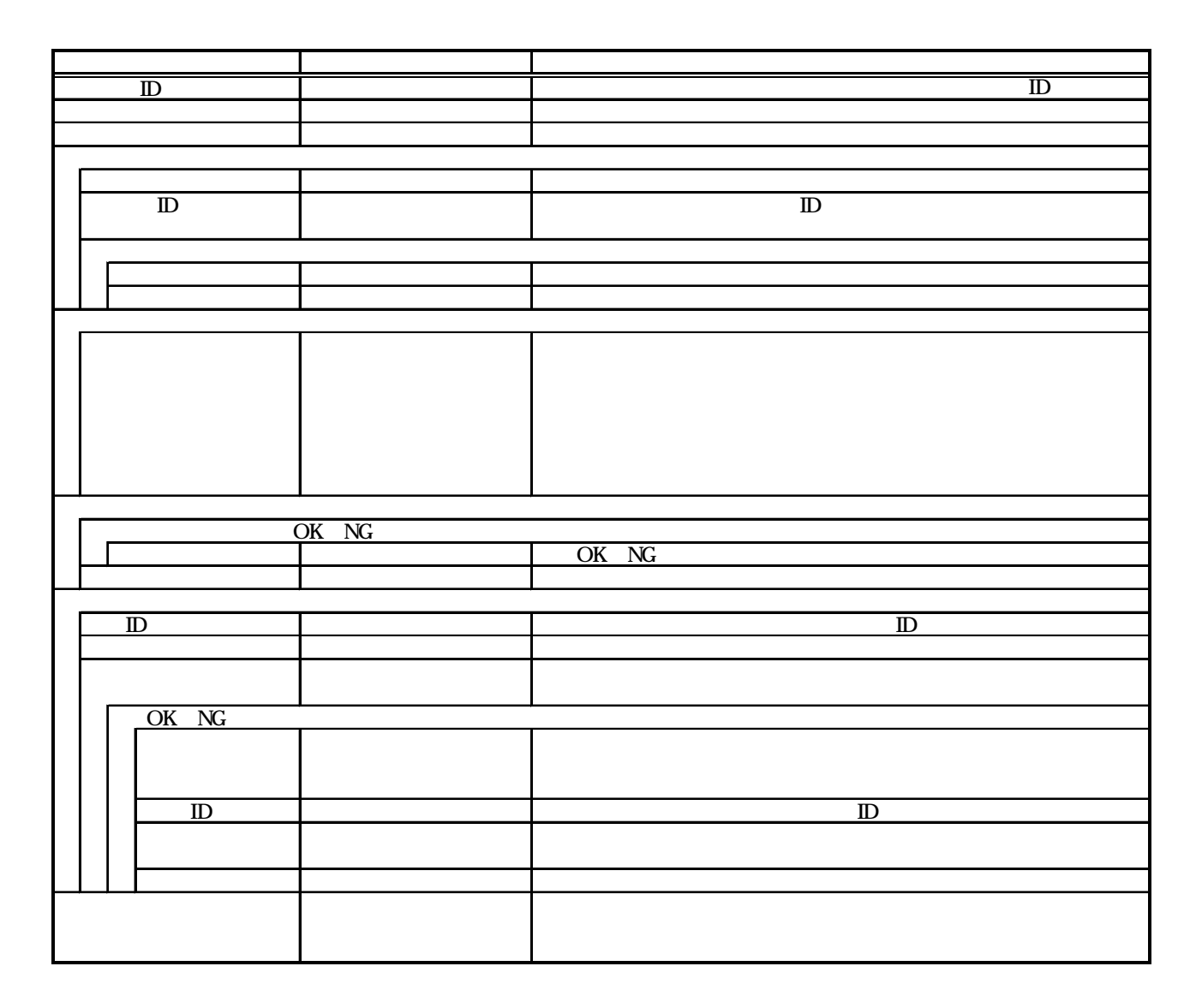

# 10.10. HTTP HTTP Web

- HTTP
- HTTP

HTTP[ ] HTTP[ ]

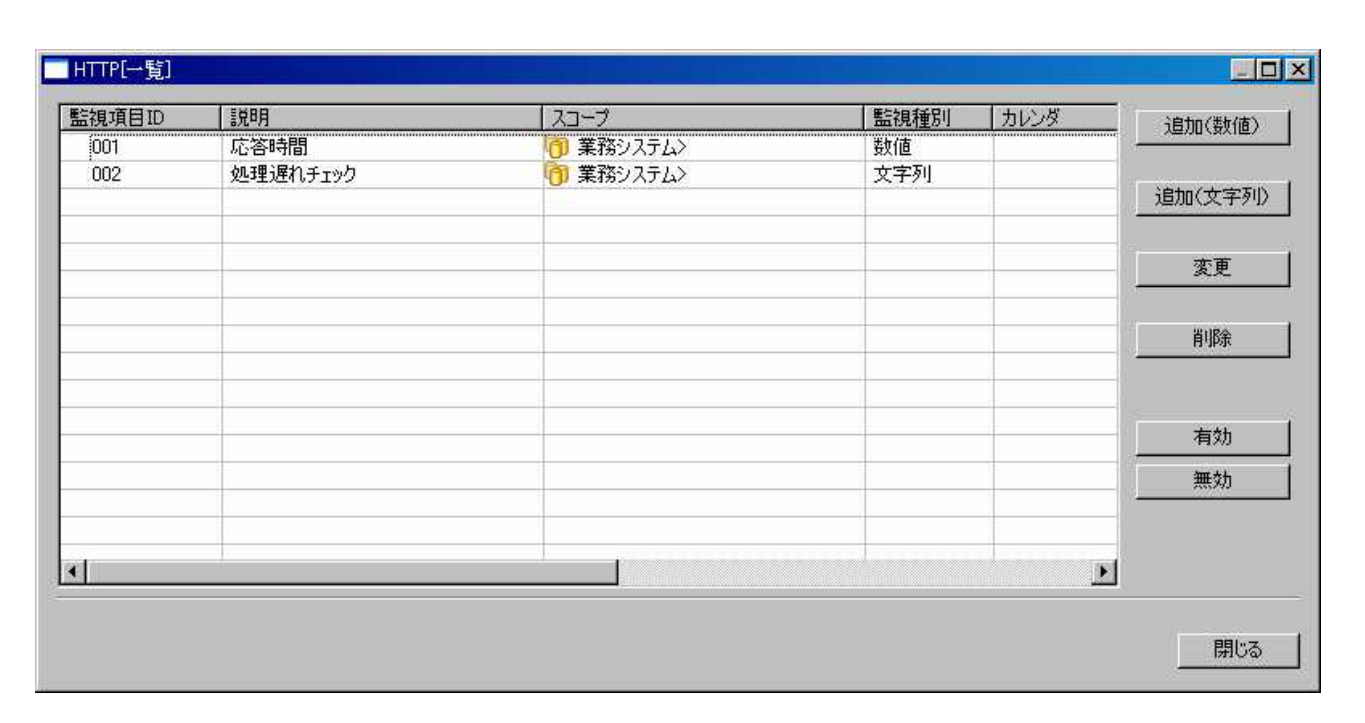

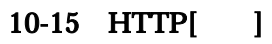

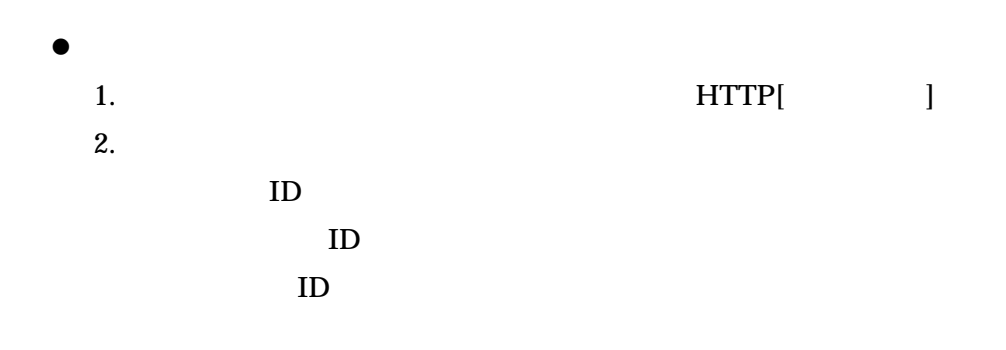

3.

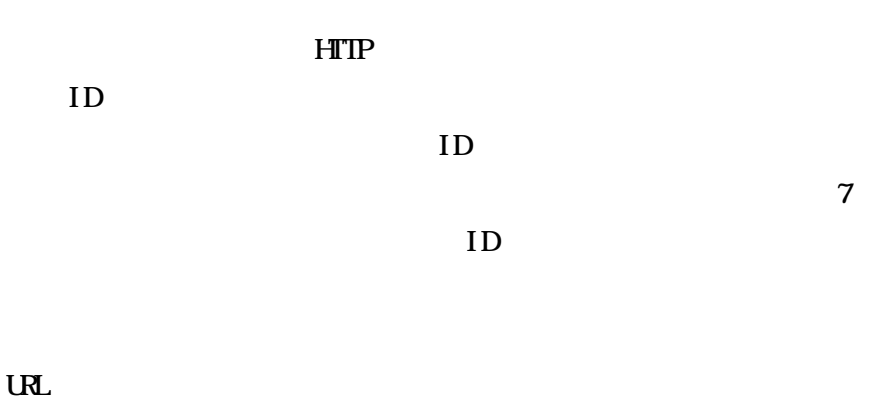

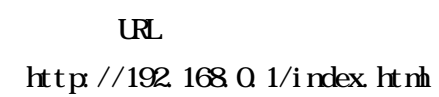

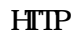

4.

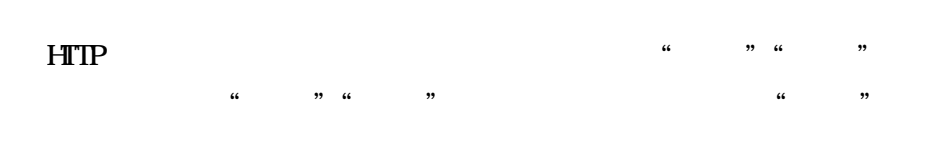

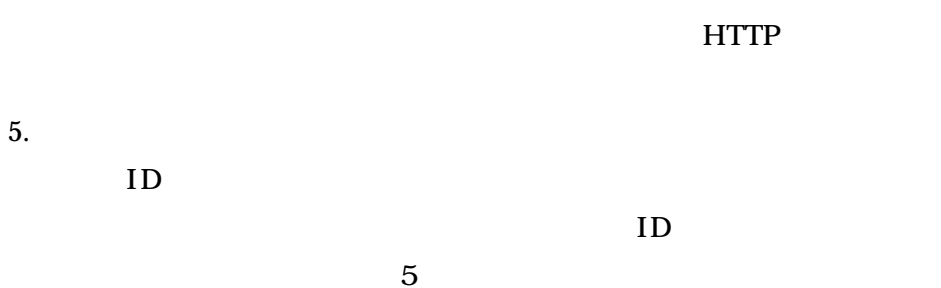

ID

### ID

OK

ID

- 98 -

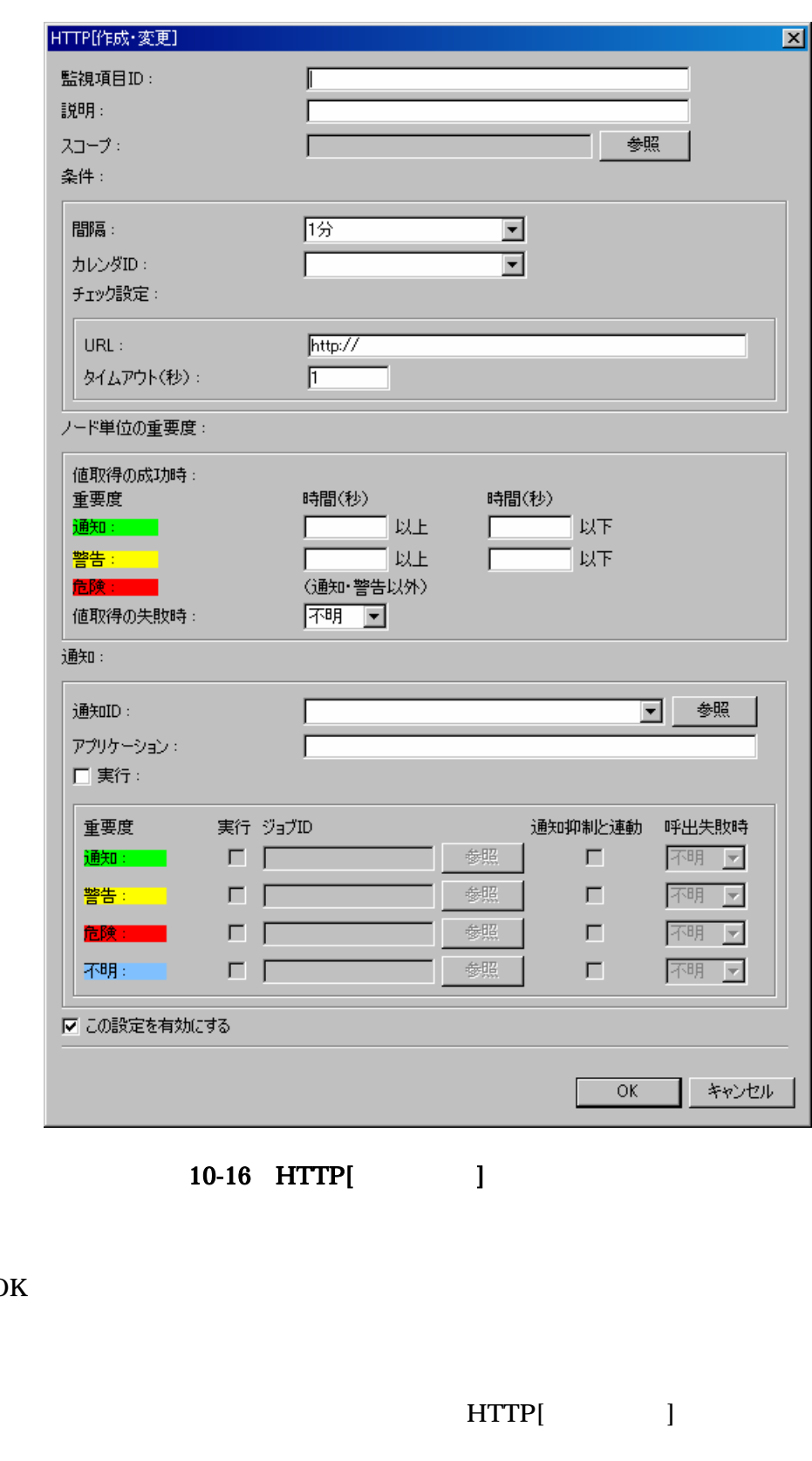

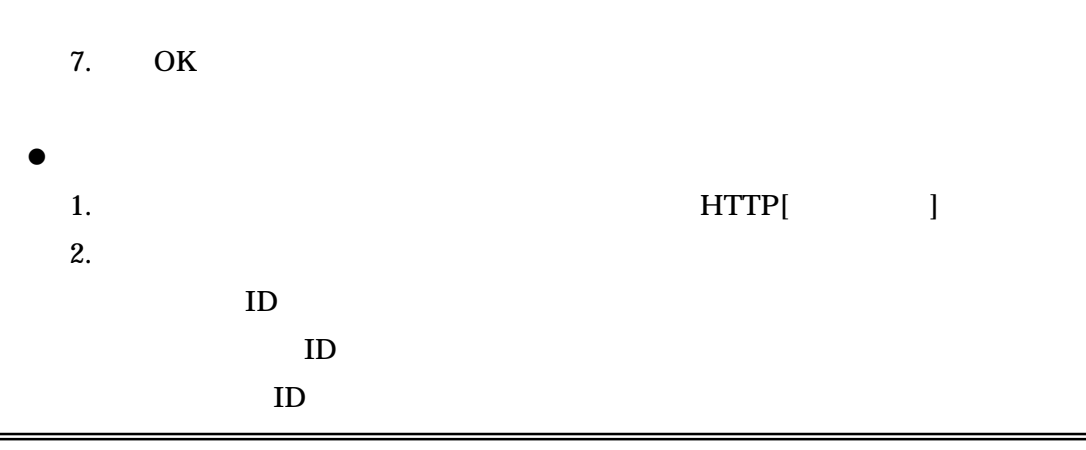

**HTP** ID ID ID URL URL http://192.168.0.1/ HTTP 4. ID ID

7

5 ID ID ID

 $\lbrack$ OK

### - 100 -

3.

5.

♦

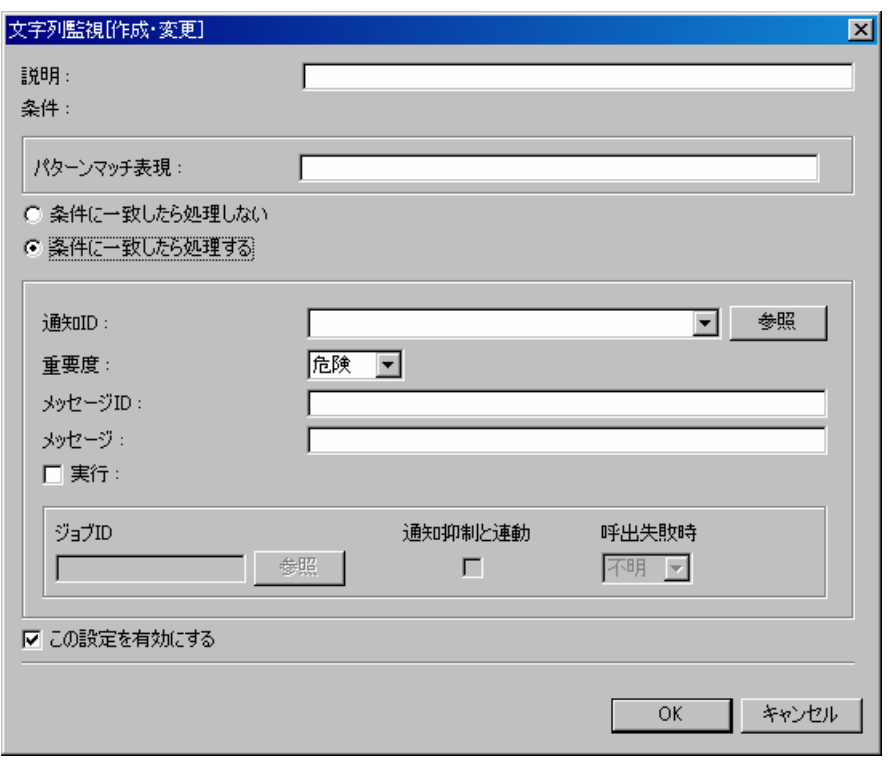

10-17 [ ]

HTTP

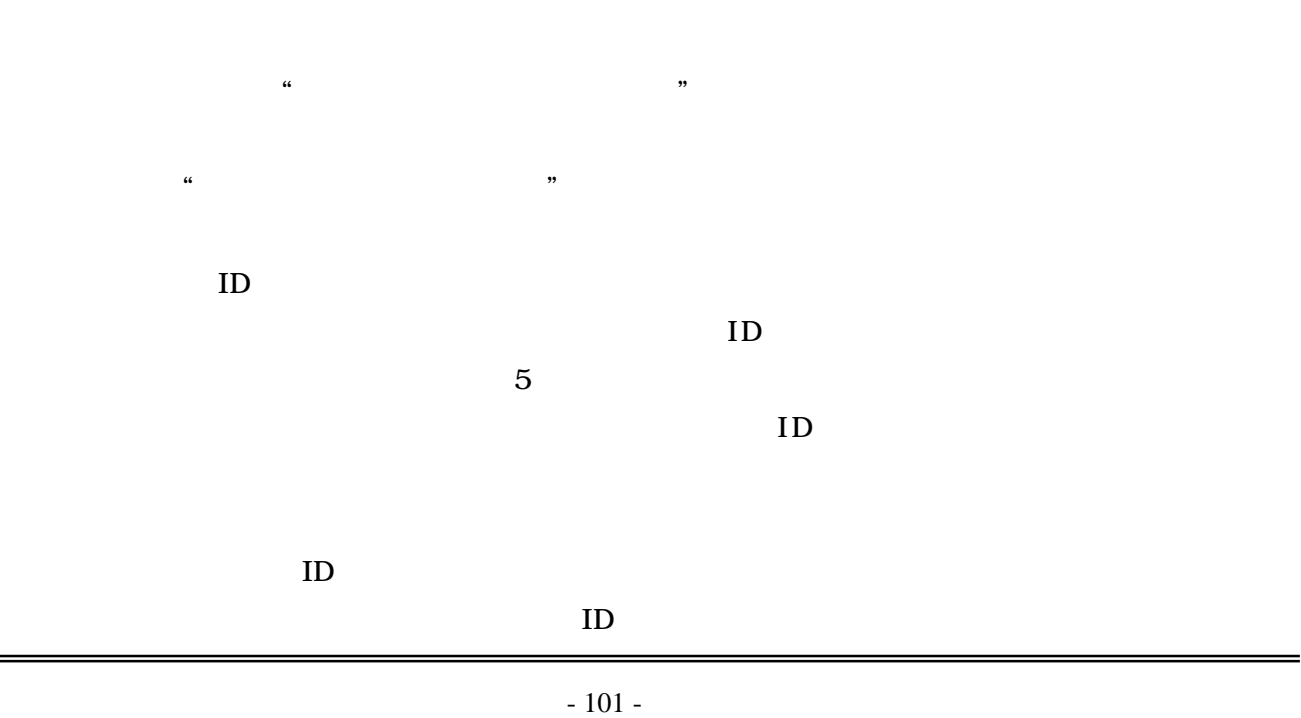

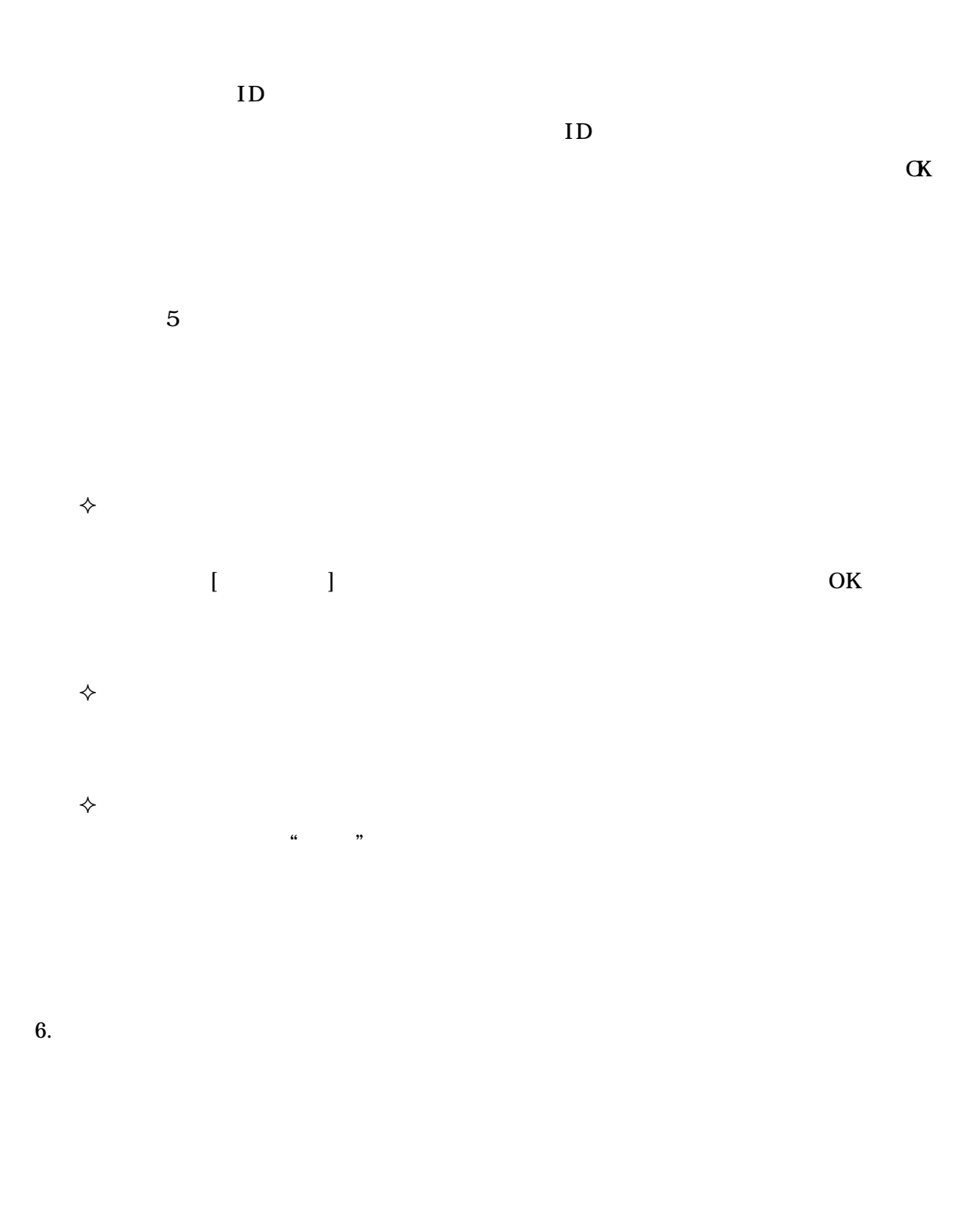

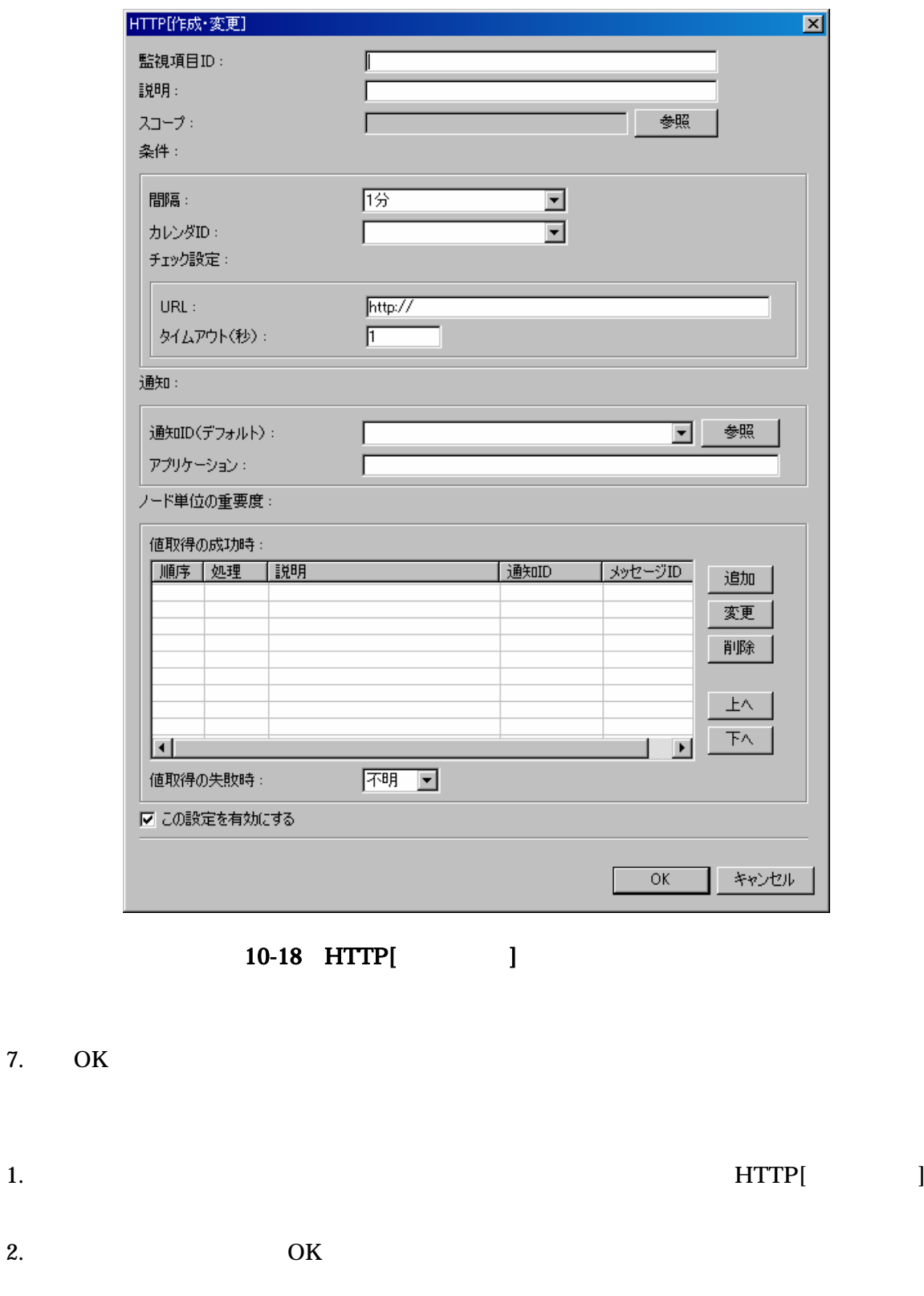

 $\bullet$ 

 $\bullet$ 

 $10-5$  HTTP

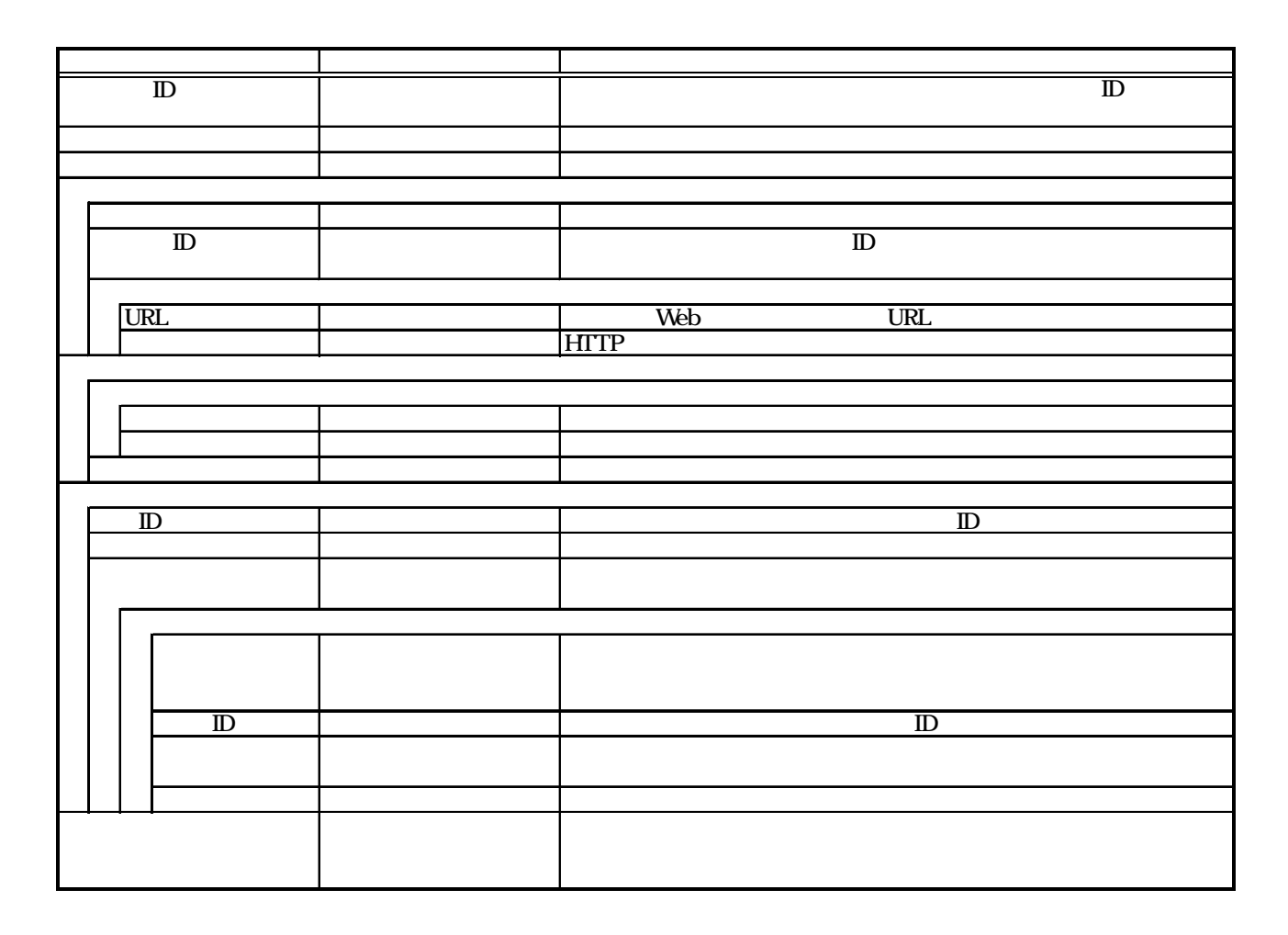

 $10-6$  HTTP

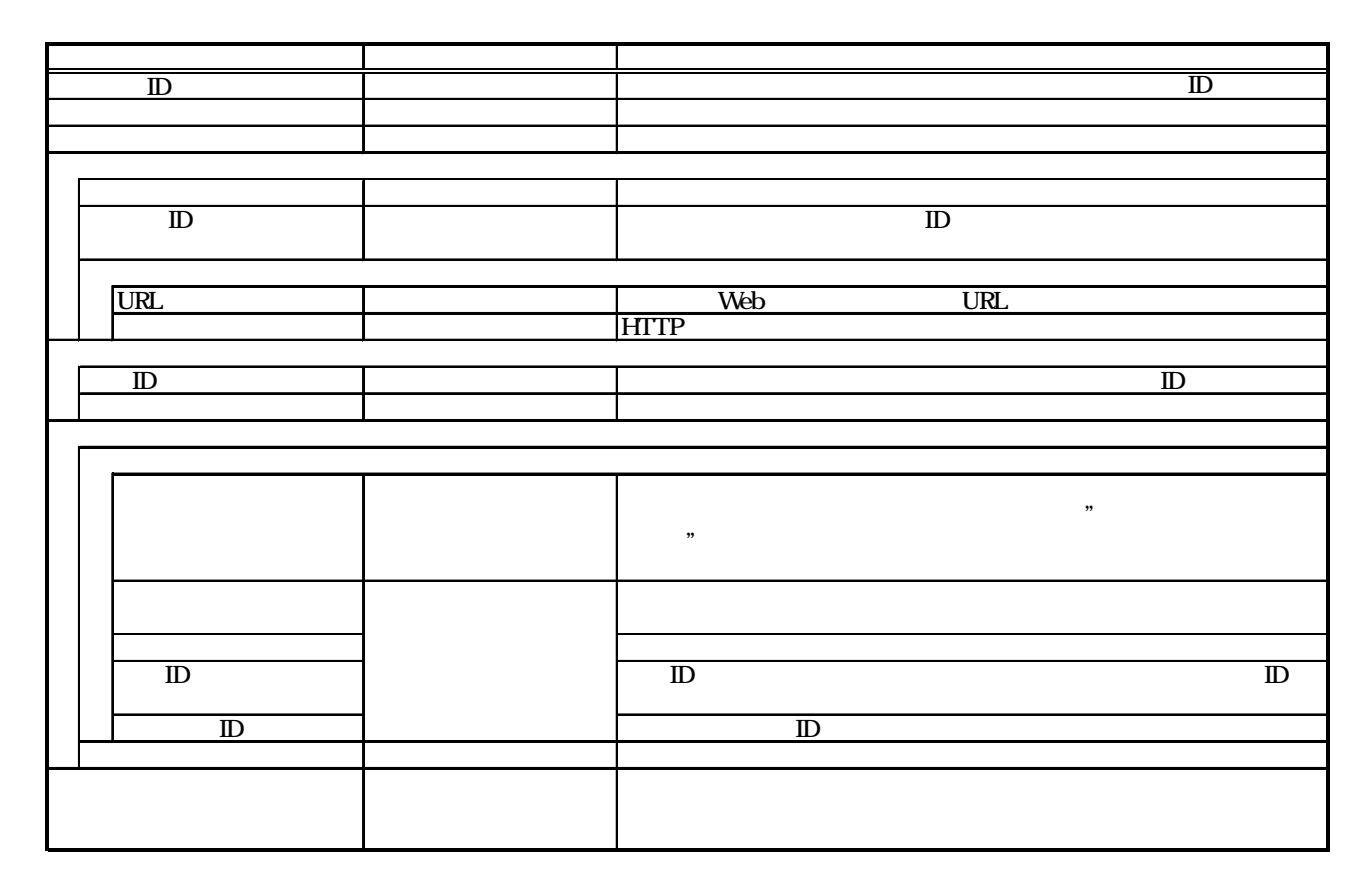

 $\lbrack$ 

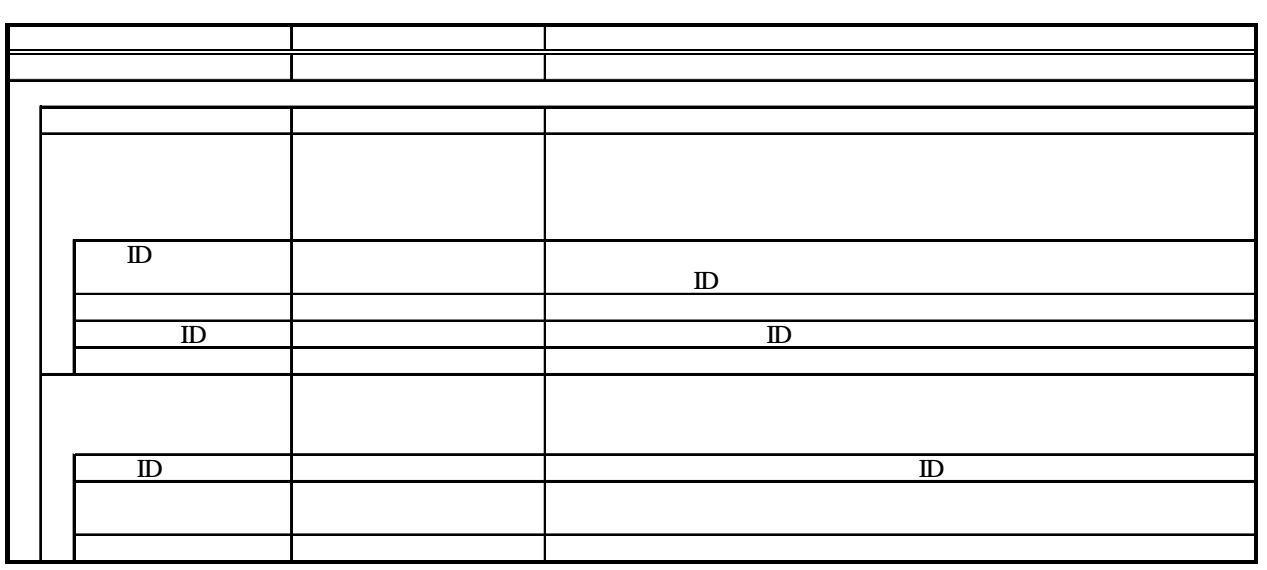

- 105 -

## 10.11. ping ping

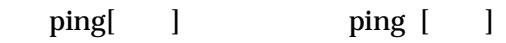

10.10HTTP HTTP

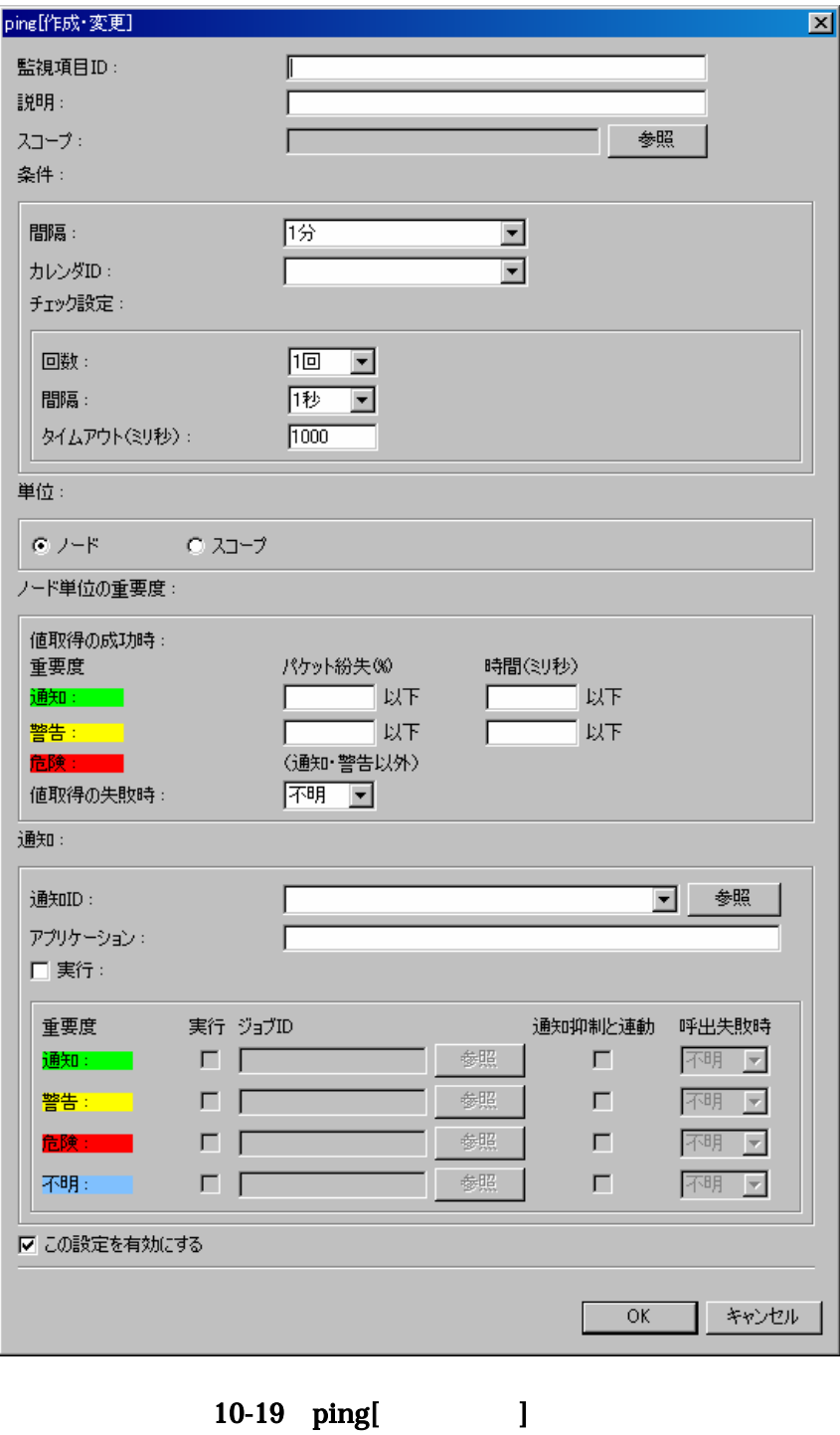

 $10-7$  ping

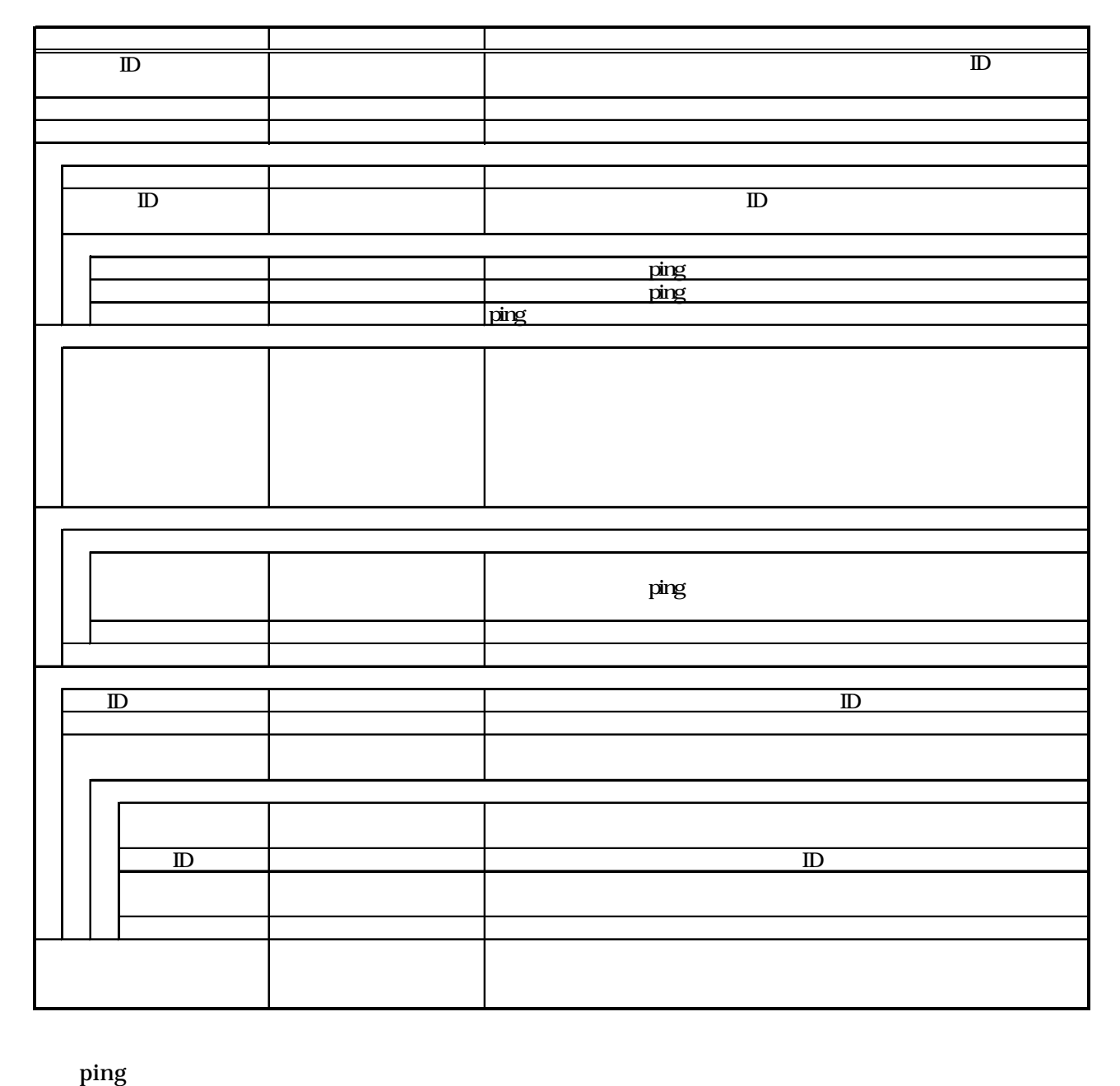

Ver2.3.0 Hinemos ping ICMP ICMP ping FW and the state of the state of the state of the state of the state of the state of the state of the state of the state of the state of the state of the state of the state of the state of the state of the state of th FW ICMP

TCP echo (TCP 7)
# 10.12.

SNMP

SNMP  $SNP$  4.4  $[$   $]$   $[$   $]$ 10.10HTTP HTTP

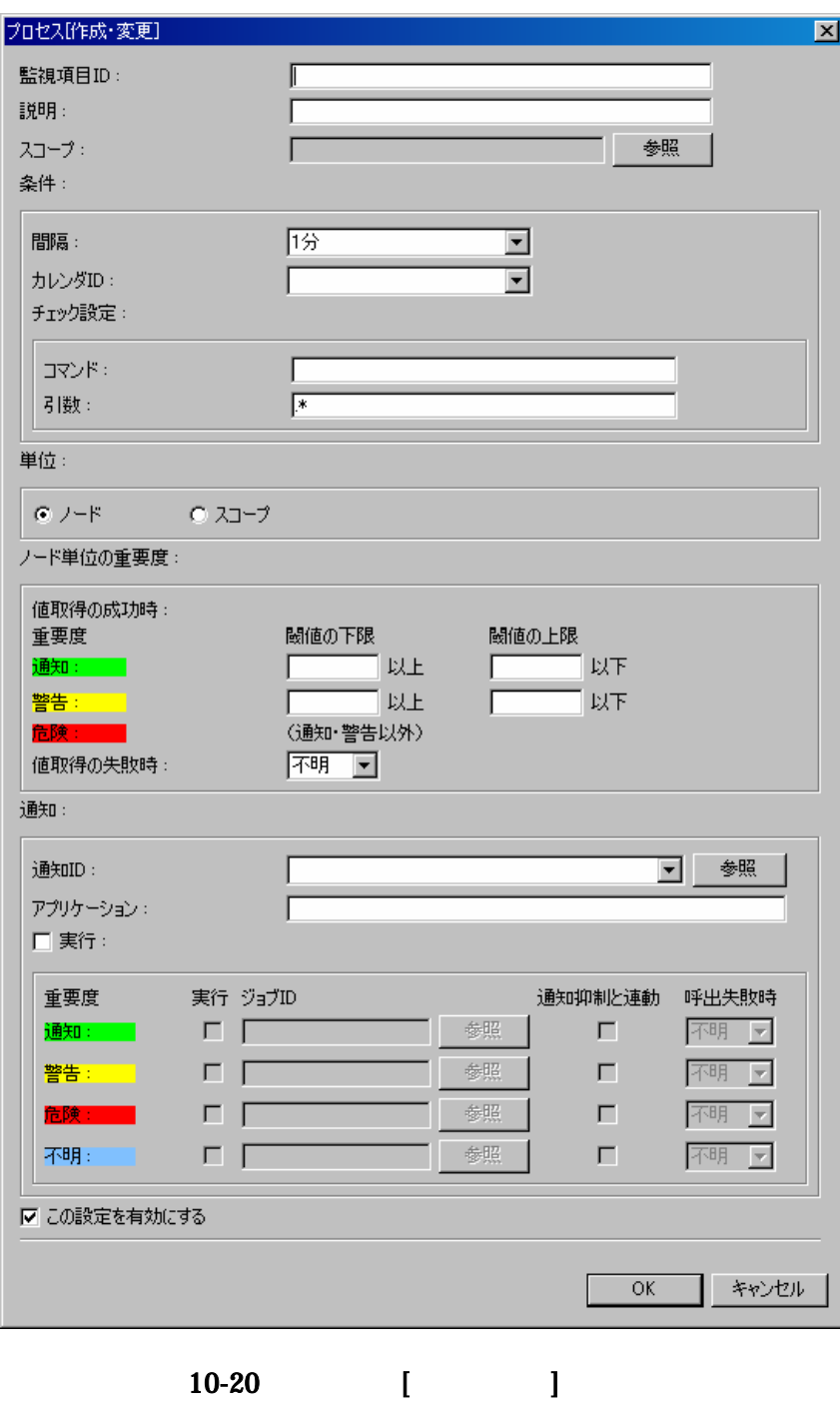

 $10-8$ 

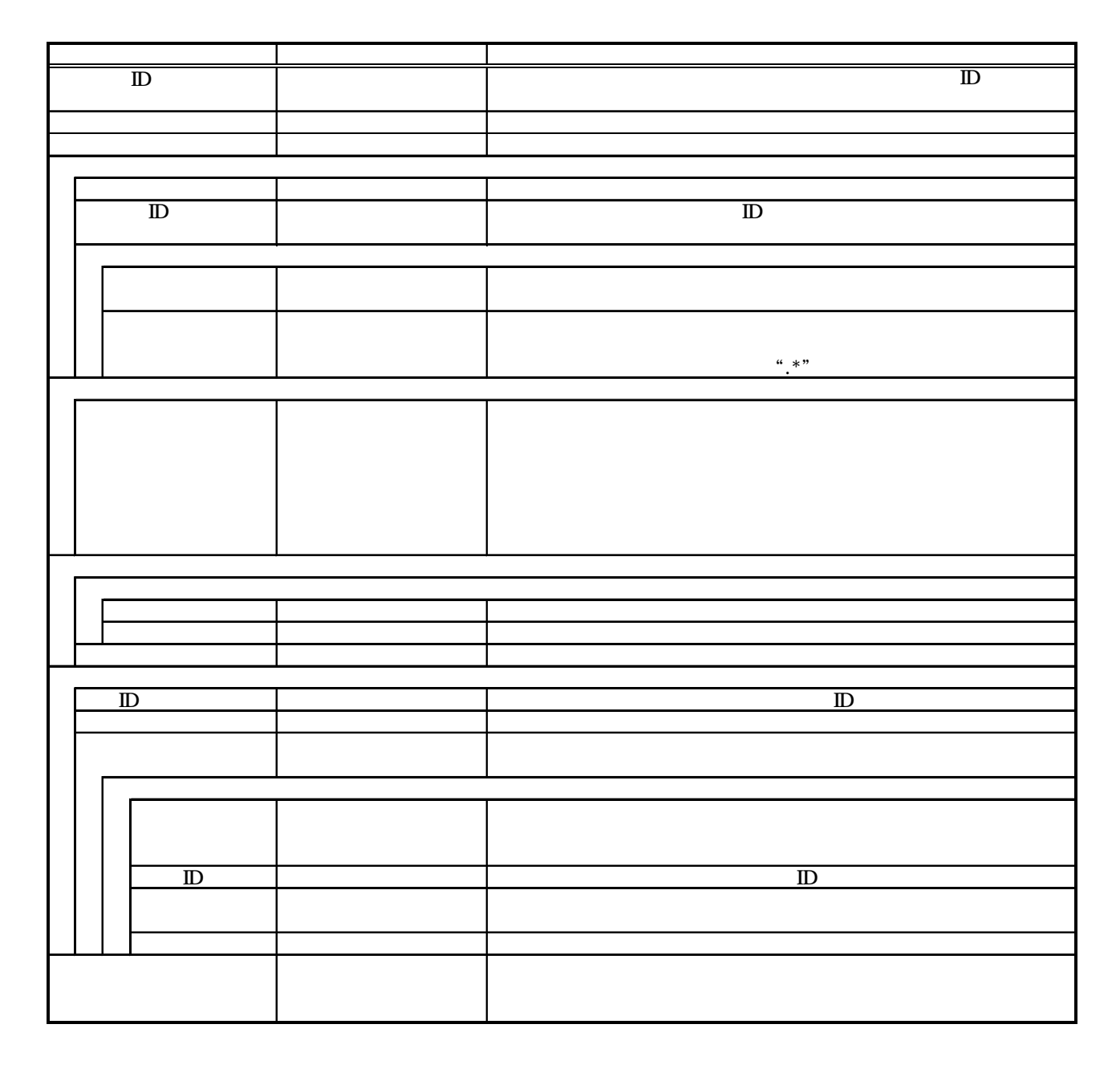

- 110 -

10.13. SNMP SNMP SNMP

### SNMP[ ] SNMP[ ]

10.10HTTP HTTP HTTP HTTP

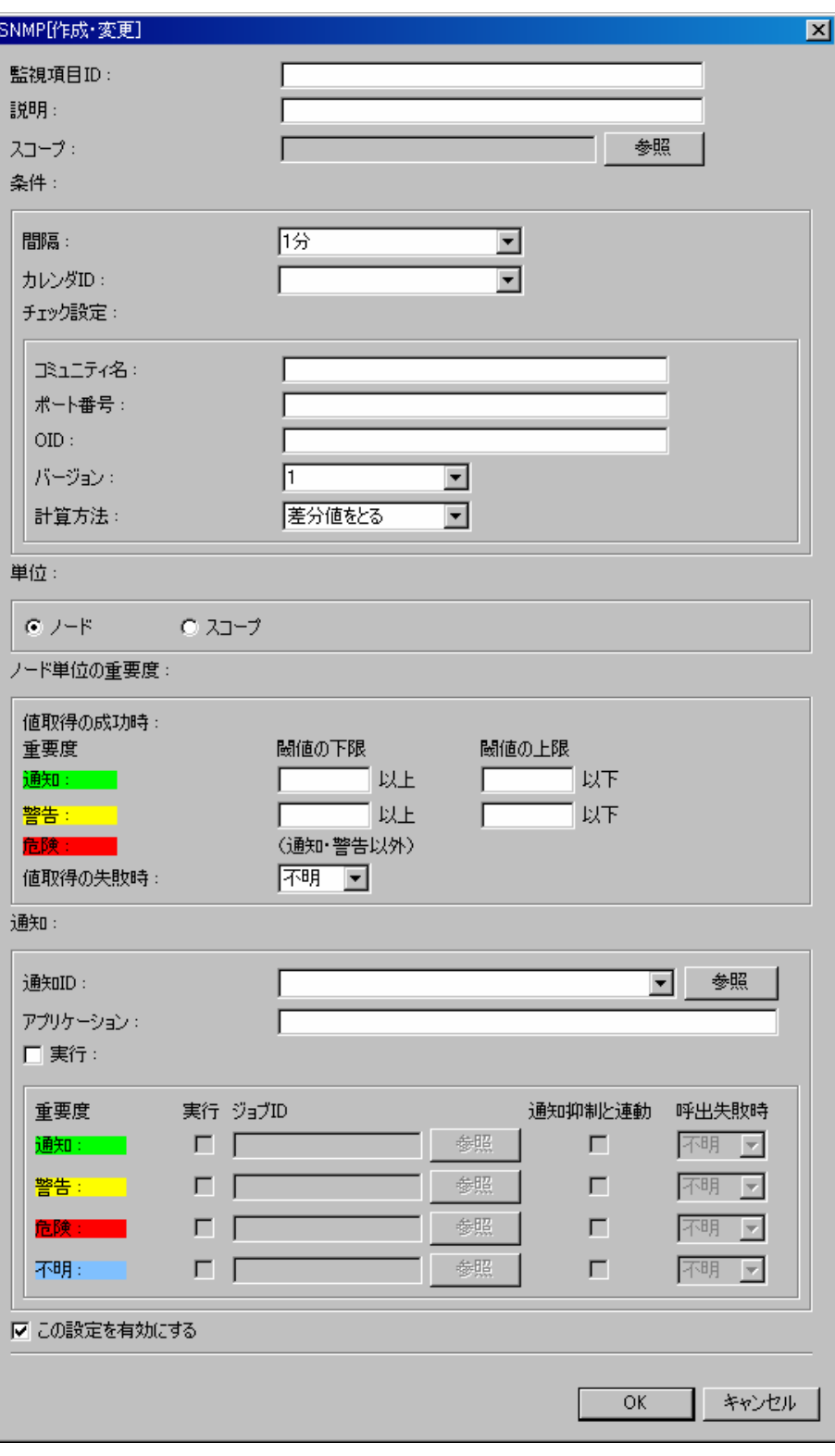

10-21 SNMP[ ]

#### 10-9 SNMP

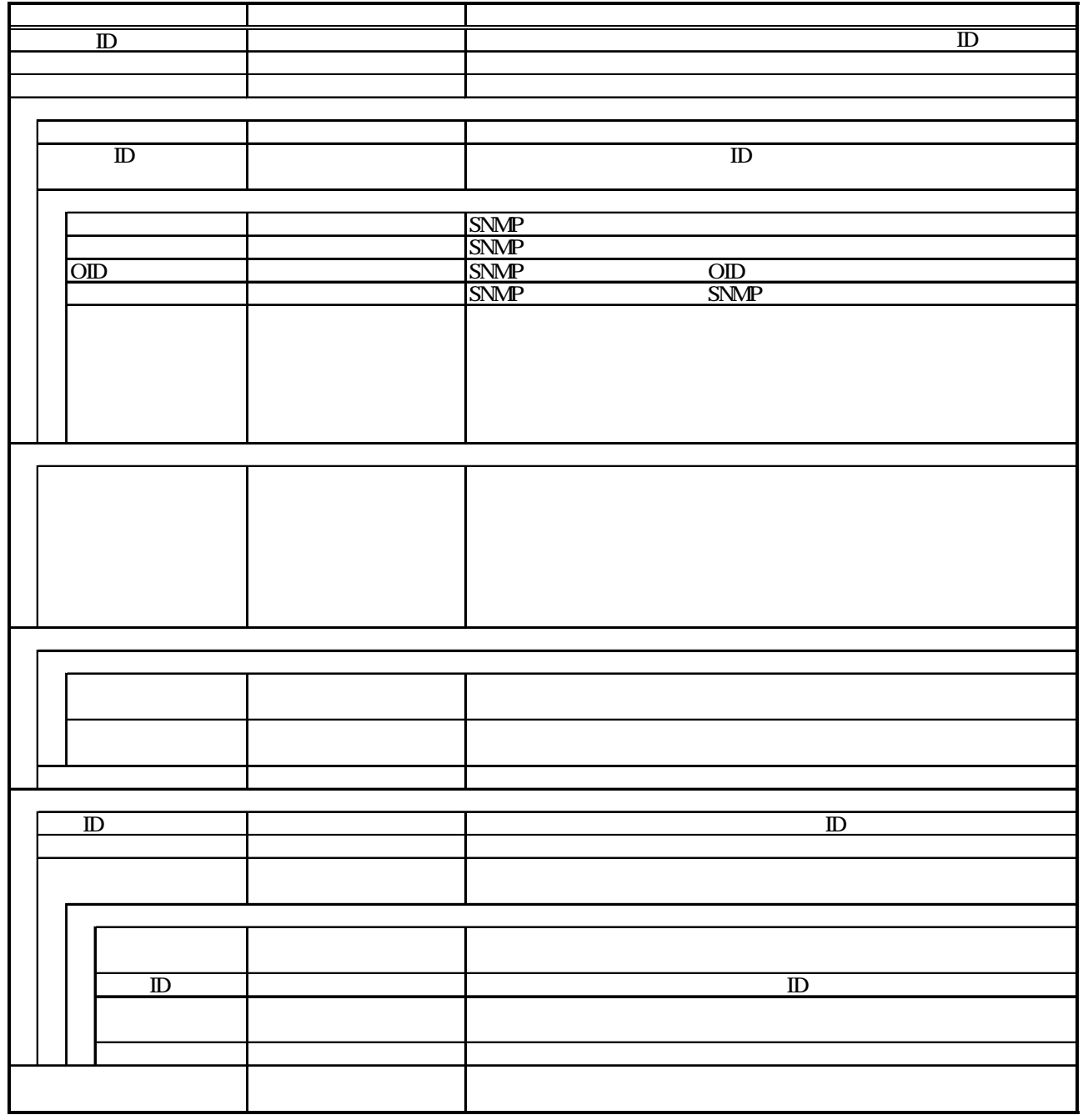

#### 10-10 SNMP

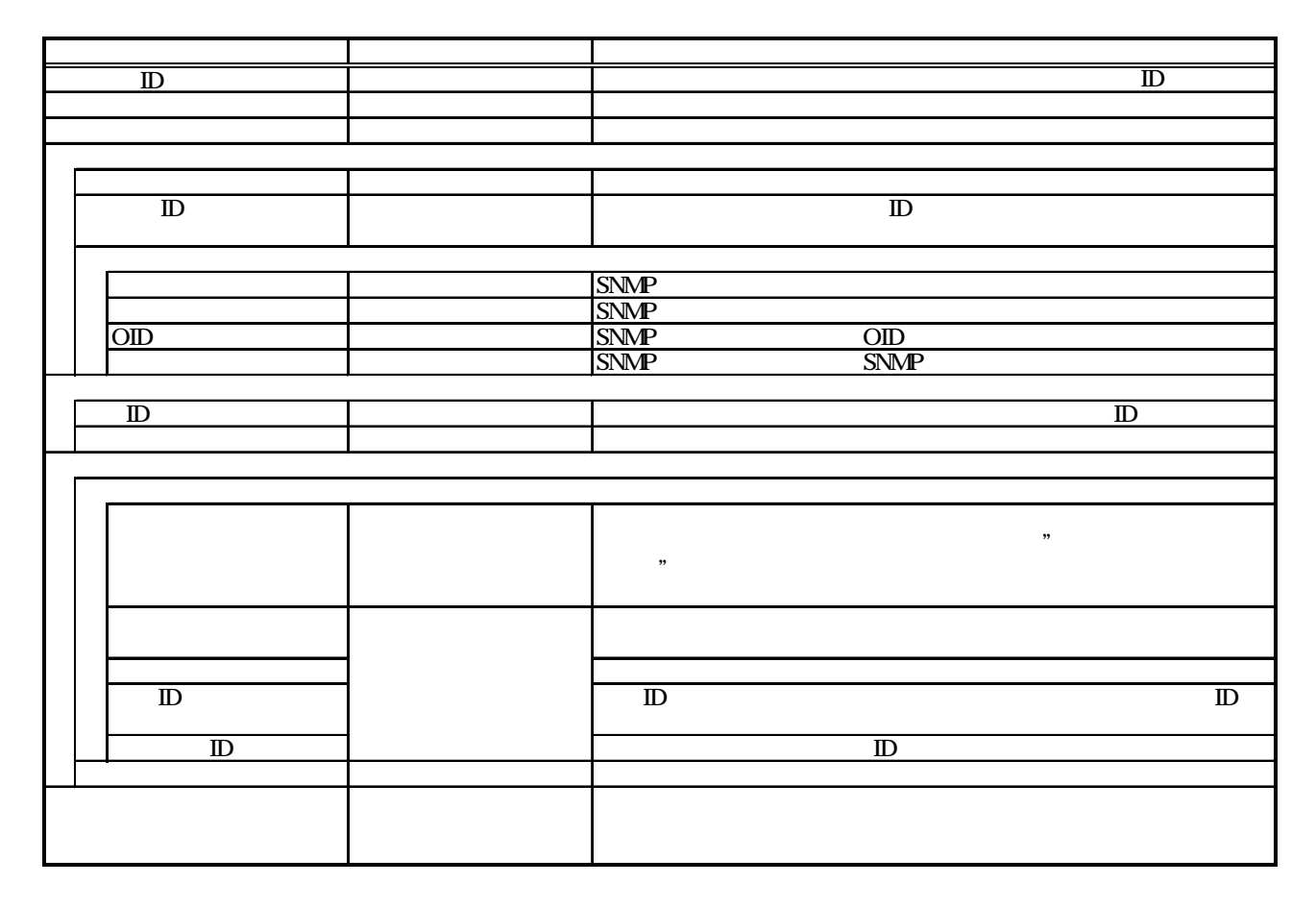

 $[\qquad \qquad ]$ 

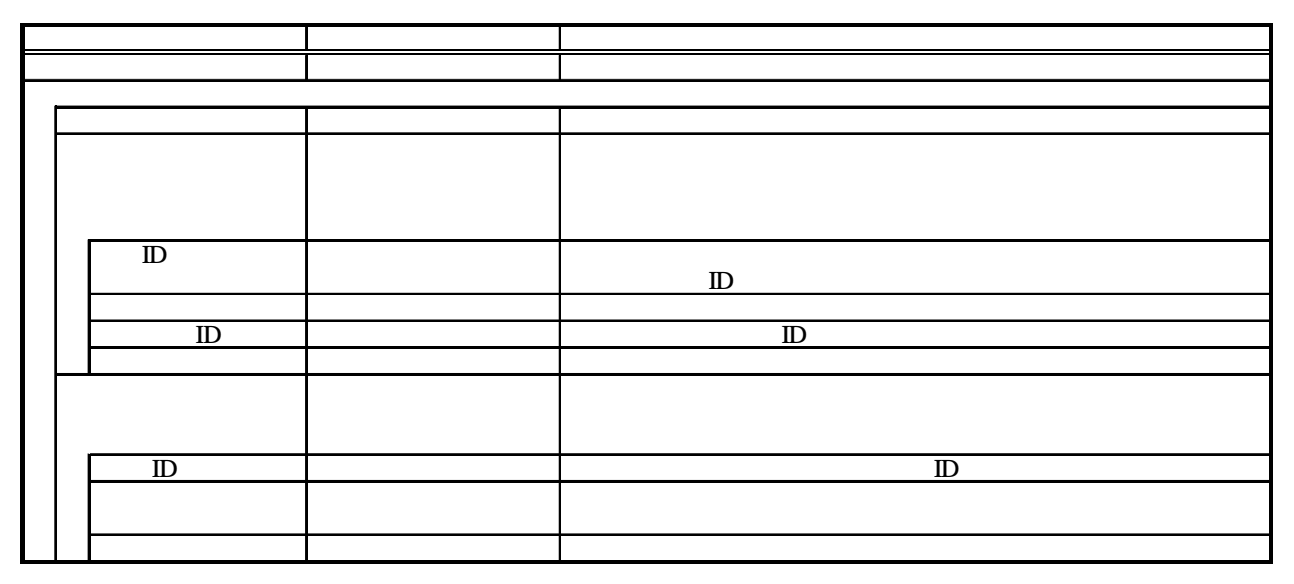

10.14. SQL

DBMS SQL

SQL

SQL[ ] SQL[ ]

10.10HTTP HTTP HTTP

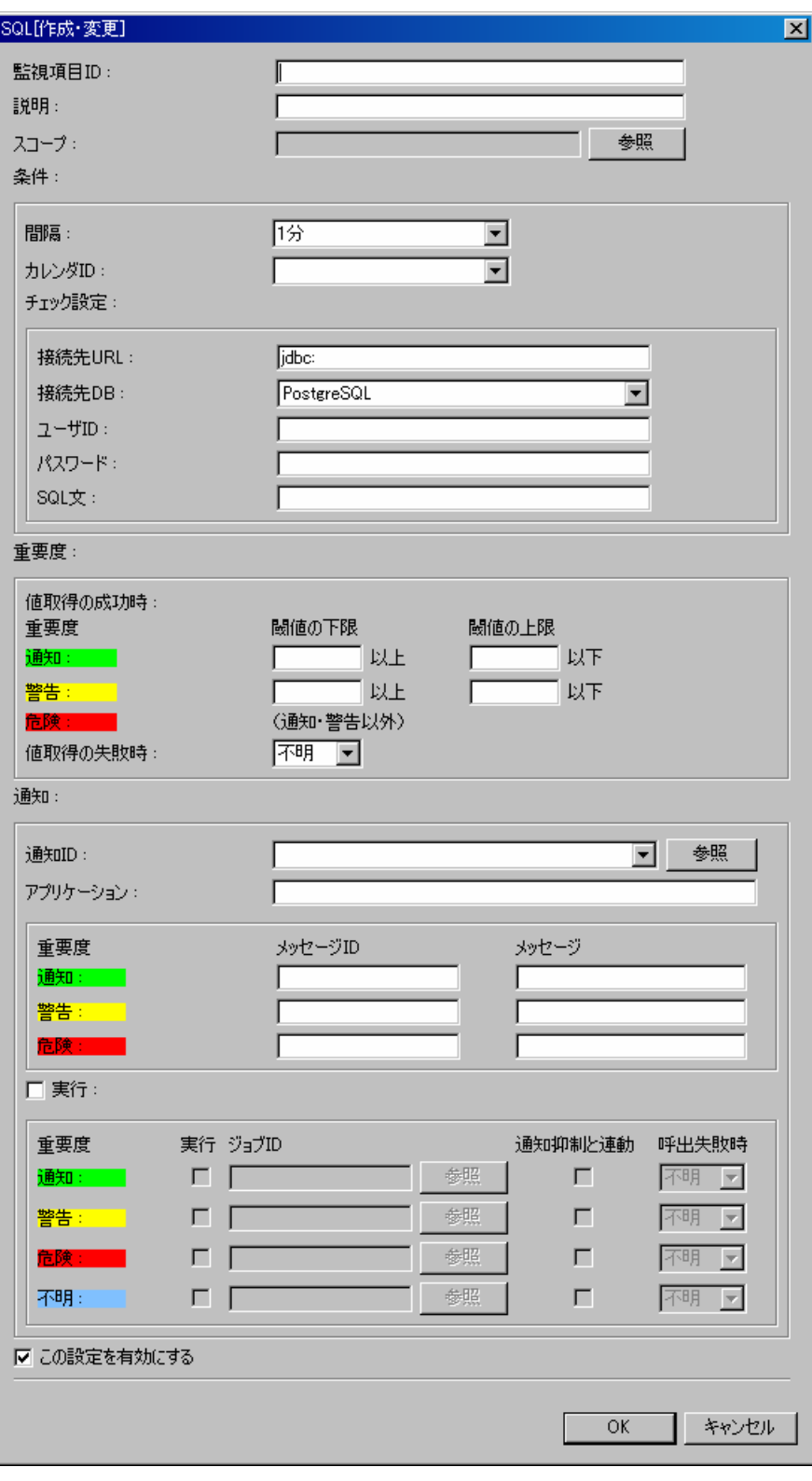

10-22 SQL[ ]

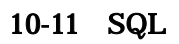

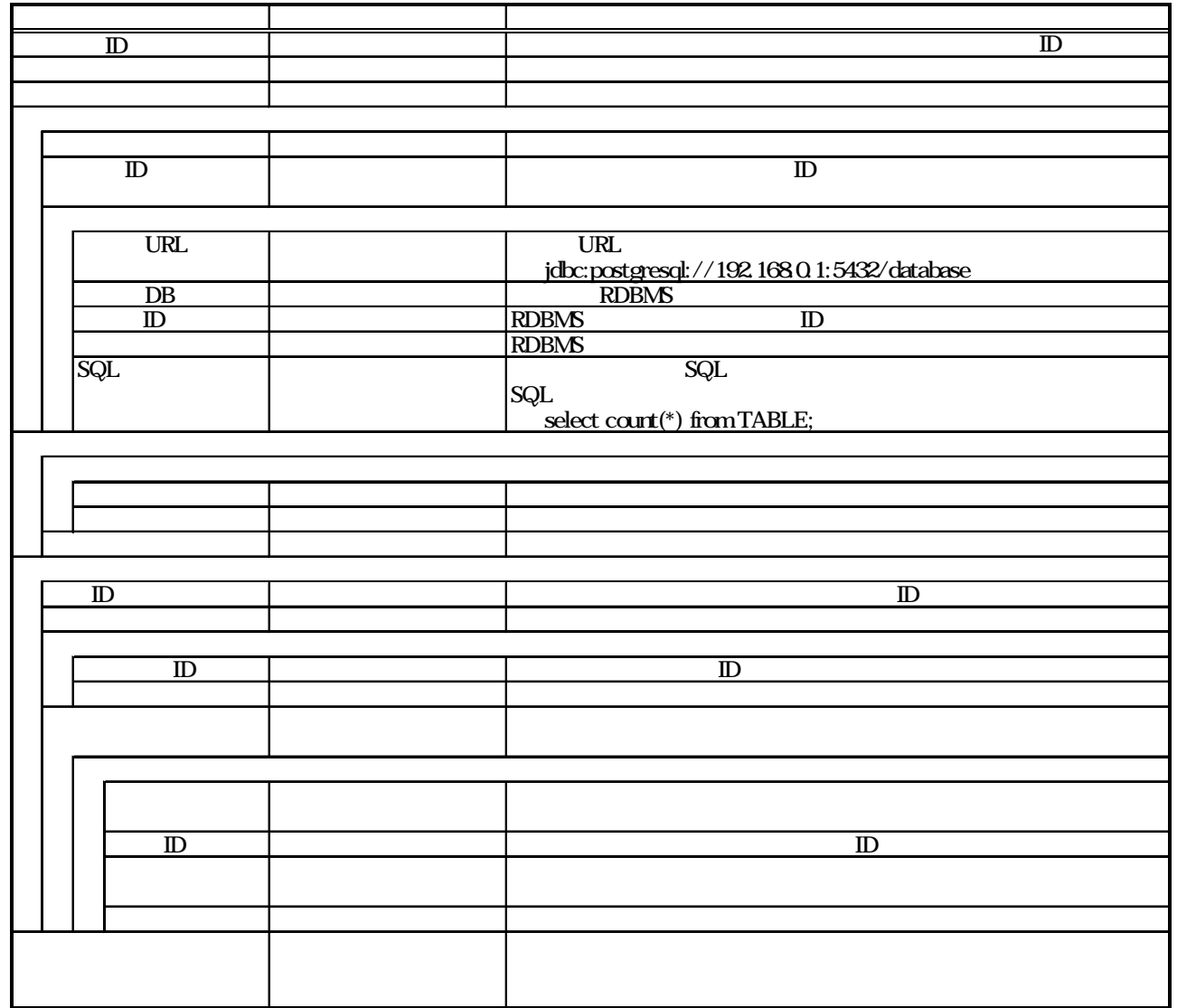

 $10-12$  SQL

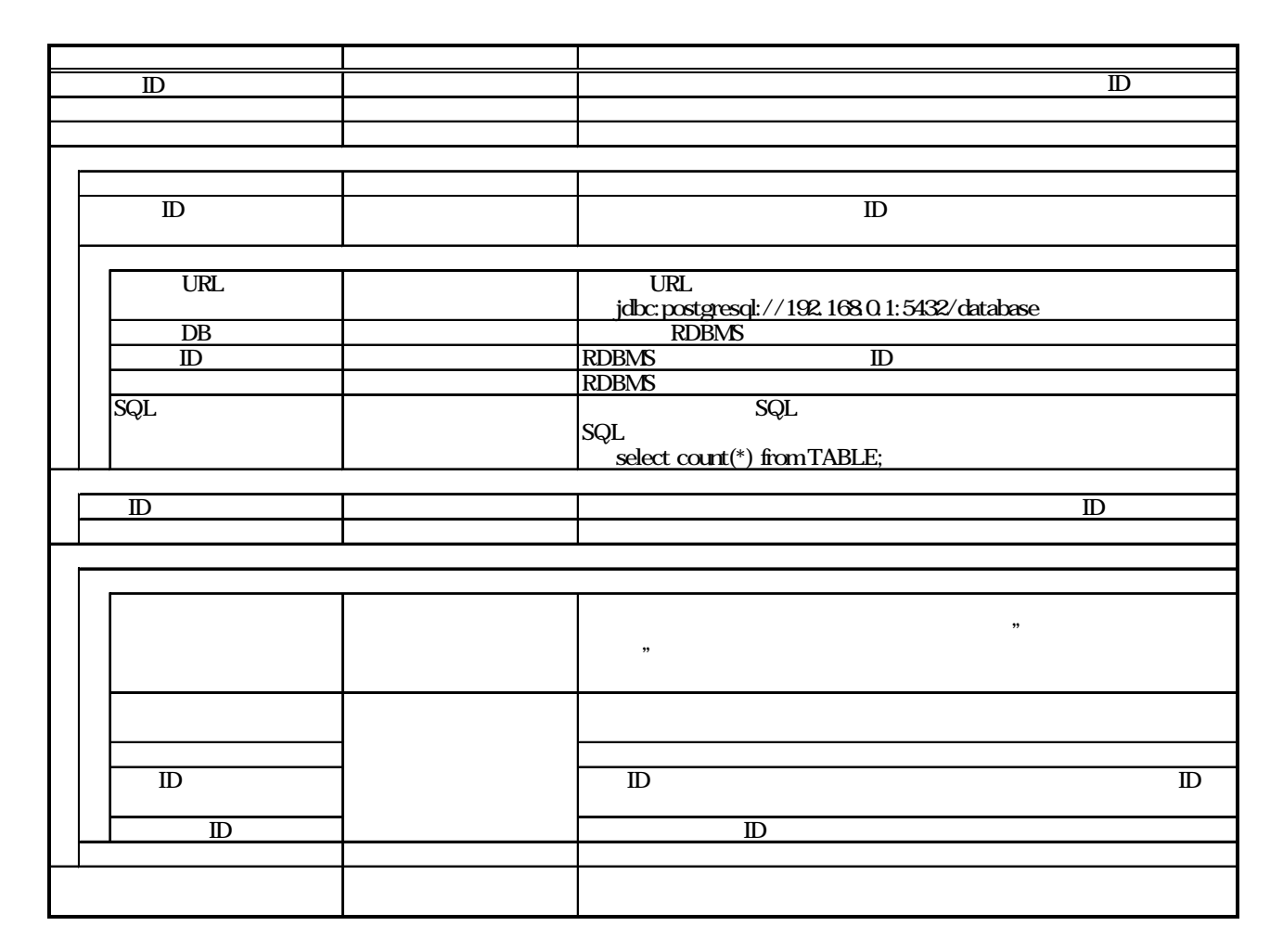

 $[$   $]$ 

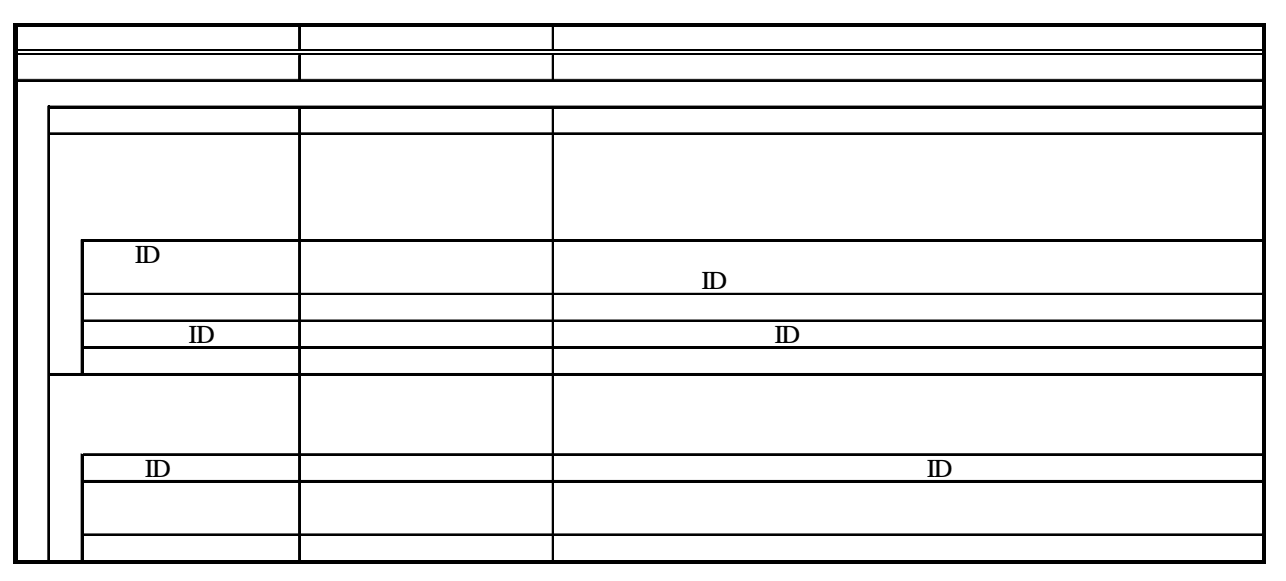

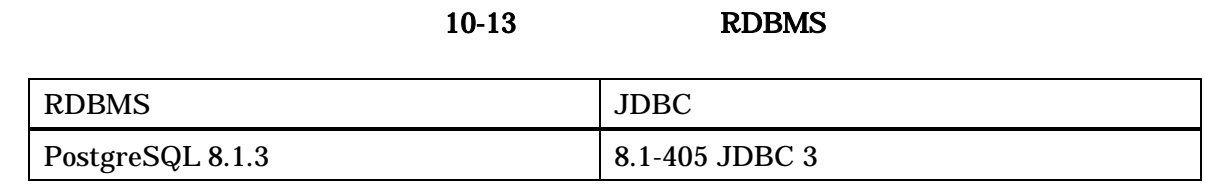

#### 10.15.

**SNMP** 

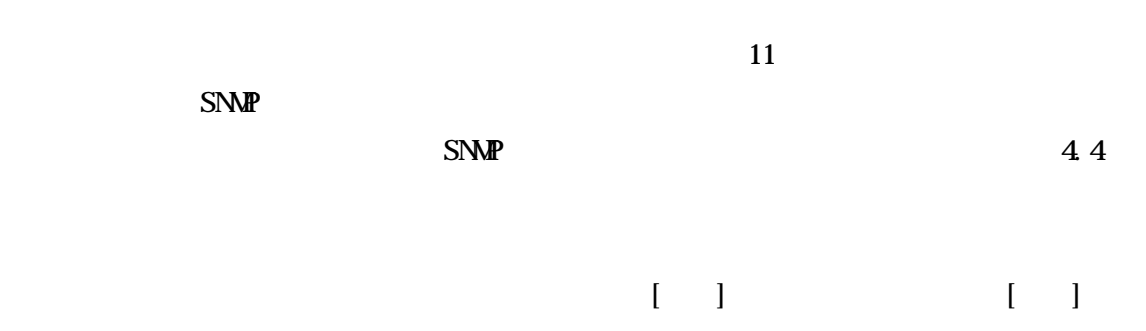

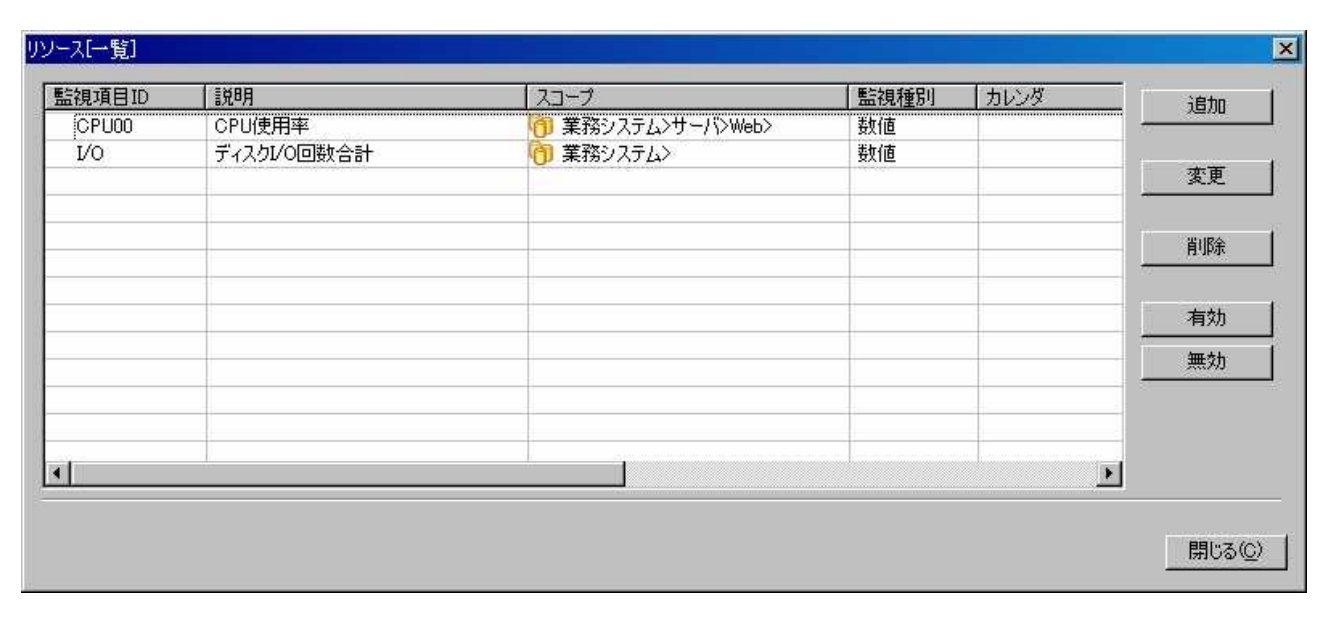

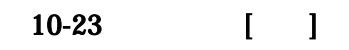

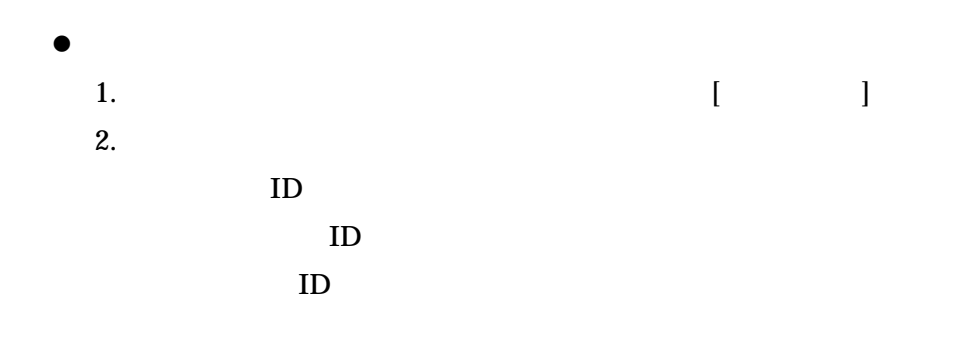

3.

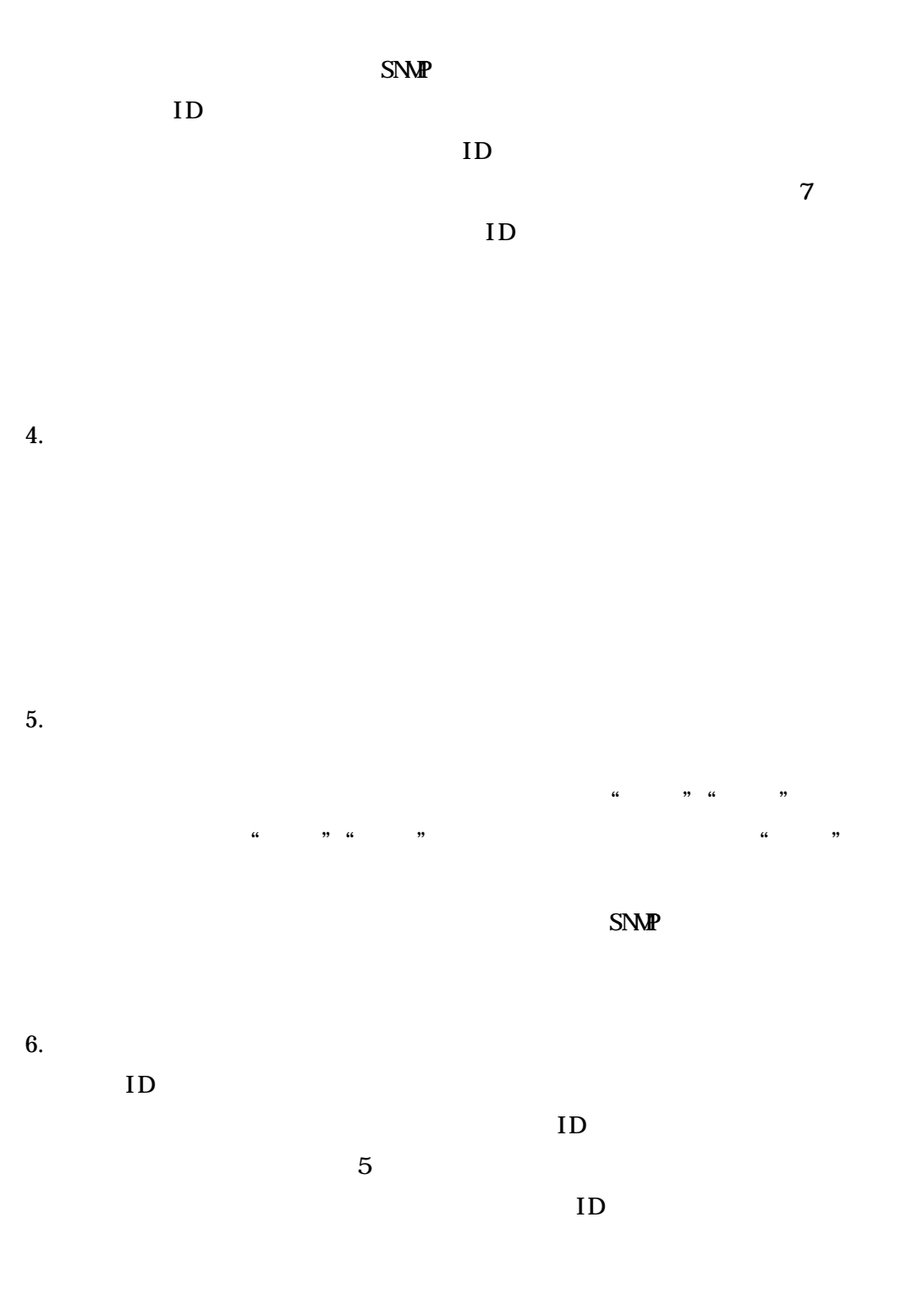

ID

ID

OK

5

7.

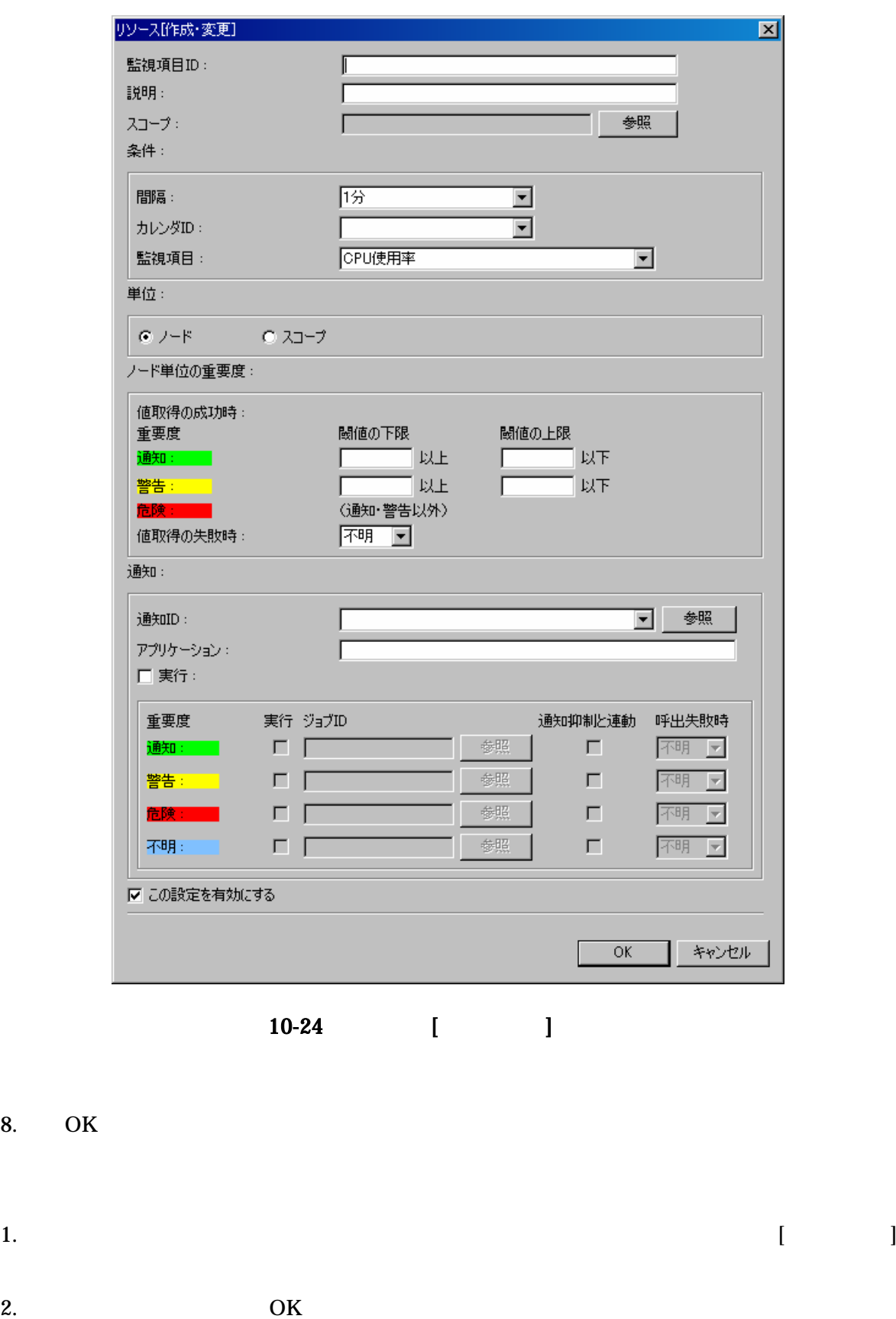

8.

 $\bullet$ 

 $\bullet$ 

OK

 $10-14$ 

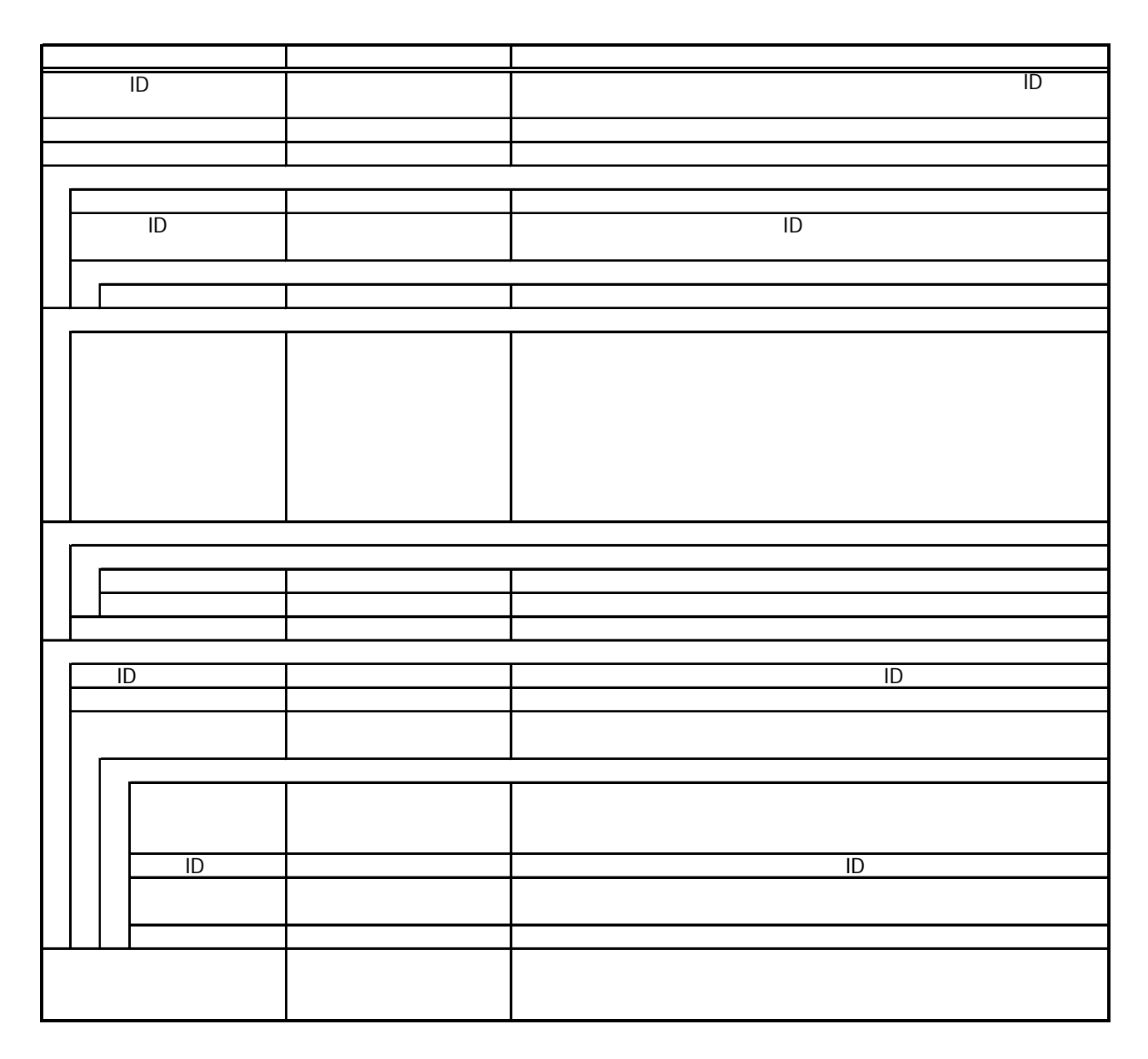

10.16. SNMP SNMP

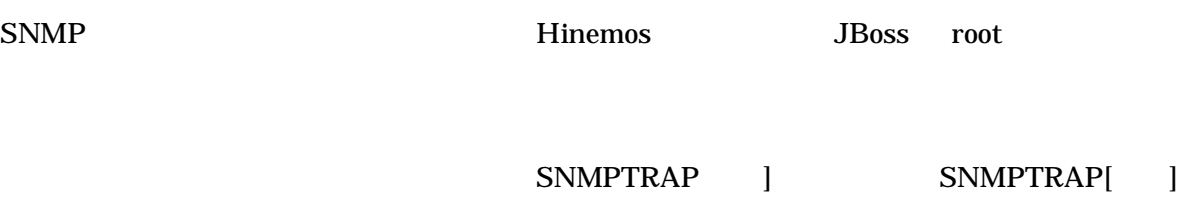

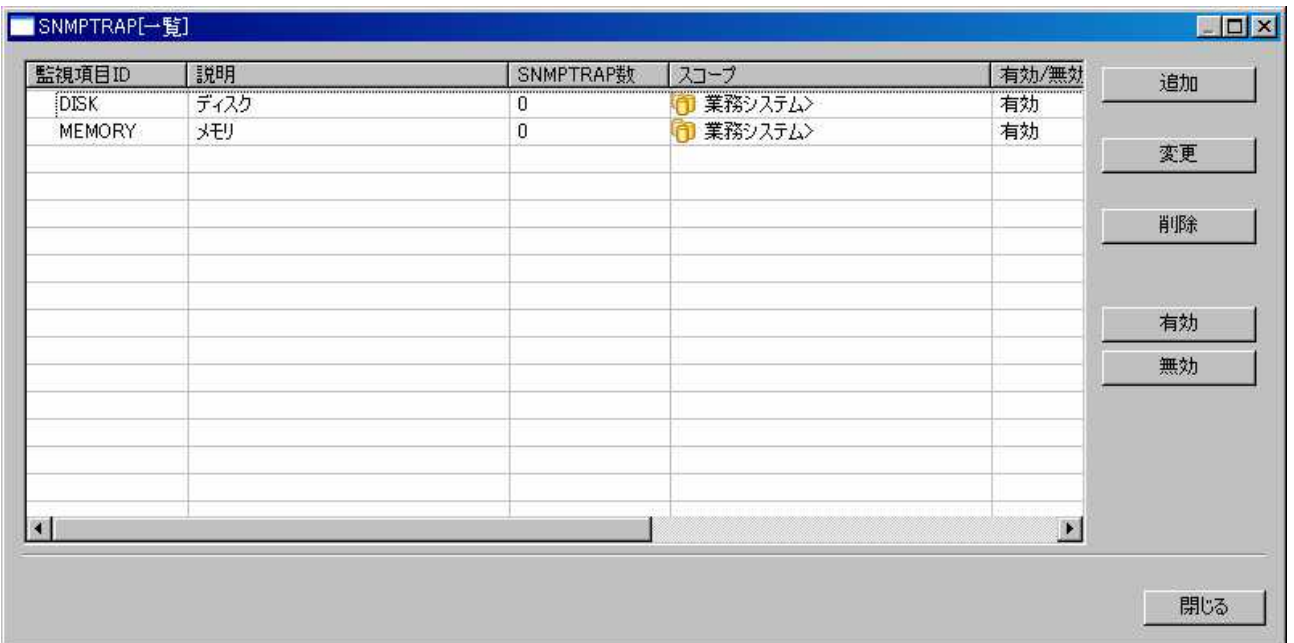

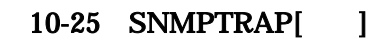

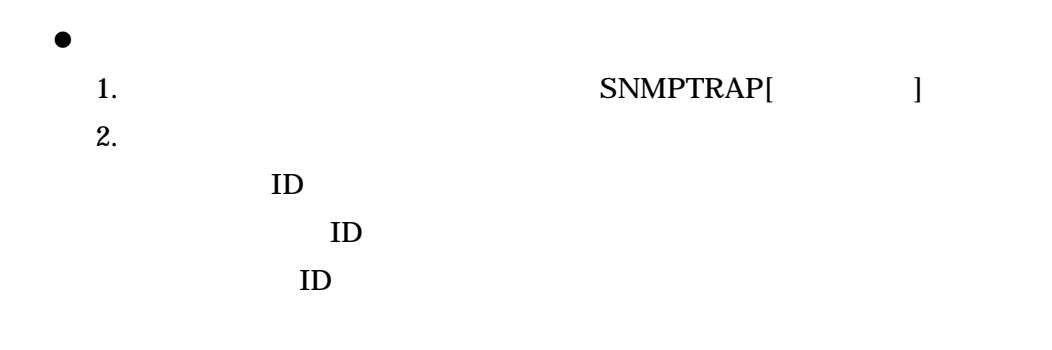

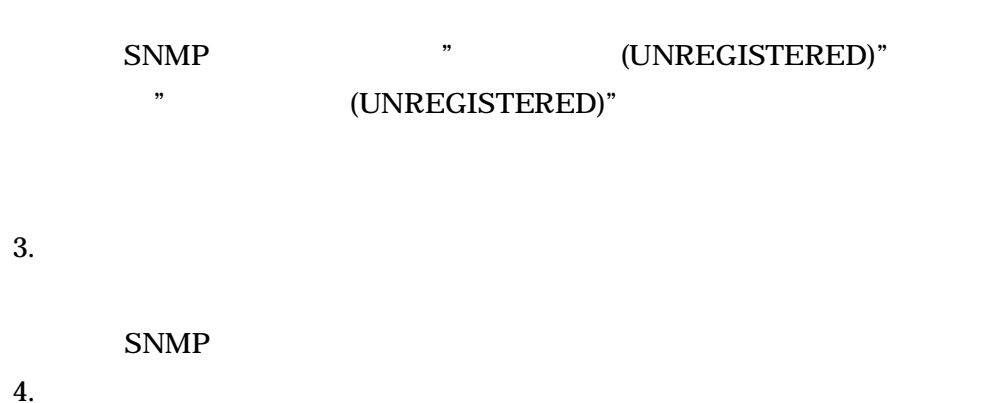

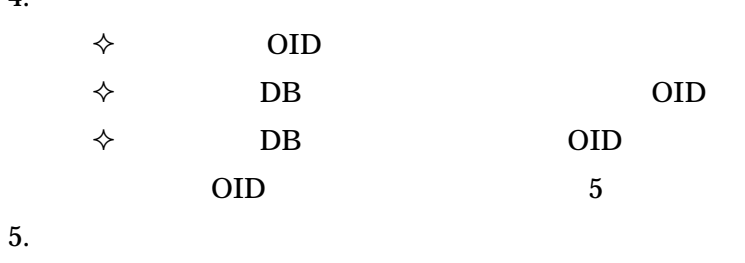

 $\bullet$ 

SNMPTRAP[ ]

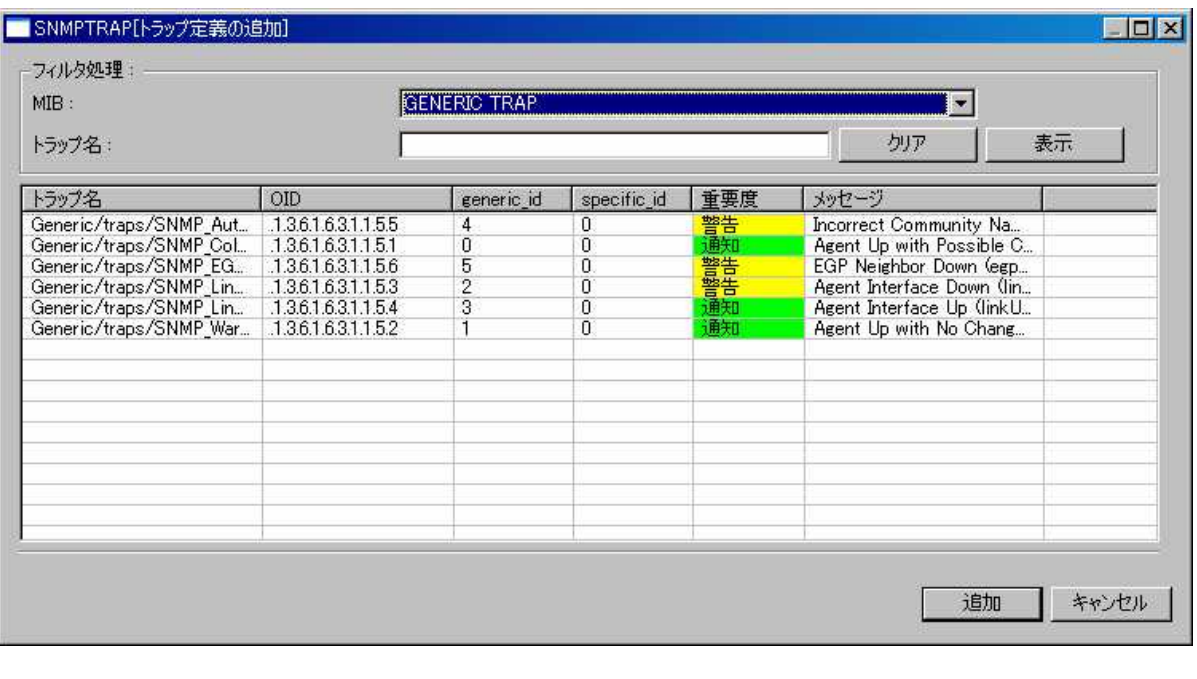

10-26 SNMPTRAP[ |

DB

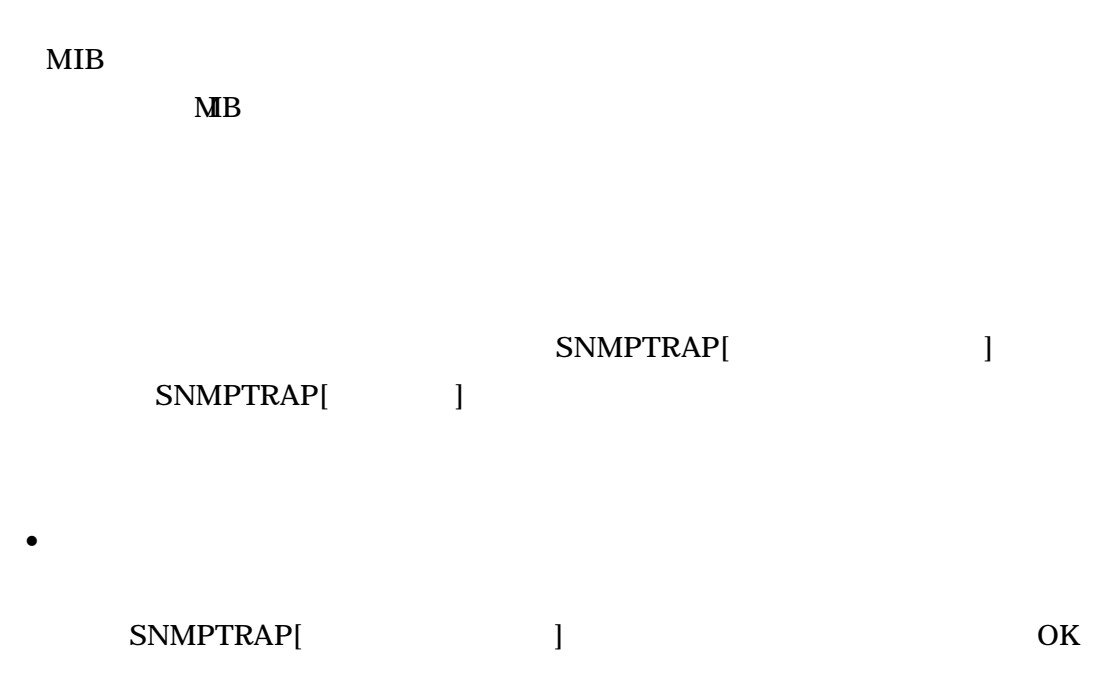

SNMPTRAP[ ]

"%parm[#n]%"

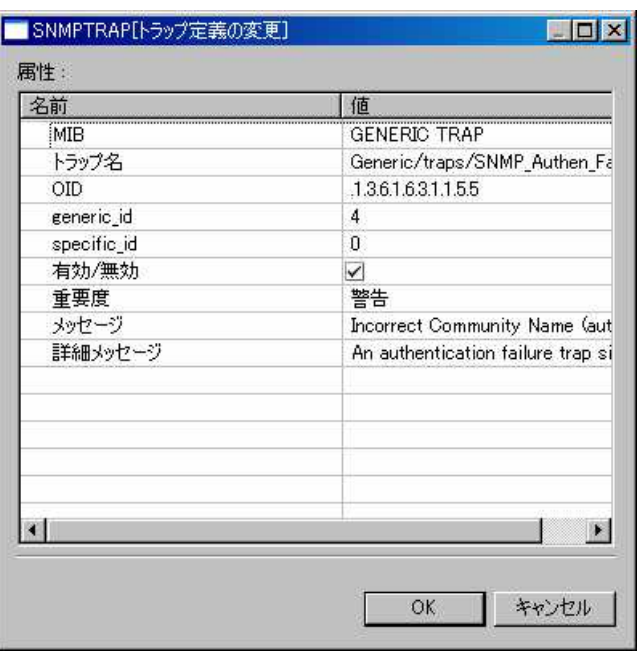

図 10-27 SNMPTRAP[トラップ定義の変更]ダイアログ

6.

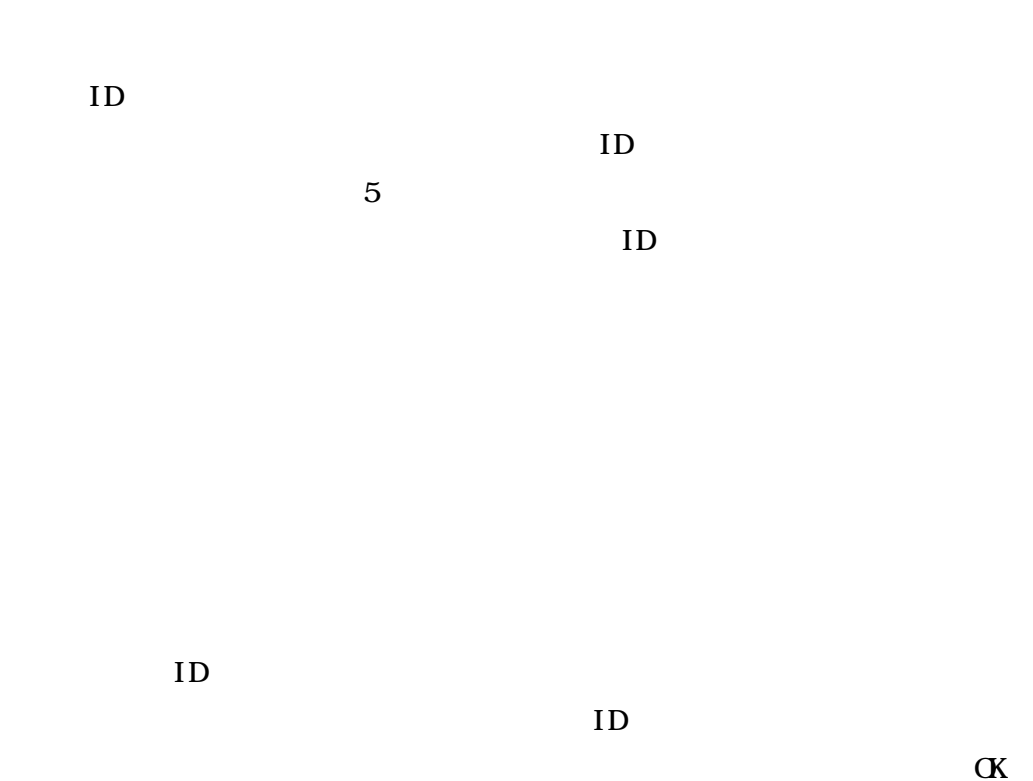

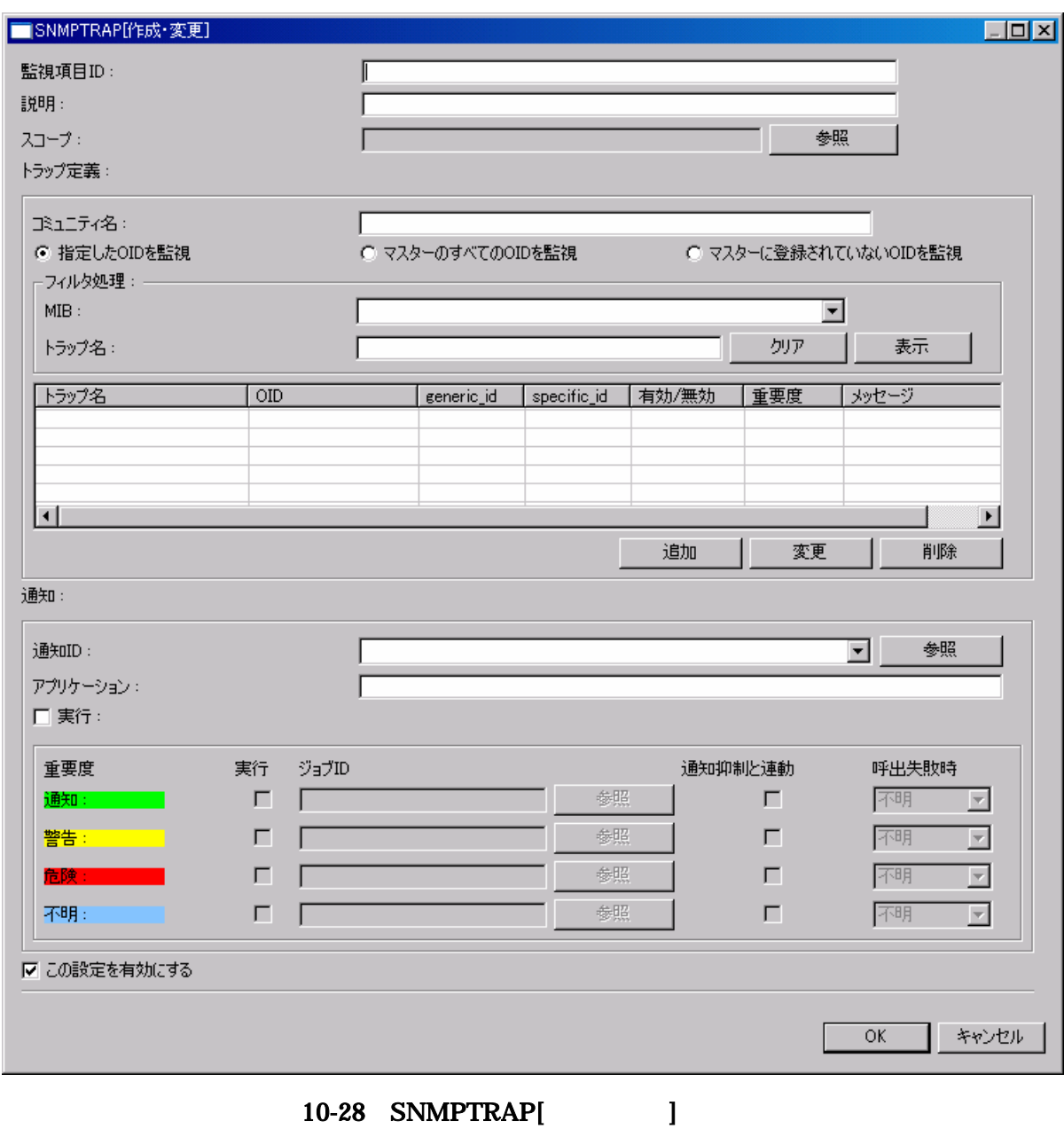

7.

5

- 8. OK
- $\bullet$ 1. SNMPTRAP[ ]
- 2. OK  $\bullet$
- $\bullet$

OK

10.17.

Hinemos 1. syslog-ng 8 2. syslog-ng 10.8syslog-ng syslog-ng hinemos\_log\_agent( ):

.\*\\$\permit ( ). \end{math}\$ \end{math}\$ \end{math}\$ \end{math}\$ \end{math}\$ \end{math}\$ \end{math}\$ \end{math}\$ \end{math}\$ \end{math}\$ \end{math}\$ \end{math}\$ \end{math}\$ \end{math}\$ \end{math}\$ \end{math}\$ \end{math}\$

Hinemos

syslog-ng

syslog-ng

syslog-ng

### **11.**

11.1.

- $\bullet$
- $\bullet$
- 
- $\bullet$
- 

#### SNMP

- $\bullet$
- $\bullet$
- x I/O
- $\bullet$
- 
- $\bullet$

SNMP

 $SNP$  4.4

### 11.2.

11.2.1.

- $\bullet$
- $\bullet$
- 
- $\bullet$

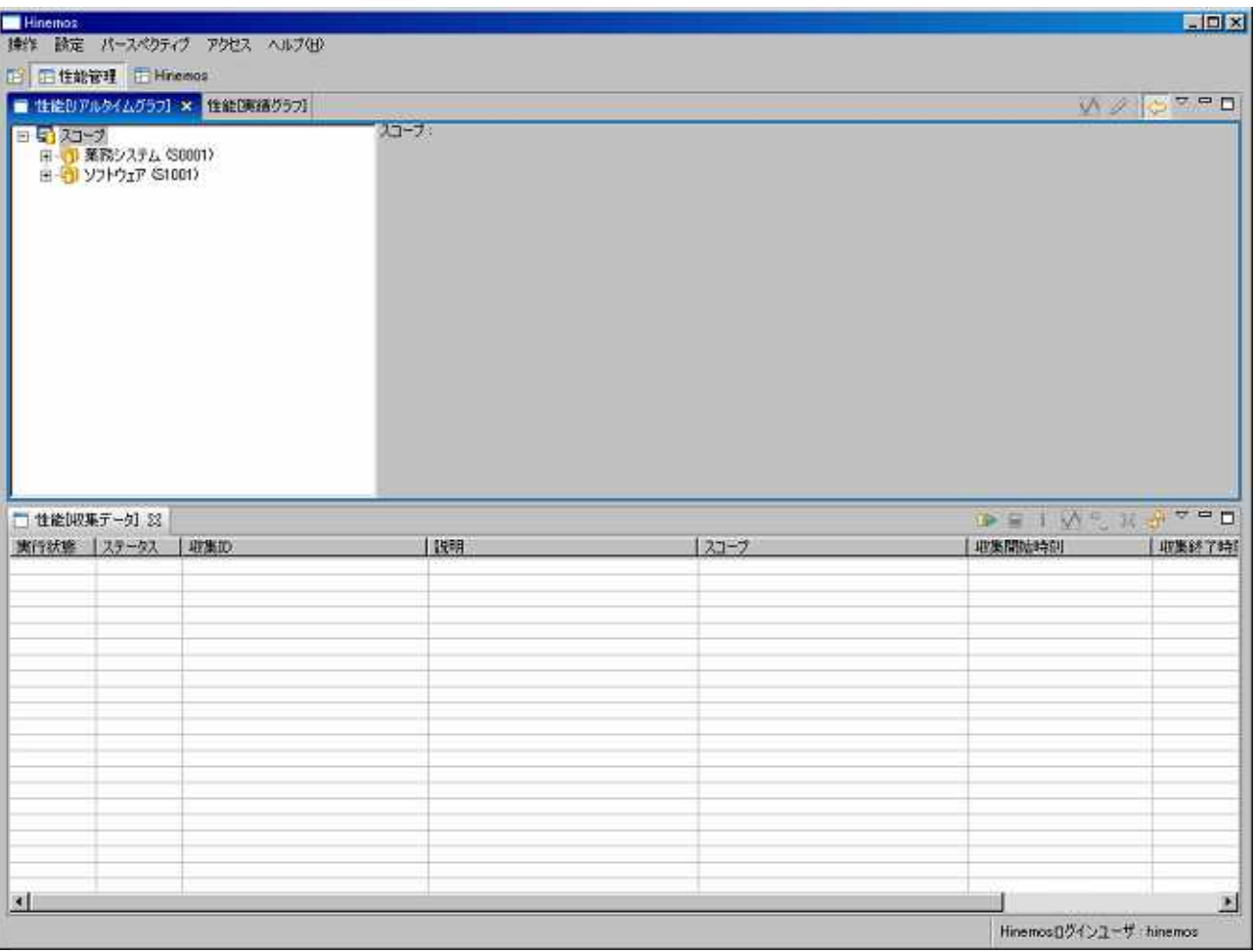

 $11-1$ 

- 133 -

### 11.2.2. [ ]

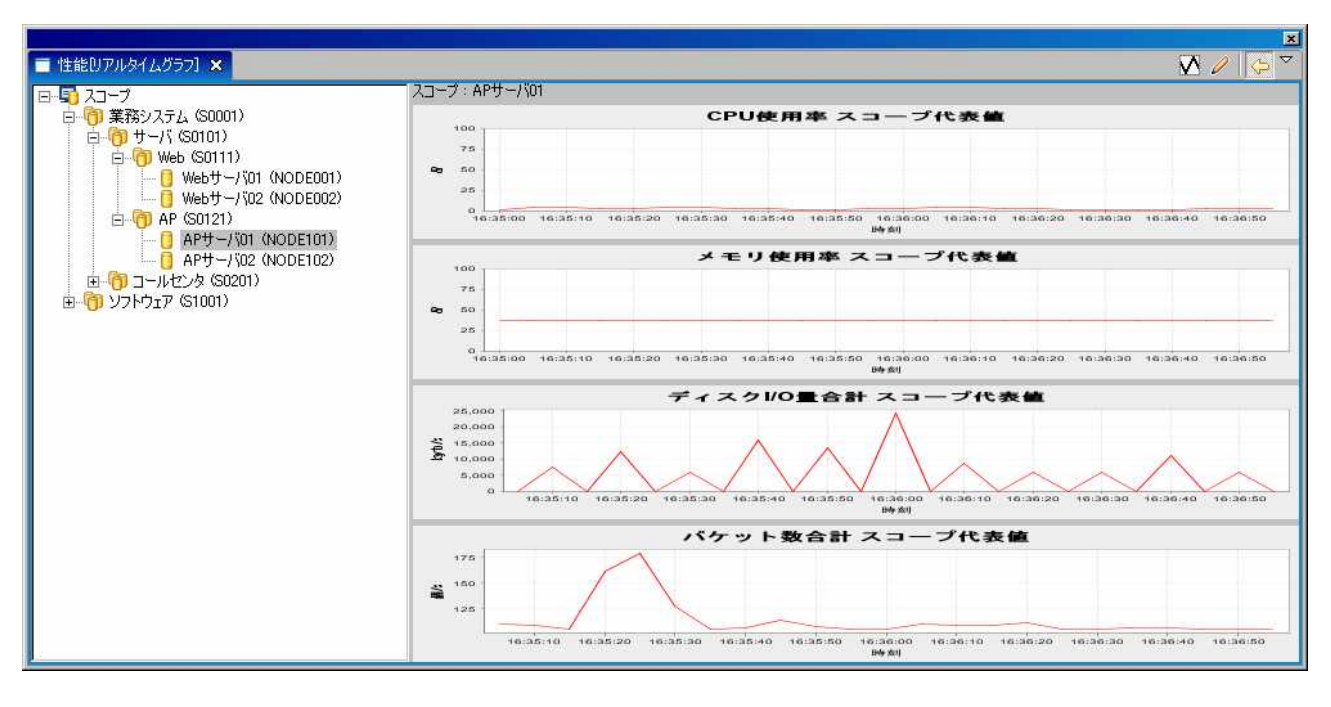

11-2  $[$ 

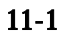

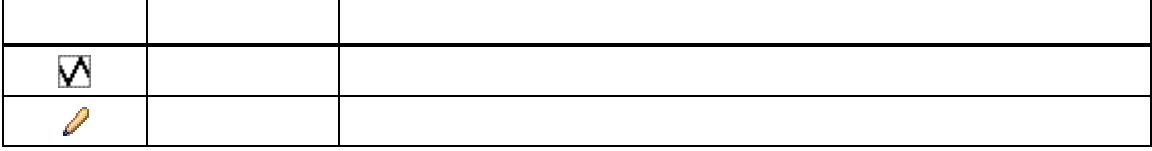

## 11.2.3. [ ]

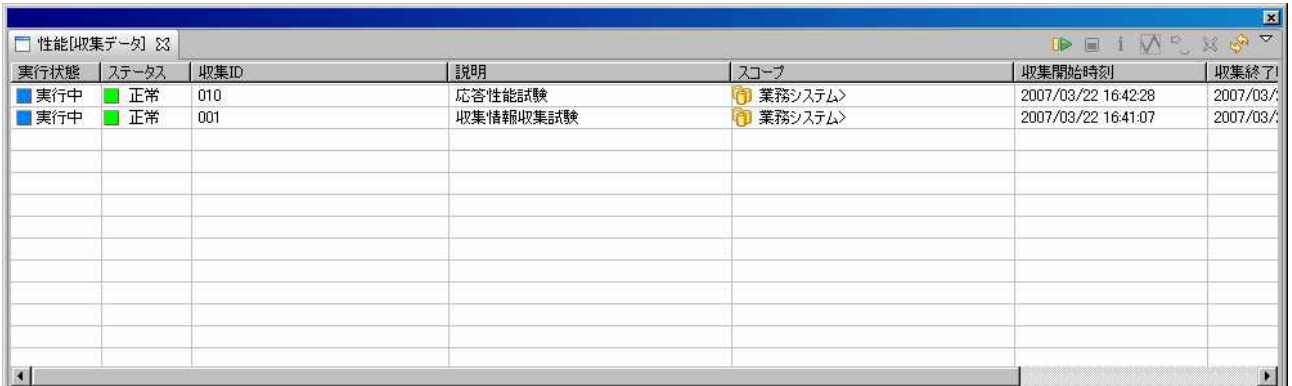

### 11-3  $[$   $]$

#### $11-2$

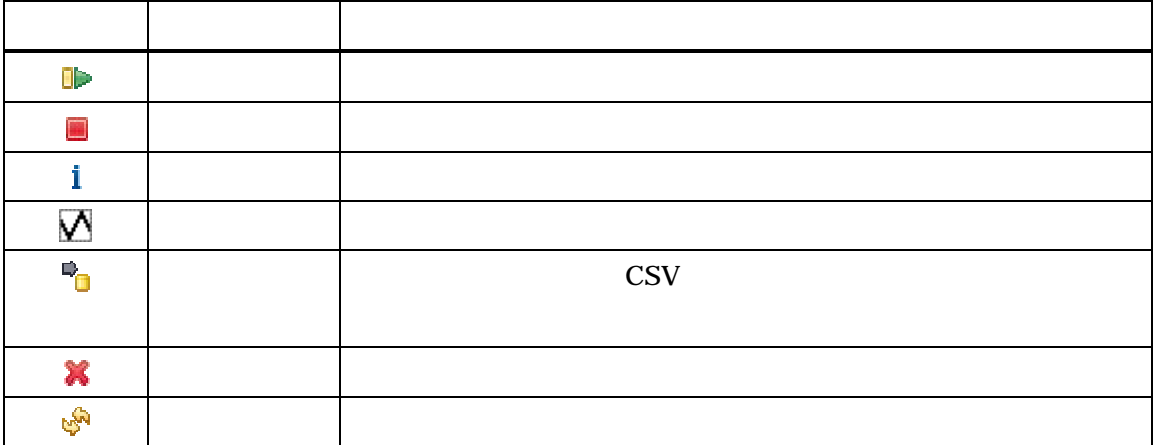

### 11.2.4. [ ]

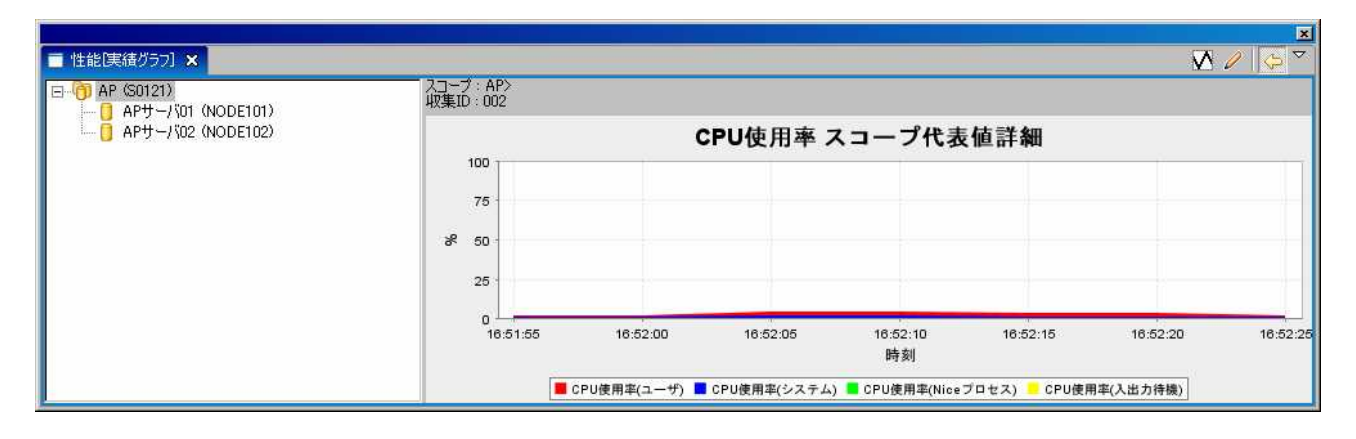

### $11-4$   $[$   $]$

#### $11-3$

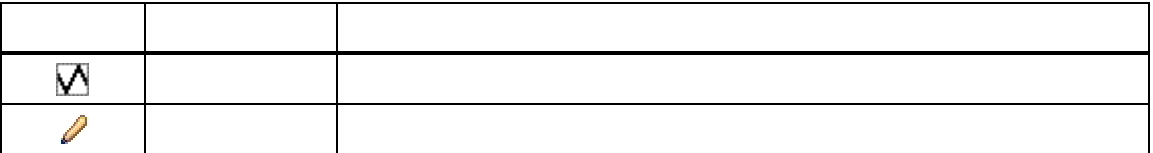

11.3.

11.4.

11.4.1.

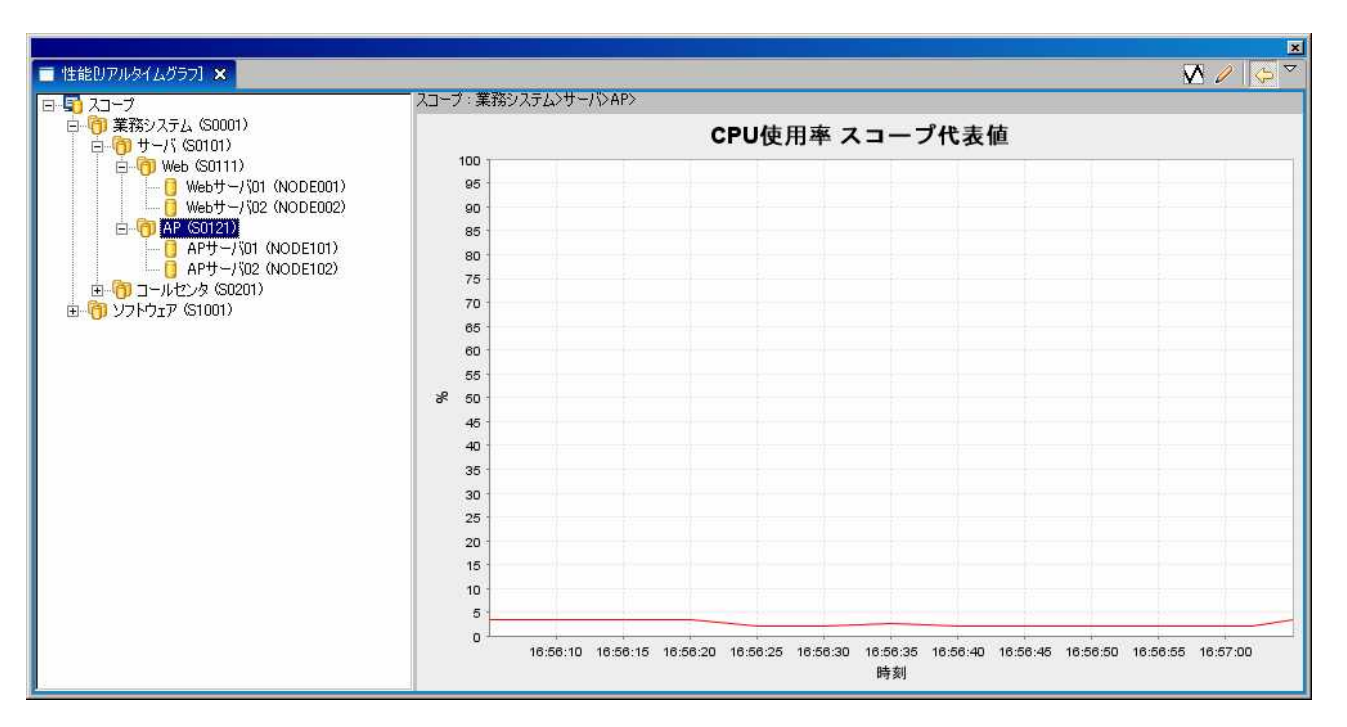

 $11-5$ 

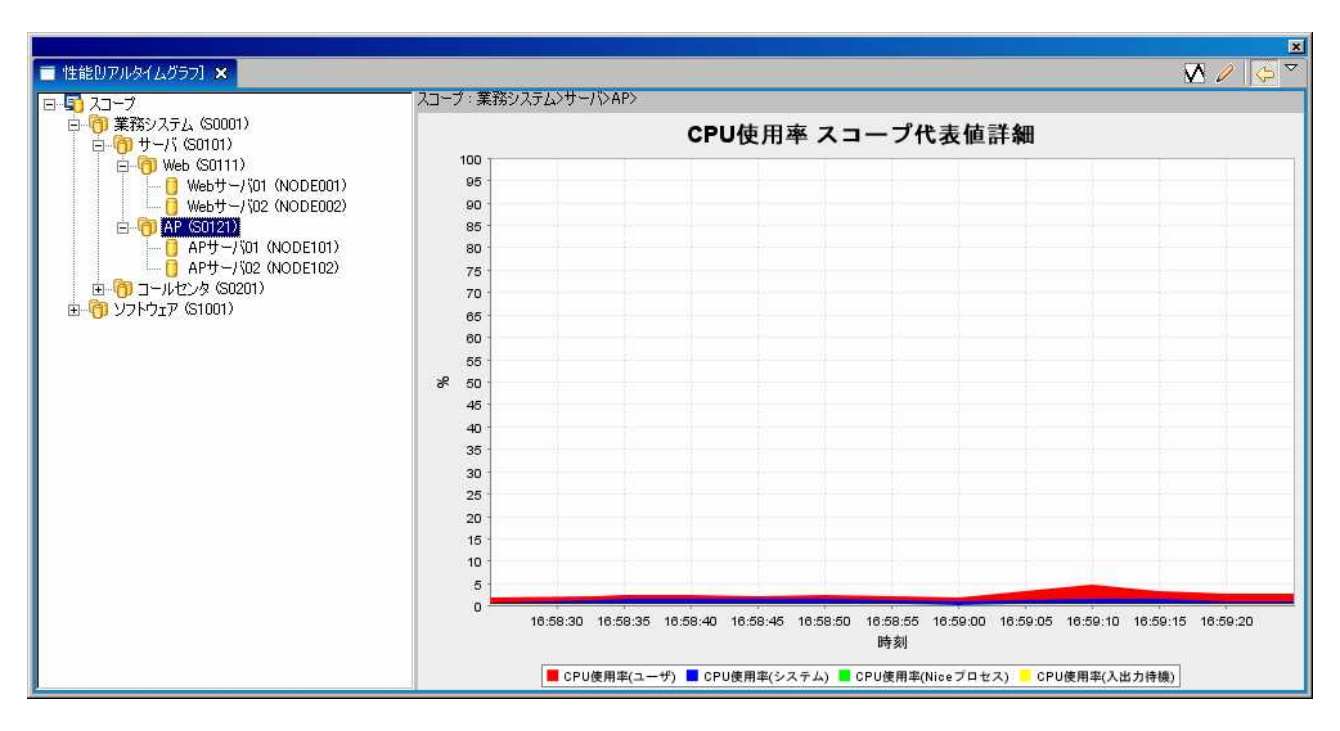

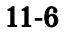

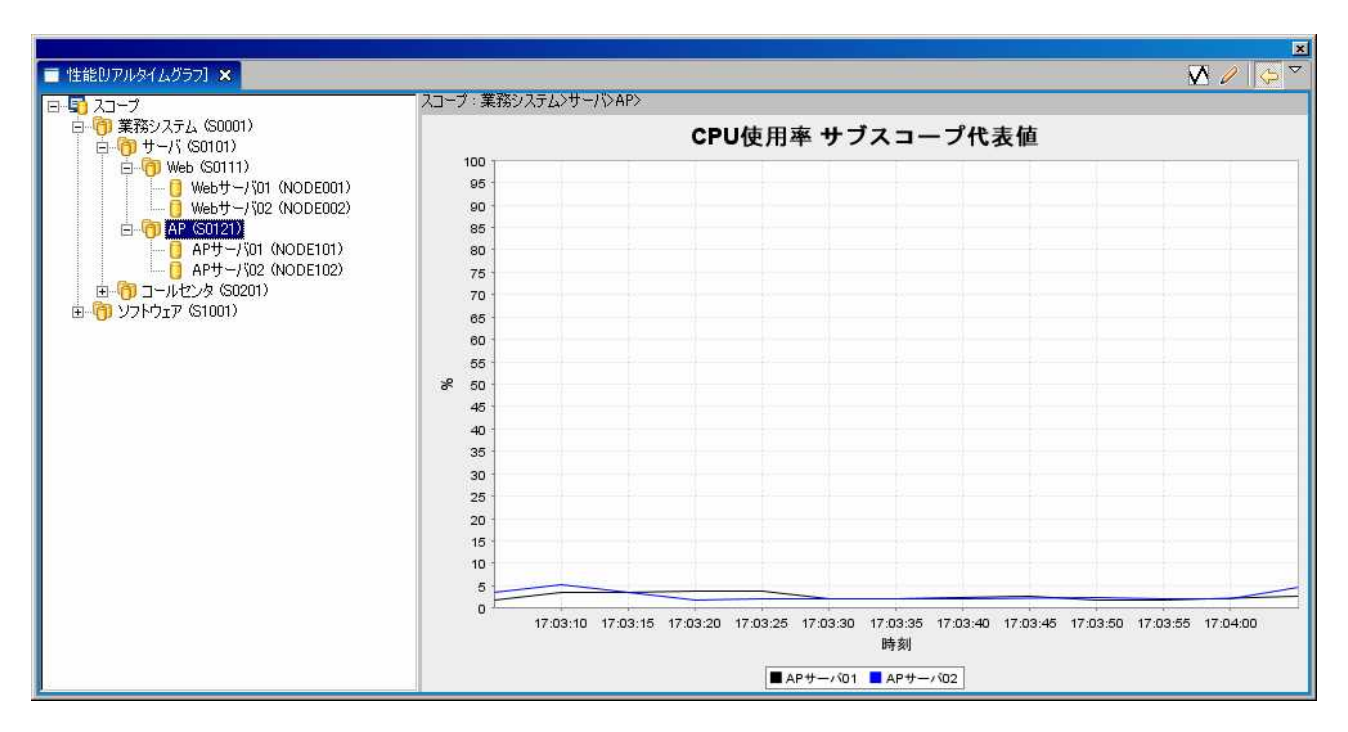

 $11-7$ 

### 11.4.2.

1. [ ]

### 2.

 $\bullet$ 

 $\bullet$ 

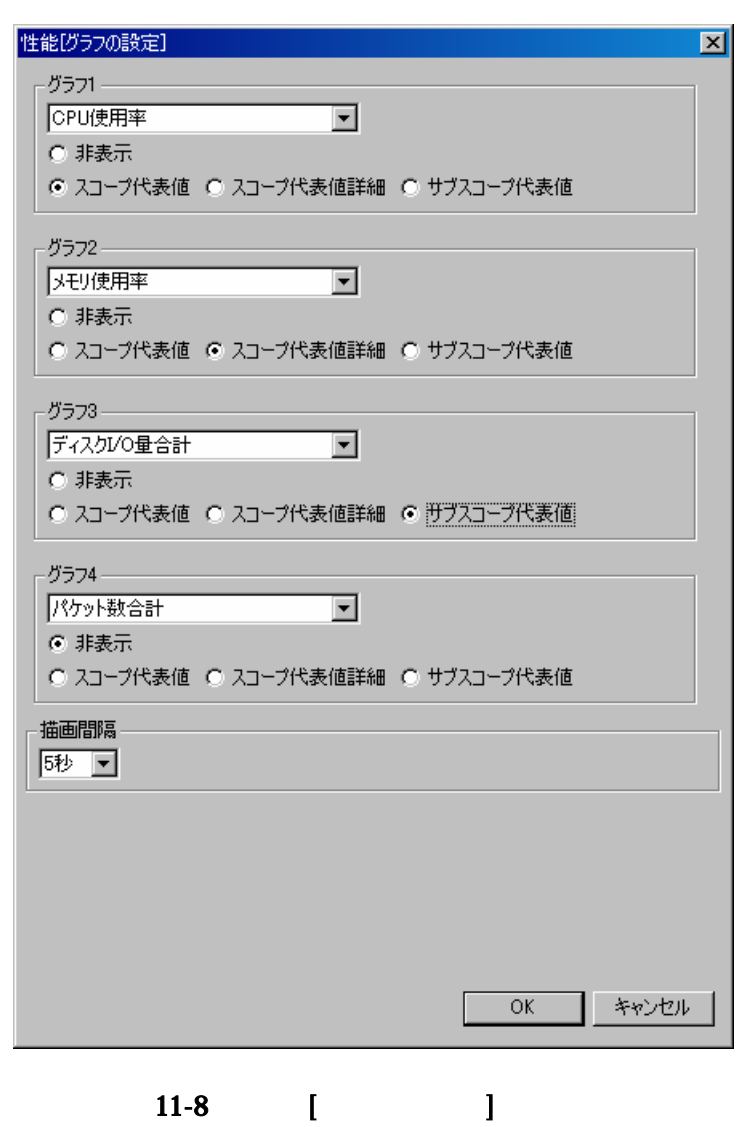

11.4.1

3. OK

### 11.5.

#### 11.5.1.

1. **[** ]

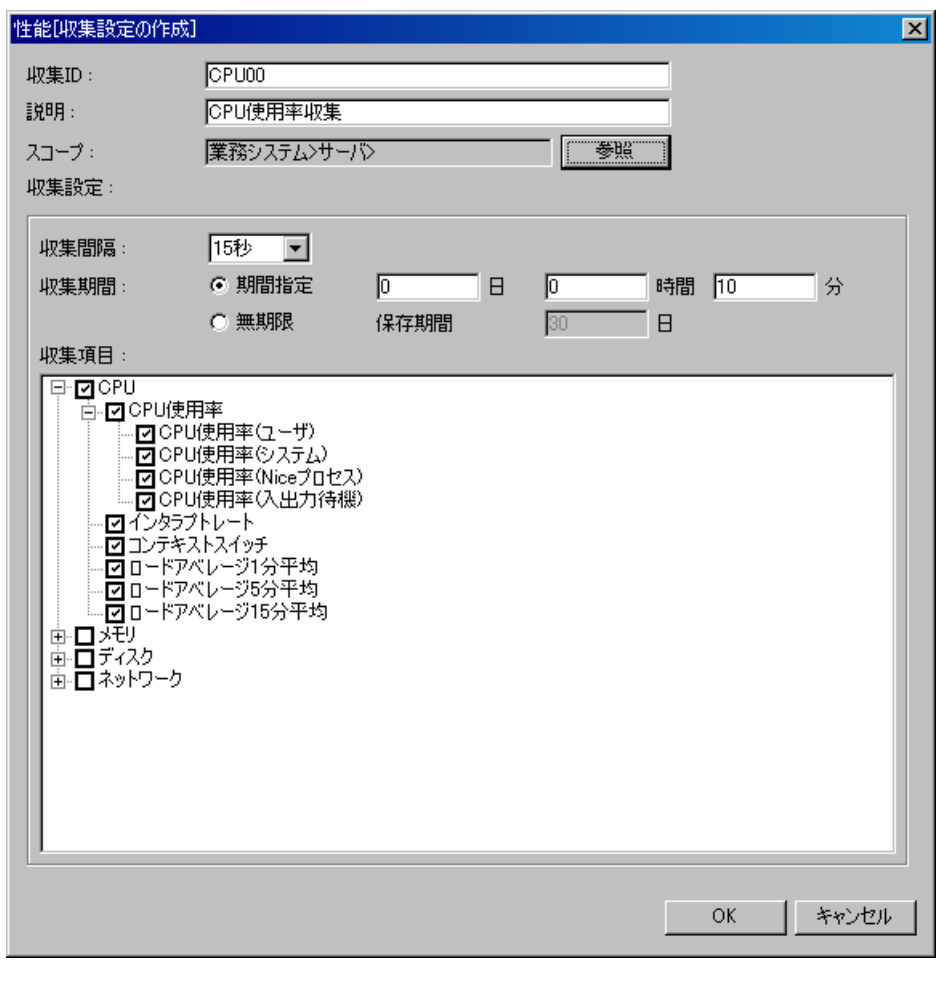

11-9  $[$   $]$ 

2.

ID

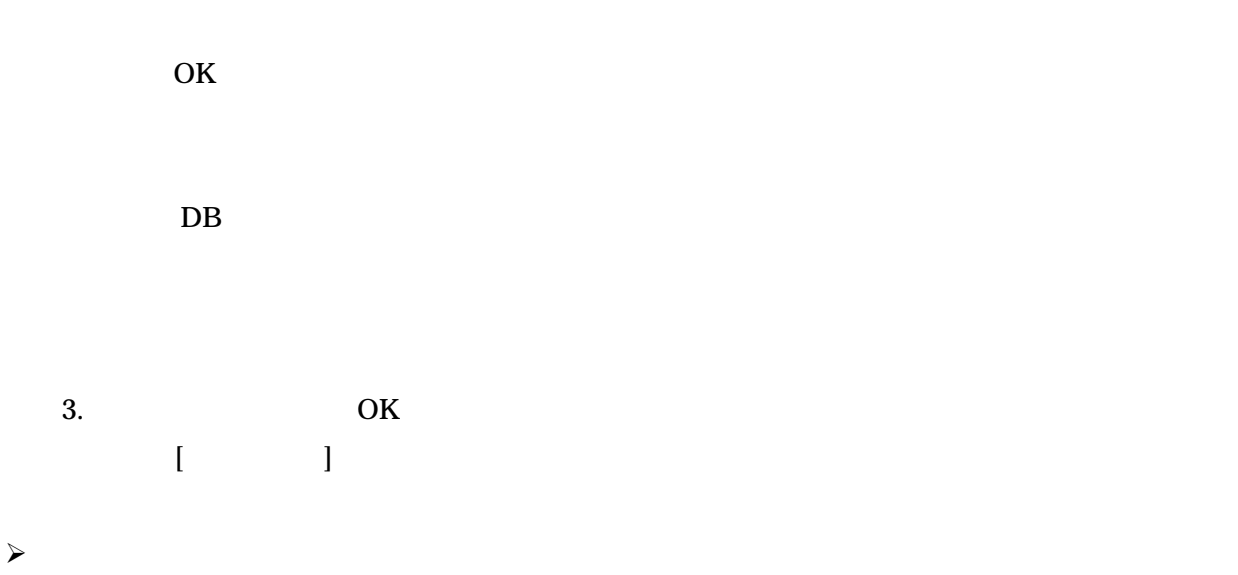

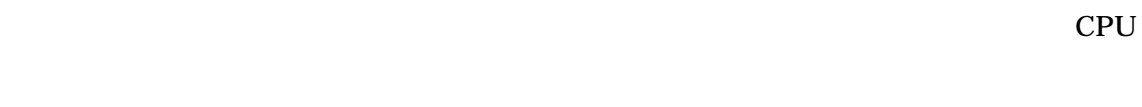

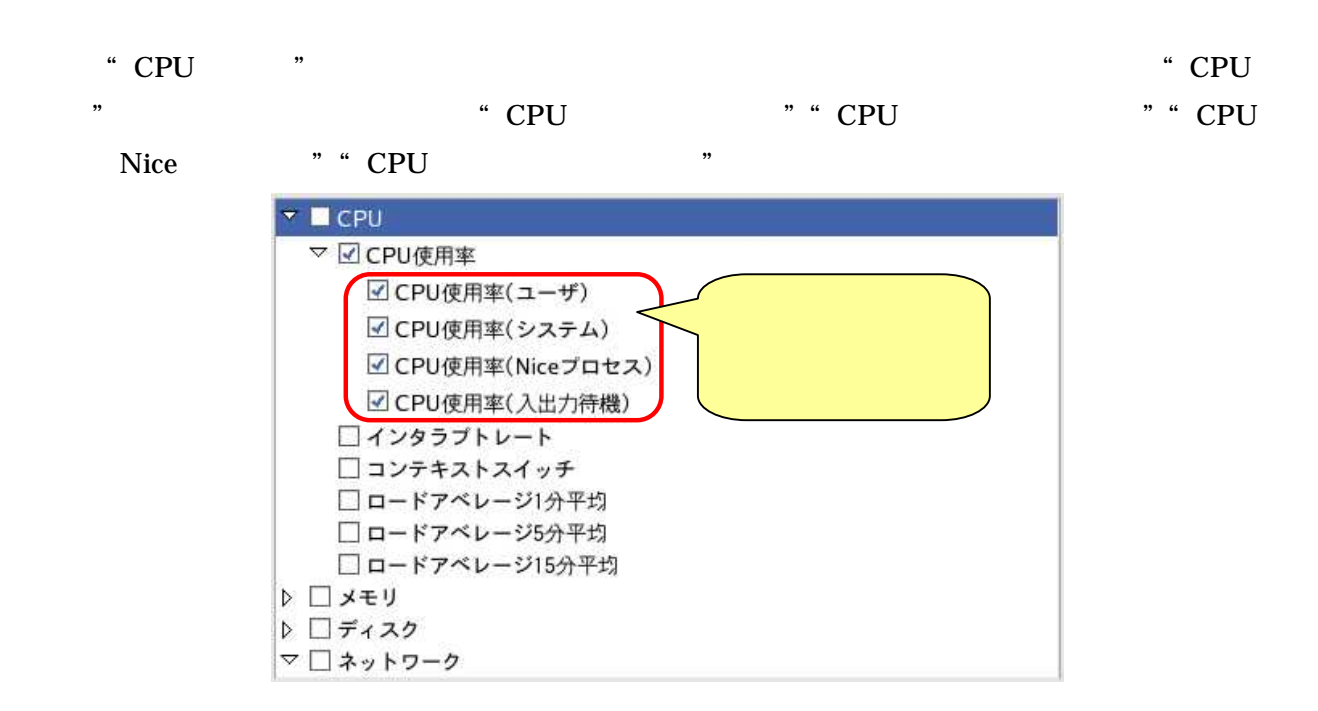

 $\blacktriangleright$ 

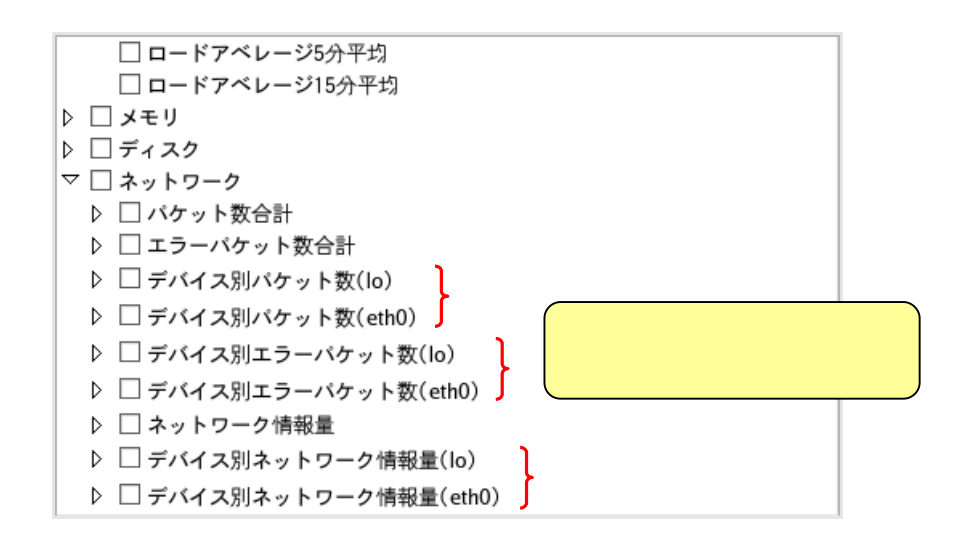

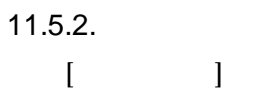

11.5.3.

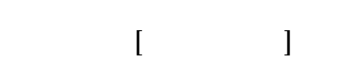

11.5.4.

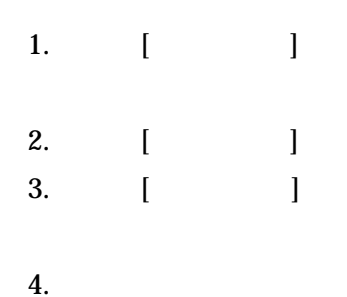

CPU
CPU

 $\bullet$ 

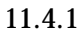

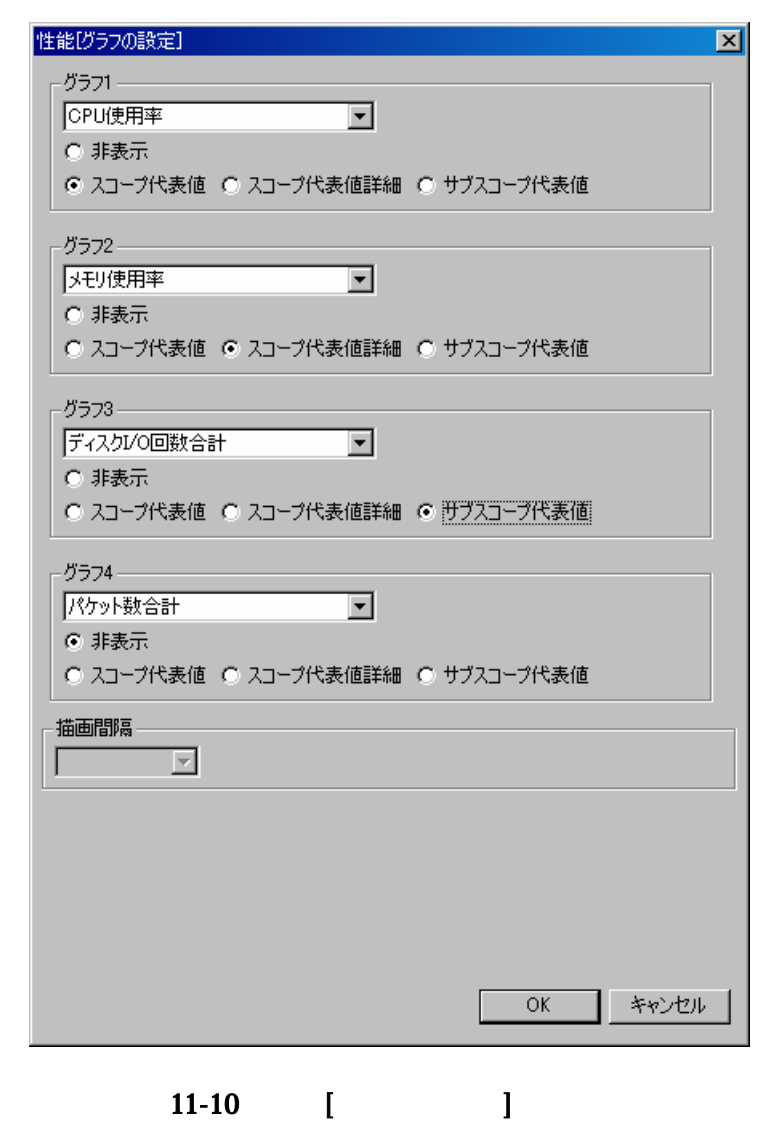

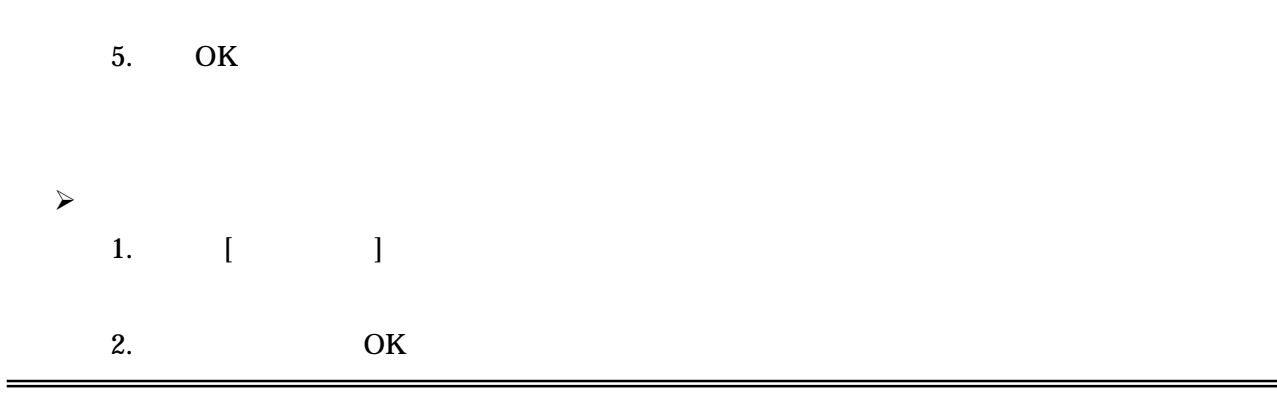

### 11.5.5.

[ ]

### 11.5.6.

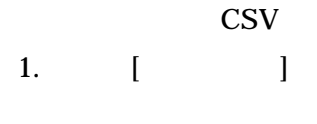

2.

## $3. \quad CVS$  "

- $\bullet$  ID
- $\bullet$
- $\bullet$
- $\bullet$
- 

### 4. OK

Copyright (c) 2006, 2007 NTTDATA Corporation All rights reserved

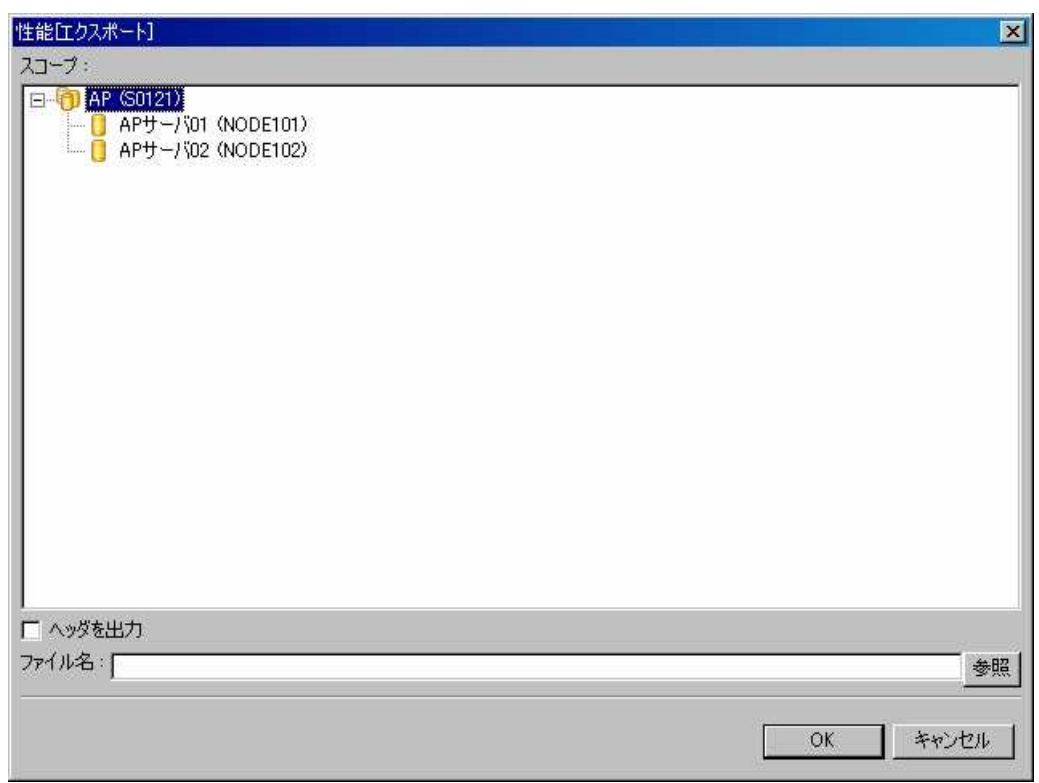

 $11 - 11$ 

11.5.7.

 $[$ 

## $12.$

12.1.

### $\bullet$  GUI

- $\bullet$
- $\bullet$
- $\bullet$  ( )
- $\bullet$
- $\bullet$
- $\bullet$
- $\bullet$

1

12.1.1. Hinemos

Hinemos

#### Hinemos

### # cd \$HINEMOS\_AGENT\_HOME/bin

# agent\_start.sh

12.1.2.

Hinemos

 $\bullet$ 

 $\bullet$ 

 $\bullet$ 

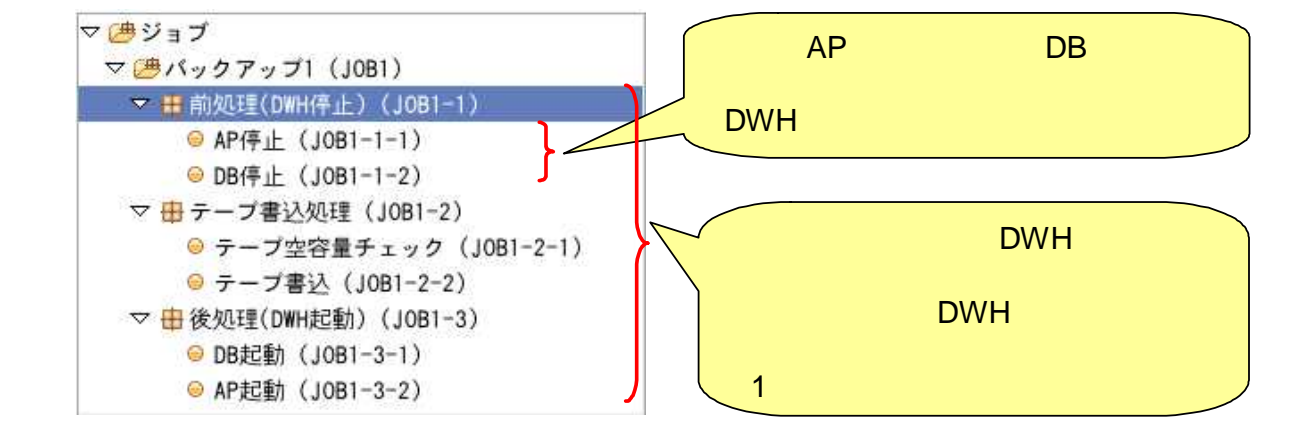

 $\bullet$ 

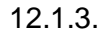

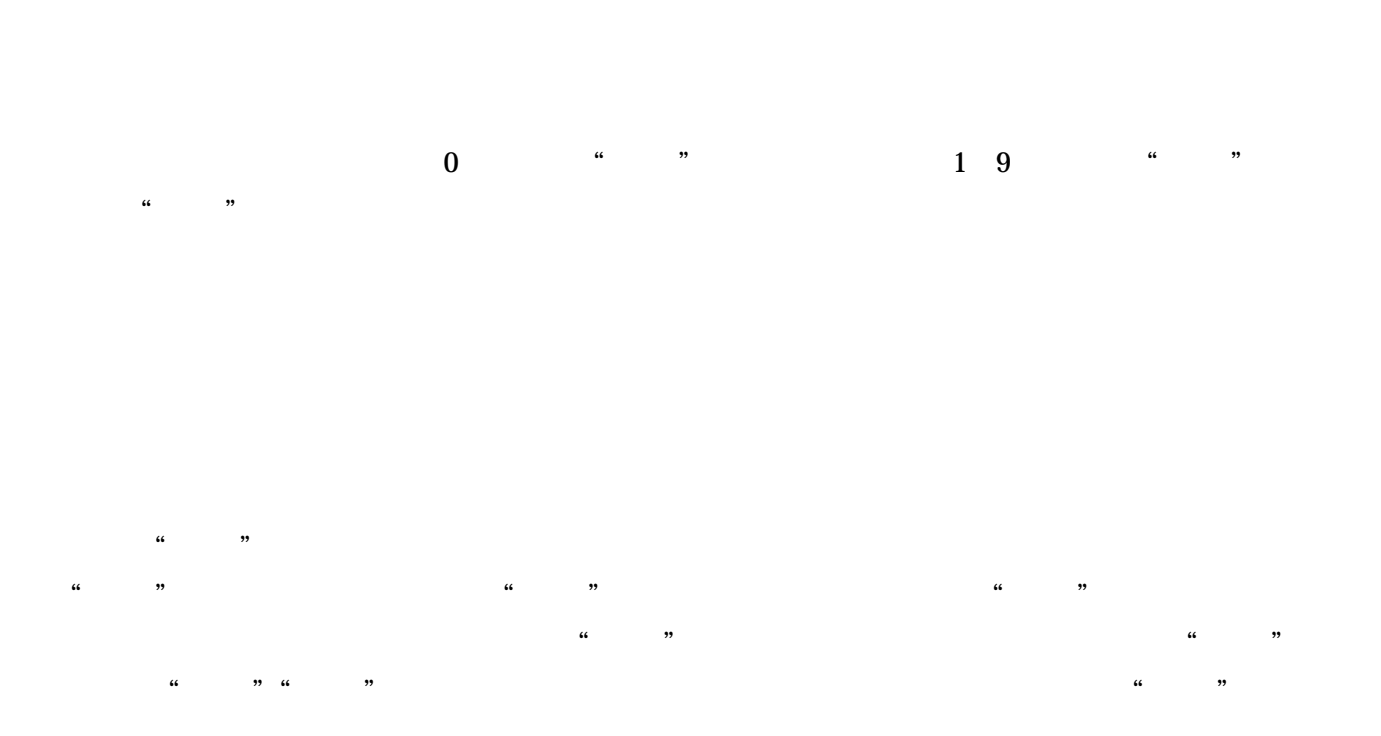

DWH JOB1-1

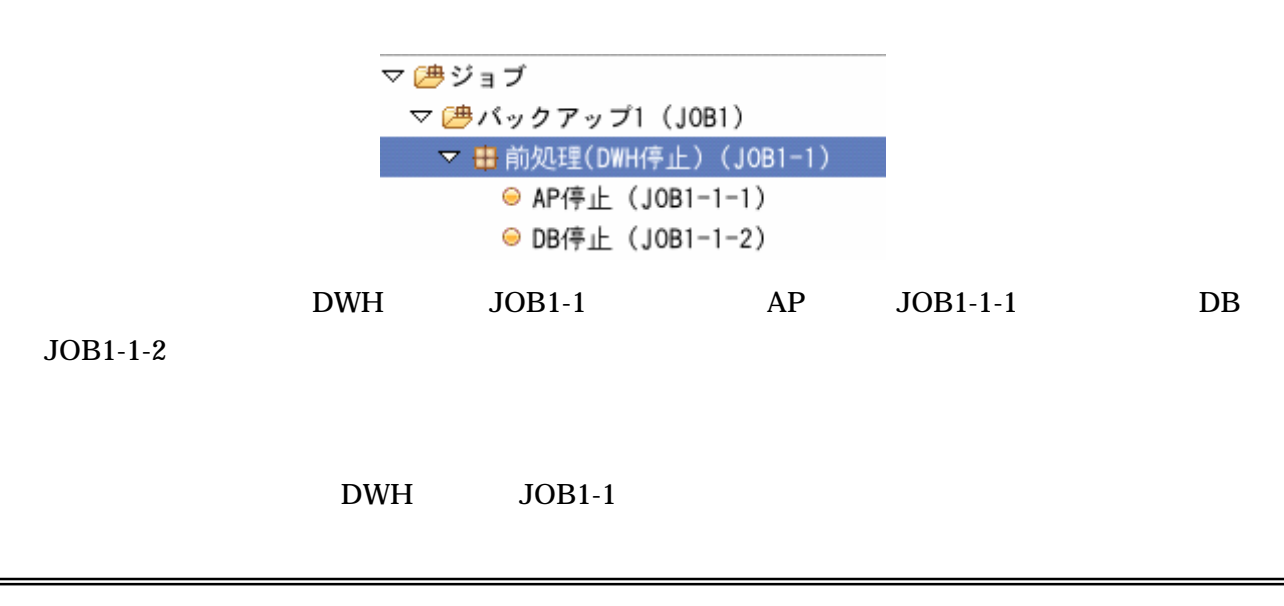

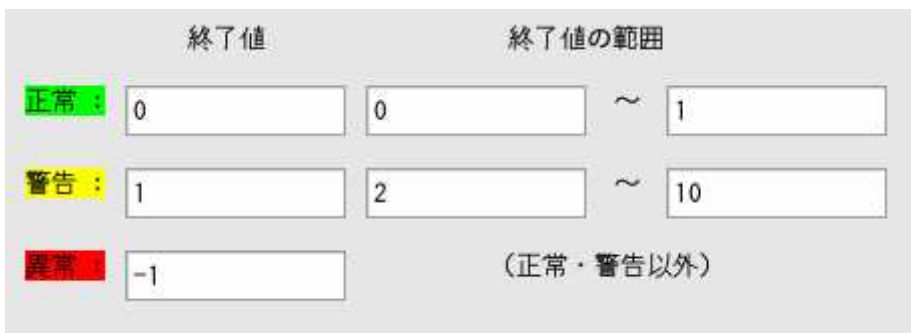

#### AP JOB1-1-1

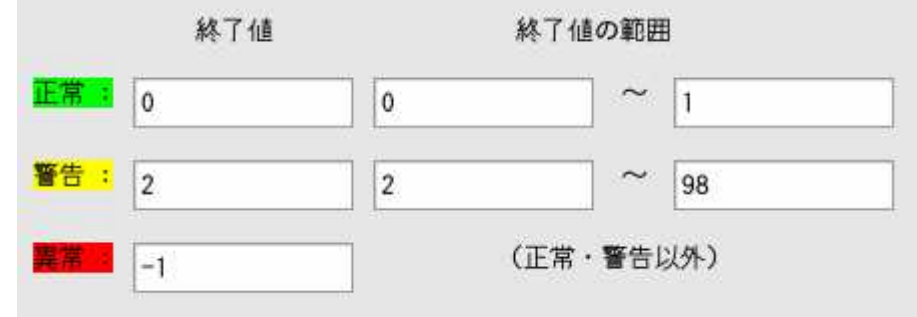

### DB JOB1-1-2

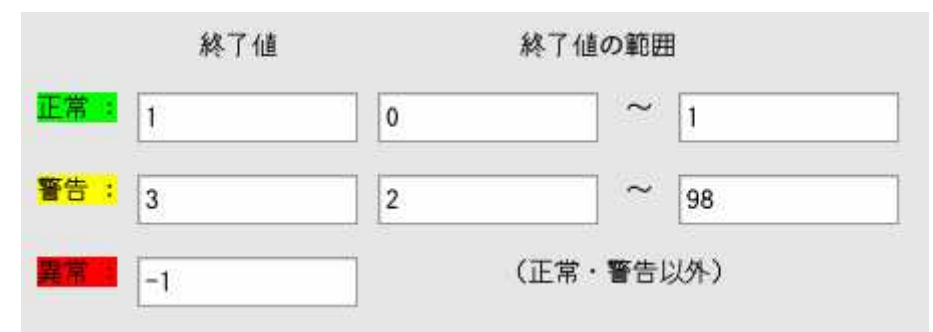

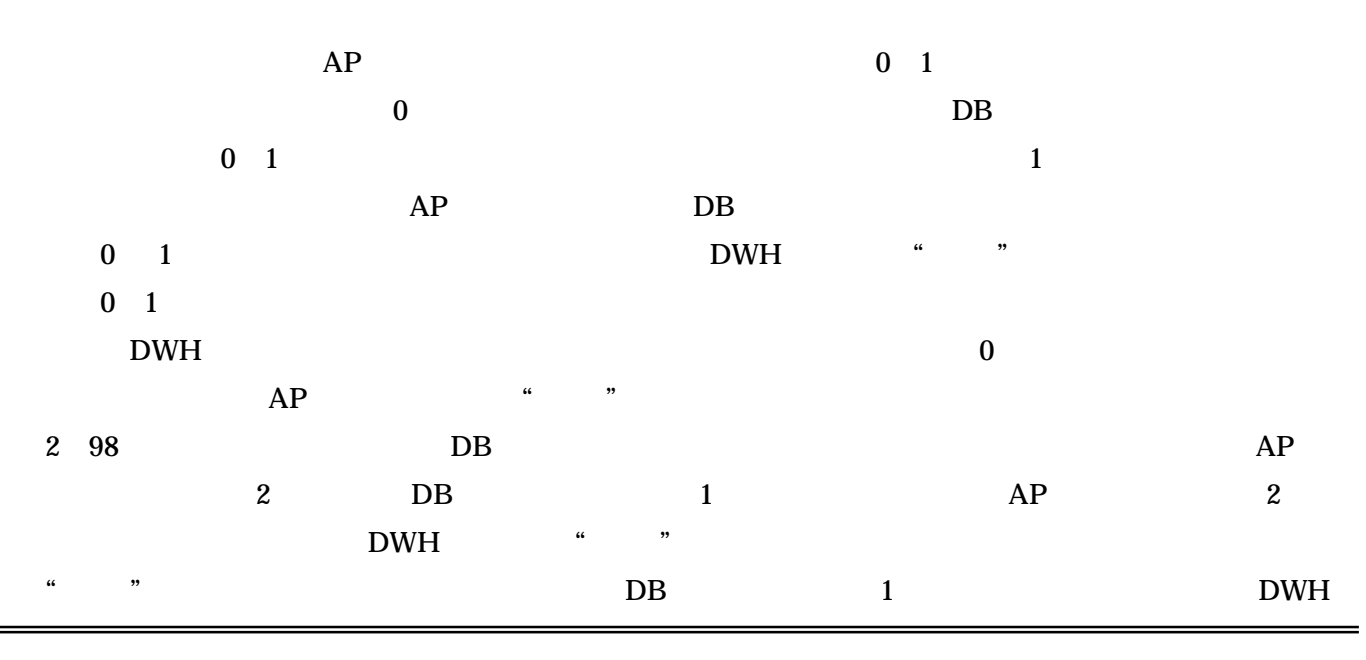

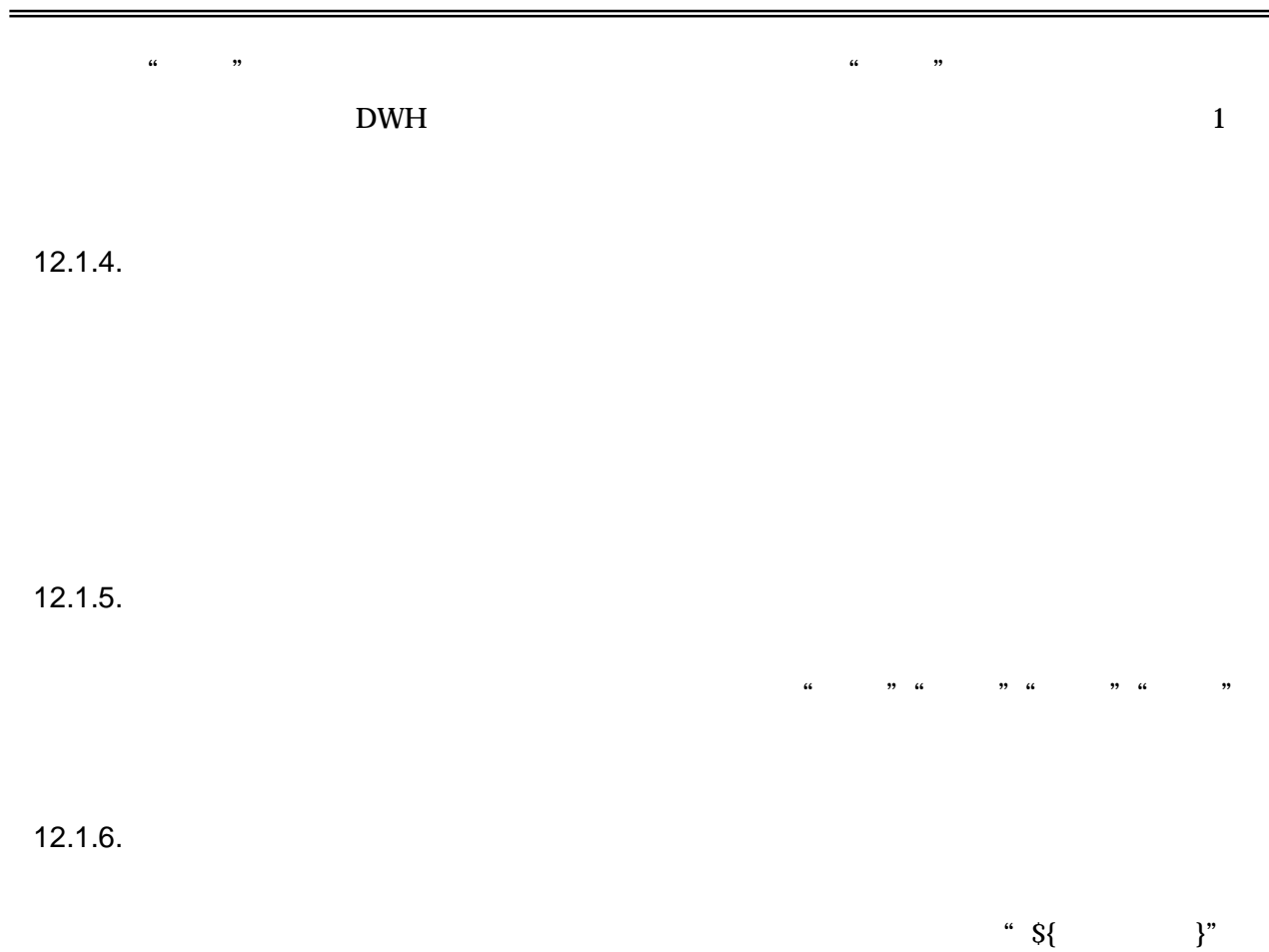

 $12-1$ 

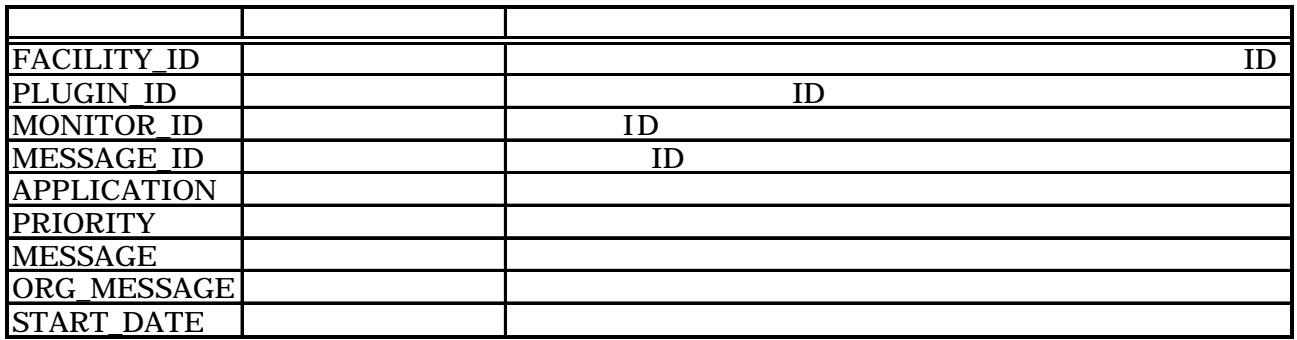

#### 12.2.

#### 12.2.1.

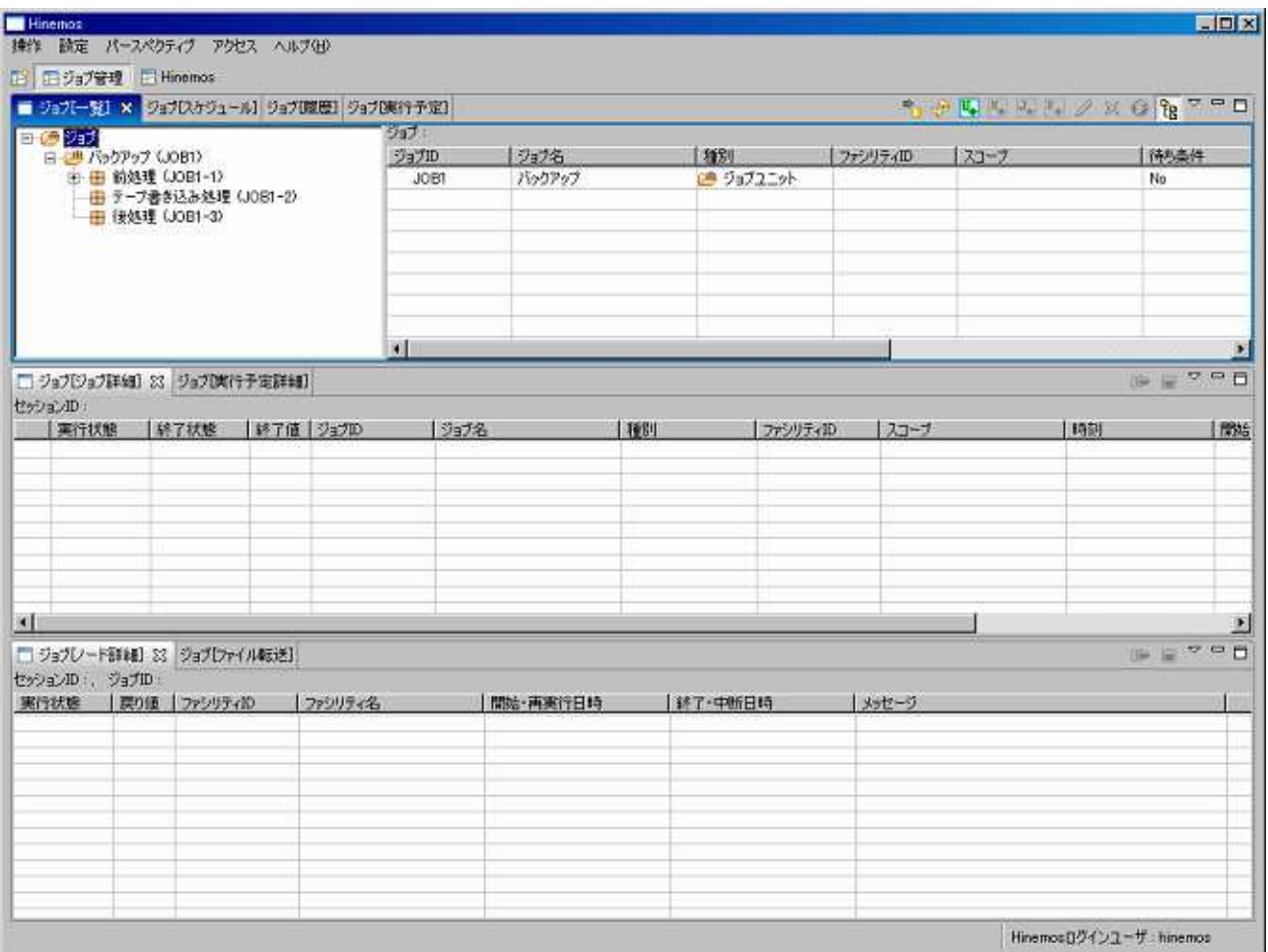

 $12-1$ 

12.2.2. [ ]

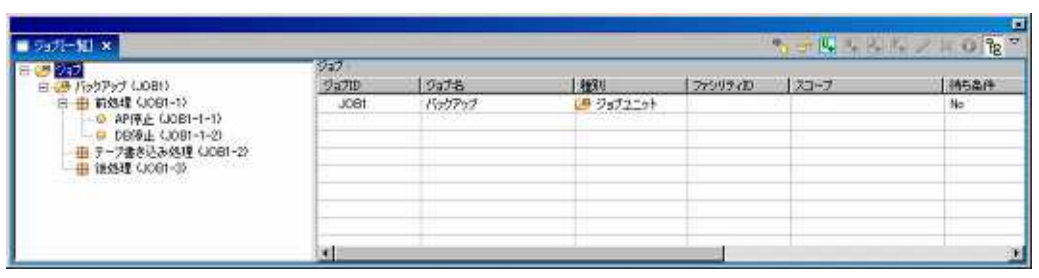

 $12-2$  [ ]

 $12-2$ 

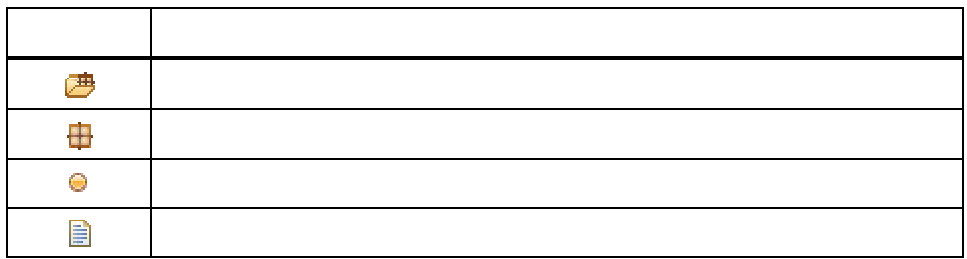

 $12-3$ 

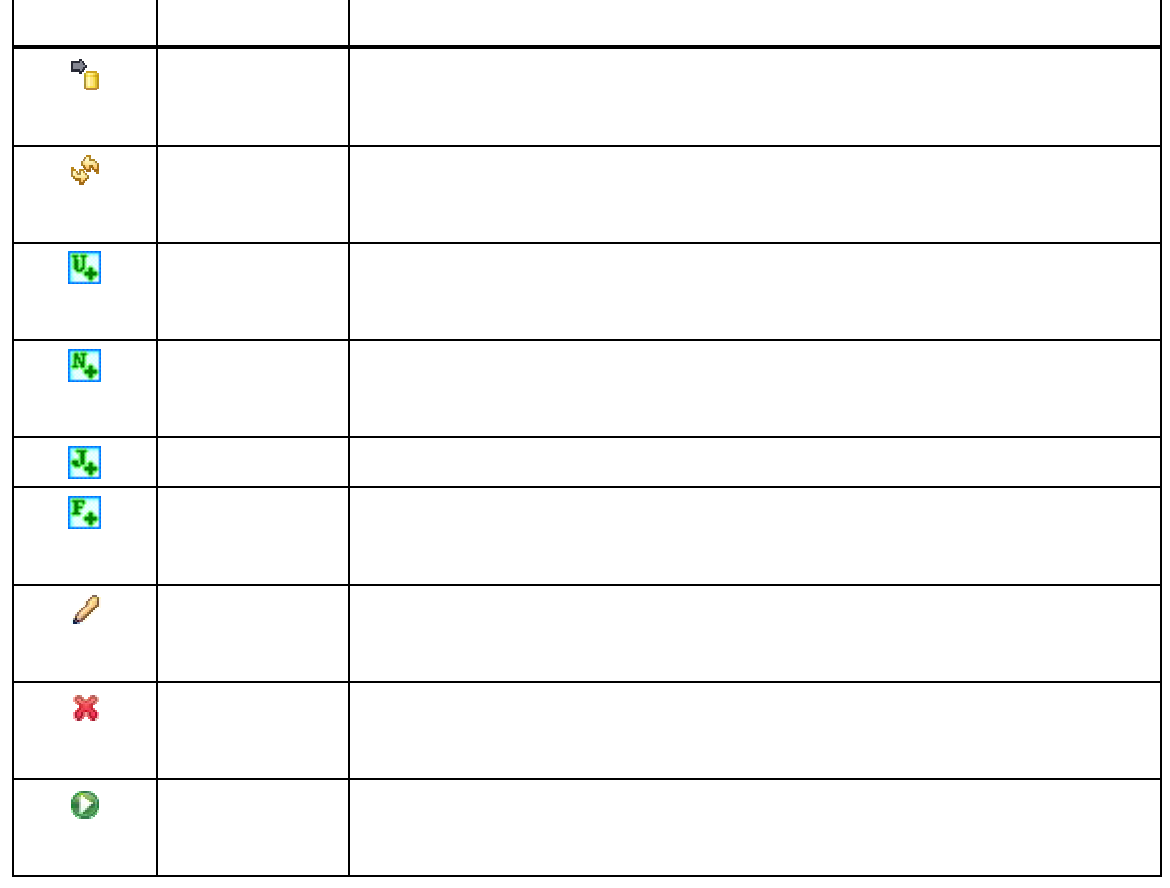

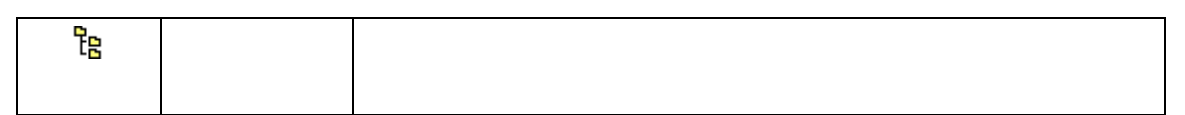

## 12.2.3. [ ]

### 12.6.3

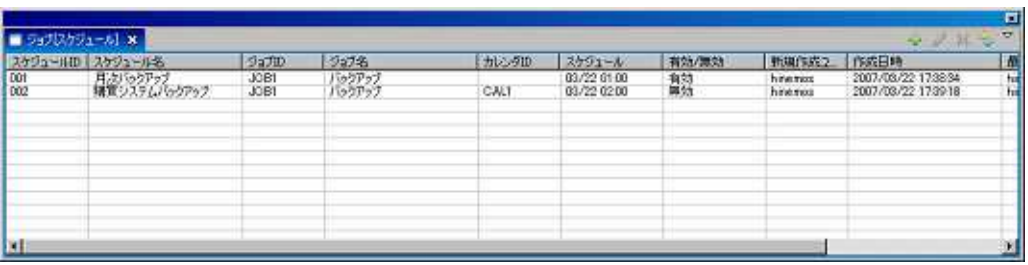

 $12-3$  [ ]

#### $12-4$

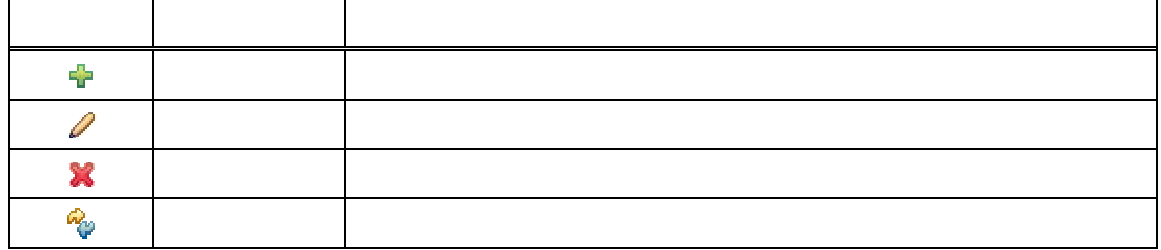

## 12.2.4. [ ]

12.7

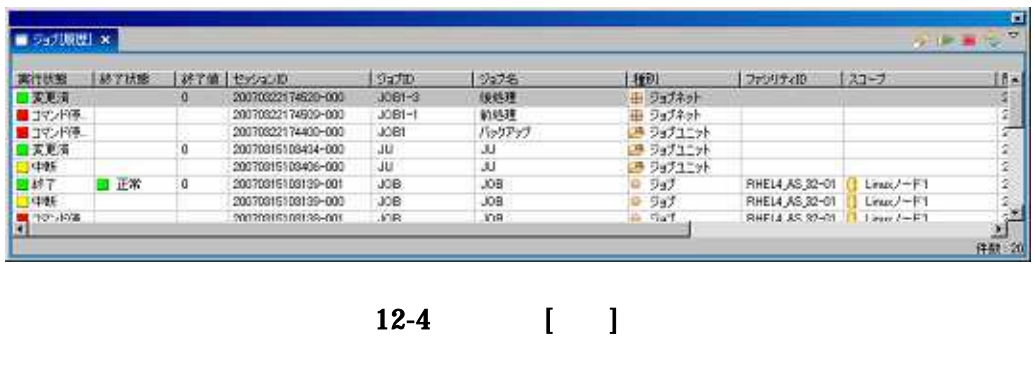

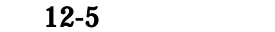

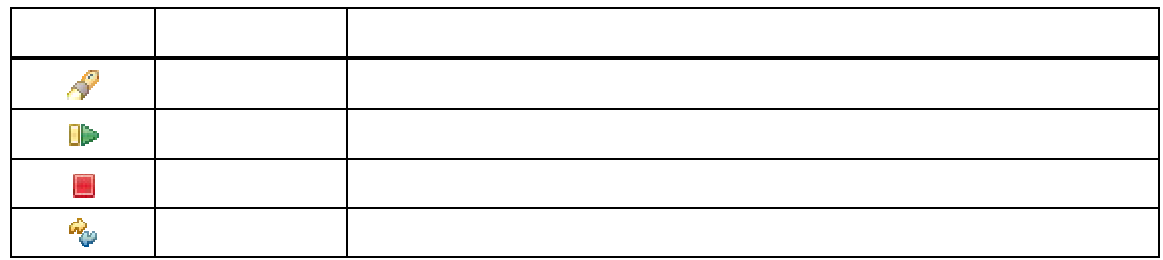

## 12.2.5. [ ]

#### 12.6.4

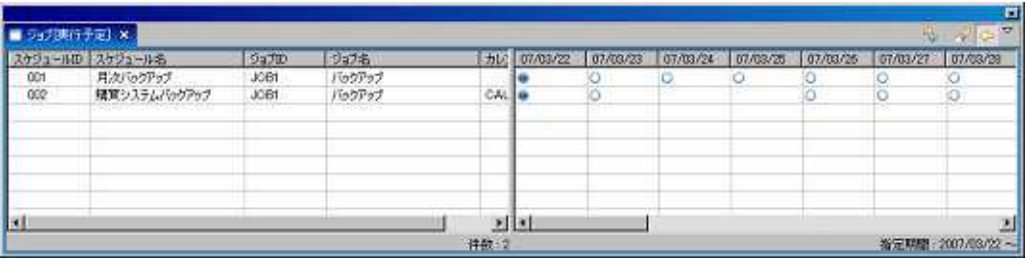

12-5 [ ]

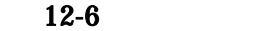

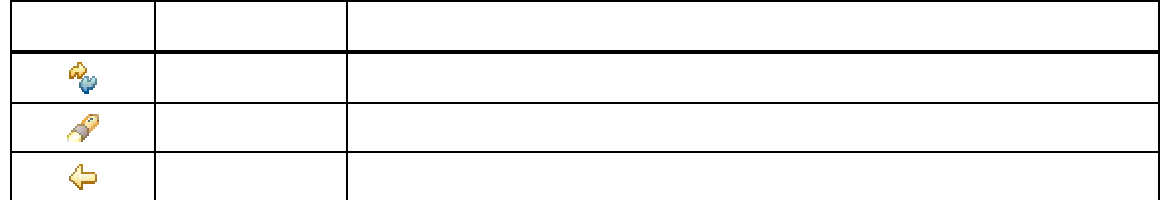

12.2.6. [ ]  $[\quad]$ 

12.7

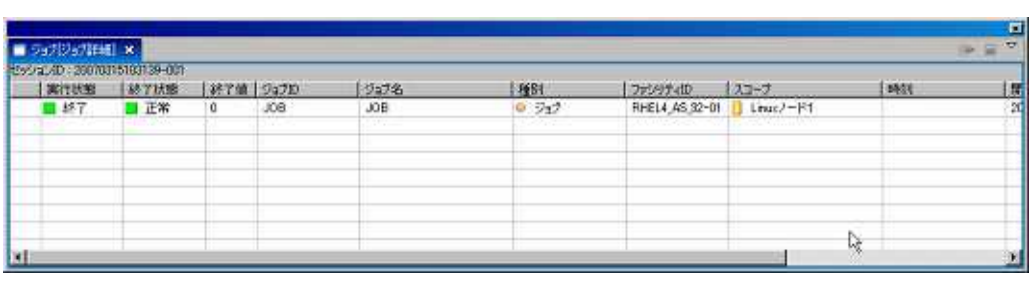

12-6 [ ]

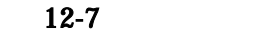

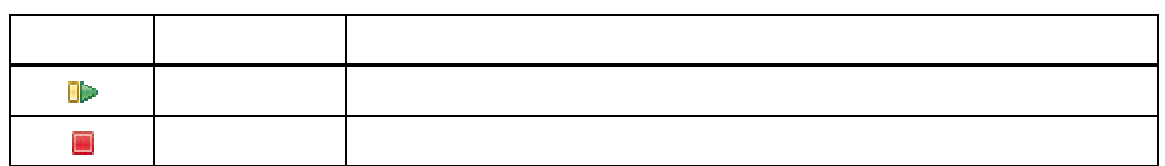

12.2.7. [ ]  $[$ 

12.6.4

| $\overline{ }$<br>■ 5a力実行予定詳細) ×<br>w<br>ステジュールID |      |      |        |  |   |                              |          |  |                   |                   |          |  |
|---------------------------------------------------|------|------|--------|--|---|------------------------------|----------|--|-------------------|-------------------|----------|--|
| 5470                                              | ウェブ名 | 4991 | カレンタID |  |   | 07/03/22 07/09/23<br>あまわれについ | 07/03/24 |  | 07/03/25 07/03/25 | 07/03/27          | 07/03/28 |  |
|                                                   |      |      |        |  |   |                              |          |  |                   |                   |          |  |
|                                                   |      |      |        |  | ш |                              |          |  |                   | 指定期間: 2007/03/22~ |          |  |

 $12-7$  [ ]

 $12-8$ 

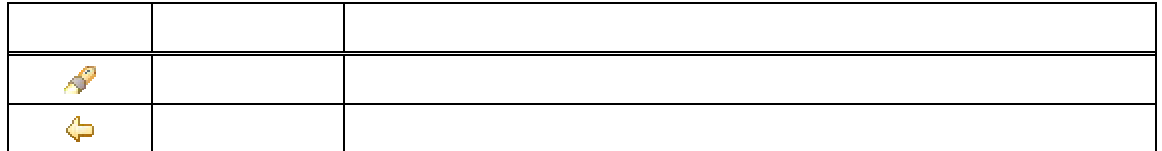

# 12.2.8. [ ]

 $[$   $]$ 

12.7

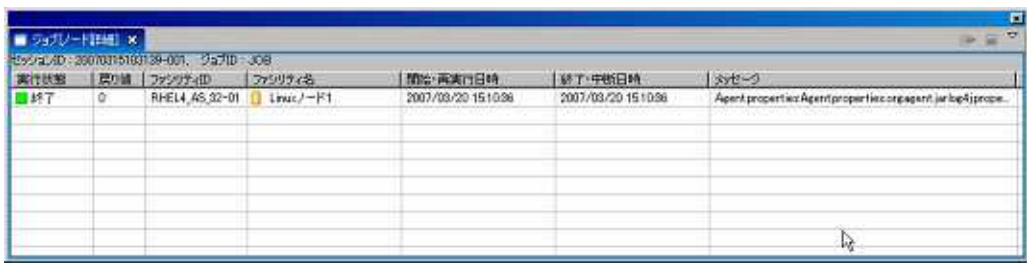

12-8 [ ]

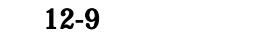

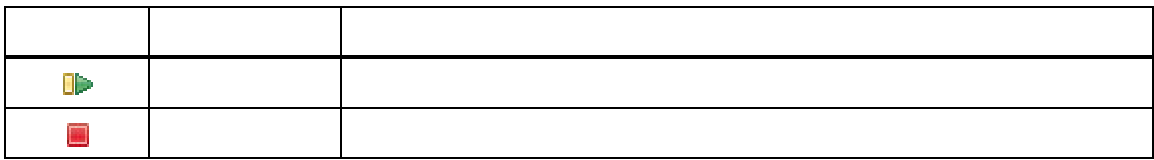

## 12.2.9. [ ]

12.9

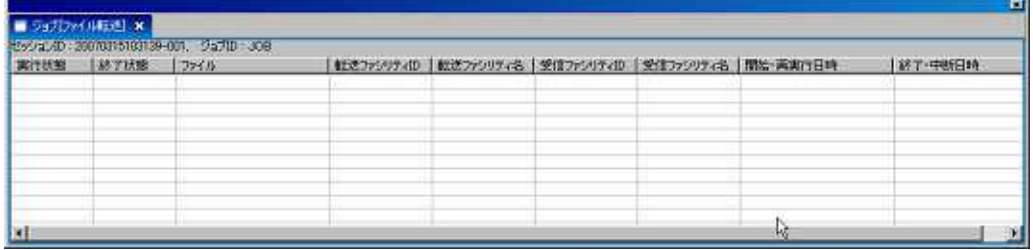

12-9 [ ]

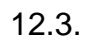

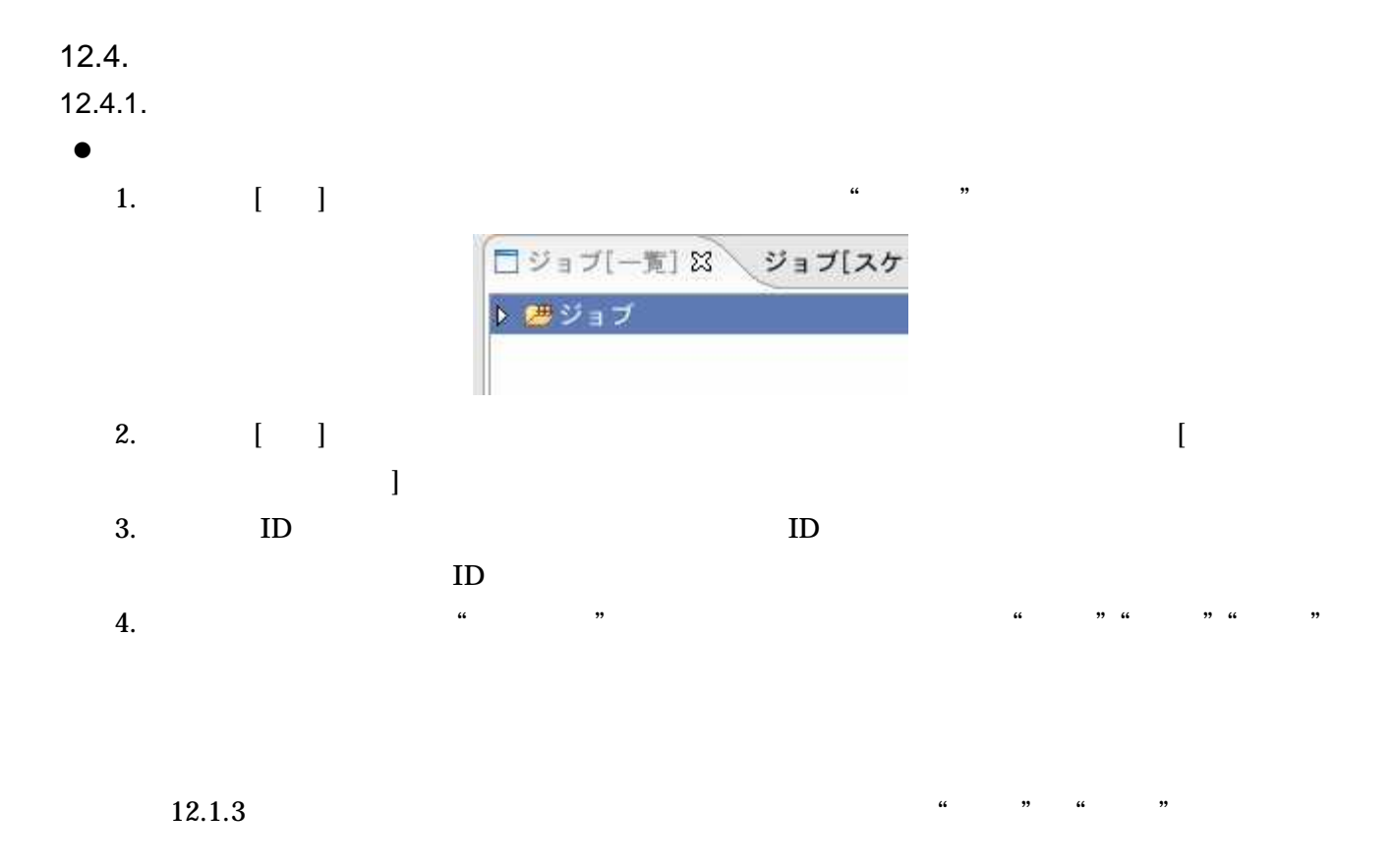

- 158 -

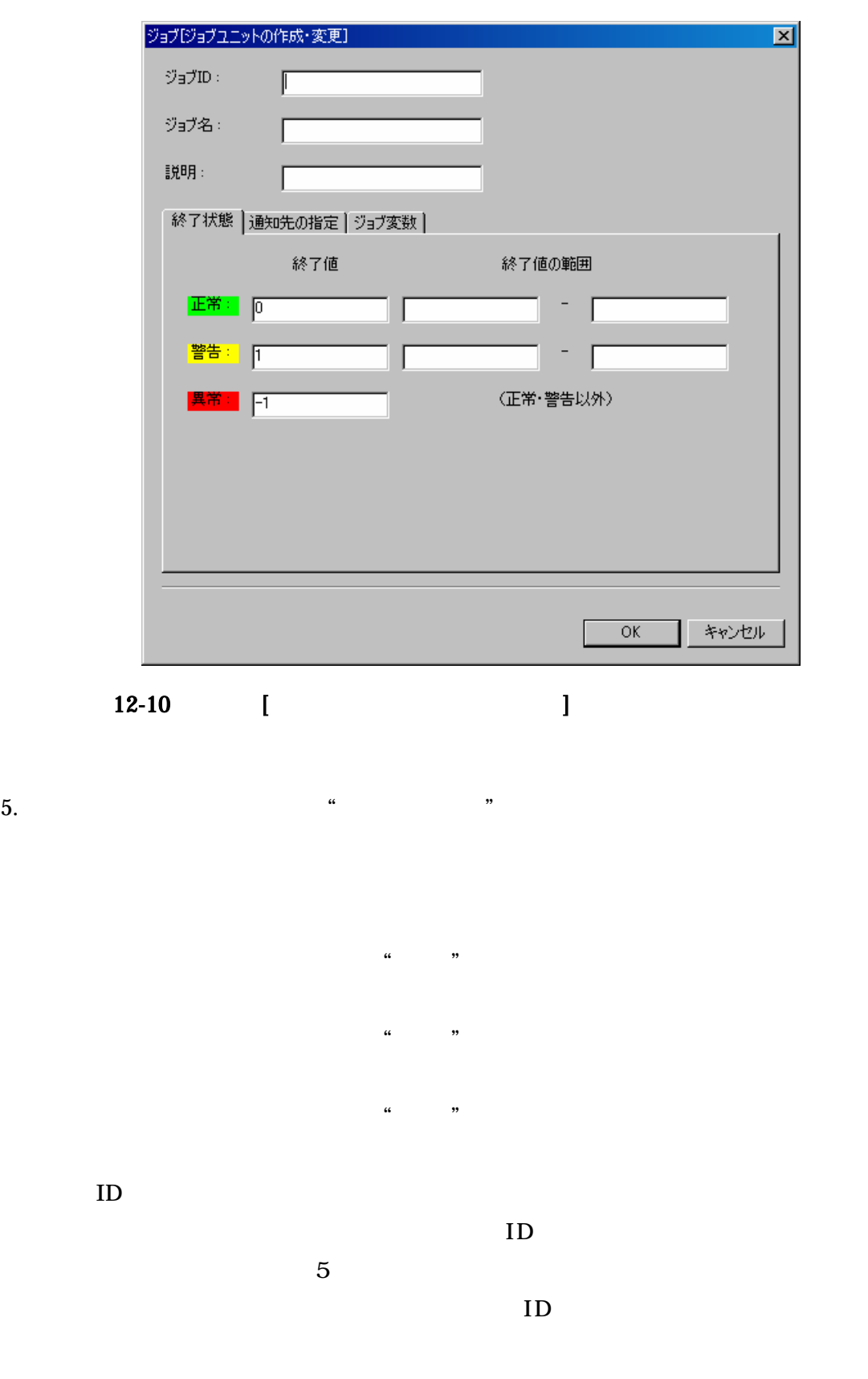

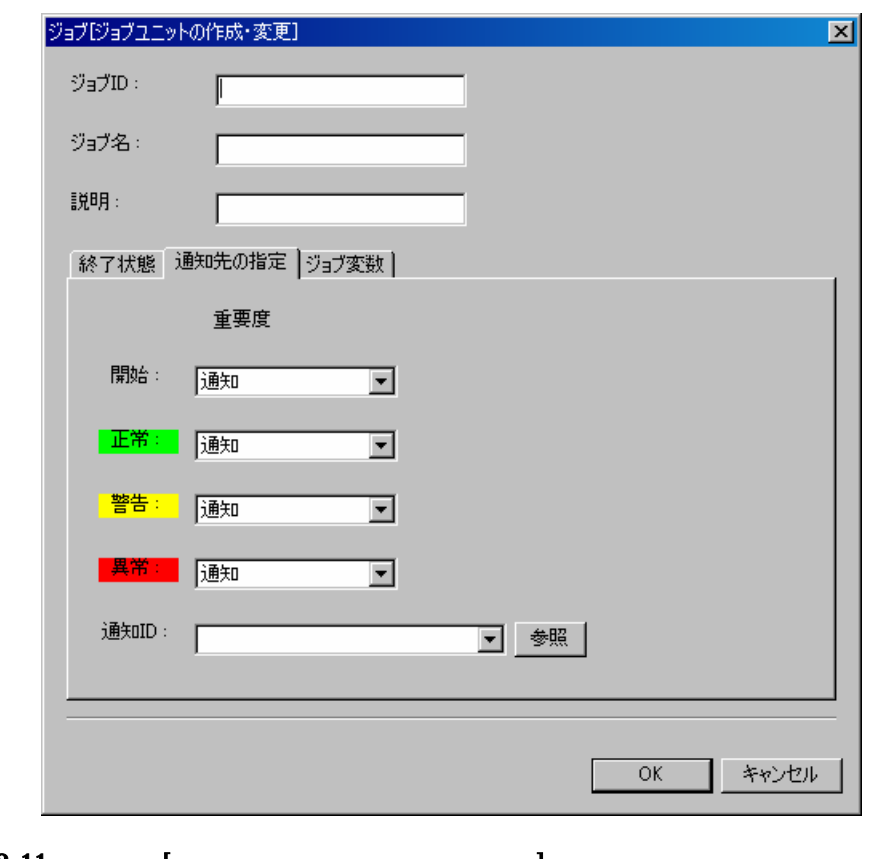

 $12-11$  [

 $\frac{a}{b}$  . The set of  $\frac{a}{b}$  is the set of  $\frac{a}{b}$  is the set of  $\frac{a}{b}$  is the set of  $\frac{a}{b}$  is the set of  $\frac{a}{b}$  is the set of  $\frac{a}{b}$  is the set of  $\frac{a}{b}$  is the set of  $\frac{a}{b}$  is the set of  $\frac{a}{$ 

 $\bullet$ 

\${ }

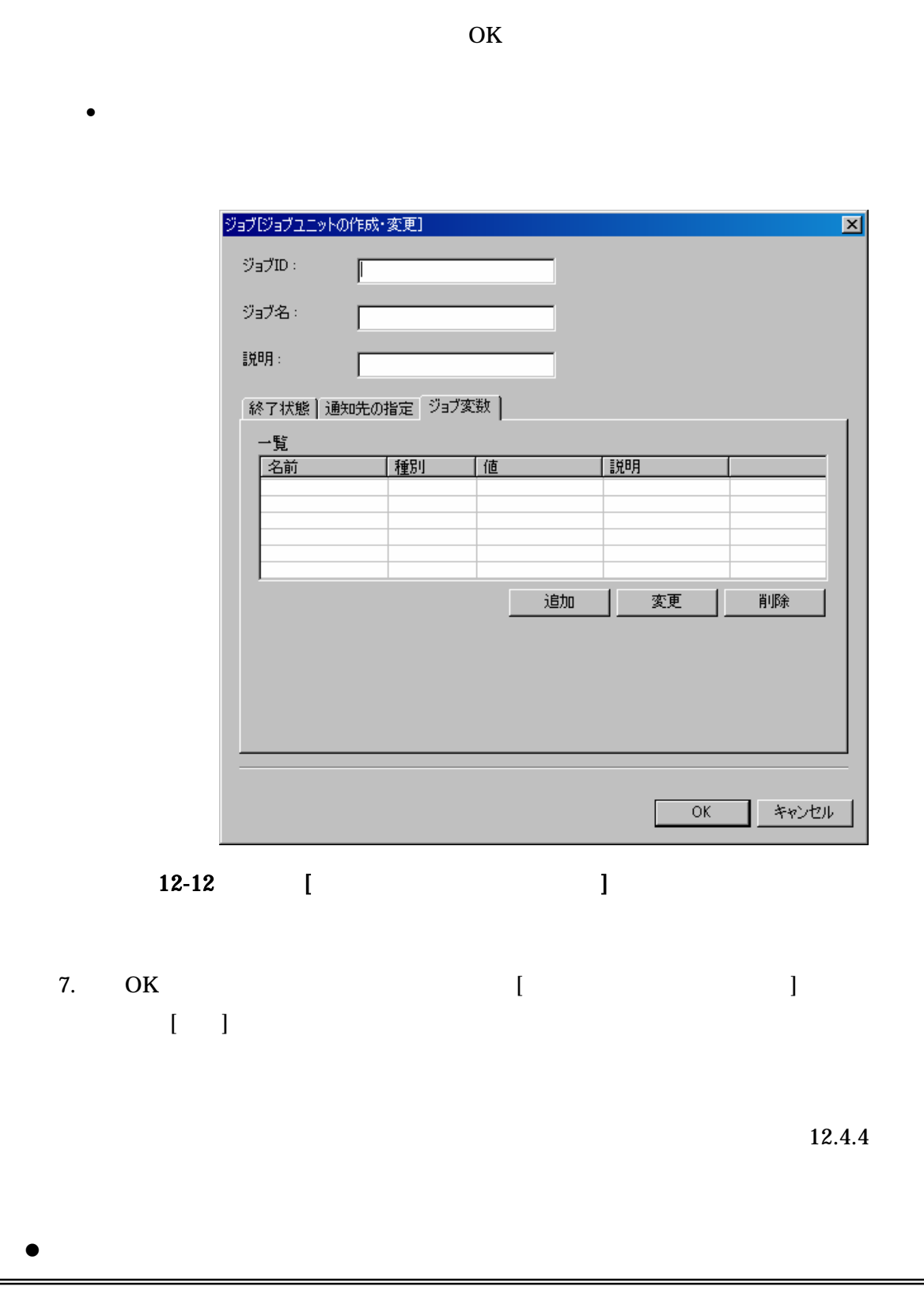

OK

 $\bullet$ 

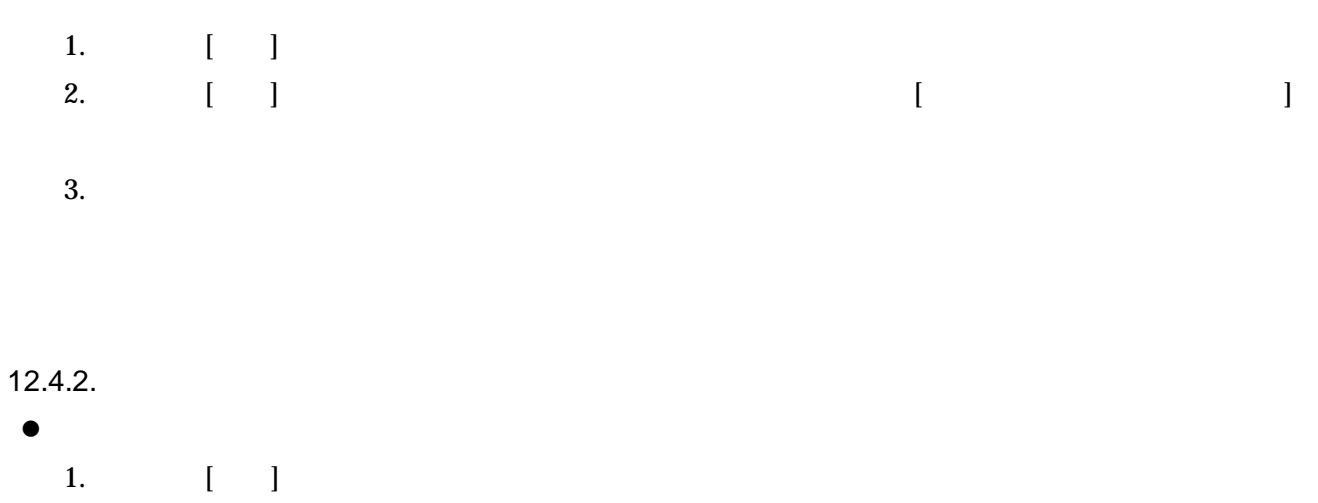

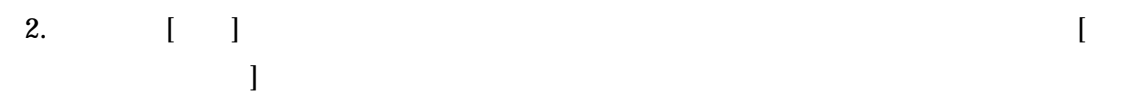

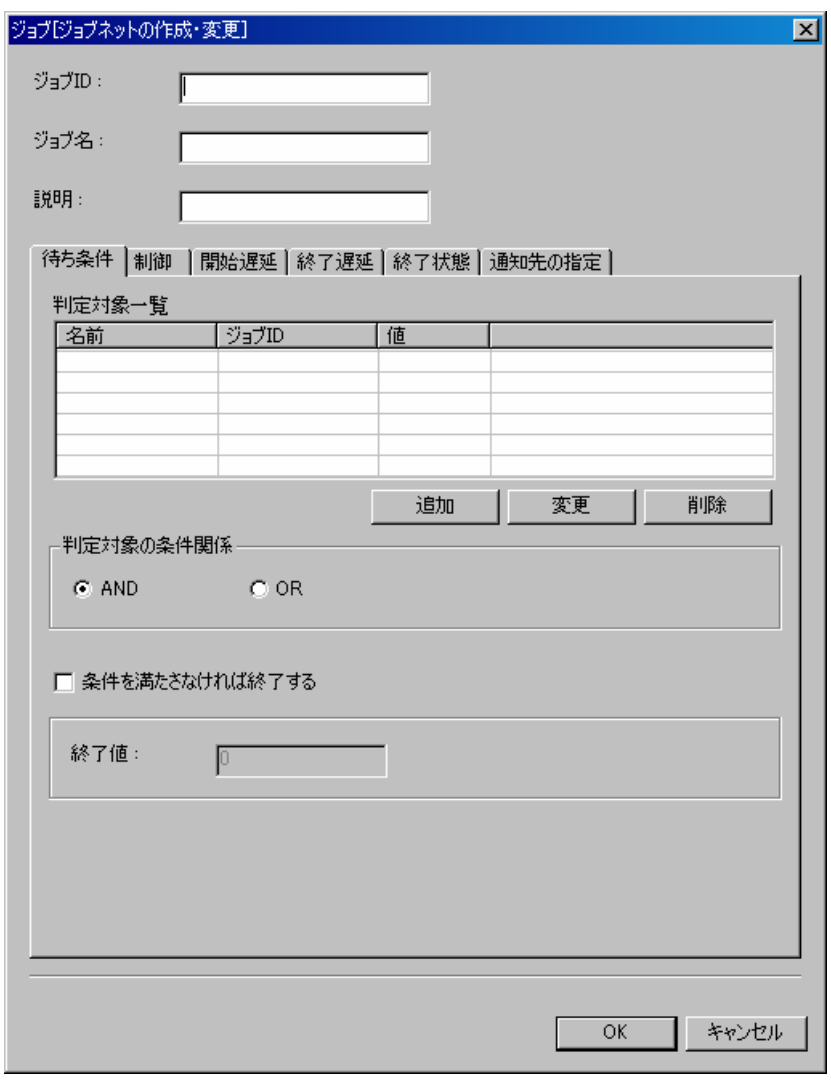

## 12-13 [ ]

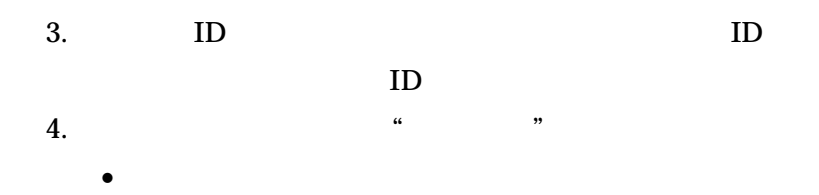

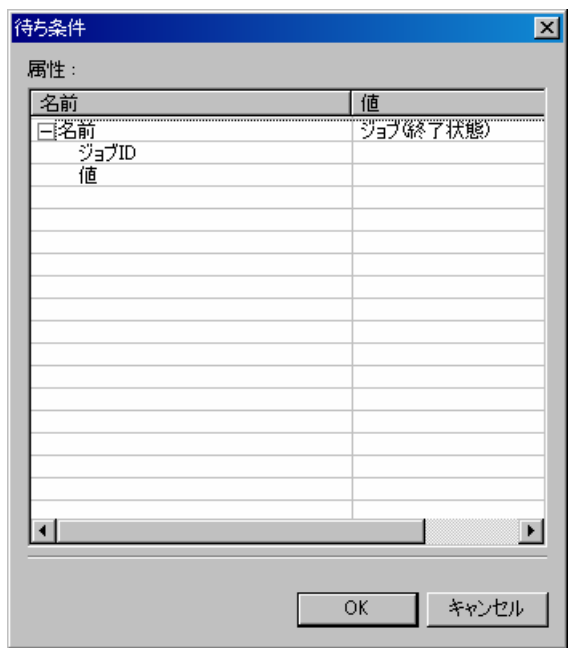

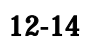

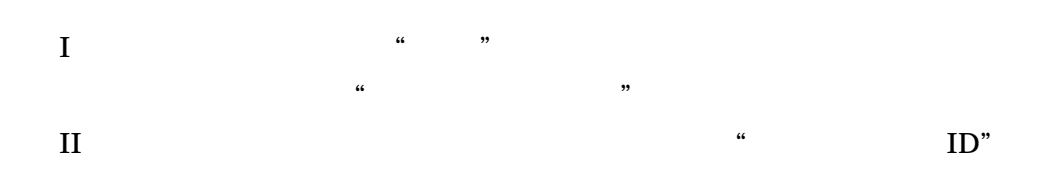

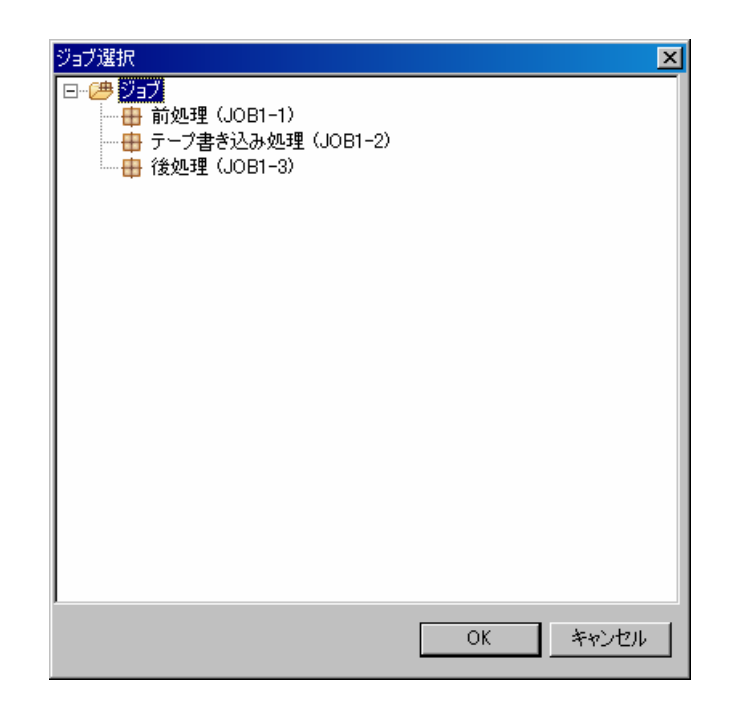

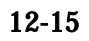

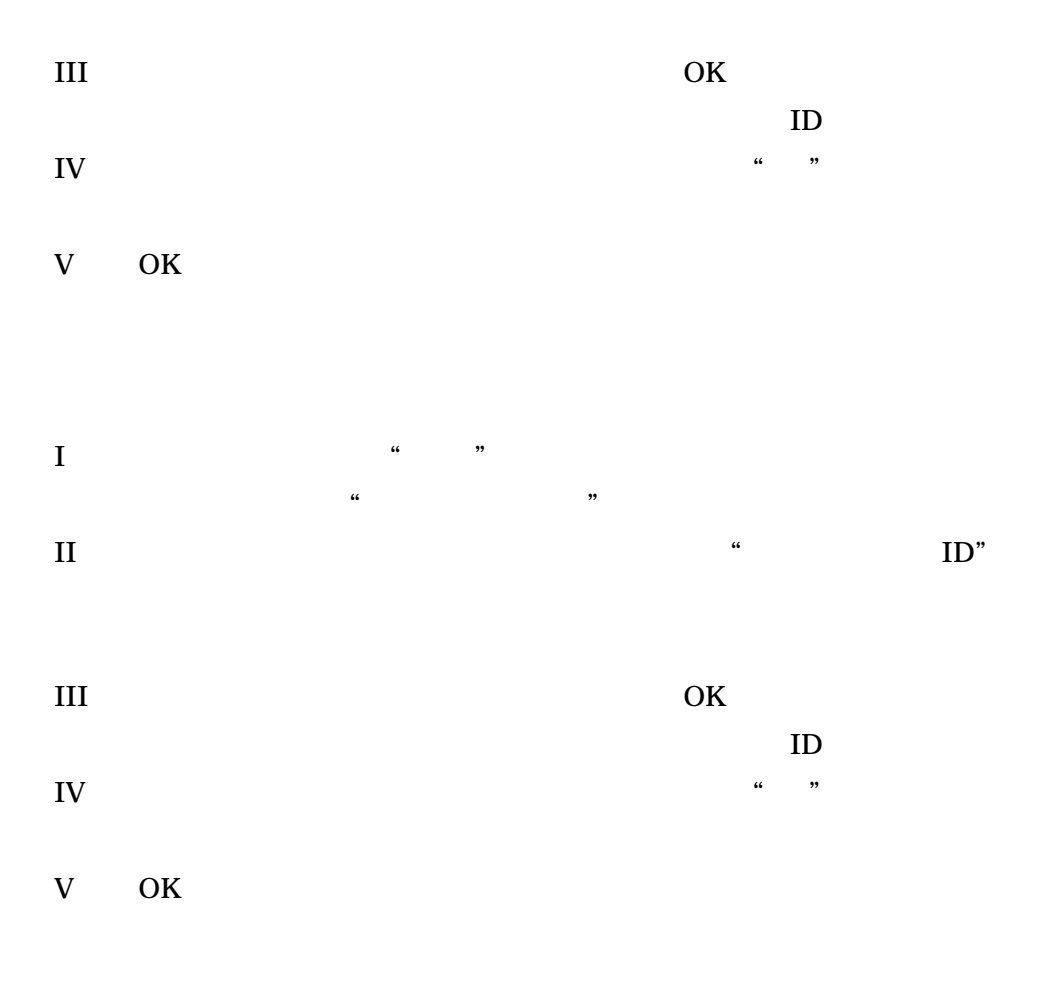

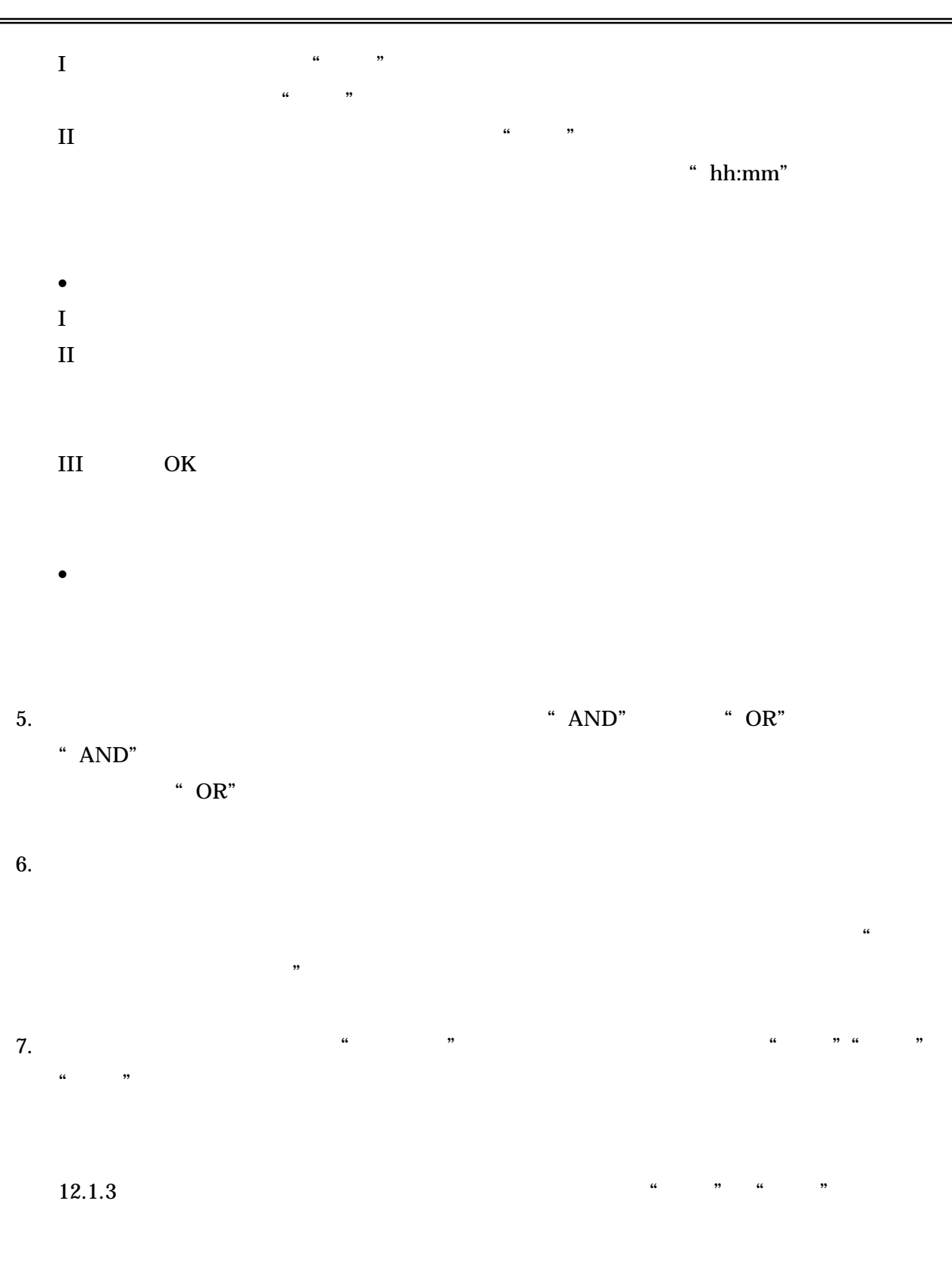

Ë

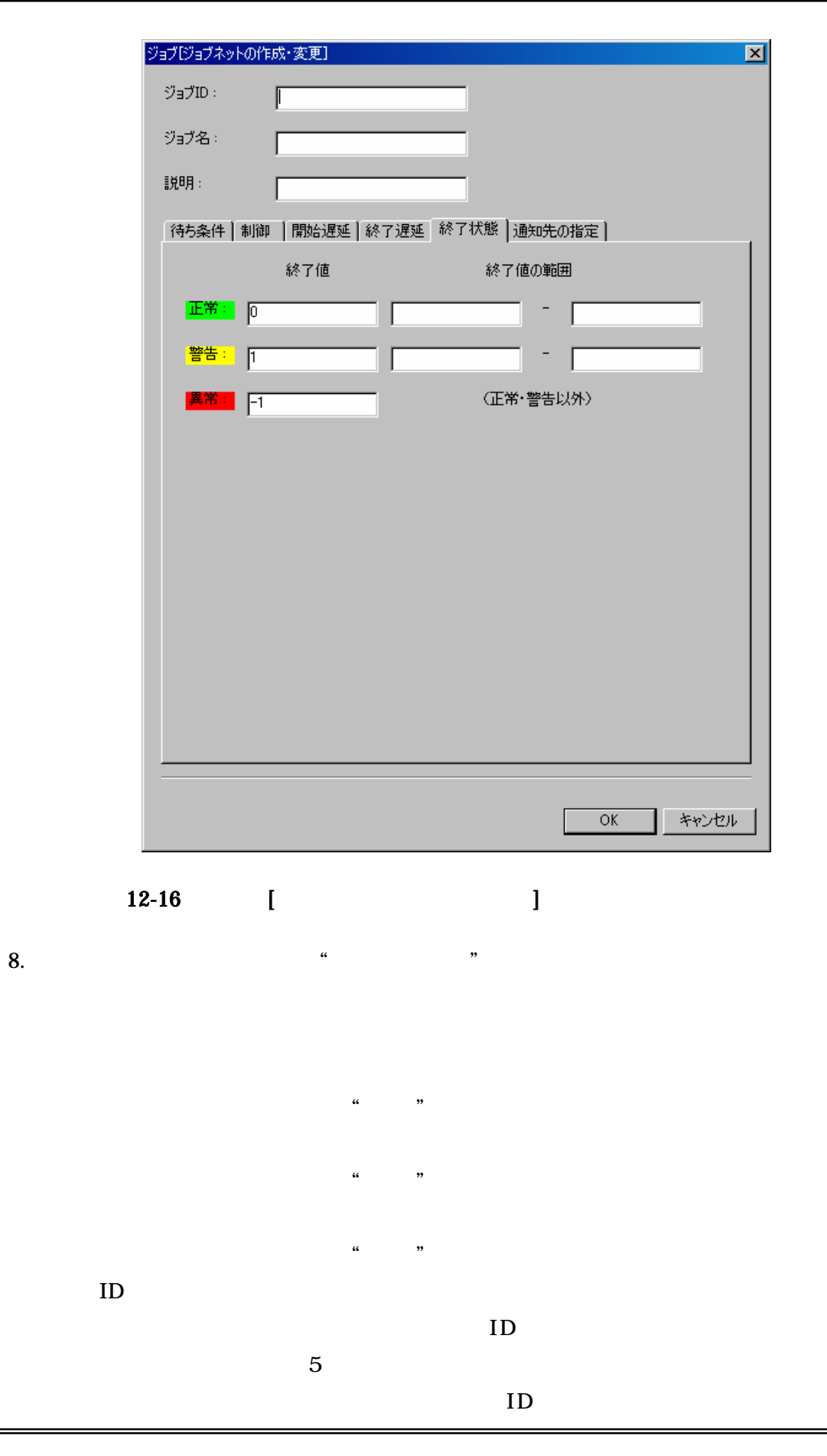

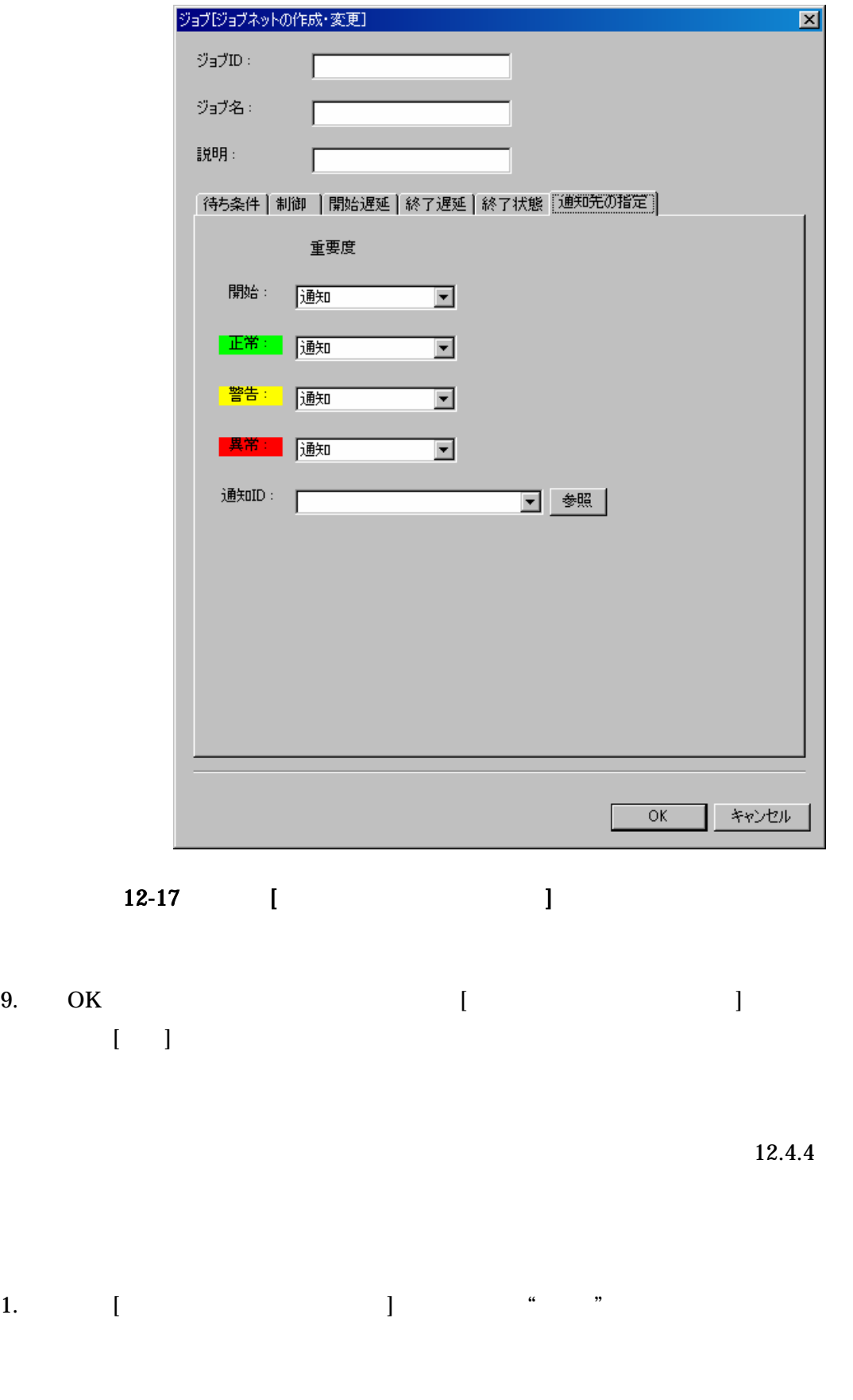

 $\blacktriangleright$ 

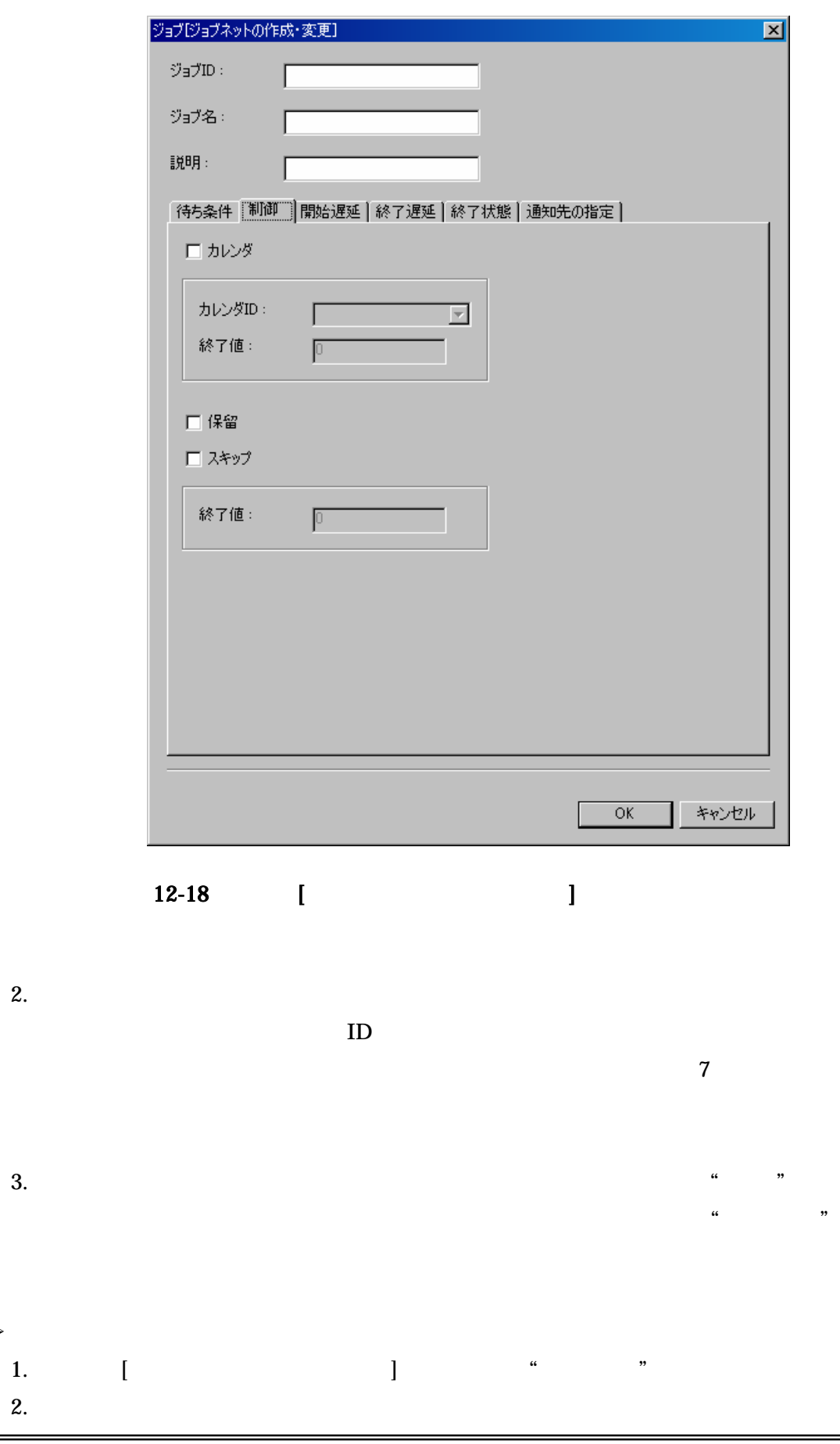

=

 $\blacktriangleright$ 

 $\begin{bmatrix} 1 & 1 \end{bmatrix}$ 

AND

OR

[ ]

 $[\quad]$ 

Copyright (c) 2006, 2007 NTTDATA Corporation All rights reserved

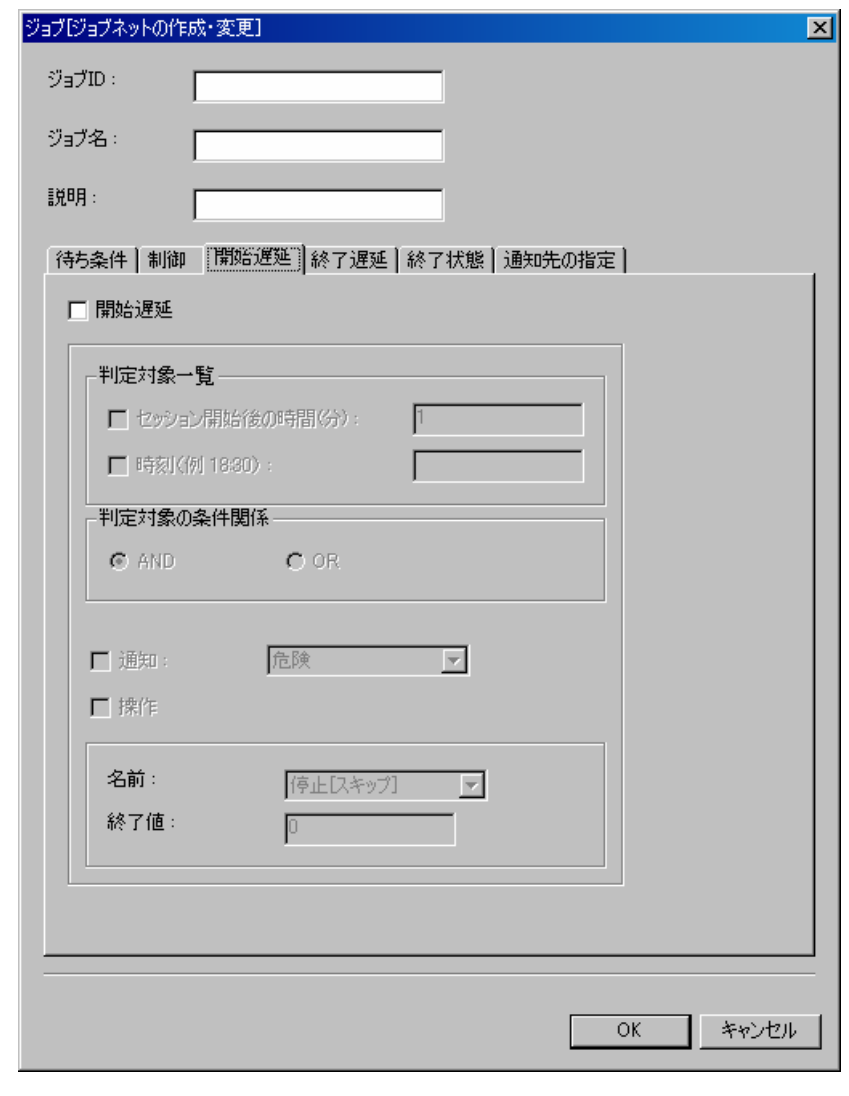

 $12-19$  [

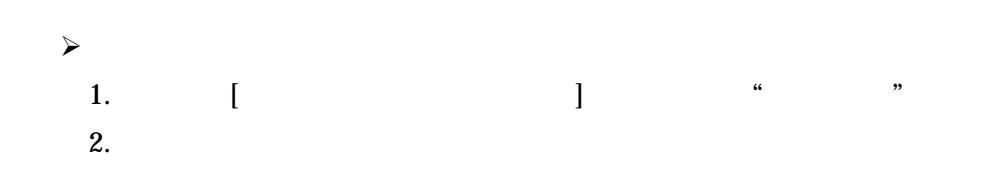

AND OR  $[$  $[\quad]$ 

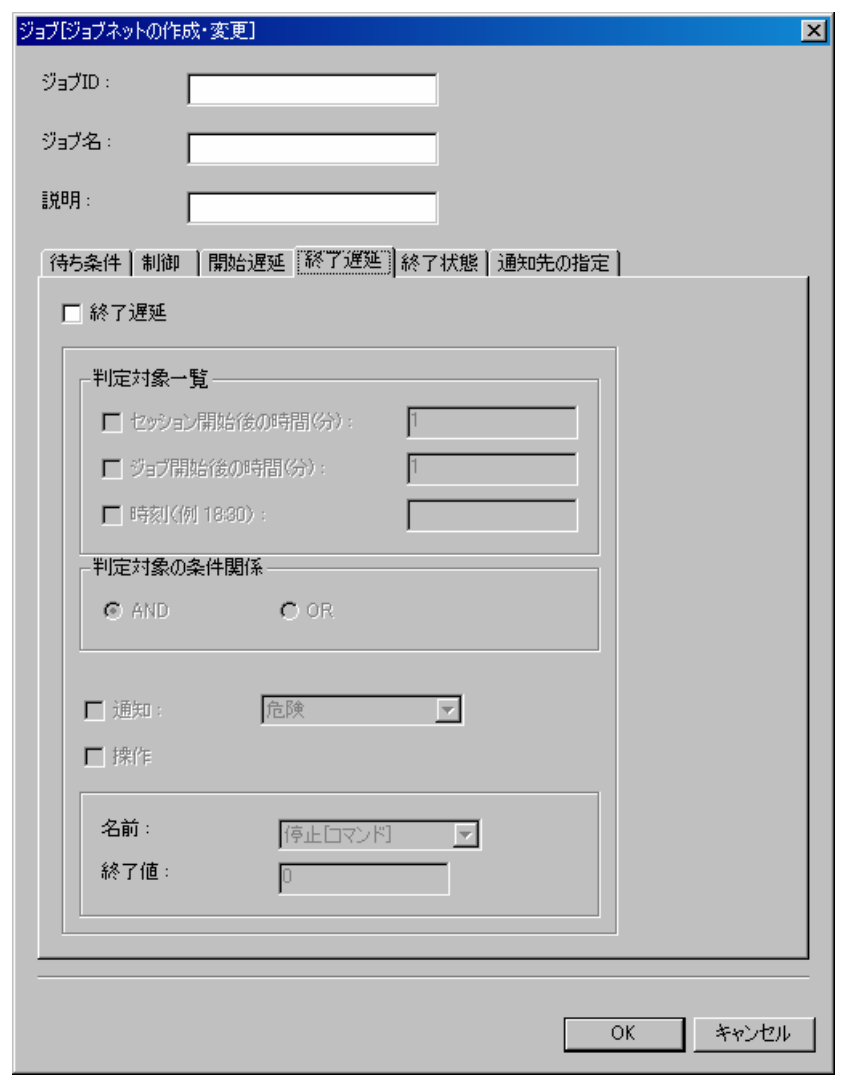

 $12-20$  [

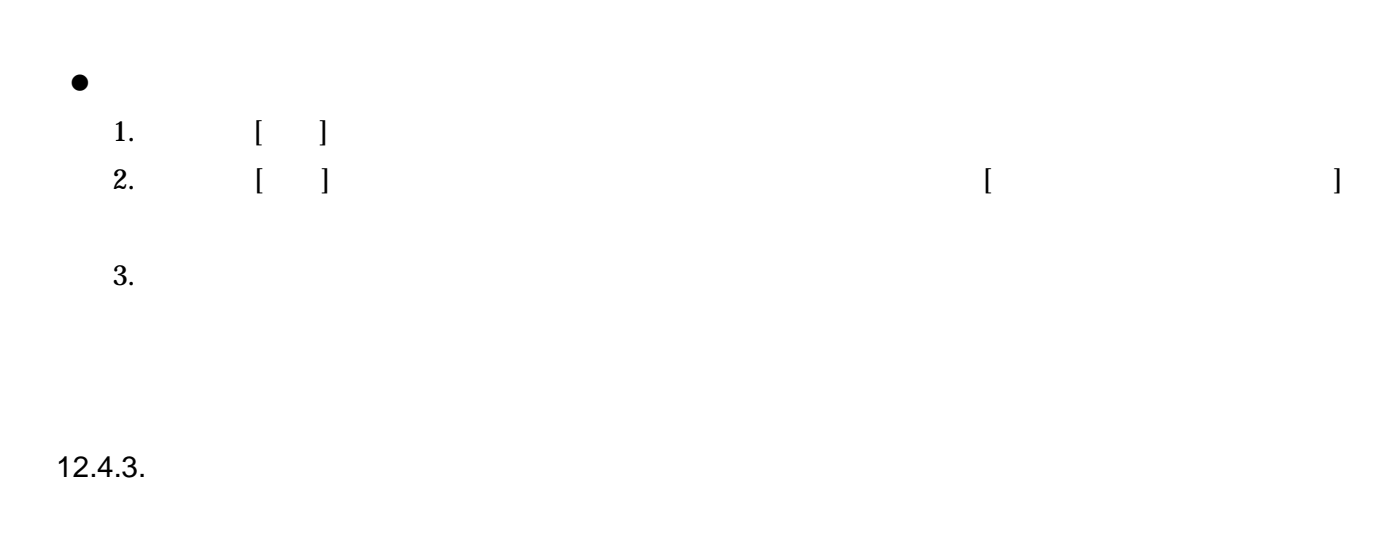

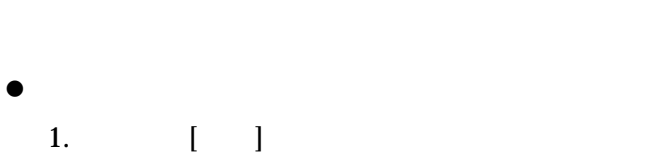

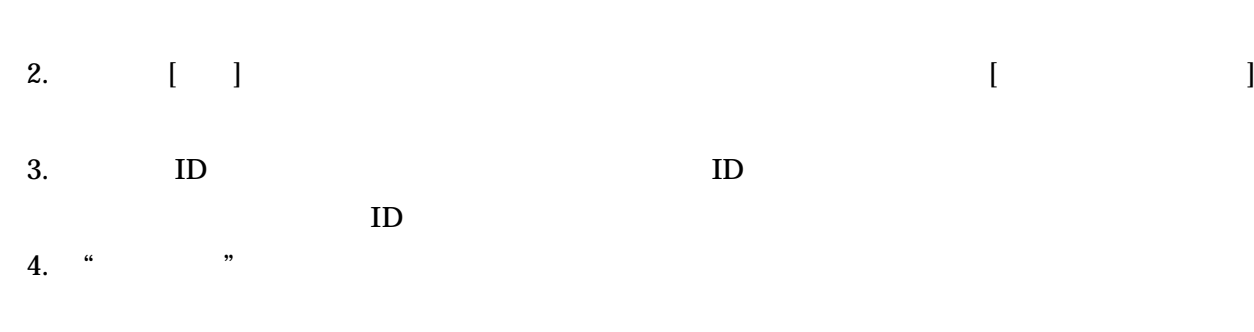

 $\frac{a}{2}$  . The set of  $\frac{a}{2}$  is the set of  $\frac{a}{2}$  is the set of  $\frac{a}{2}$  is the set of  $\frac{a}{2}$  is the set of  $\frac{a}{2}$  is the set of  $\frac{a}{2}$  is the set of  $\frac{a}{2}$  is the set of  $\frac{a}{2}$  is the set of  $\frac{a}{$ 

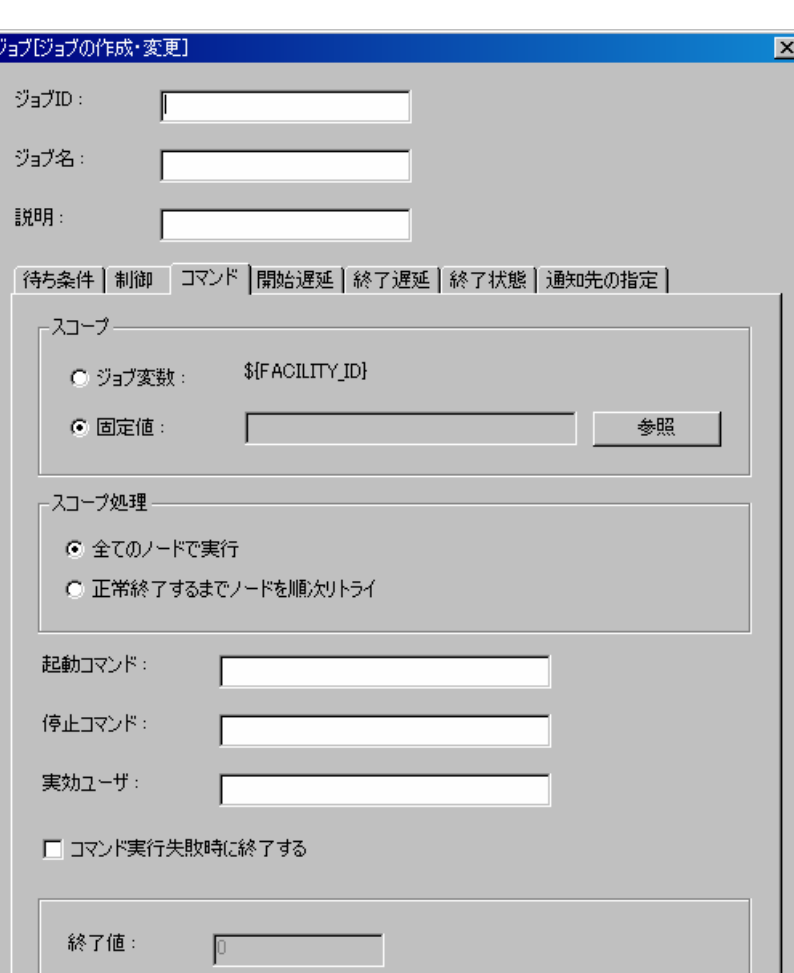

 $\overline{\rm OK}$ キャンセル  $12-21$  [- 174 - Copyright (c) 2006, 2007 NTTDATA Corporation All rights reserved

### "FACILITY\_ID"

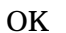

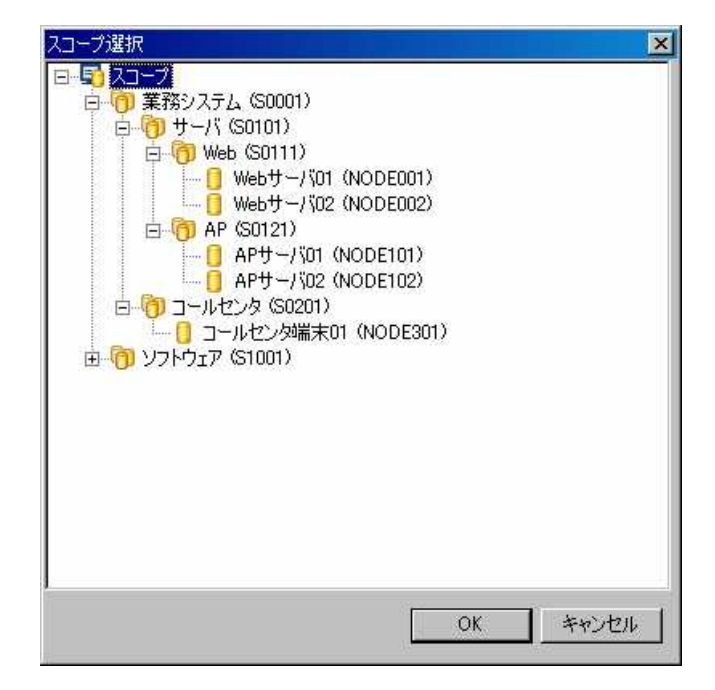

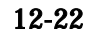

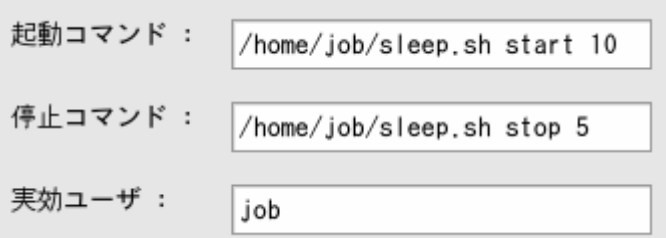

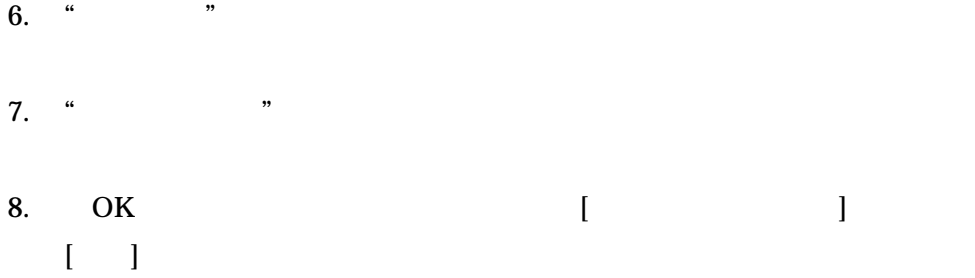

12.4.4

 $\blacktriangleright$ 

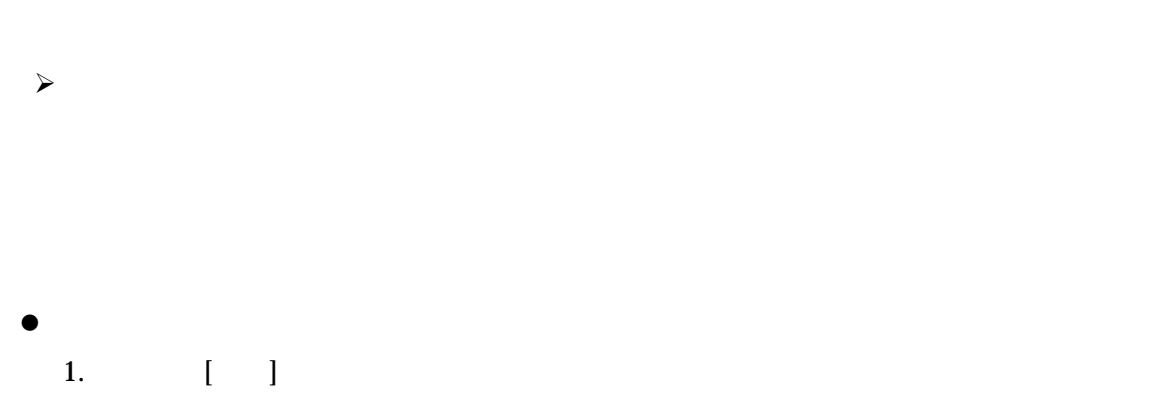

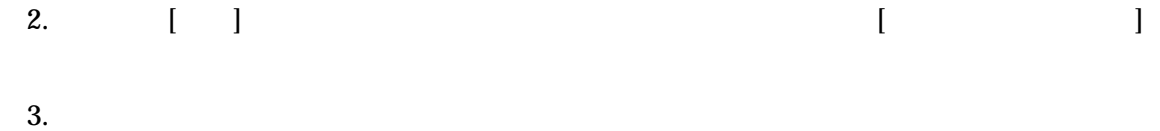

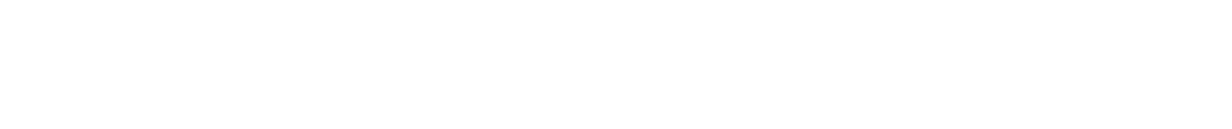

12.4.4.

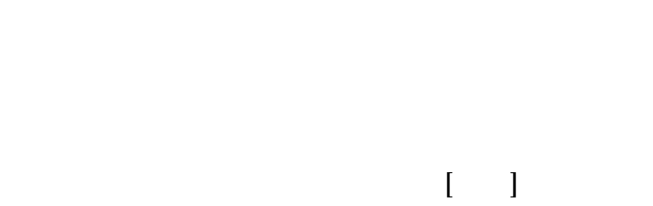

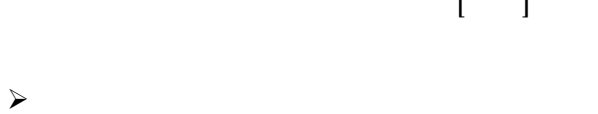

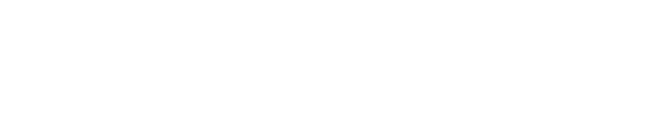

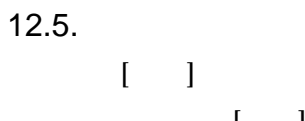

[ ]

| 12.6.   |                     |  |
|---------|---------------------|--|
| 12.6.1. |                     |  |
|         |                     |  |
|         |                     |  |
|         |                     |  |
|         |                     |  |
|         |                     |  |
|         |                     |  |
|         |                     |  |
|         | $\overline{a}$<br>] |  |
|         | ſ<br>1              |  |
|         |                     |  |

 $[$   $]$   $[$   $]$ 

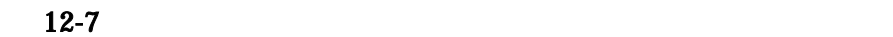

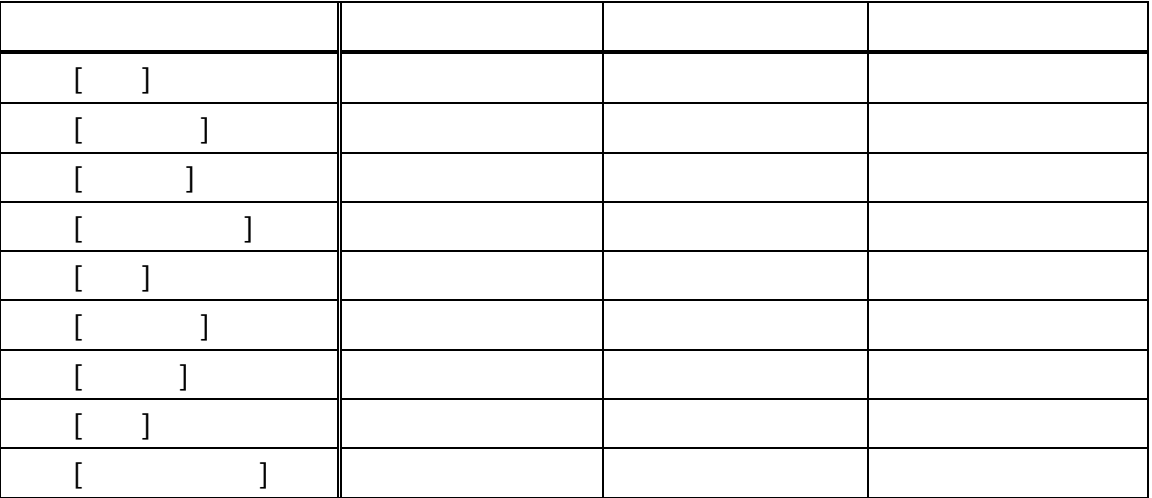

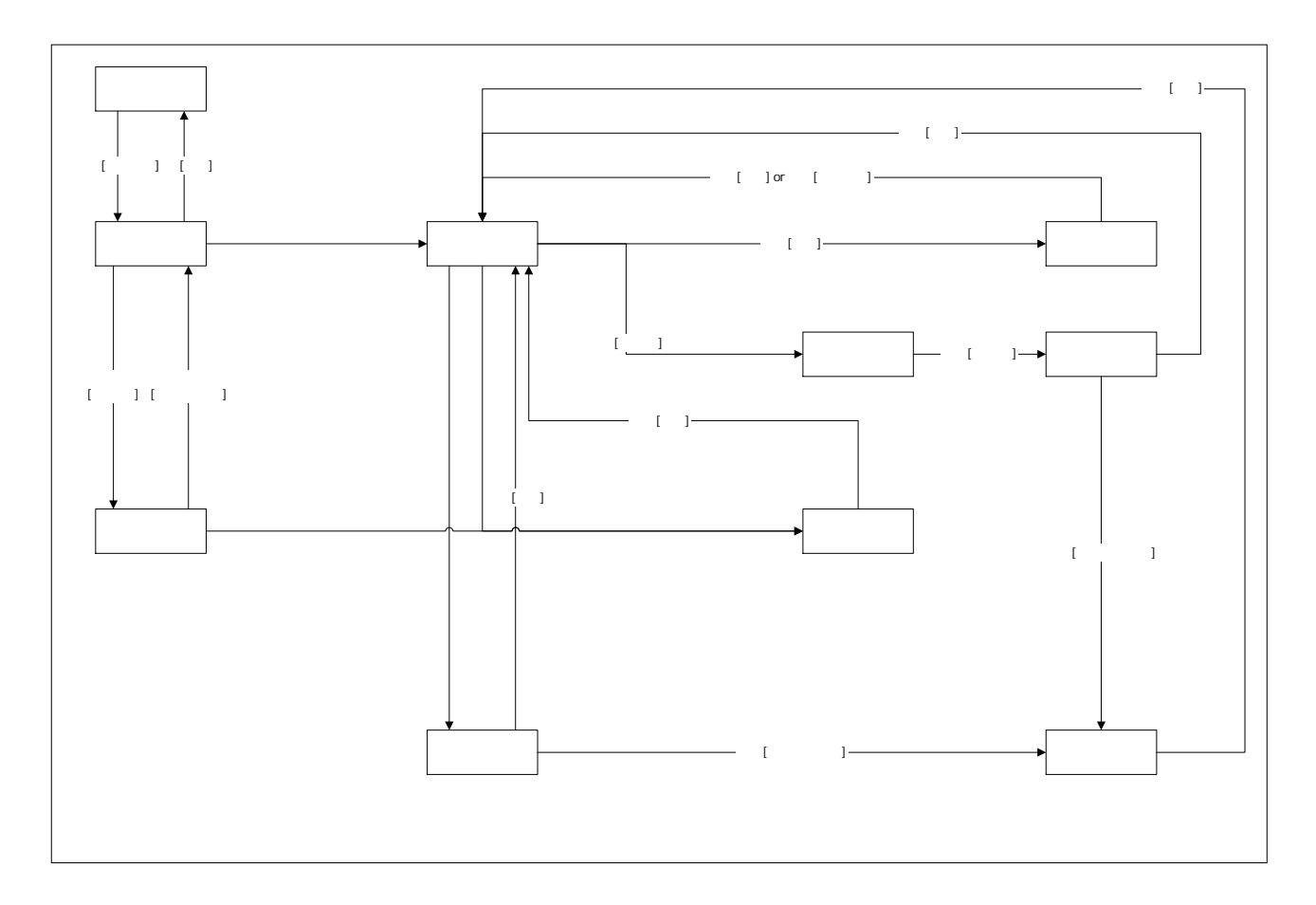

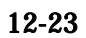

12.6.2.

 $[\quad]$ 

#### 12.6.3.

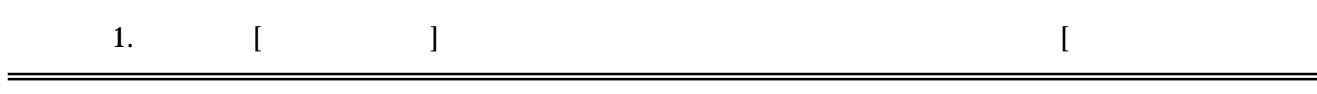

 $=$
$\begin{array}{c} \rule{0pt}{2ex} \rule{0pt}{2ex} \rule{0pt}{$ 

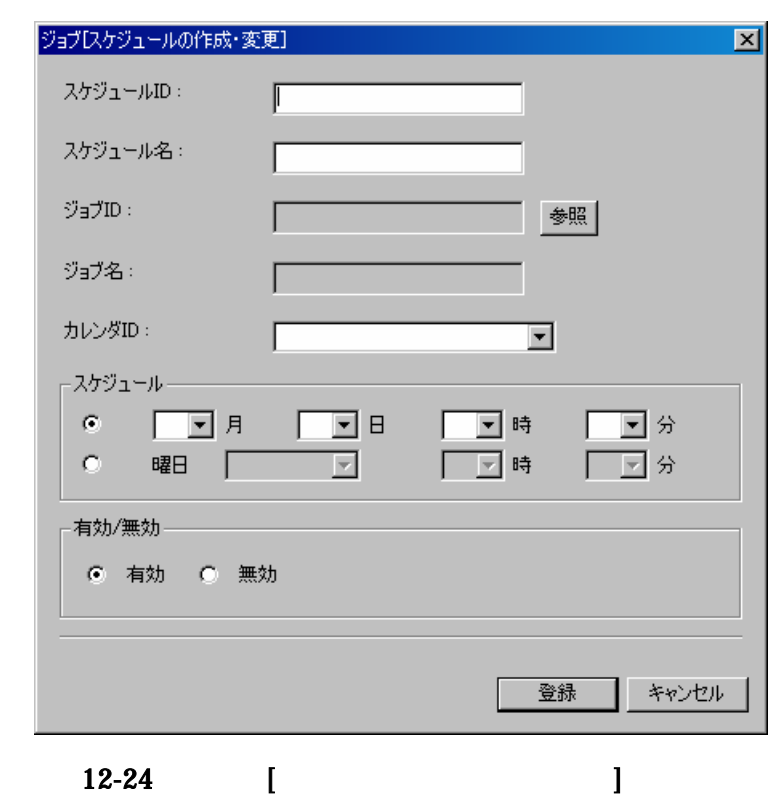

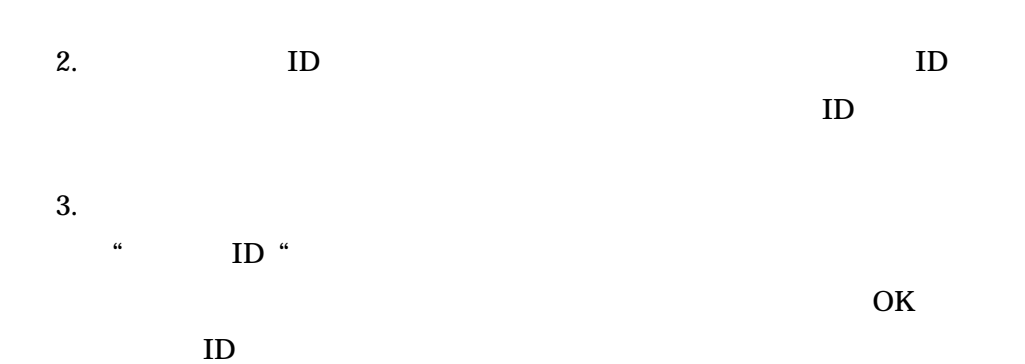

- 180 -

 $\overline{a}$ 

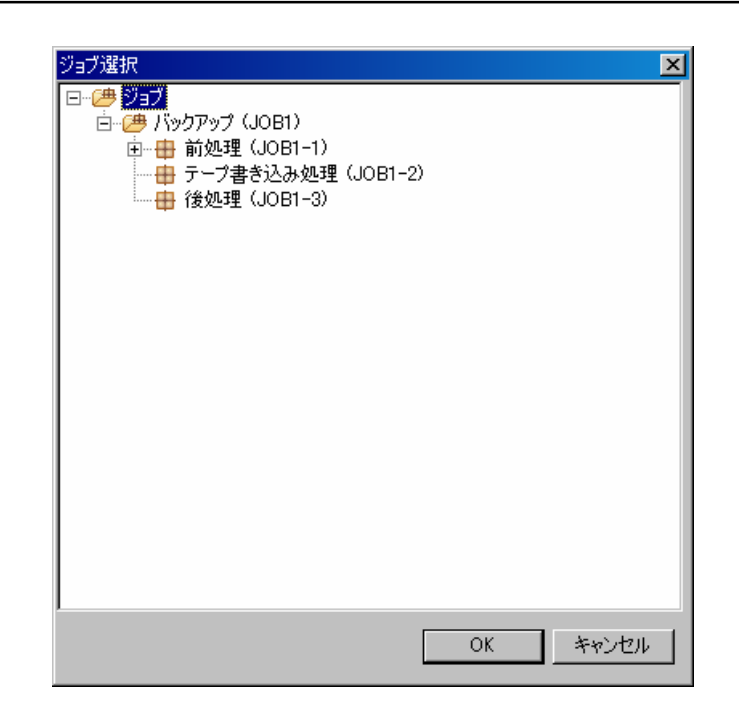

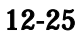

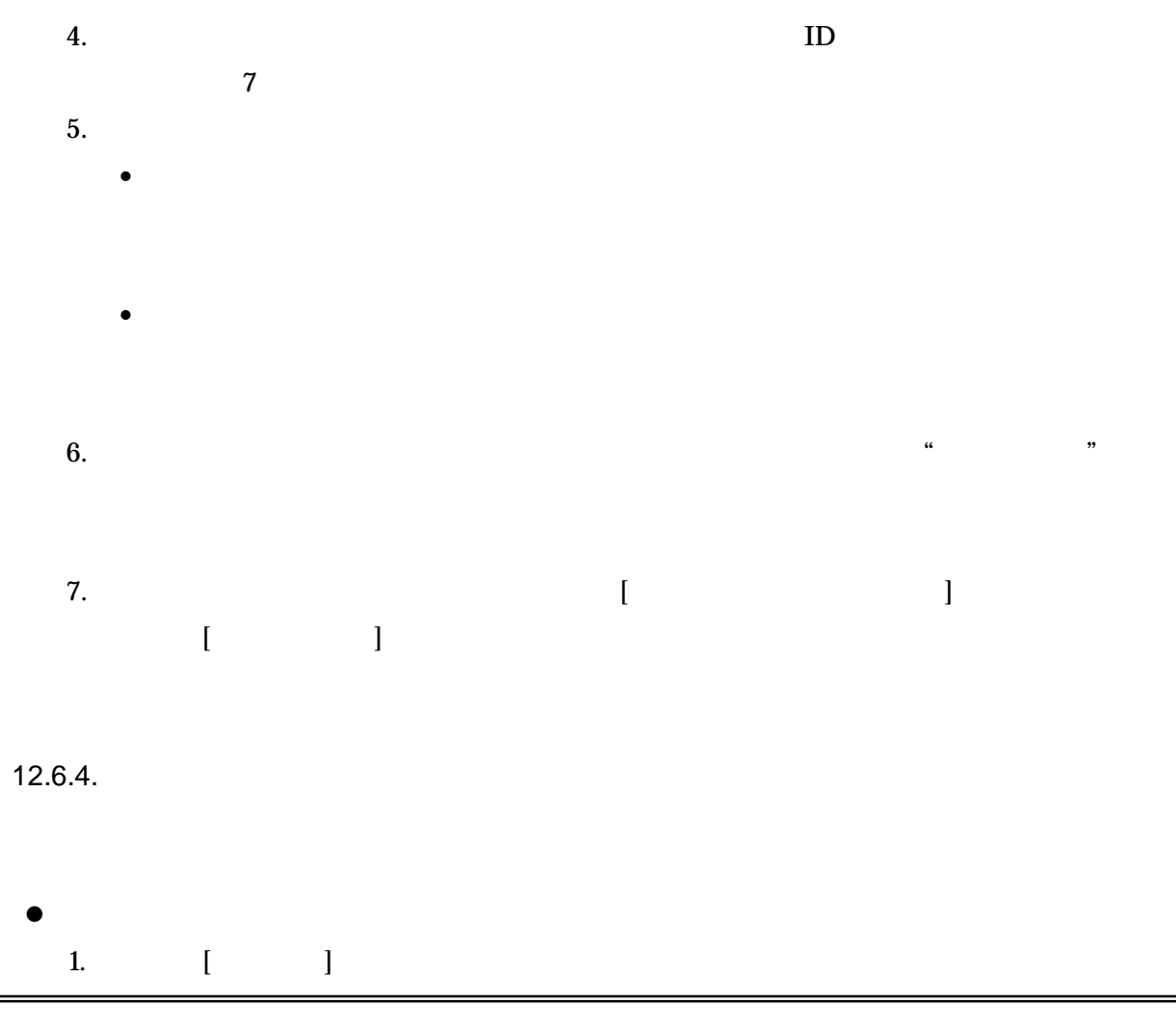

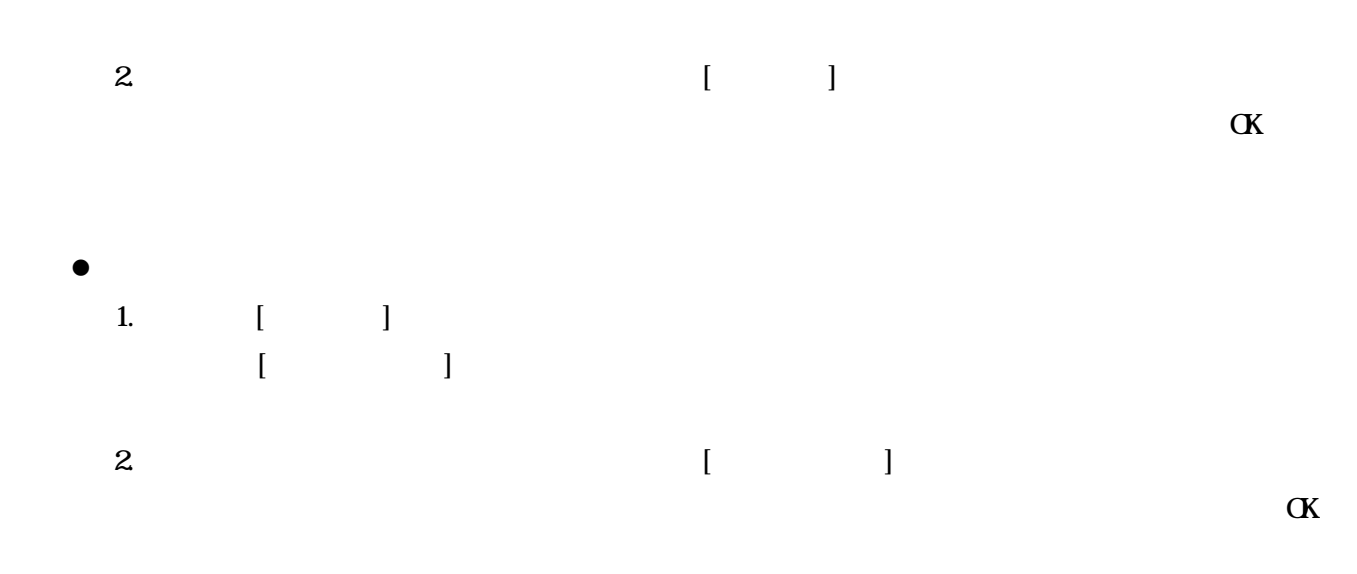

### 12.6.5.

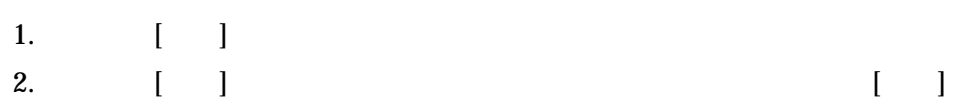

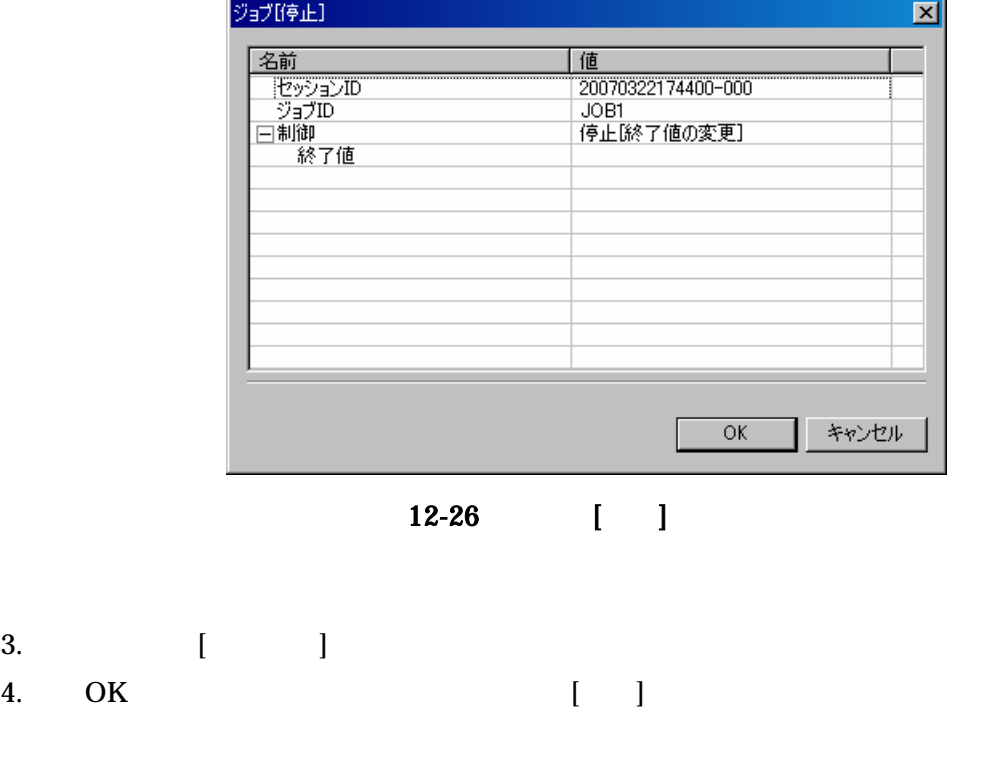

#### 12.6.6.

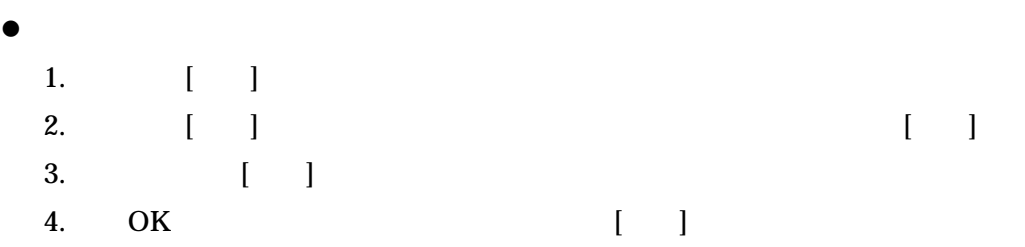

 $[$   $]$ 

 $\bullet$ 

#### 12.6.7.

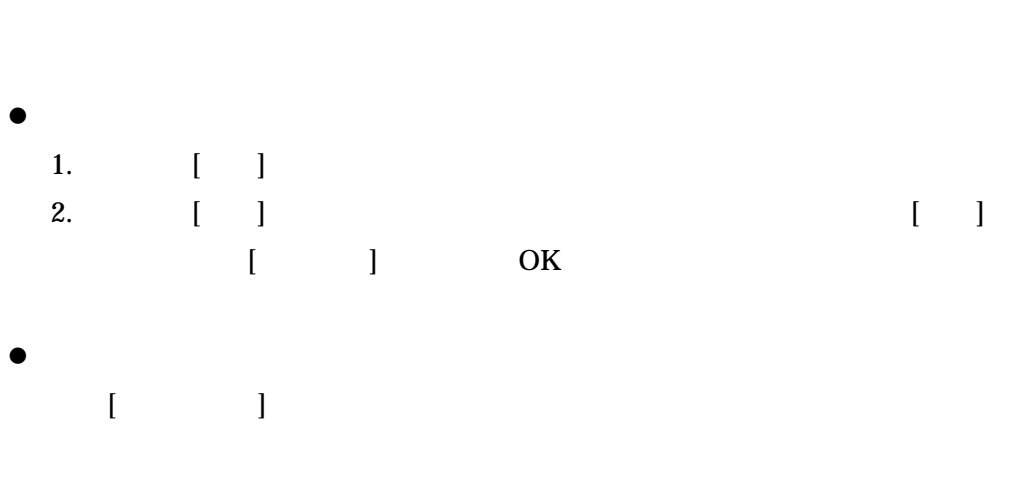

## 12.7.

 $\bullet$  [ ]

# $\bullet$  [ ]

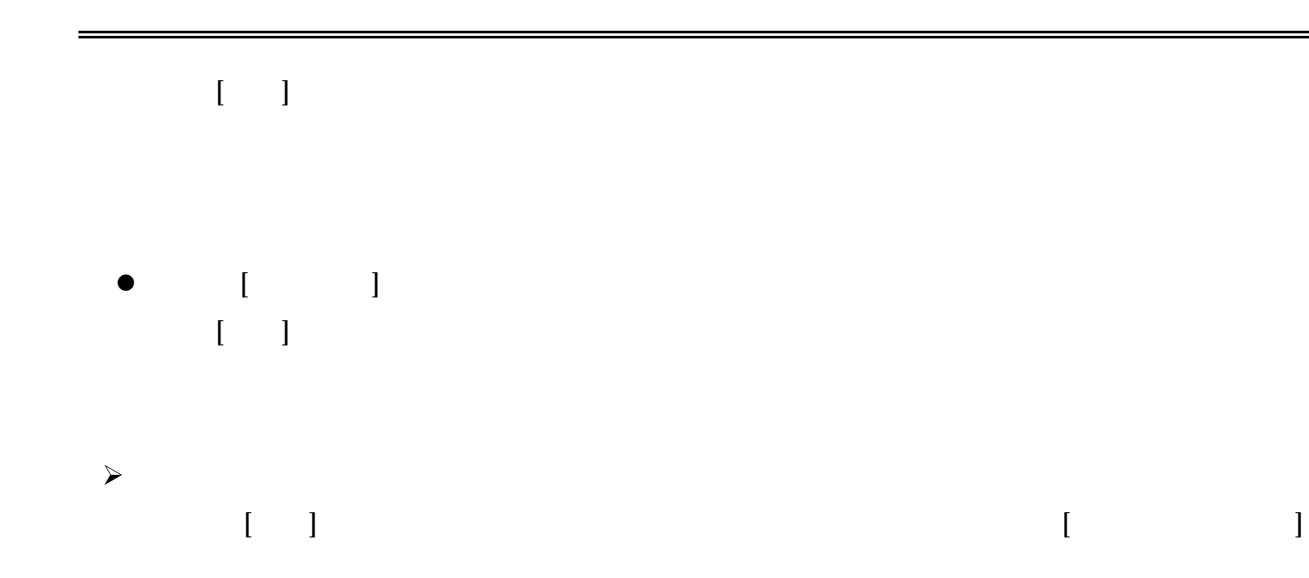

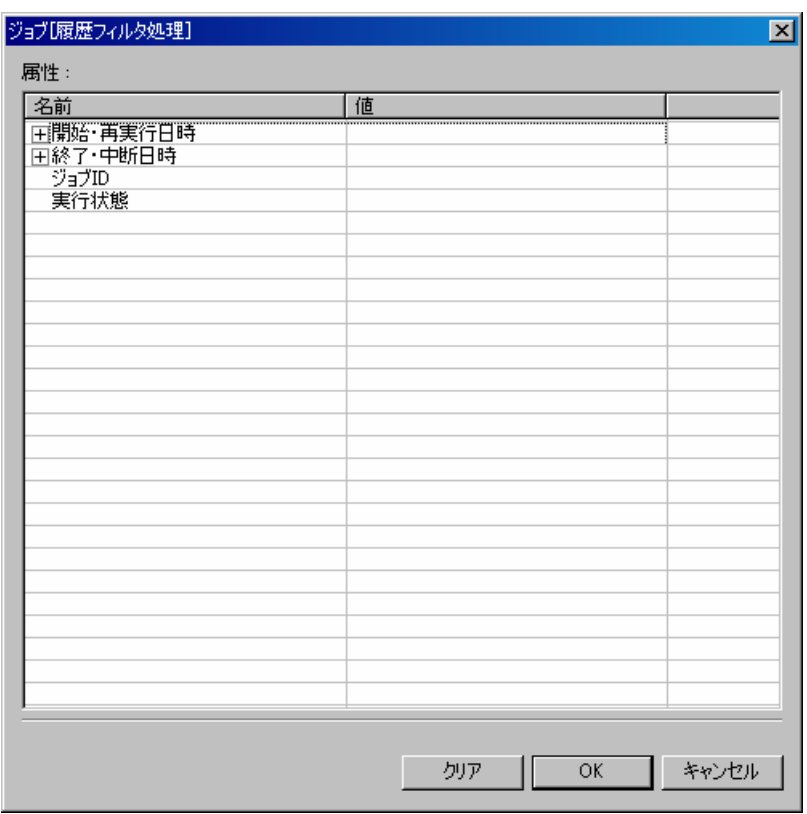

 $12-27$  [

12.8.

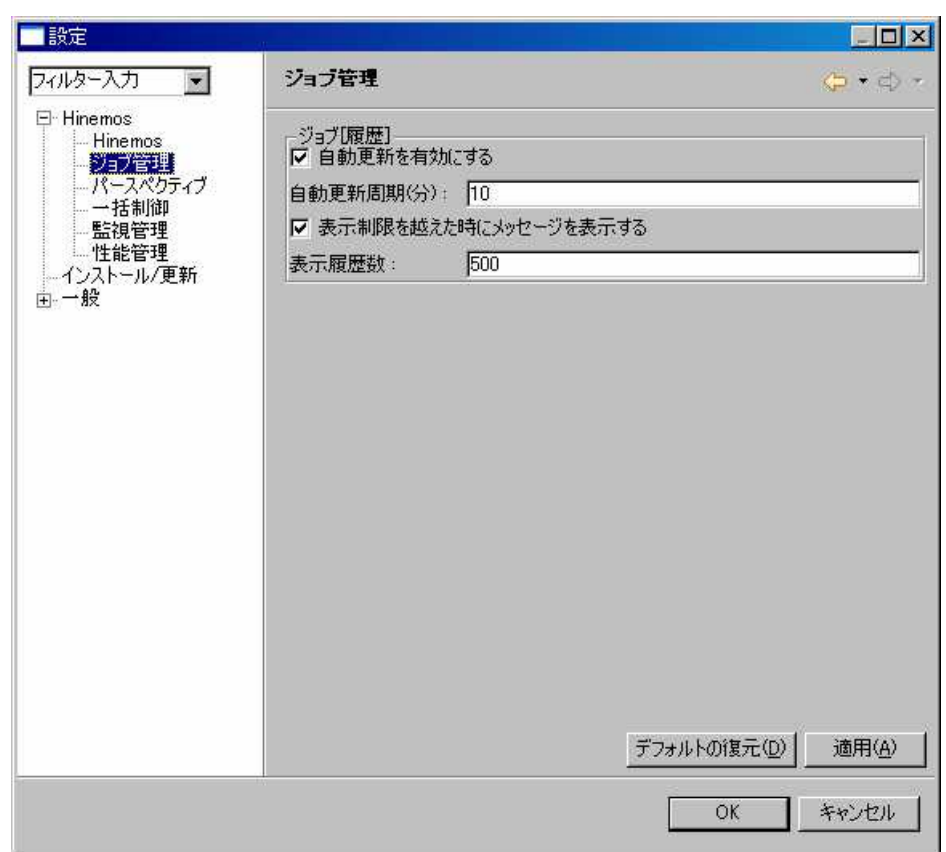

#### $12 - 28$

- 2. Hinemos
- 3. [ ]

## (sleep.sh)

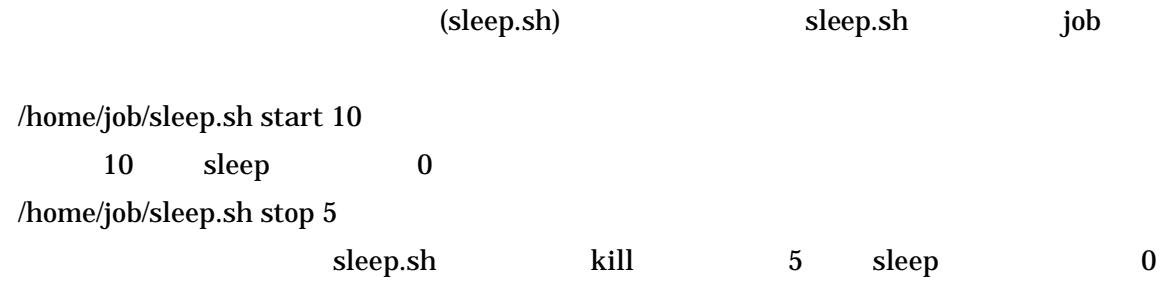

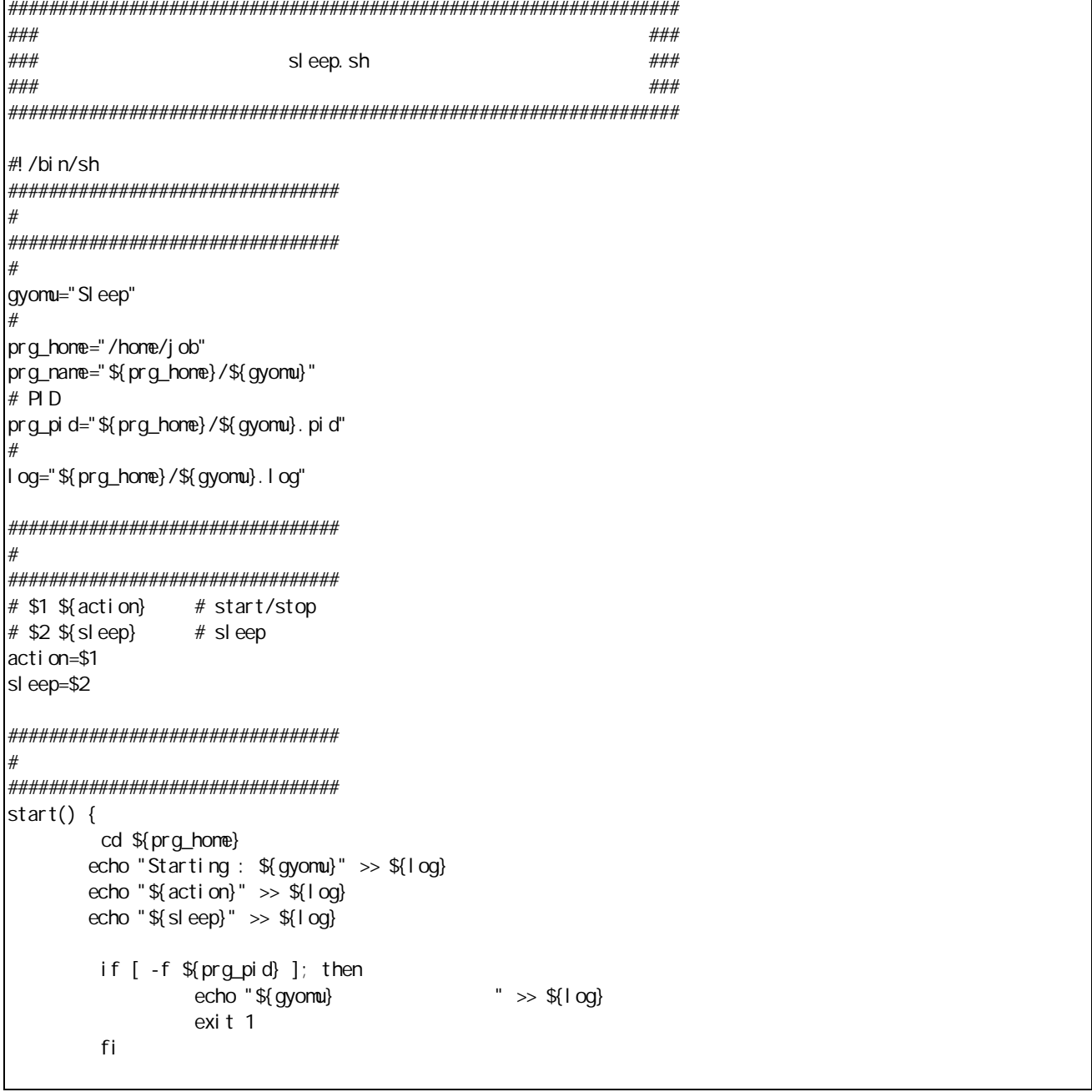

```
touch ${prg_pid}
       rval=$?
       if [ $rval != 0 ]; then
               echo " " >> ${log}
               exit 1
       fi
       # pid pid
      echo "$$" >> ${prg_pid}
      sleep ${sleep}
       rval=$?
       if [ $rval != 0 ]; then
               echo "${gyonu} ret=${rval}" >> ${log}
               rm -f ${prg_pid}
               rval 2=$?
               if [ ${rval 2} ! = 0 ]; then
                      echo " \Rightarrow \frac{1}{2} \Rightarrow \frac{1}{2} \left[ \frac{1}{2} \right]exit ${rval2}
               fi
               exit ${rval}
       fi
       echo "\{(y)omu} " >> \{(1\text{ og})\}rm -f ${prg_pid}
       rval 2=$?
       if [ ${rval 2} ! = 0 ]; then
               echo " \Rightarrow ${log}
               exit ${rval2}
       fi
       return ${rval}
|}
stop() {
      echo "Stopping : \{(q\gamma)\}" >> \{(q\gamma)\}kill `cat ${prg_pid}`
       rval=$?
       if [ ${rval } ! = 0 ]; then
               echo "${gyomu} " >> ${log}
               exit ${rval}
       fi
      sleep ${sleep}
       rval=$?
       if [ ${rval} ! = 0 ]; then
               echo "${gyomu} " >> ${log}
               exit ${rval}
       fi
       echo "\$(gyomu} " \Rightarrow \$(log}
       rm -f ${prg_pid}
       rval 2=$?
       if [ ${rval 2} ! = 0 ]; then
               echo " " >> ${log}
               exit ${rval2}
       fi
       return ${rval}
}
```
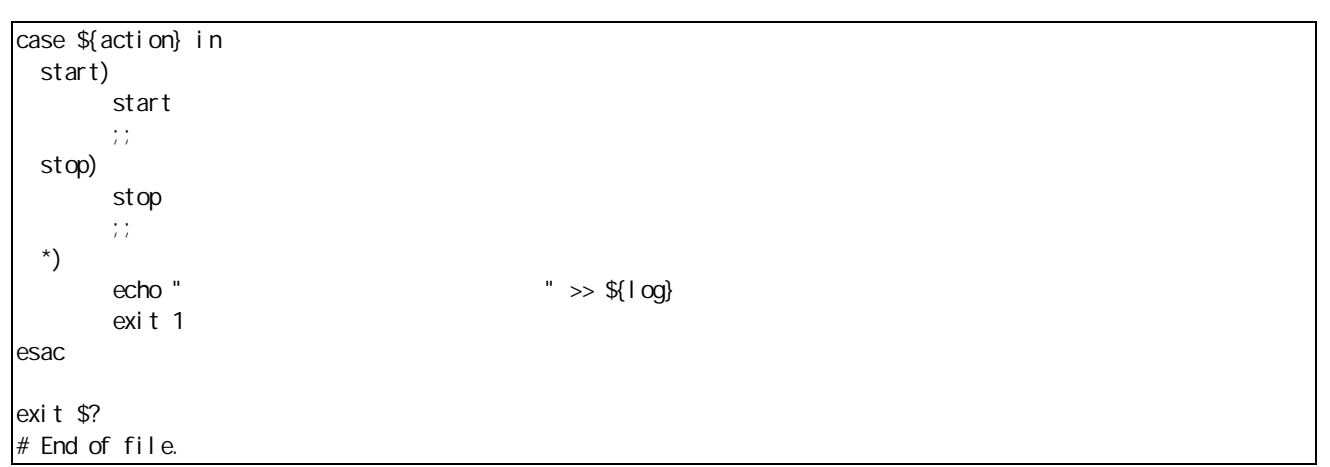

 $12.9.$ 

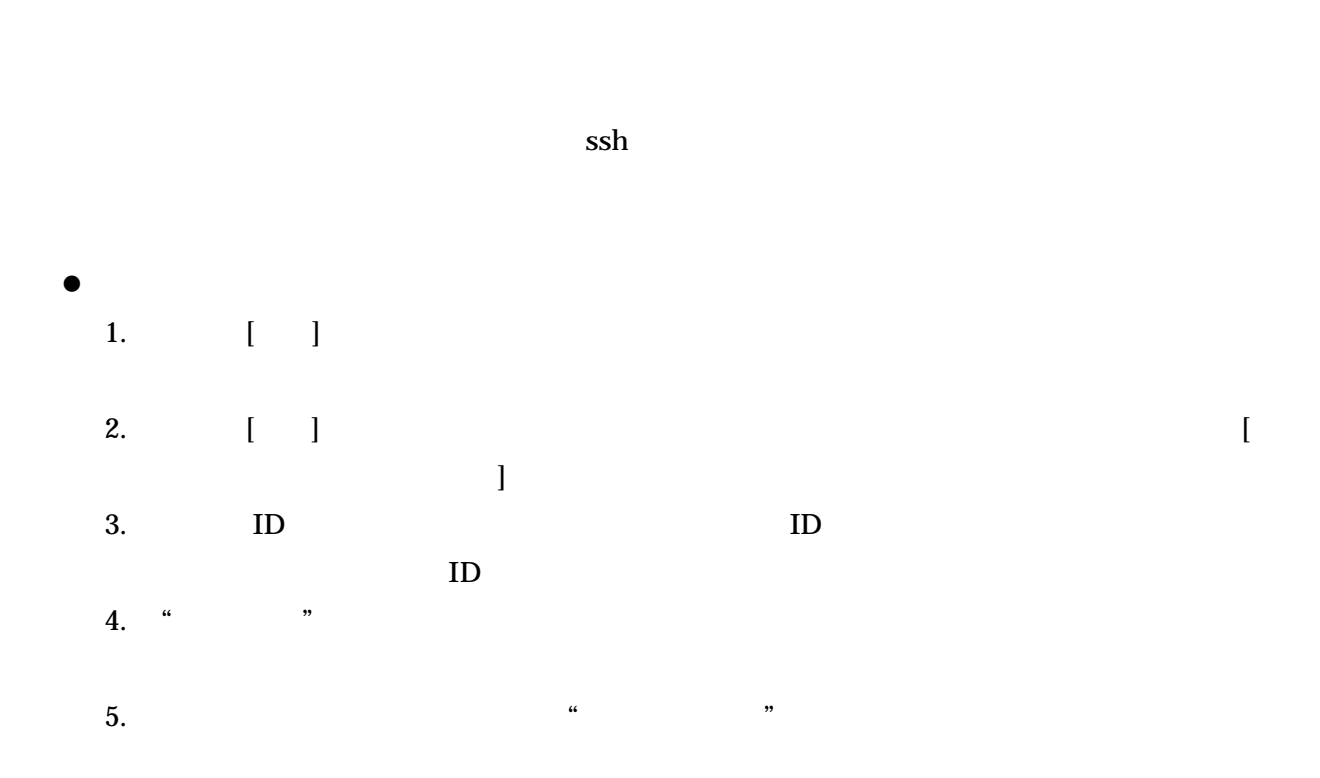

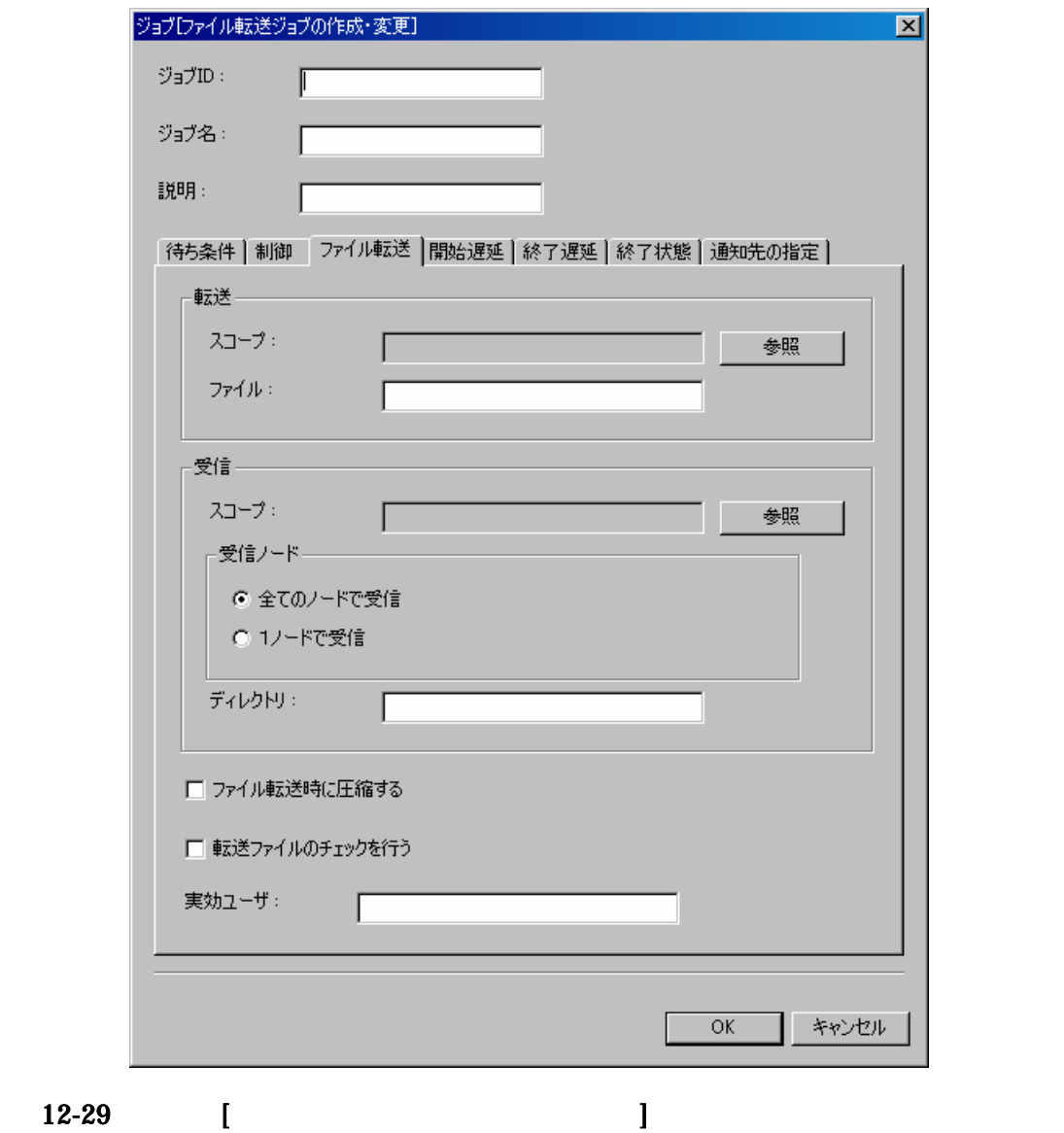

6.

OK

 $\alpha$  "  $\beta$ "

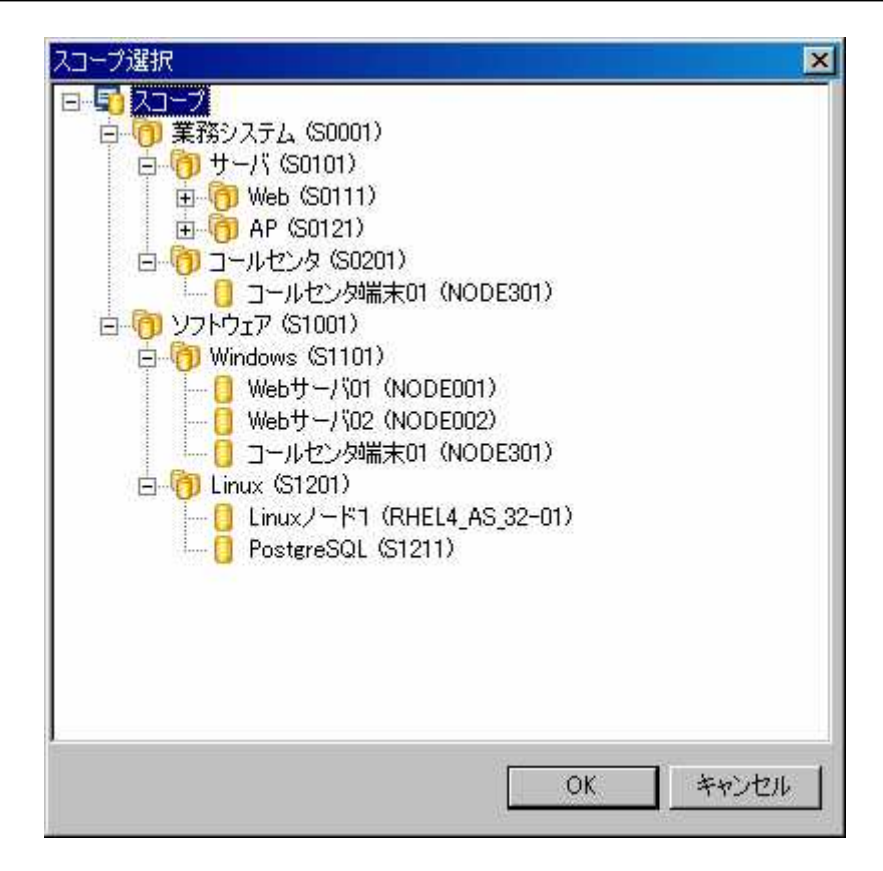

12-30

Linux .

7.

**OK** 

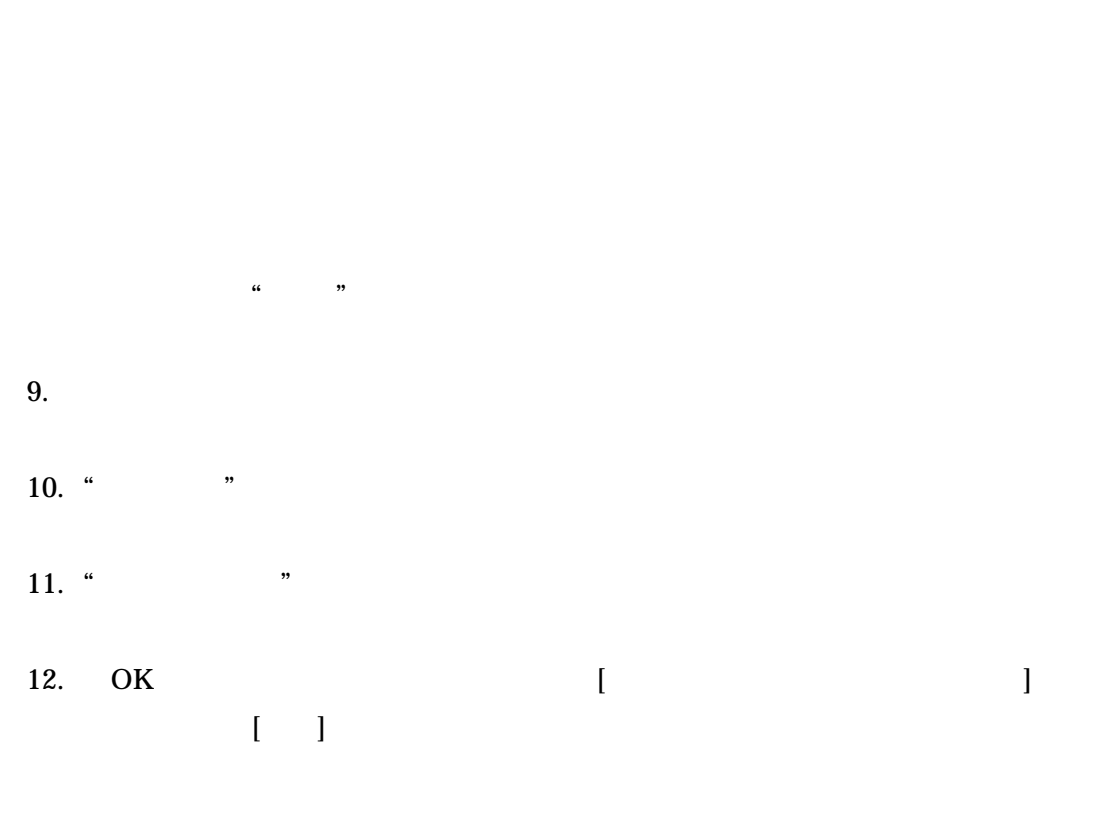

12.4.4

 $\blacktriangleright$ 

 $\blacktriangleright$ 

 $\blacktriangleright$ 

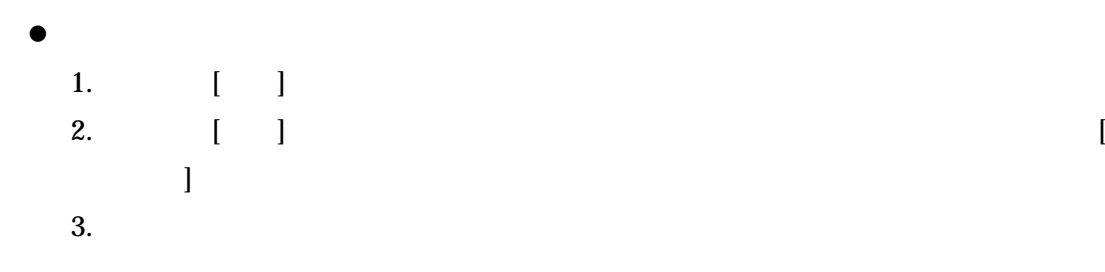

 $\bullet$ 

### 12-10

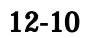

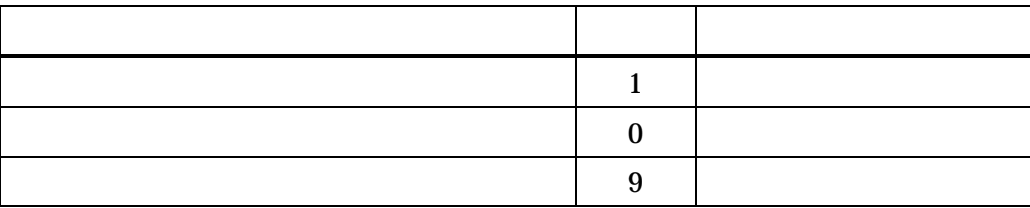

## 13.

## 13.1.

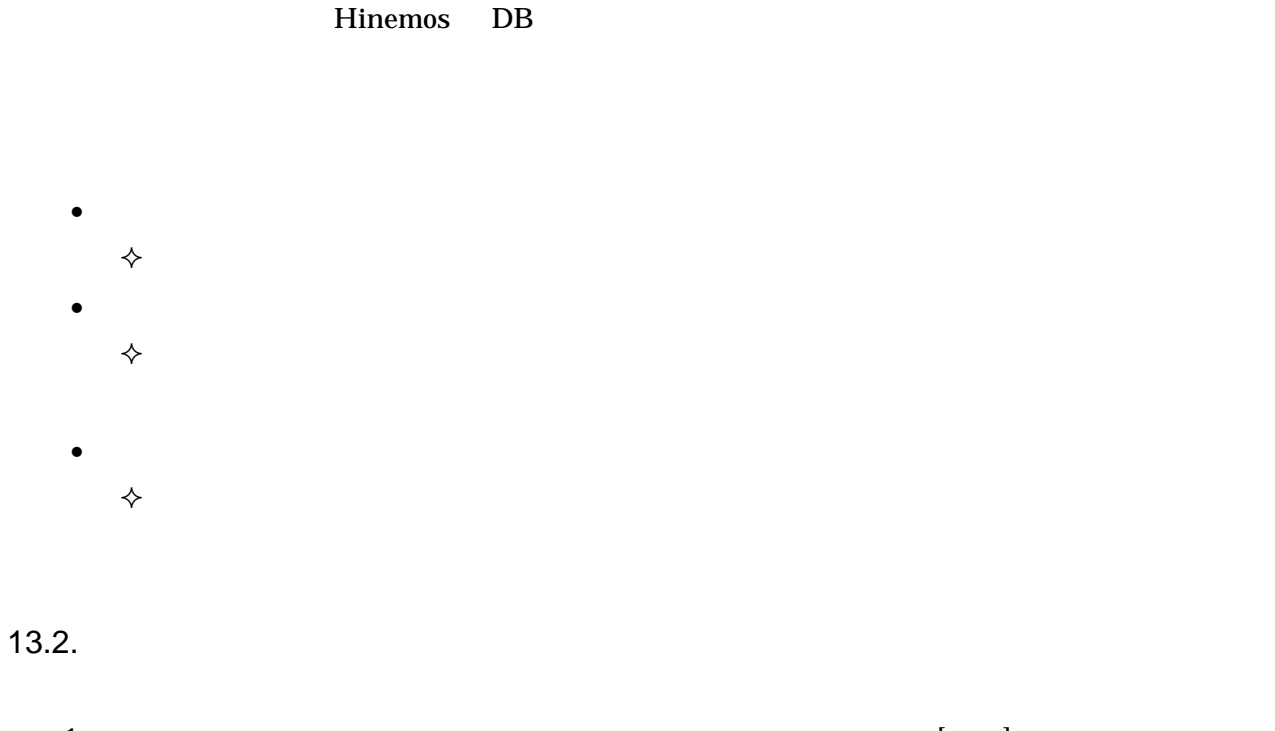

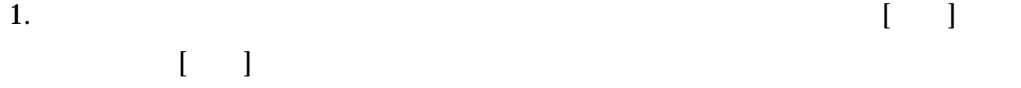

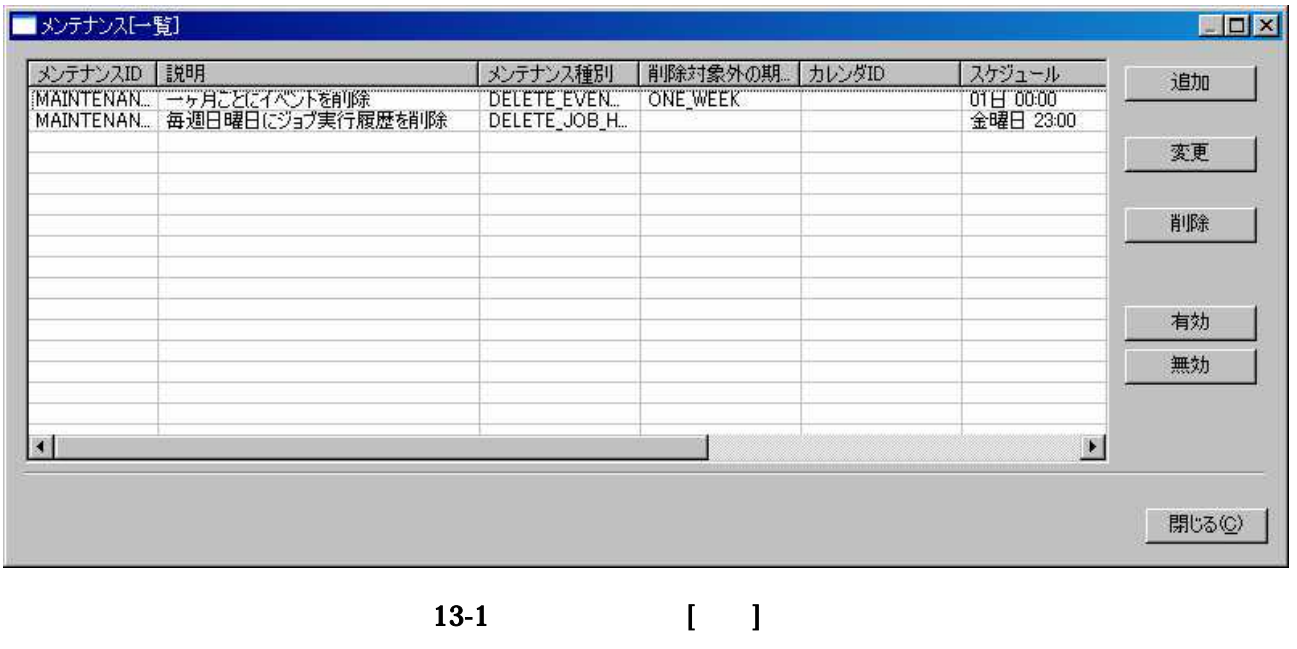

2.  $[$ 

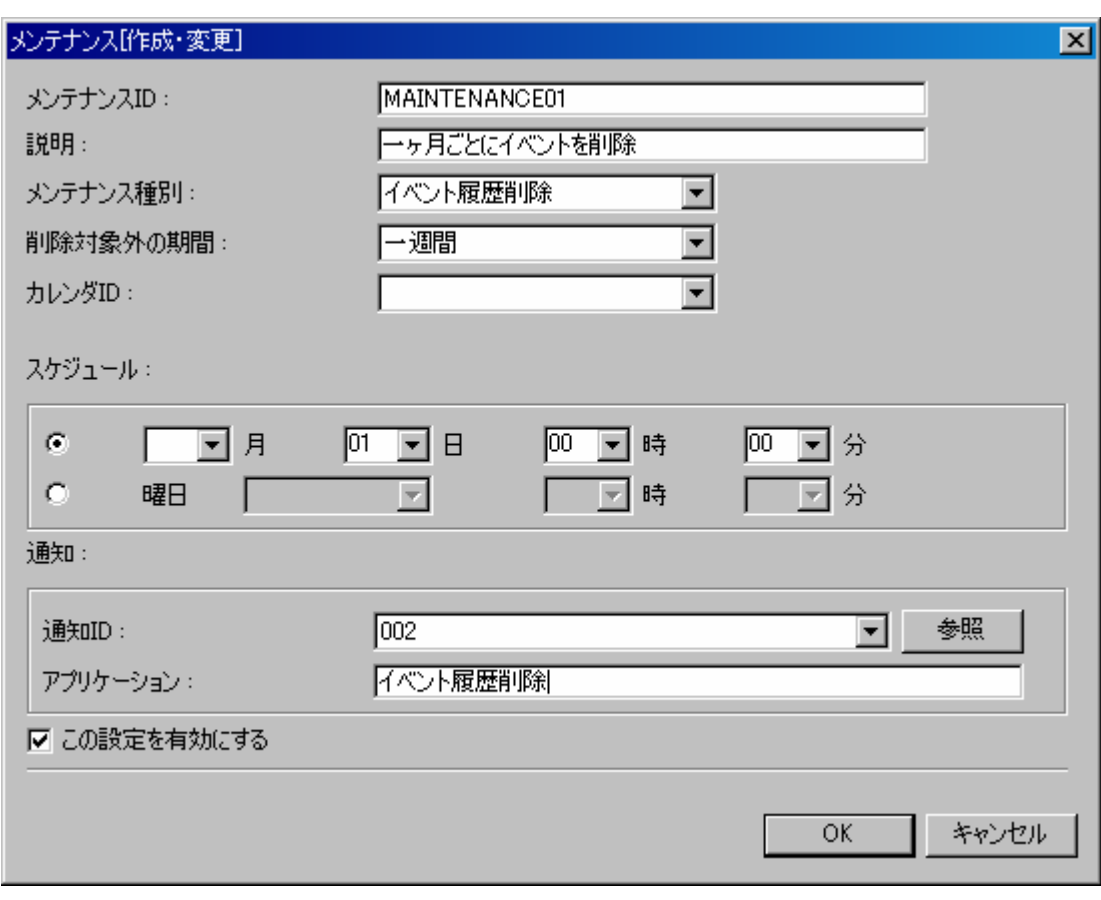

13-2 ( )

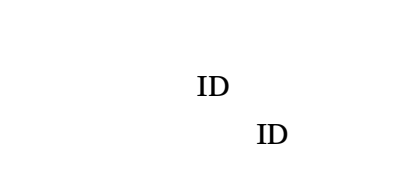

4.

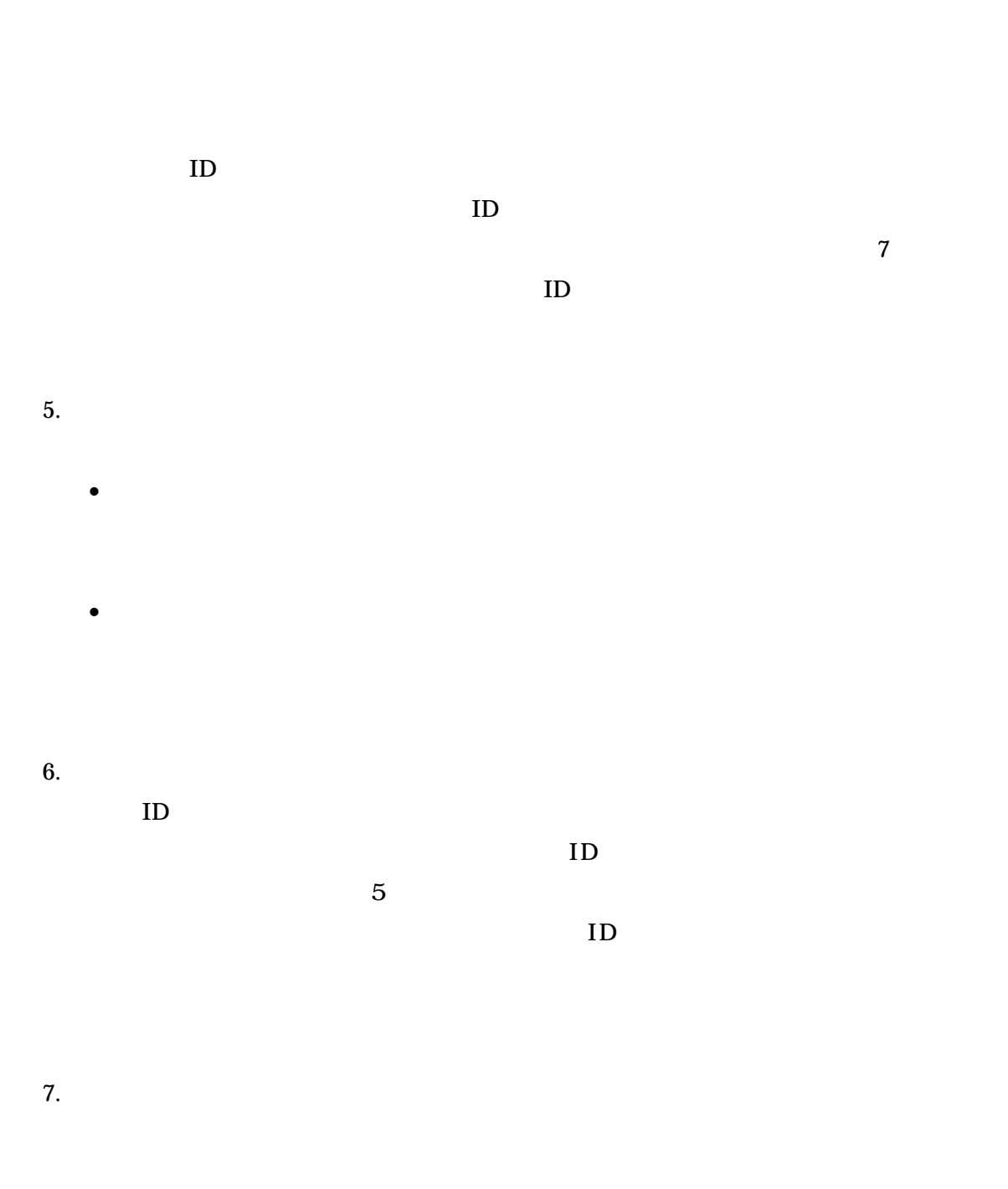

#### Copyright (c) 2006, 2007 NTTDATA Corporation All rights reserved

- 196 -

### $13.3.$

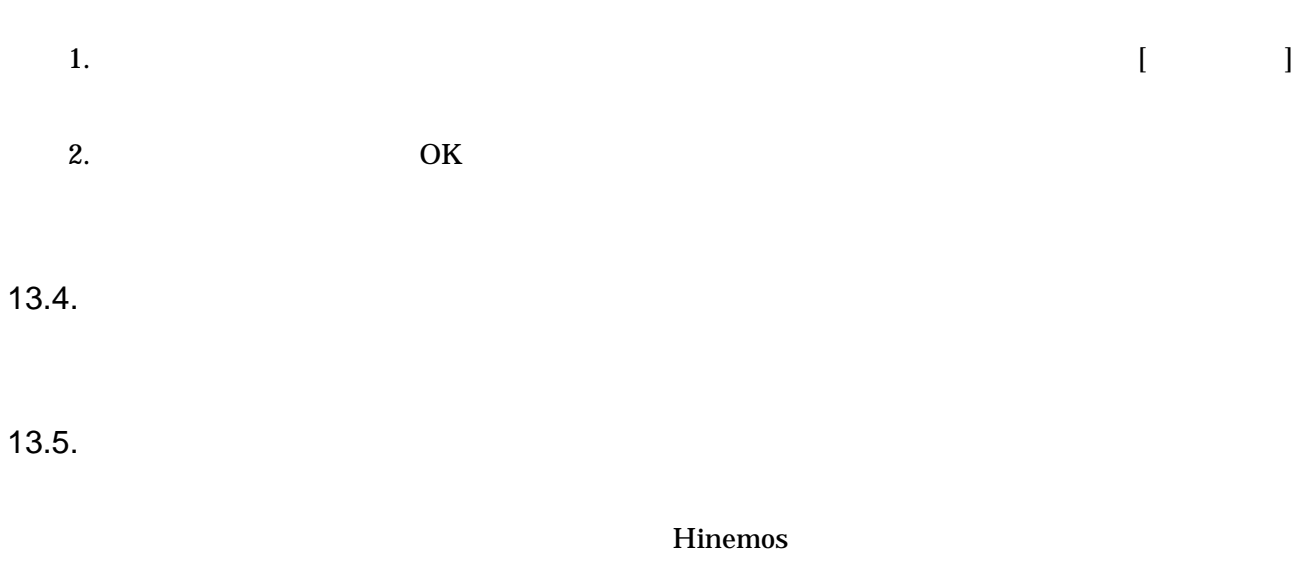

- 
- 
- 
- 

13.5.1.

Hinemos

- $\bullet$
- $\bullet$
- $\bullet$
- hinemos\_mng\_delete.sh

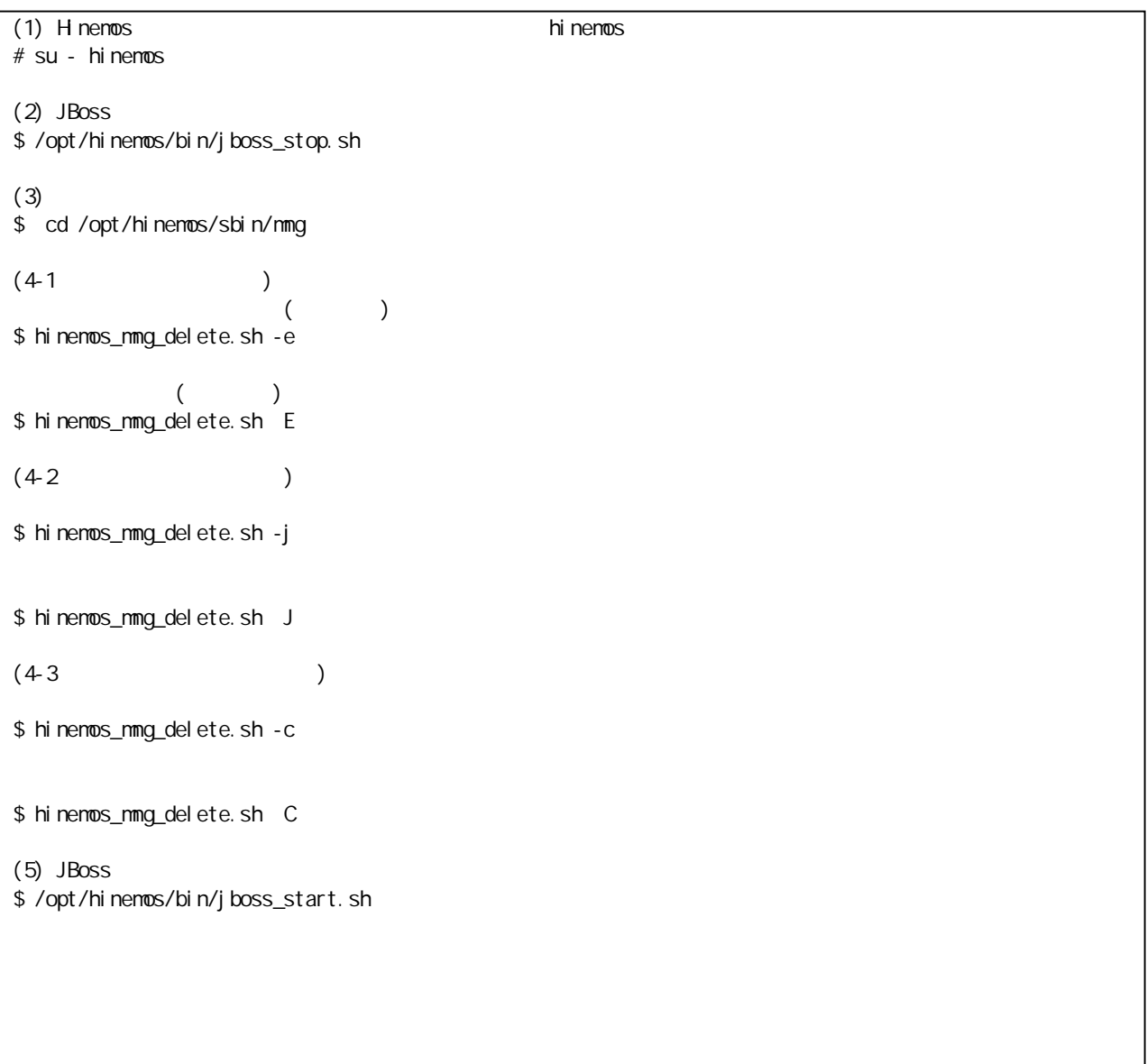

- 198 -

13.5.2.

13.5.1

#### hinemos\_mng\_vacuum.sh full vacuum

(1) Hinemos hinemos  $#$  su - hinemos (2) JBoss \$ /opt/hinemos/bin/jboss\_stop.sh (3) \$ cd /opt/hinemos/sbin/mmg (4) \$ hinemos\_mng\_vacuum.sh F (5) \$ /opt/hinemos/postgresql-8.1.3/bin/reindexdb p 24001 d hinemos (6) JBoss \$ /opt/hinemos/bin/jboss\_start.sh

13.5.3.

Hinemos

- $\bullet$  PostgreSQL
- OpenLDAP

hinemos\_mng\_backup.sh ( )

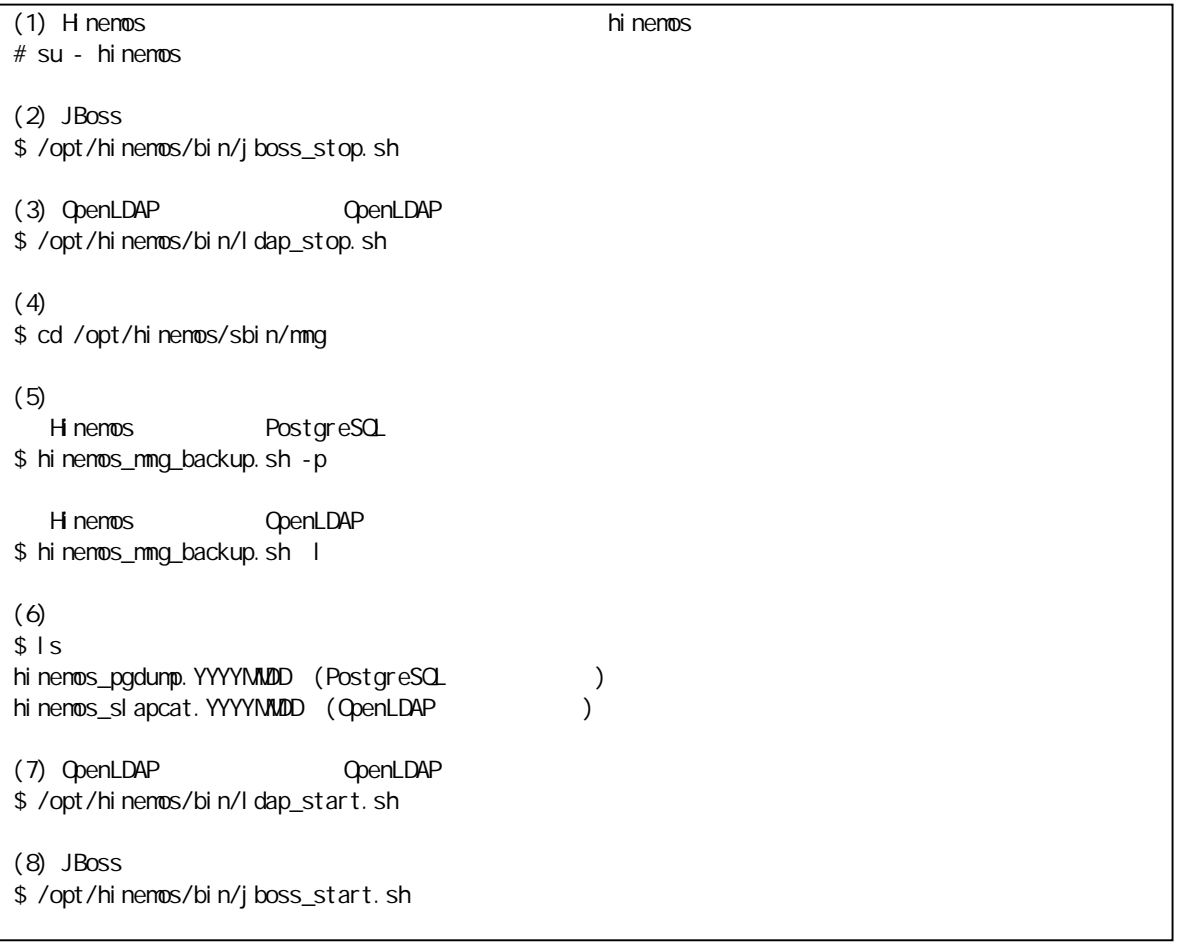

## 2. (PostgreSQL)

#### PostgreSQL

(1) Hinemos hinemos # su - hinemos (2) JBoss \$ /opt/hinemos/bin/jboss\_stop.sh (3) hinemos \$ /opt/hinemos/postgresql-8.1.3/bin/dropdb p 24001 hinemos (4) \$ /opt/hinemos/postgresql-8.1.3/bin/psql d template1 p 24001 f ( ) (5) JBoss \$ /opt/hinemos/bin/jboss\_start.sh hinemos template1 confirmed template1 by the material pg\_hba.conf

3. (OpenLDAP)

#### OpenLDAP

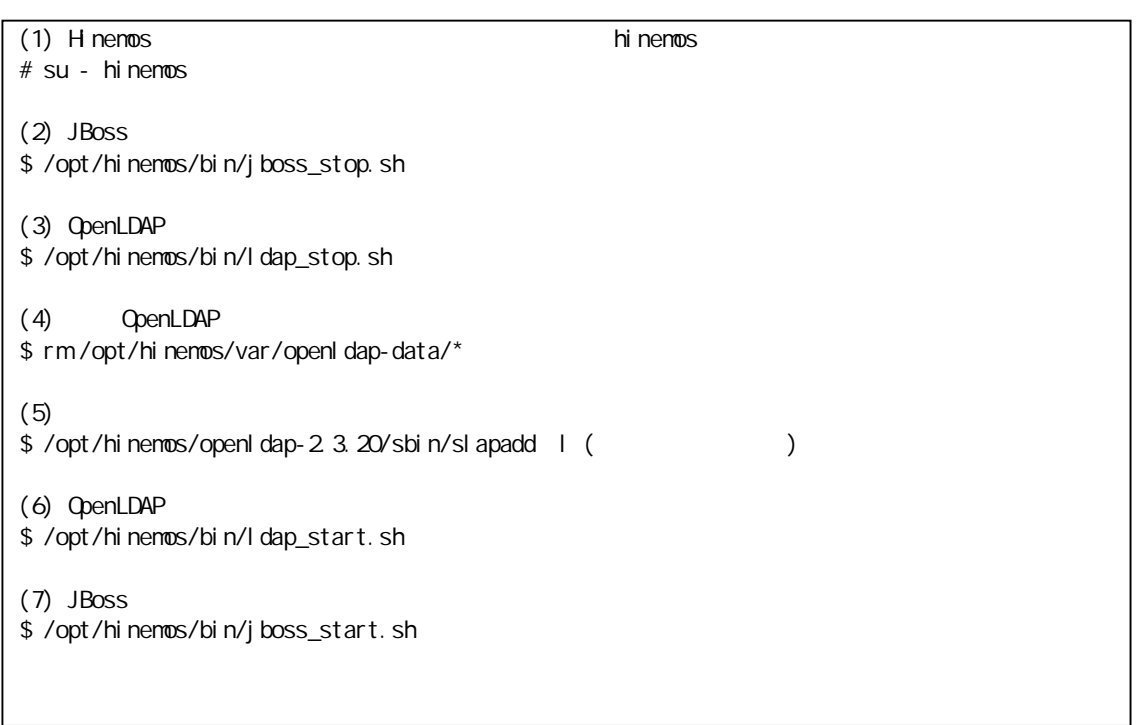

#### 13.6.

Hinemos / /

#### 13.6.1. Hinemos

Hinemos

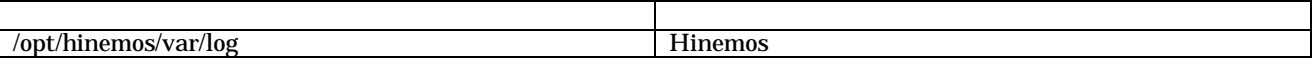

#### 13.6.2. Hinemos

Hinemos

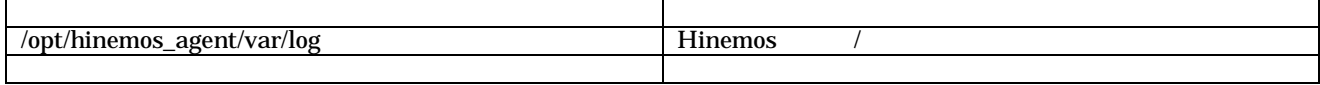

#### 13.6.3. Hinemos

#### Hinemos

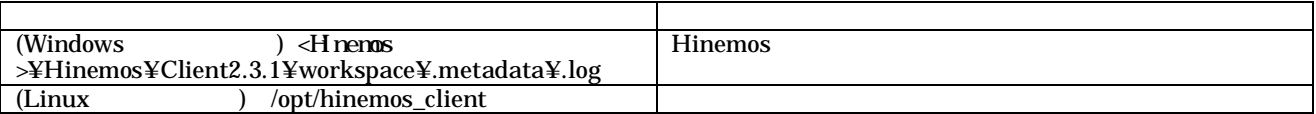

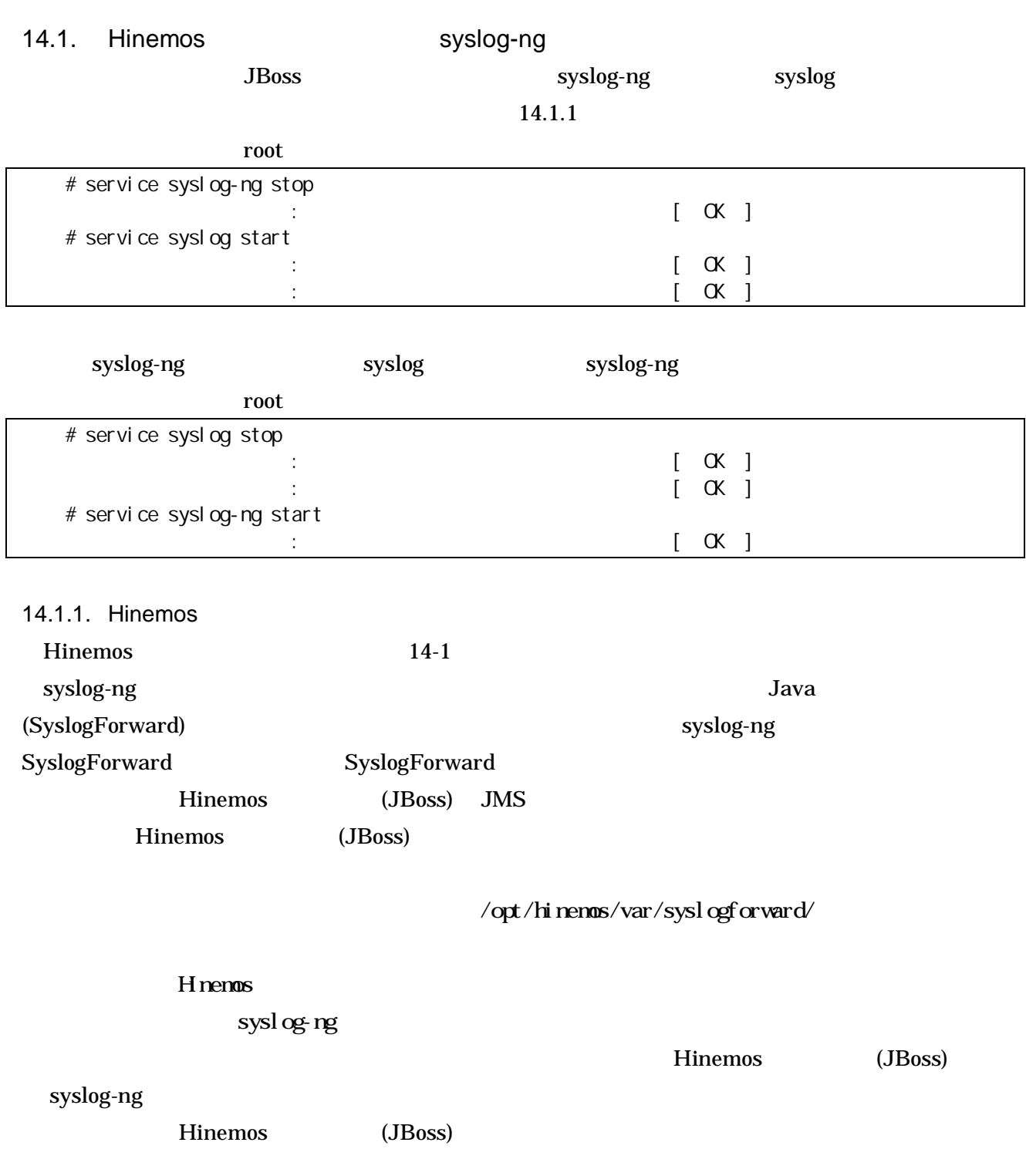

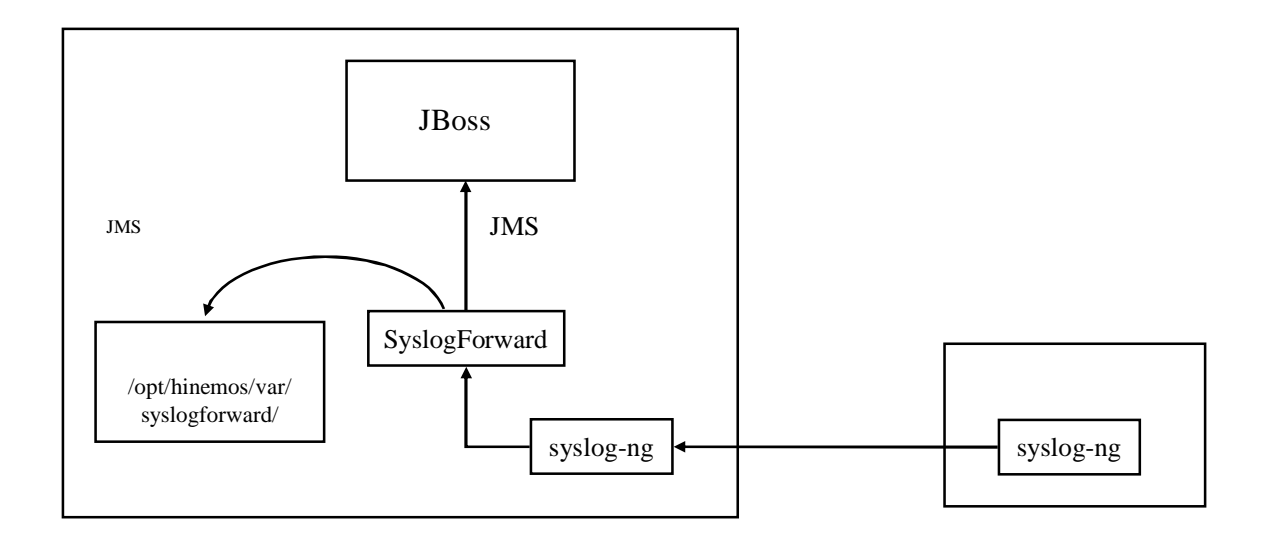

14-1 Hinemos

14.1.2. Hinemos

Hinemos (JBoss)

/opt/hinemos/lib/syslogforward/LogForward.properties

## ## ## msg.file.txt.path=/opt/hinemos/var/syslogforward msg.file.txt.syffix=.txt msg.file.msg.path=/opt/hinemos/var/syslogforward msg.file.msg.syffix=.msg msg. retry. interval =10000 msg.max.file.count=0 filter.cache.interval=600000

### nsg. nax. file. count=0

 $-1$  ...  $0 \dots$